TR-1-0146

キーボード会話解析ツール解説書

A keyboard dialogue analysis tool

工藤育男

IkuoKUDO

1990.3.05

# 概要

キーポード会話文の解析ツールについて述べる。会話文を解析する上で重要なファクター として、ロバスト性とリアルタイム性がある。ここでは、会話文によく出現する非文法的な文 として、フラグメント、省略を含む文を扱う。また、リアルタイム処理の実現のために、解析 過程を、入力処理、構文解析、格解析の三段階(3パス)にし、入力処理段階で落とせるものは、 構文解析に行く前の段階で落としてしまう("early constraint")。また、構文解析では、格関係 が決まらないので、次の格解析まで未決定のままにしておくという手法("lazyevaluation")をと る。さらに、処理の効率化を計るため、入力処理の結果を利用し、セグメンテーションを行 い、構文解析過程の高速化を実現するというヒューリスティックスを導入する。その結果とし て、キーボード会話300の文章に対して、準リアル・タイムの処理が可能になった。また、語棠 については、 3700エントリー(活用形を含む)用意されており、ツールとして、誰でも利用でき るようにした。

> ATR Interpreting Telephony Research Laboratories ATR自動翻訳電話研究所

0ATR Interpreting Telephony Research Laboratories

 $\boxminus$ 次 a)

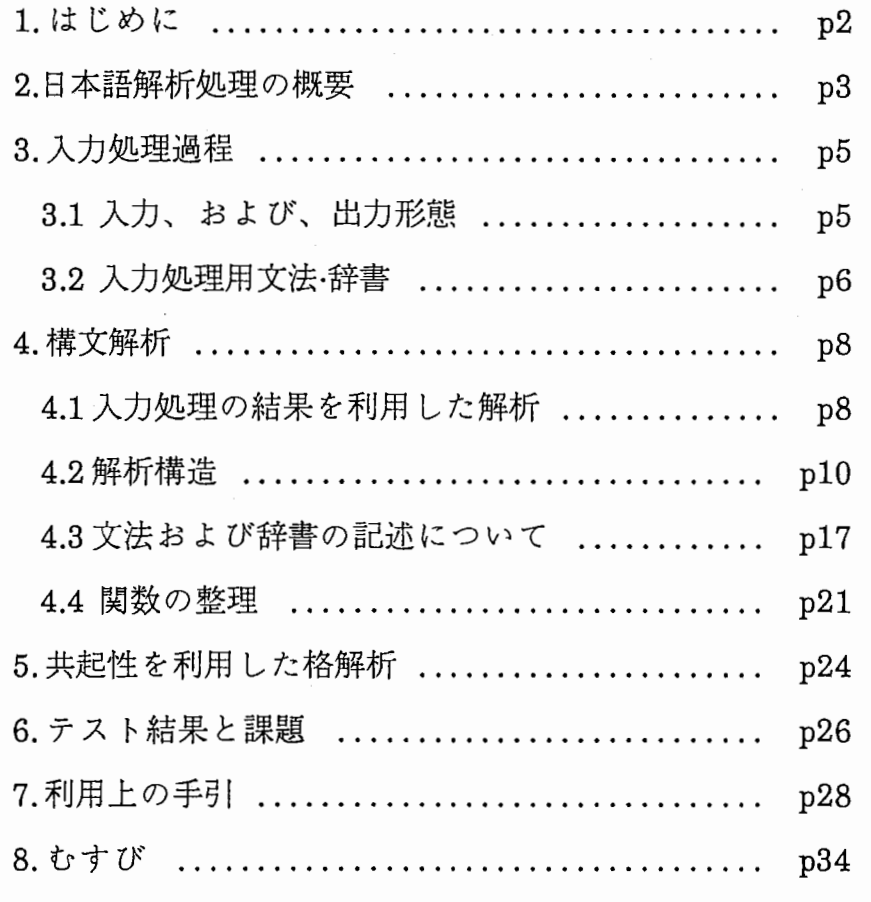

# 参考文献

 $\frac{1}{2}$  =  $\lambda$ 

 $\mathcal{A}^{\prime}$ 

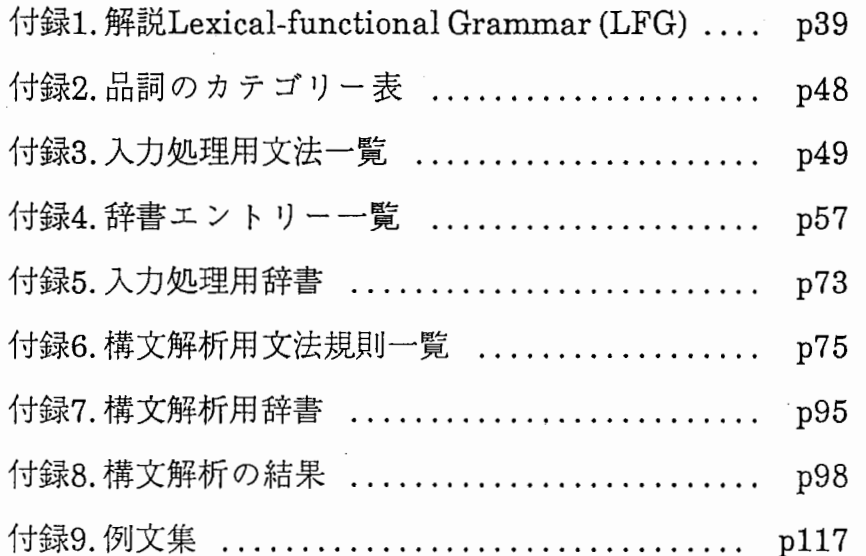

#### 1. はじめに

会話文を解析する上で重要なファクターとして、ロバスト性とリアルタイム性がある。ロ バスト性とは、会話文には非文法的な文が多いので、これらの文にも対処することをいう。会 話文によく出現する非文法的な文には、フラグメント、省略、割り込み、などがある。フラグ メントとは、例えば、 「それ、いくら」、 100円」という会話のように、文の中心的な役割で ある動詞が欠落したものをいう。ここでは、このフラグメントに対処する方法として、アルゴ リズム面での工夫はせずに、文法規則を書き上げるという方法で対処する。というのは、我々 の処理対象としている会話の構文構造上の複雑さ(特に、埋めこみ文、複文、ならびに、重 文)は、書き言葉ほど複雑でないためである。また、省略には、幾つかの種類があり、補完する 必要があるが、ここでは、省略があることまでは解析するが、何が省略されているのかという 解釈までは行わない。省略の補完については、別冊のテクニカル·レボートにて、報告する。フ ラグメントや文脈に依存した省略については、とりあげるが、割り込みによる非文について は、取り扱わない。その理由は、日英、英日の双方向のシステムを開発する場合には、割り込 みによる非文についても、対処する必要性が出てくるが、現在のシステムは、日英の一方向の システムであるので、割り込みが起こらない状況であるからである。

会話を処理する上でのもう一つの重要な要求は、迅速な応答(turnaroundtime)である。機 械翻訳システムでは、その処理時間の半分以上が、解析過程に費やされる。従って、解析過程 での処理の効率を上げることが重要になる。ここでは、落とせるものは、できるだけ早い段階 で落とし ("earlyconstraint")、また、ある処理で決定できない部分は、決定できる段階まで未決 定のままにしておくという"lazy evaluation "の手法をとる。すなわち、 "earlyconstraint and lazy evaluation"という考え方をとる。このために、解析過程を、入力処理、構文解析、格解析 の三段階(3パス)にし、入力処理段階で落とせるものは、構文解析に行く前の段階で落としてし まう。また、構文解析過程では、入力処理の結果を利用し、無駄な解析をしないようなヒュー リスティックスを導入し、高速化を実現している。格解析については、構文解析の段階では、 決定できないので、構文解析段階では、未決定のままにしておき(未決定であるという関係名の みを割当てておく)、次の、格解析の段階で、格関係を決定するという "lazyevaluation"の考え 方を行っている。

解析構造は、 Lexical-functionlGrammar (LFG)の構造を拡張した構造を出力する。会話文 によく現れる数詞や記号を処理するために、 LFGの構造を拡張した。

ATRで開発中の言語データ・ベースを積極的に活用することにより、開発期間を短縮(約 3 月)することができた。処理対象は、(付録9)の文章が解析できることを想定し、文法規則を作成 した。文法規則については、付録「文法規則一覧」に掲載した。また、語彙に関しては、キー ボード会話と電話会話の両方のコーパスから、エントリー(活用形を含む 3700)を抽出した。この エントリーについては、付録「エントリー一覧」にとりまとめた。ツールとして利用できるよ うに手引を付した。文法規則と辞書を変更するだけで、他の領域にも適用可能である。

 $\sim$ 2 $\sim$ 

日本語解析プログラムを設計する前提として、以下のことを考えた。

(1)ハードウエアは、 SUN-4程度の処理能力 (lOMIPS、メインメモリー 3,2MB)のワークステー ションを前提とし、 3000語程度の日本語処理が、準リアル・タイム(数秒程度、長い文でも十数 秒程度)で解析できること。

(2)キーボード会話に現れるような非文にも、対処できること。すなわち、ロバスト性を持っ ていること。

(3)入出力としては、文節かな入力としキーボードからの入力を想定している。出力として は、機械翻訳システムの中間表現(LFG-basedの表現)を生成すること。

(4)対話文に頻繁にでてくる数詞(住所、電話番号、口座番号)にも対応できるような表現方法を 採用すること。

(5)既存の技術を使い、簡単に解決できる問題は簡単に解決し、開発コストをさげること。例 えば、複合語の解析は行わなはず、予め、エントリーとして登録しておく。

[日本語解析部全体の処理の概要]

処理の効率をあげるために、全体で三段階(図 1)にした。その理由は、以下のとおりであ る。

(1)入力処理: 最初に、カナ漢字変換を行う。このカナ漠字変換の際に、構文解析で用いる文 法規則の部分木を用いて、文節入力の段階で、解析できない入カパターンを、できるだけ早い 段階で、制約をかけ、落としてしまう。もし、この制約をかけておかず、後の解析まで回して しまうと、処理全体として効率の悪い結果になる。

(2)構文解析処理:一文の入力が終わった後で、構文解析が開始する。形態素処理では、フラ グメンタルな文法を使って、ローカルな範囲の文法的なチェックを行っている。その際に、入 カ文中に、あるカテゴリーの単語がいくつあるのかが分かる。この情報を利用して、 トップダ ウン解析を行う。文法規則を、その規則が適用される条件として、どの種類の単語のカテゴ リーをいくつ持つかという観点から、予め、文法規則を分類しておき、形態素処理の結果を利 用して、無駄な文法規則に適用しないようにしている。 トップ・レベルの文法規則にのみ、この 方法を採用しているが、この程度の簡単なヒューリスティックスでも、複文など文の長さが長 くなった場合、処理速度がかなり改善される。全解探索型の解析で、 70秒近くかかった文が、 1.8秒程度に改善されている。

(3)格解析処理: 構文解析情報だけでは、格関係が決定できない。例えば、日本語の場合に は、係助詞(「は」)や副助詞(「も」)があり、格関係を、構文解析の段階では、決定できない。 そこで、構文解析では、格関係までは決定せず、ある名詞句がどの動詞にかかっているかとい う情報のみを付与する。次の格解析の段階で、この格関係を決定する。格関係の決定には、動 詞と名詞の共起性、動詞と助詞との共起性を利用する。

ここでは、全体の処理として、落とせるものは、できるだけ早い段階で落とし ("early constraint")、また、ある処理で決定できない部分は、決定できる段階まで未決定のままにして

 $~1 - 3$ 

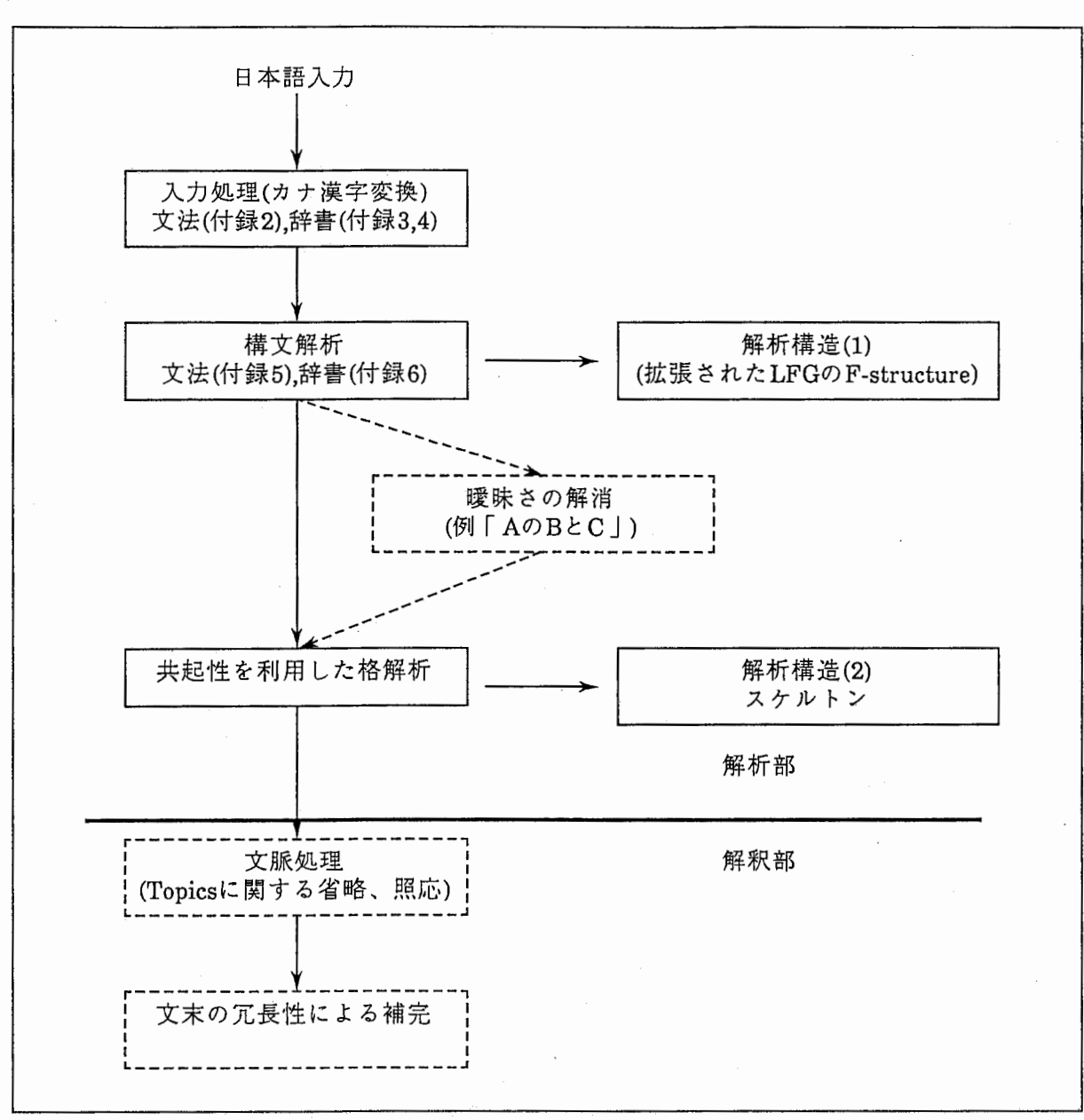

図1 日本語解析処理の概要

おくという "lazyevaluation "の手法をとる。全体のコンセプトとしては、 "earlyconstraint and lazy evaluation"ということになる。入力処理については、第三章で、構文解析処理で、第 四章で、格解析については、第五章で説明する。

現段階では、解析の結果としては、第一解(firsthit)のみを出力するようにしている。その 理由は、曖昧さの解消を期待するだけの技術的な蓄積がないままに、この問題にふりまわされ てしまうと、他の研究がすすまなくなる恐れがあるからである。従って、ここでは、原則とし て、第一解(firsthit)のみを出力し、翻訳を行うことを考える。むろん、システムとしては、可 能性のあるものを全て出力するように、変更することは、可能である。

ここでは、文脈処理による Topicsに関する省略、照応の補完、あるいは、文末の冗長性に よる補完などの解釈にかかわる問題は扱わない。この解釈機構については、別冊で報告する。

 $~1$ ~4

3. 入力処理過程

形態素処理では、文節かな入力とし、カナ漢字変換を行い、単語のカテゴリーを同定し、 表層構造を生成する。この処理の際に、構文解析で用いる文法規則の部分木を用いている。

3.1入力、および、出力形態

ローマ字文節入力を行いカナ漢字変換を行う。候補が複数ある場合には、ユーザが選択す る。「私は英語が分からないのですが」の入力例を(図2)に示す。

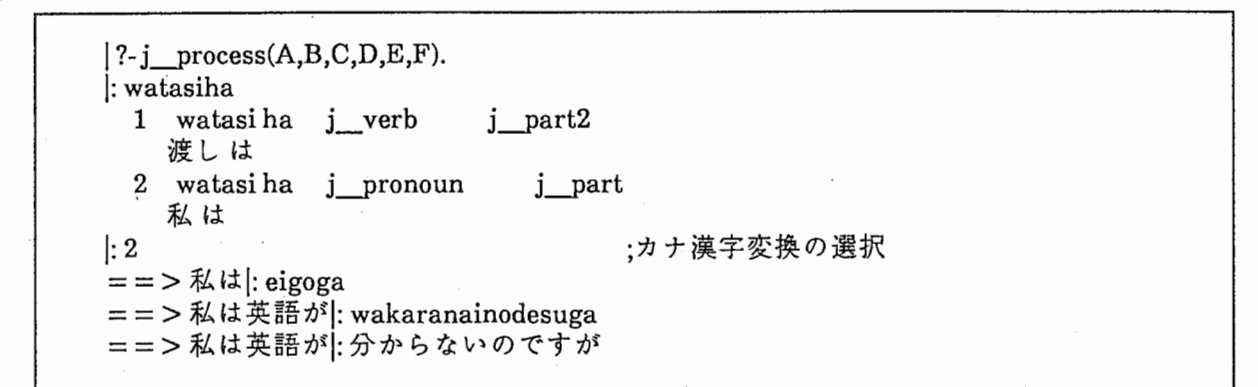

#### 図2. 入力(カナ漢字変換)の例

出力形態としては、表層を表現するスキーマとして表現する。例えば、 「私」という単語 は、次の 3つの表現で表す。

word(\_680,watasi),

cat( 680 j pronoun),

kanji(680,私),

これらの表記は、

「関数名 (ID,VALUE)

という構造を持っている。この IDが等しいものは、共通の語に関するものであることを示して いる。word(680, watasi)は、単語が"watasi"であることを示している。 cat(680 j\_pronoun) は、その単語のカテゴリーが、i pronoun(日本語の代名詞)であることを、 kanji(\_680,私)は、 その単語の漠字表記を示している。

数詞の処理については、\*の記号に置き換えて処理をする。例「1月15日」という例につい て、図3に示す。

ch\_ word(\_322,[1]),

ch\_word(\_685,[1,5])

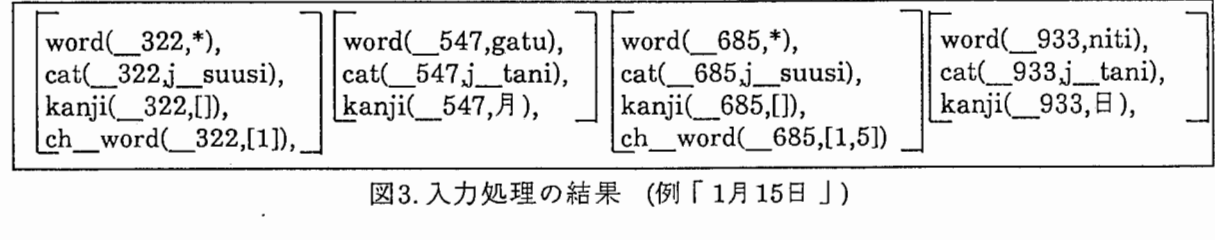

ch word(A,B)のBにあたる部分のリストが、数字を表している。数字は10けたまで、とり扱い 可能である。

4に、例 2「私は英語が話せないのでが」と例 3「大阪市東区城見22-33-44です」に関する 入力処理に関する結果を示す。

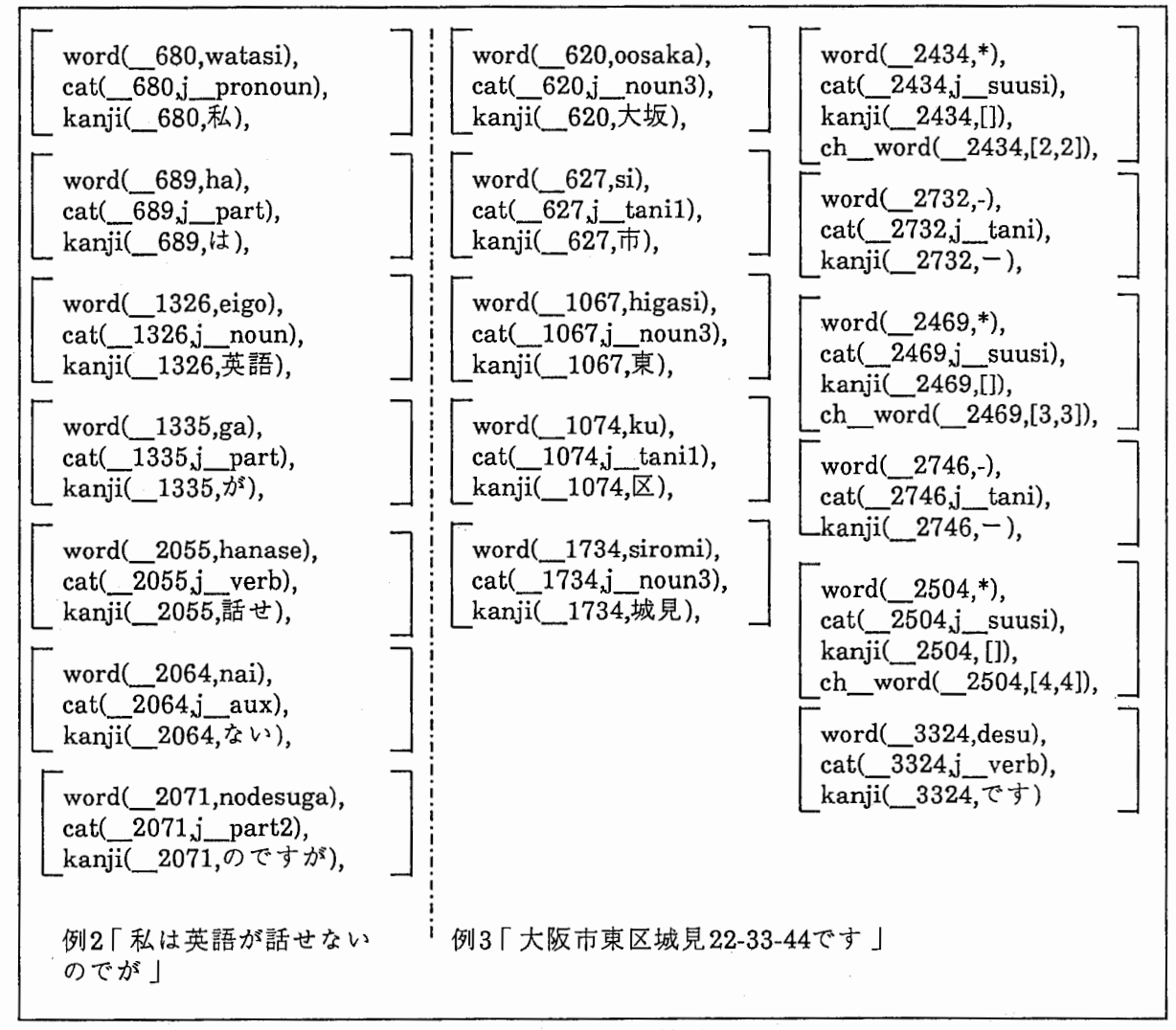

図4.入力処理の結果

# 3.2 入力処理用文法•辞書

構文解析をしなくても、ローカルな情報だけで、文法的に不自然なものは、落とせる。こ こでは、構文解析をおこなう前に、予め、構文解析で使う文法規則の部分的な文法規則(フラグ メンタル文法)を用いて、入力処理段階で、ローカルな非文を排除する。そのための文法規則、 および、辞書はつぎのようになっている。

[入力処理用文法規則と辞書の記述]

文法規則は、書き換え規則で書かれている。例えば、図 5 NP(13)の場合は、ある文節 (fg)

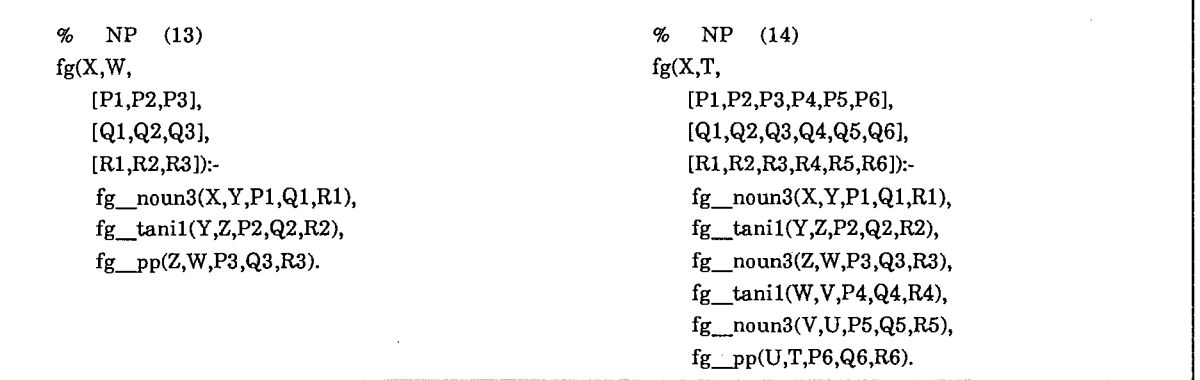

5.入力処理用文法規則

が、fg\_noun3 とfg\_tani1 とfg\_ppで構成されていることを意味している。 fg\_noun3は、地 名を表す固有名詞(例えば、大阪)、fg\_tanilは、地名を表す固有名詞に付属的につく語(例え ば、市)、fg ppは、助詞を示している。図5のNP(14)の場合は、「大阪(fg noun3)/市 (fg\_tanil) /東(fg\_noun3) /区(fg\_tanil) /城見(fg\_noun3) /に(fg\_pp)」のようなパターンを処 理するための文法規則である。

[入力処理用の文法規則を増やす方法]

もし、文法規則を増やしたい場合には、これをコピーすればよい。多進木構造でかかれて いるので、同じ多進木をのカテゴリーの部分のみを、変更すればよい。 X,Y,[Pl,P2,P3], [Ql,Q2,Q3], [Rl,R2,R3]の部分は、単なる単語の情報はユニフィケーションにより、伝搬するた めのものであるから、変更する必要はない。

[文節の揺らぎへの対応]

文節入力をおこなう場合、文節の単位が揺らぐことがある。例えば、 「大阪市東区城見」 を入力する場合、「大阪市/東区/城見」「大阪市海区/城見」「大阪市/東区城見」「大阪市東区 城見」(/で切って入力する)といくつものパターンが考えらる。この場合には、文法規則を冗長 にすることで対処している。この例について、付録3 NP(13)~(16)で対応を取っている。

#### [入力処理用の辞書について]

辞書については、図 6に形態素解析用辞書について示す。辞書は、次のような構造をしてい る。

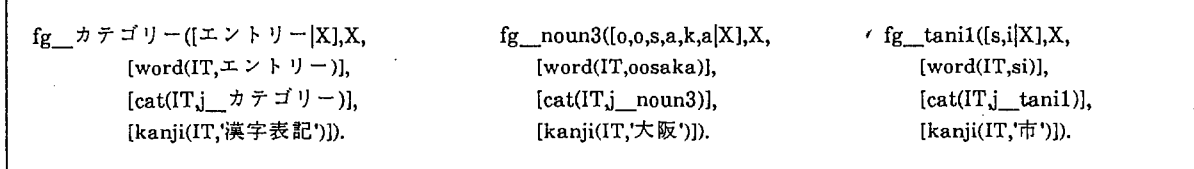

# 6.入力処理用辞書

[入力処理用の辞書を増やす方法]

辞誉エントリーを増やしたい場合には、同じカテゴリーのエントリーをコピーして使えば よい。上記の「エントリー」および、 「カテゴリー」の部分を変更すればよい。

4構文解析処理

4.1入力処理の結果を利用したヒューリスティックス解析

[ヒューリスティックスの使用目的]

ここでは、複文や重文など文の長さが長くなった場合、無駄な検索をできるだけなくすた めのヒューリスティックスを導入している。解析過程で一番問題になるのは、文の長さがなが くなった場合、解析の処理時間が膨大になることである。これは、どんなアルゴリズムを用い ても、現段階では、回避しがたい。一般的に言って、入力文字数に応じて、図7に示すような 解析時間がかかる。すなわち、線形時間で解けるアルゴリズムは、発見されていない。そこ で、文をできるだけ、短い単位に分割して、解析することが望まれる。例えば、複文などを解 析する場合、複文のまま解析する場合には、入力文字数が"N2"の場合、 "T"の時間だけ、解析 時間を要する(左図)。しかし、これを分割して(N1とその残りに)、解析した場合には、"T2"の 解析時間だけですむ(右図)。実際の例だと、辞書エントリーは約3000(付録1)、文法規則(付録5) に基づいて解析した場合、単文の場合には、全解探索してもたかがしれており、 10数秒程度で あった。しかし、複文の場合には、全解探索して失敗した場合、180秒近くかかるケースがで てきた。従って、いかにして、文をきるかということが重要になる。ここでは、入力処理の結 果として、得られるカテゴリーに関する情報積極的に利用する。

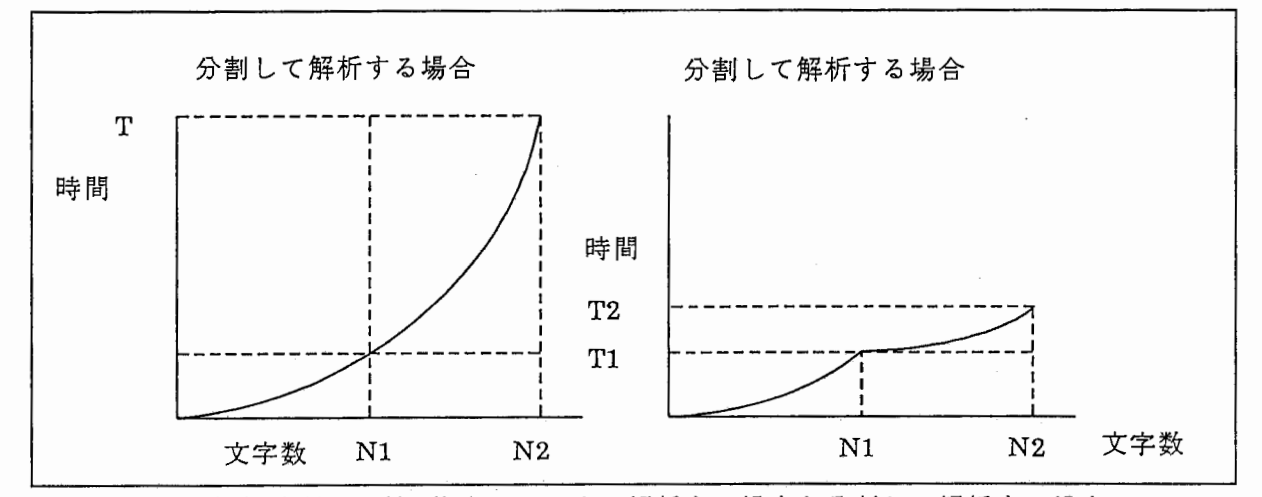

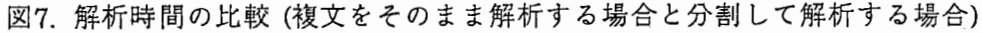

[ヒューリスティックスの方法]

文法規則を、予め、あるカテゴリーをいくつ持つかという観点から分類しておく。例え ば、文を重文、複文、単文、フラグメント(文の構成要素を満足していない断片)の大きく 4つの クラスに分ける。

(1)入力処理解析の結果から、入力文の動詞の数をカウントする。

(2)動詞の数が複数ある場合、その動詞は、埋めこみ文の動詞か、否かを、前後関係の情報よ り、判定する。埋めこみ文の動詞の数を、動詞の総数からひく。

(3)動詞の数(埋めこみ文を除く)が一致した)レーチンヘ飛ばす。

●動詞の数 =0 フラグメントのトップダウン解析を行う。

●動詞の数=1 単文のトップダウン処理を行う。

●動詞の数=2 複文のトップダウン処理を行う。

●動詞の数=3 動詞が3以上の複文トップダウンの処理を行う。

実際のプログラムは、冠詞とか接続詞とか助詞などの接続に関する情報も利用し、もう少 し無駄な解析を回避している。

[ヒューリスティックスの効果]

ここでは、第一番目の解のみを採用するので、第一番目の解が出てくるまでの時間を測定 する。ヒューリスティックスを使用した場合、計算速度とメモリーが節約される。特に、重 文、複文など文の長さが長くなる場合、および、解析が失敗する場合には、大きな効果があ る。表1参照。単文の解析の場合、このヒューリスティックスの処理の分だけ、処理が遅く なっている。

| 例                                                   | 総当たり<br>トップダウン<br>(A) | ヒューリス<br>ティックス<br>(B) | 改善率(%)<br>(A)<br>(B) |
|-----------------------------------------------------|-----------------------|-----------------------|----------------------|
| 1.私は英語が分からないのですが、会議に参<br>加できますか                     | 4.683秒                | 2.800秒                | 1.67                 |
| 2.もし、会議に参加できない場合には、キャ<br>ンセルできますか                   | 8.983秒                | $2.234$ 秒             | 4.02                 |
| 3.3月10日が締切りですので、それまでに送っ<br>てください                    | 14.917秒               | 3.600秒                | 4.14                 |
| 4.はい、会議に申し込みたいので、登録費の<br>200ドルを為替で送ります              | 11.167秒               | 5.650秒                | 1.98                 |
| 5.お尋ねしたいのですが、私は、言語学の学<br>生ですが、学生でも、この会議に参加出来ま<br>すか | 143.783秒              | $5.216$ 秒             | 27.6                 |
| 6. はい、そうです                                          | 1.716秒                | 1.834秒                | 0.936                |
| 7.何か他に御質問ありますか                                      | $3.516$ 秒             | 3.550秒                | 0.990                |

1 ヒューリスティックスの効果(CPUTIMEの比較)

4.2解析構造

4.2.1解析構造に関する説明

[LFG表現]

解析構造としてLFGのF-structure表現を使用する。LFGのF-structure表現とは、例えば、 図8に示す構造をしている。[ ]でくくられた部分が、一つの統語構造的なまとまりを表し ている。この構造は、計算機の内部で表現するときには、図 9 F-descriptionでの表現の方が扱 いやすい。図8の表現(F-structure)と図9の表現(F-description)とは一対一に対応しているので、 人間に直感的に理解させるには、図 8の表現を、計算機の内部表現としては、図 9の表現を使う のがよい。この関係については、付録の 1「解説LexicalFunctional Grammar」について参照し て欲しい。

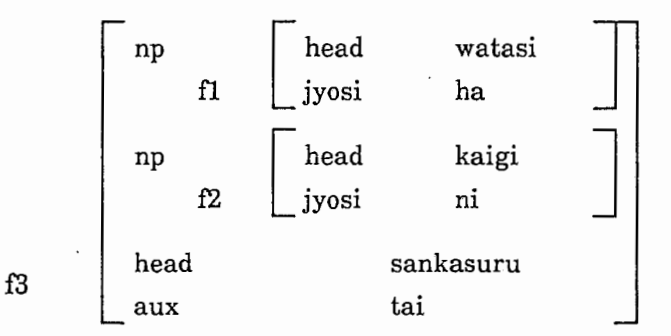

図8. 「私は会議に参加したい」のLFG表現での解析構造(F-structure表現)

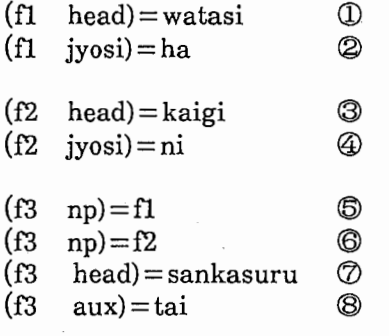

図9. 「私は会議に参加したい」のF-descriptionでの表現

(図 8 F-structure表現と図 9 F-descriptionでの表現は一対ーに対応している)

4.2.2表層表現

[解析構造の拡張]

会話文に多くでてくる住所の表現や数詞処理を行うために、表層の情報も構造として表現 したのが、表層表現である。この表現により、表層の情報を解析構造付与することができ、ま た、語順が必要ときは、この表層表現を参照すればよい。 "gl","g2",…."g6"は語順を表現してお り、語順情報が必要な場合に役立つ。図 10である。また、例えば、電話番号の表現(図 11)や住 所などの複雑な名詞句を表現するのに役立つ(図11)。

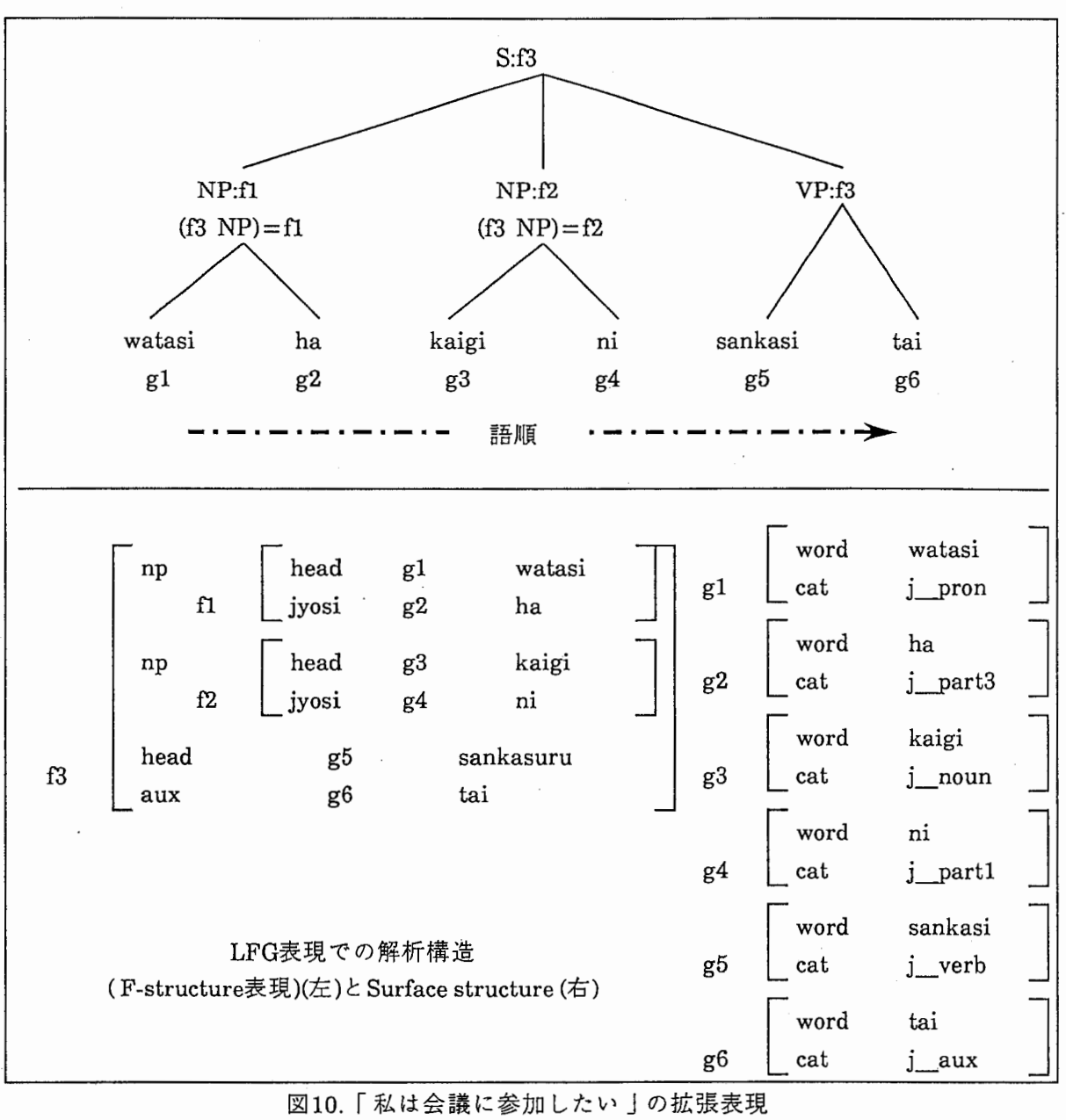

図10.「私は会議に参加したい」の拡張表現

国際会議の問合せというドメインでは、 電話番号「 03-222-1111」やクレジット・カードの番 号やコンファレンスの料金など数量を尋ねることが多い。 このような数量表現に対しては、 Surface Scehma (Surface Structure)を使うと処理しやすい。

例えば、電話番号「07749-5-1311亅は、図11、12のように表現する。数字は「\*亅で置き換 え、構造としては、図11のように一つのまとまった構造にする。図11の表現では、語順に関す るオーダが不明瞭なので、計算機の内部表現では、 "seq(f6,lj\_suusi,[fl])"で語順を表現する。 第二項の数字が語順を表現している。

|                           | $'$ head | f1            | $\ast$ |           | word                      | $\ast$      |  |
|---------------------------|----------|---------------|--------|-----------|---------------------------|-------------|--|
|                           | tani     | $\mathbf{f2}$ | -      | f1        | ch_word                   | [0,7,7,4,9] |  |
|                           | head     | f3            | *      |           | word                      |             |  |
|                           | tani     | $\rm{f}4$     | -      | f2        | cat                       | j_tani      |  |
| ${\rm f}6$                | head     | $\rm{f}5$     | *      |           |                           |             |  |
|                           |          |               |        |           | word                      | $\ast$      |  |
|                           |          |               |        | f3        | ch_word                   | [5]         |  |
|                           |          |               |        |           | word                      | $\ddagger$  |  |
|                           |          |               |        | $\rm{f}4$ | cat                       | j_tani      |  |
|                           |          |               |        |           | word                      | $\star$     |  |
|                           |          |               |        | f5        | $\operatorname{ch\_word}$ | [1,3,1,1]   |  |
| 図11. 例「07749-5-1311」の解析構造 |          |               |        |           |                           |             |  |

 $[ID = f6$  $head(f6,f1,*)$ tani(f6,f2,-) head(f6,f3,\*) tani(f6,f4,-) head(f6,f5,\*) seq\_num(f6,6)  $seq(f6, 1, j$ \_suusi,[fl]) seq(f6,2j\_tani,[f21) seq(f6,3j\_suusi,[f3))  $seq(f6, 4, j_{stat,[f4]})$ seq(f6,5 j\_suusi,[f5)) seq(f6,6j\_pp,[)) id(f6,f53552) ]  $[{\rm ID}={\rm fl}]$ word(fl,\*) ch\_ word(f1,[0,7,7,4,9]) cat(fl j\_suusi) id(f1,f6) ]  $ID = f2$ word(f2,-) cat(f2j\_tani) id(f2,f6) ]  $[ID = f3$ word(f3,\*)  $ch$ <sub>word</sub>(f3,[5]) cat(f3j\_suusi) id(f3,f6) ]  $[ID = f4]$ word(f4,-) cat(f4J\_tani) id(f4,f6) l  $[ID = f5]$  $word(f5, *)$ ch\_word(応,[1,3,1,1])  $cat(f5,j\_suusi)$  $id(f5,f6)$ ]

12.例「 07749-5-1311」の計算機の内部表現

[複雑な名詞句の構造]

住所「大阪市東区城見2-1-61」のような構造は、 どこが文節の切れ目か、 どこが、 文節の headになっているのかを議論しても、機械処理の観点からは、 あまり意味がない。要は、 この 部分が、一つのまとまりとして、住所を表現していることが認識できればよい。図13に住所 「大阪市東区城見 2-1-61」の構造を、 14に、計算機の内部表現を記述する。

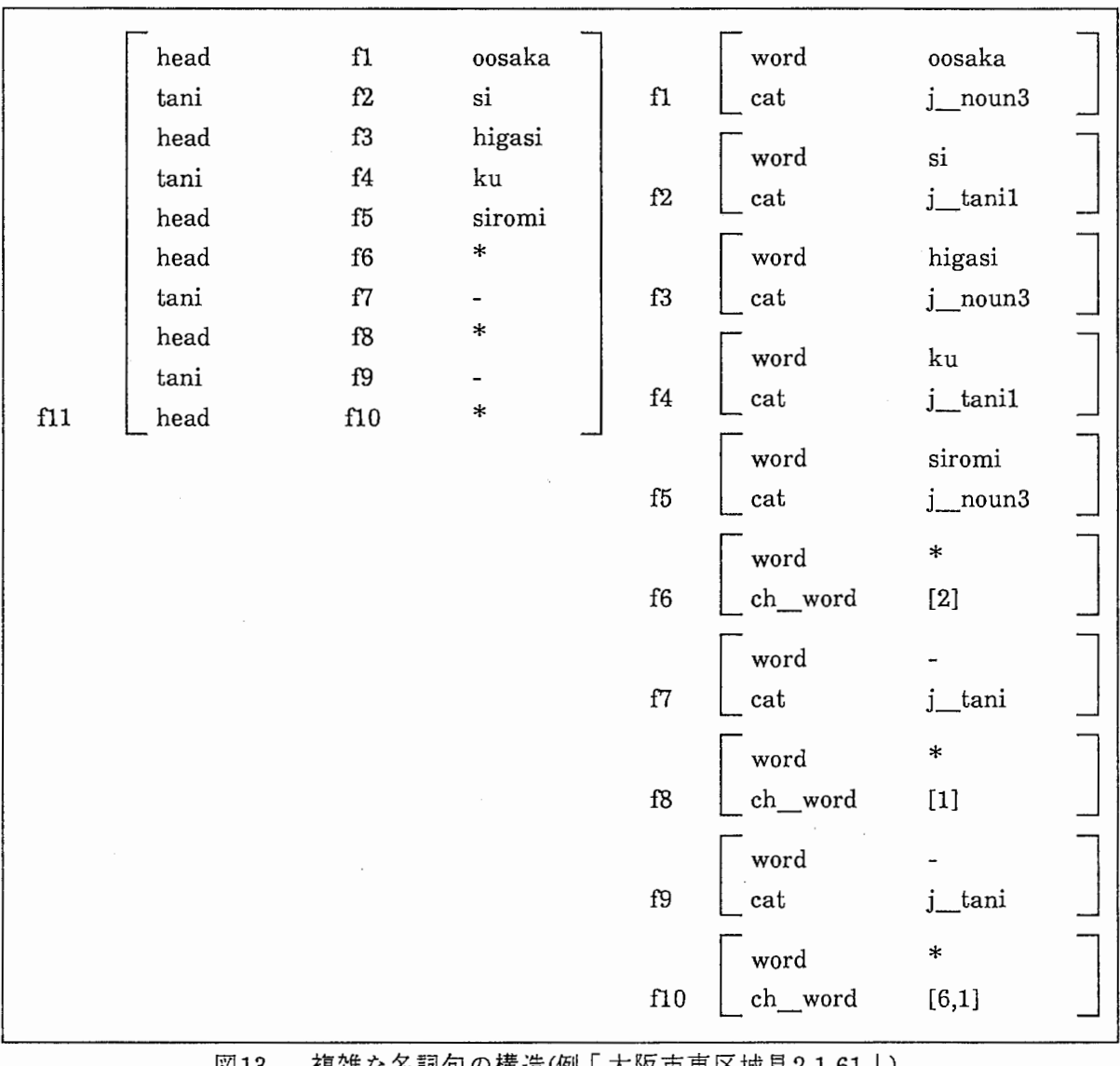

13 複雑な名詞句の構造(例「大阪市東区城見2-1-61」)

 $~13~$ 

 $ID = f11$ head(fl 1,fl ,oosaka)  $tani(f11,f2,si)$ head(f11,f3,higasi) tani(fll,f4,ku) head(fl 1,f5,siromi)  $head(f11,f6,*)$  $tani(f11,f7,-)$  $head(f11,f8,*)$  $tanif11,f9,-)$ head(f11,f10,\*) seq  $num(f11,11)$  $seq(f11,1,j$  noun3,[f1])  $seq(f11,2,j_{start}[f2])$  $seq(f11,3,j$  noun3,[f3])  $seq(f11, 4j\_tani1, [f4])$ seq(fll,5j\_noun3,[f5]) seq(f11,6j\_suusi,[f6])  $seq(f11, 7, j_{start}[f7])$ seq(f11,8j\_suusi,[f8])  $seq(f11, 9, j\_tani, [f9])$ seq(f11,10j\_suusi,[f10])  $seq(f11,11,j\_pp,[])$  $label(fl1j_np55)$  $id(fl1,fl2)$ ]

 $ID = f1$ word(fl,oosaka)  $cat(f1,j$  noun3)  $id(f1,f11)$ ]  $[ID = f2]$ word(f2,si)  $cat(f2,j\_tani1)$  $id(f2, f11)$ ]  $[ID = f3]$ word(f3,higasi) cat(f3j\_noun3) id(f3,f11) ]  $[ID = f4]$ word(f4,ku)  $cat(f4,j_tanh1)$ id(f4,fll) l  $ID = f5$ word(f5,siromi) cat(f5j\_noun3) id(f5,fll) ]  $ID = f6$ word(f6,\*) ch  $word(f6,[2])$ cat(f6j\_suusi) id(f6,fll) ]  $ID = f7$ word(f7,-) cat(f7,j\_tani) id(f7,f11) ]  $[ID = f8]$ word(f8,\*) ch\_word(f8,[1]) cat(f8j\_suusi) id(f8,fll) ]  $[ID = f9]$ word(f9,-) cat(f9j\_tani) id(f9,f11) ]  $[ID = f10$ word(flO,\*) ch\_ word(fl0,[6,1]) cat(f10j\_suusi) id(f10,f11) l

# 14. 例「大阪市東区城見 2-1-61」の計算機の内部表現

4.2.3並列性の表現

[多値関数の導入]

並列句や複文のような並列性の表記として、多値の関数を導入する。多値関数とは、その 関数の値(Value)を不定個とることができることをいう。多値関数に対して、通常の関数は、 つの値(Value)しか、持つことを許さない。

(多値関数)

関数名 (ID,多値) ;不定個の値を持つ。

heiretu $(f4, [f1, f2, f3])$ 

; f4に「 fl f2 f3」が並列句として関係づけられていることを意味する。

関数名 (ID,IT,多値)

s\_conj(f7,f4,[f3, f8])

;f7に「 f3 f8」が複文として関係づけられていることを意味する。接続の機能をし ているのが「 f4」である。

(一般の関数)

関数名 (ID,値) ;一つの値しか持てない。  $label( f4, j$   $np51)$ 関数名 (ID,IT,値) head(fl, gl, kinkakuji)

ここでは、多値関数の値の表現をリスト構造として扱う。構造として表現するときは、図 15のように、大括弧{ }を使って表現する。計算機の内部表現では、図16、図17のよう にリスト構造として扱う。

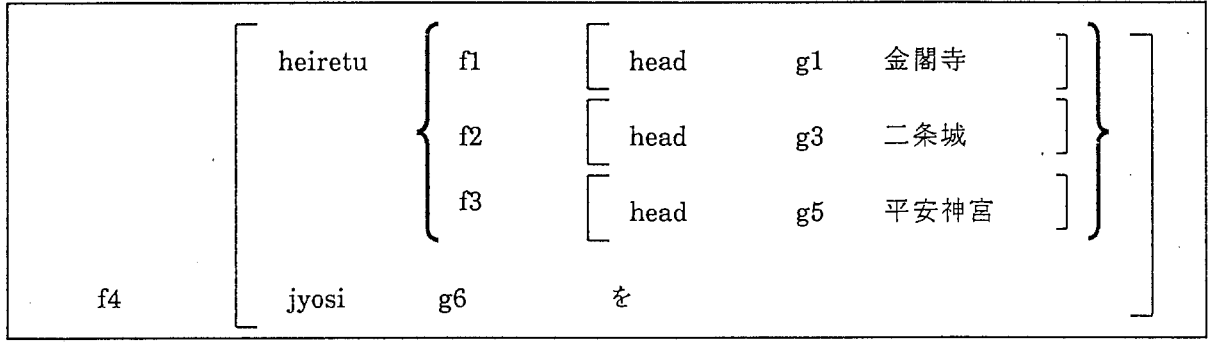

図15 並列句の構造例「金閣寺と二条城と平安神宮を」

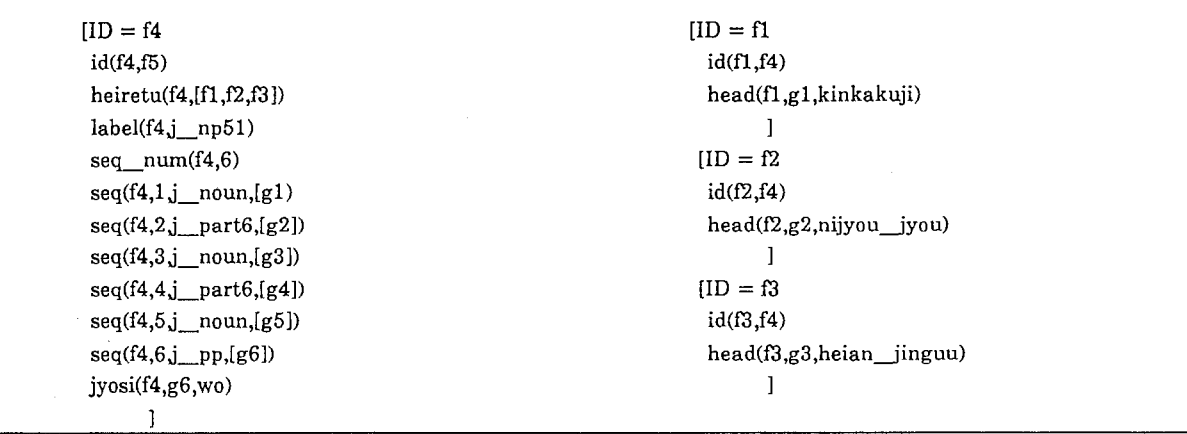

図16 並列句の構造の計算機の内部表現 例「金閣寺と二条城と平安神宮を」

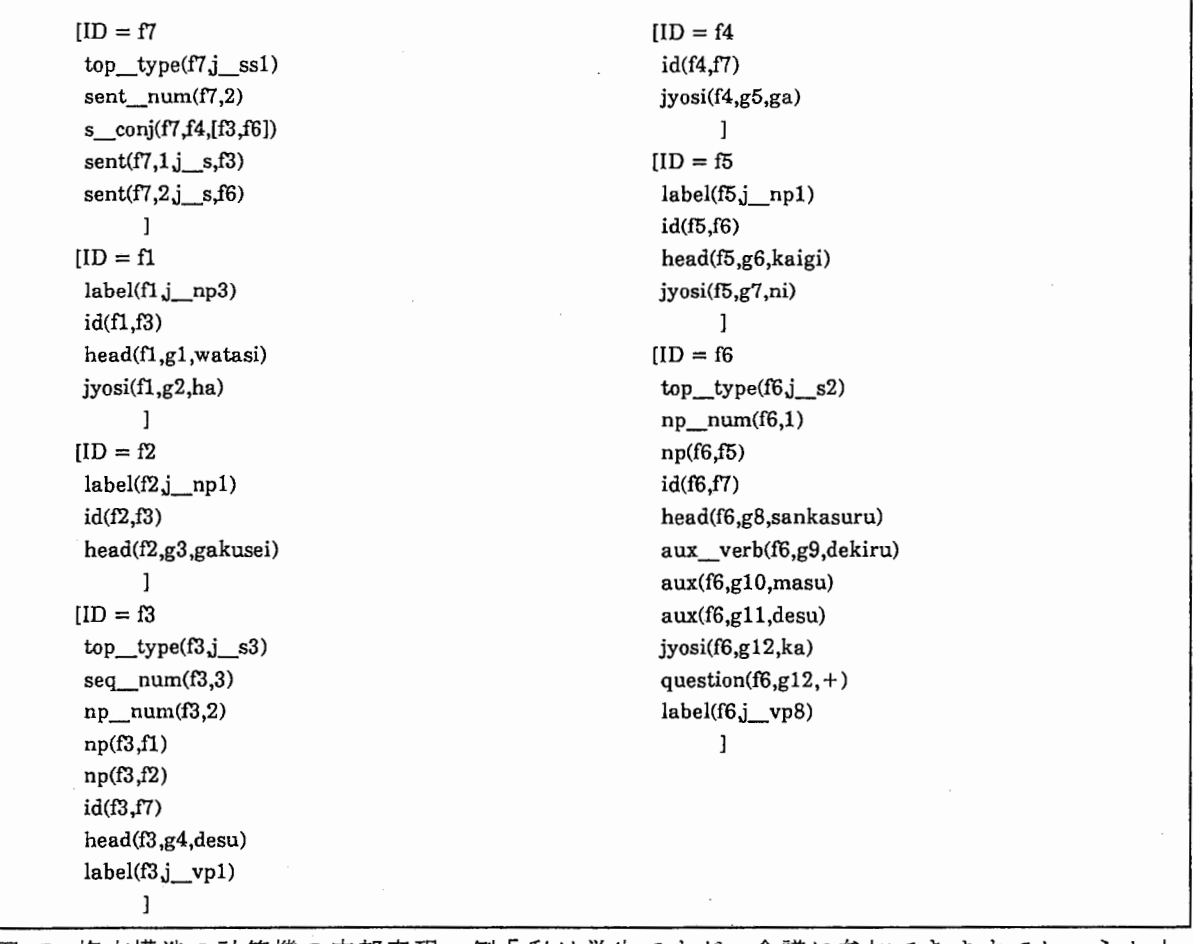

 $\cdot$ 

図17 複文構造の計算機の内部表現、例「私は学生ですが、会議に参加できますでしょうか」

# 4.3 文法および辞書の記述について

文法規則の記述としては、 PROLOGの形式になっているが、 PROLOGを知らない人でも、 文法、および、辞書を追加更新することが可能である。この章は、文法規則、および、辞書を 変更するときにだけ、読めばよい。

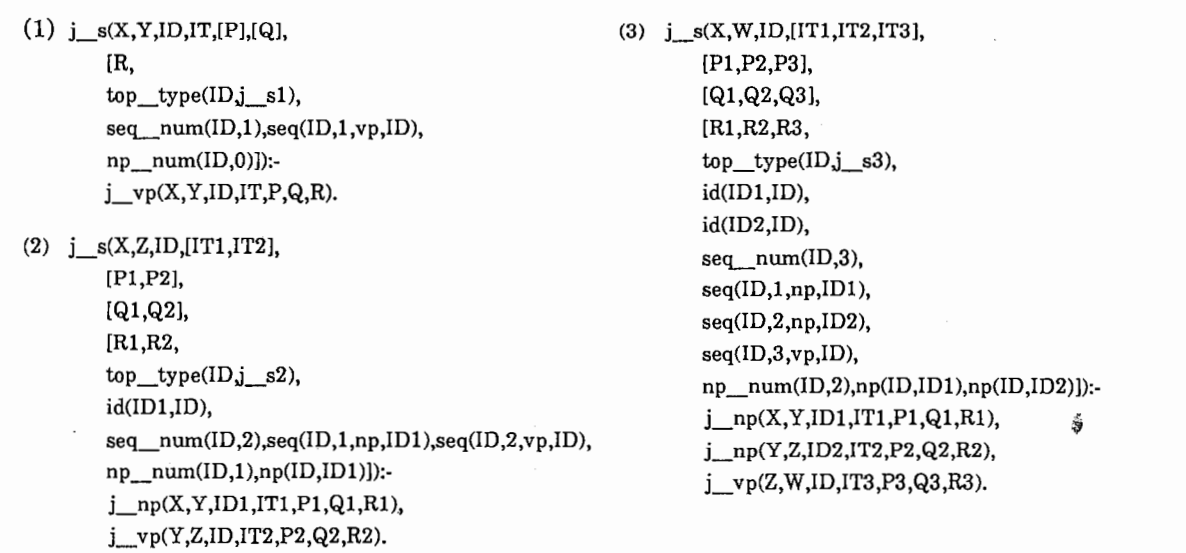

図18 文法規則の例

[文法規則のフォーマット]

文法規則には、述語名と引数とがある。述語名とは、( )で括られた前に置かれた部分 のことをさす。例えば、図18の例では、"j\_s"、"j\_vp"、"j\_np"が、これに当たる。この部分 が文脈自由文法における書き換え規則に相当する。

(1) j\_s  $\rightarrow$  j\_vp.

 $(2)$  j\_s  $\rightarrow$  j\_np, j\_vp.

(3) j s  $\rightarrow$  j np, j np, j vp.

述語名と( )で括られた部分を、述部と呼ぶ。この述部は、いくつあってもいい。

(1) j\_s(引数):— j\_vp(引数).

(2) j\_s(引数) : j\_np(引数), j\_vp(引数).

(3) j\_s(引数) : j\_np(引数), j\_np(引数), j\_vp(引数).

述部の中には、七項の引数がある。引数は、順番に第一項、第二項.…と呼ぶことにする。例え ば、第一項は、 X、第二項は、 Y、第三項は、 ID、第四項は、 IT、第五項は、 [P]、第六項は、 [Q]、第七項は、 [R]である。第一項から第六項は、文法の制御に使うもので、ユーザは、第七 項以外は気にする必要はない。

#### [文法規則を更新する方法]

文法規則を増やす場合には、次の手順で行えばいい。

(1)遮部の個数が同じ数の文法規則を選び、それをコピーする。

(2)述語名に相当する部分を、書き換え規則の記号に置き換える。

(3)第七項の関数名を変更する。(関数名については、 4.4の「関数の整理」参照のこと、 LFG ことを理解していない人は、付録の解説を読んでから、 4.4の「関数の整理」を読んだ方がよ

い)。例えば、 (2)の文法規則を (4)のように書き換える場合には、イタリックの部分を変更すれ ばよい。

(4)  $j_s \rightarrow j_kan, \quad j_vp.$ 

 $(H)$  j  $s(X,Z,ID, [IT1, IT2], [P1, P2], [Q1, Q2],$ 

[R1,R2,

top\_type(ID,j\_s2),id(ID1,ID),seq\_num(ID,2),seq(ID,1,np,ID1),seq(ID,2,vp,ID),np\_num(ID,1), np(ID,ID1)]):

 $j$   $np(X, Y, ID1, IT1, P1, Q1, R1)$ ,

j\_ vp(Y,Z,ID,IT2,P2,Q2,R2).

 $(\frac{2}{1})$  j s(X,Z,ID,[IT1,IT2],[P1,P2],[Q1,Q2],

[Rl,R2,

top\_type(ID,j\_s5), seq\_num(ID,2), seq(ID,1,kan,ID1), seq(ID,2,vp,ID), np\_num(ID,0)]):-

 $j\_kan(X, Y, ID, IT1, P1, Q1, R1),$ 

 $i$  vp(Y,Z,ID, IT2, P2, Q2, R2).

(注意) "top\_type"は、どの文法規則が適用されたかを示すもので、文法規則毎に、異 なる番号を与える。"seq\_num"は、"seq"という関数の数を示すもので、変わらない。"seq"と いう関数は、語順に関するものをしめしており、カテゴリーが変化するので、これを変更す る。 "np\_num"は、 "np"という関数をいくつもつかを示したもので、値が変わっている。 "np" という関数は、格関係を表現する関数で、構文解析では、格関係が決まらないので、 "np"とい う関係をつけておくだけである。

[文法規則に情報を付与する方法]

もし、ユーザがある情報を付加したければ、第七項を使用してもよい。第一項から第六項 までは、解析する際に、プログラムが使用するので、この部分にデータを追加してはいけな い。第三項の役割について述べると、第三項のIDは、木構造上のノードを示すメタ変数(LFG いう↓↑)である。例えば、↓=↑は、

 $j$  s(X,Y,ID,IT,[P],[Q],[R,....]):-

 $j$ \_vp(X,Y, $ID, IT, P, Q, R$ ).

下線部の IDに同じものを与えればよい。また、(↑ np)=↓ は、↑ =IDと↓ =IDlを与え、 "np(ID,IDl)"を第七項に付与すればよい。

 $j$  s(X,Z,ID,[IT1,IT2],[P1,P2], [Q1,Q2], [R1,R2,....., np(ID,ID1)]):-

 $j$ \_np(X,Y,ID1,IT1,P1,Q1,R1),

j\_ vp(Y,Z,ID,IT2,P2,Q2,R2).

第四項は、語順に関するリストを割当てる。木構造の終端の IDであると考えてもよい。第 五項、第六項は、辞書の情報を集める役割をする。なお、第一項と第二項は、差分リストを表 す。

[辞書の記述]

辞書の構造も、文法規則同様、述語名と引数から成っている。述語名には、その単語のカ テゴリー(終端記号)を記述する。引数は、 7項から成っている。第一項、第二項、第三項は、制 御にかかわる部分で、この部分を拡張すると、動かなくなるおそれがある。第四項には、語順 に関する情報が誉かれる。例えば、

[ word(IT,mousikomiyousi)],

は、 "IT"の部分が、語順に関する変数で置き換えられる。これにより、この語が、第三番目に でてきたら、

[ word(g3,mousikomiyousi)],

となる。第五項、第六項と第七項には、関数(LFGでいうスキーマ)や制約 (constraint)を記述し てもよい。

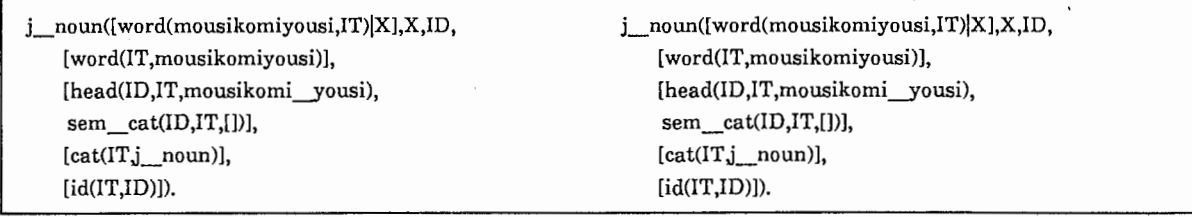

図19. 辞書のエントリーの例

[辞誉のエントリーを増やす方法]

辞書のエントリーを増やす場合には、同じカテゴリー(終端記号)のエントリーを選び、それ をコピーして使うことを勧める。そして、イタリックの部分を変更すればよい。

j\_noun([word(mousikomiyousi,IT)|X],X,ID,

[ word(IT,mousikomiyousi)], [head(ID,IT, mousikomi\_yousi), sem\_cat(ID,IT,[])],  $[cat(IT,j\_noun)],$ [id(IT,ID)]).

[パックイング技法]

あいまいさのある並列句の場合、ここでは、なるべく、無駄な構文解析木を生成しないよ うにしている、共通部分は、パックしておく(パックィング技法)。例えば、「AのBとC」とい う表現の場合には、構文解析上、必ず、「(AのB)とC」と「Aの(BとC)」の2種類の解釈が存在 し、構文解析の情報からだけでは、どちらの解釈が正しいのか判断することができず、2種類 の解釈の可能性が残る。ここでは、その可能性を以下のような表現として、記述している。文 法規則には、付録6 NP(49)のように記述すればよい。解析の結果として、図 20に示す内部表 現が得られる。この意味は、図 21に示すような、二つの構造を示す。

amb(ID,a\_no\_b\_to\_c,

[heiretu(ID,[ID3,ID5]),modi(ID3,ID1),conj(ID,ID4)], [heiretu(ID,[ID3,ID5]), modi(ID,ID), conj(ID,ID4)])

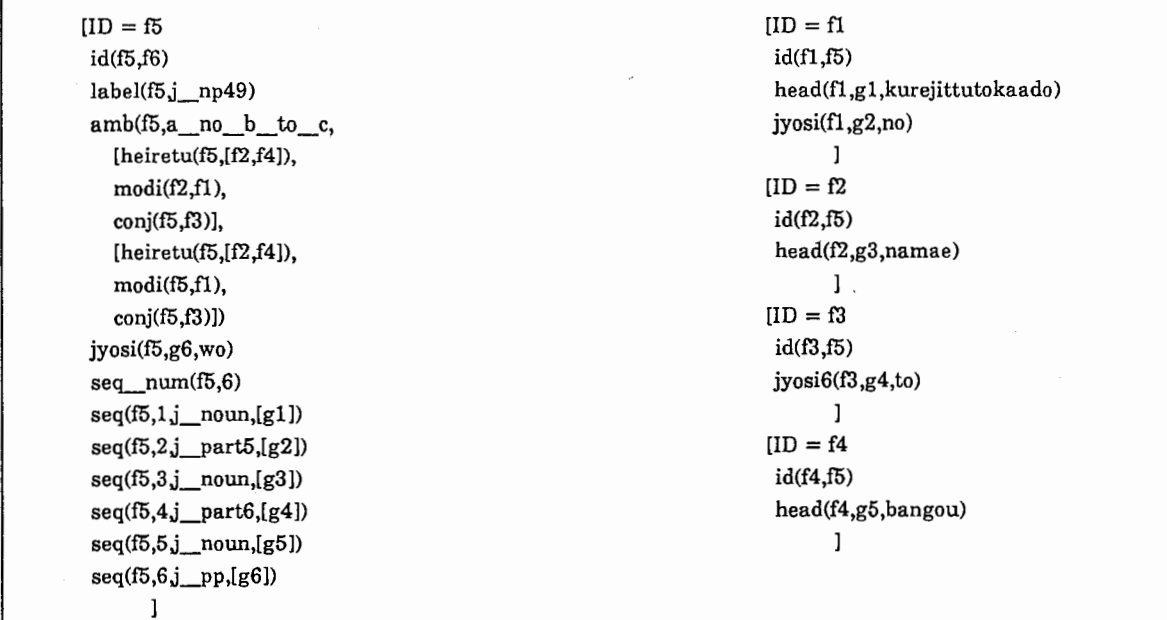

]20 並列句「クレジット・カードの名前と番号」の構造の計算機内部表現

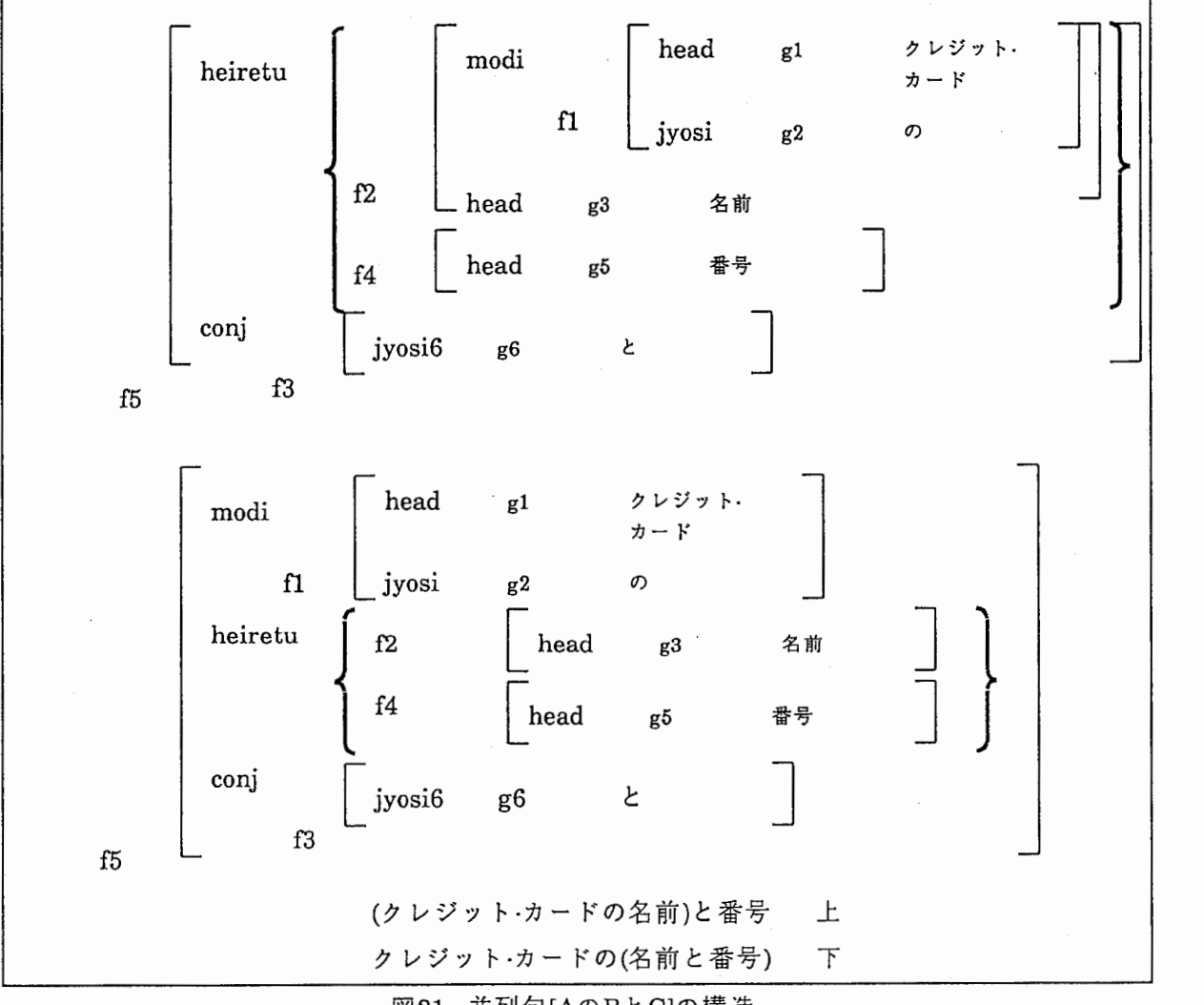

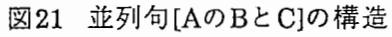

4.4関数の整理

日本語解析に使用する関数を、表2に整理した。この章は、解析の結果の構造の意味を詳し く知りたい場合、あるいは、文法規則、および、辞書を変更するときに、読めばよい。この表 は、右側の文法規則に、どんな関数が付与(attach)されているかを示したものである。関数は、 日英機械翻訳システムを想定して、付与している。これらの関係名は、処理の目的、開発者の 好みにより、いろんな形態が考えられる。新たに関数を付与をおこないたい場合には、文法規 則を変更すればよい。変更方法については、 4.3章を参考にしてもらいたい。

| 文法                                 | 関数名                   | 例                                                                                     | 説明                                                                                        |
|------------------------------------|-----------------------|---------------------------------------------------------------------------------------|-------------------------------------------------------------------------------------------|
| S<br>S1<br>単文<br>フラグ<br>メント        | top_type              | $top\_type(ID, s3)$                                                                   | 文法規則の名前を表す。j s3という<br>のは、単文の3番目の文法規則である<br>ことを意味する。                                       |
|                                    | seq                   | seq(ID, 1, np, ID1),<br>seq(ID, 2, np, ID2),<br>seq(ID, 3, vp, ID).                   | 順番(sequence)を表す。np,np,vpの順<br>番で出現していることを表す。第四<br>項は、ノード名のID番号を表す。                        |
|                                    | seq_num               | $seq\_num(ID, 2)$                                                                     | seqの個数を表す。左の例では、2個                                                                        |
|                                    | np                    | np(ID, ID1),<br>np(ID,ID2).                                                           | ノードIDに名詞句ID1とID2ぶらさ<br>がっていることを示す。                                                        |
|                                    | np_num                | $np\_num(ID, 2)$                                                                      | ノードIDに関数名npがいくつあるか<br>を示す。                                                                |
| SS<br>SSS<br><b>WS</b><br>複文<br>重文 | top_type              | $top\_type(ID, j\_ss4)$                                                               | 文法規則の名前を表す。j_ss4とい<br>うのは、複文の4番目の文法規則であ<br>ることを意味する。                                      |
|                                    | $\operatorname{sent}$ | $sent(ID, 0, j_{conj}, ID1),$<br>$sent(ID, 1, j_s, ID2),$<br>$sent(ID, 2, j$ s, ID4). | 順番(sequence)を表す。ノード名の<br>IDに、ノードがj_conj.j_s.j_sの順<br>番で出現していることを表す。第四<br>項は、ノード名のID番号を表す。 |
|                                    | sent_num              | sent_num(ID,2)                                                                        | ノード名のIDにsentがいくつぶらさ<br>がっているかを示す                                                          |
|                                    | s_conj<br>(多值関数)      | s $conj(ID,ID3,[ID2,ID4])$                                                            | ノードIDに、ノードID2とID4であら<br>わされる文が、ノードID3を接続詞<br>として結びついていることを示す                              |
|                                    | s before              | $s_{\text{before}}(ID, ID1, j_{\text{cond}})$                                         | ノードIDに、ノードID1が置かれて<br>いることを示す。                                                            |

表2 関数の整理

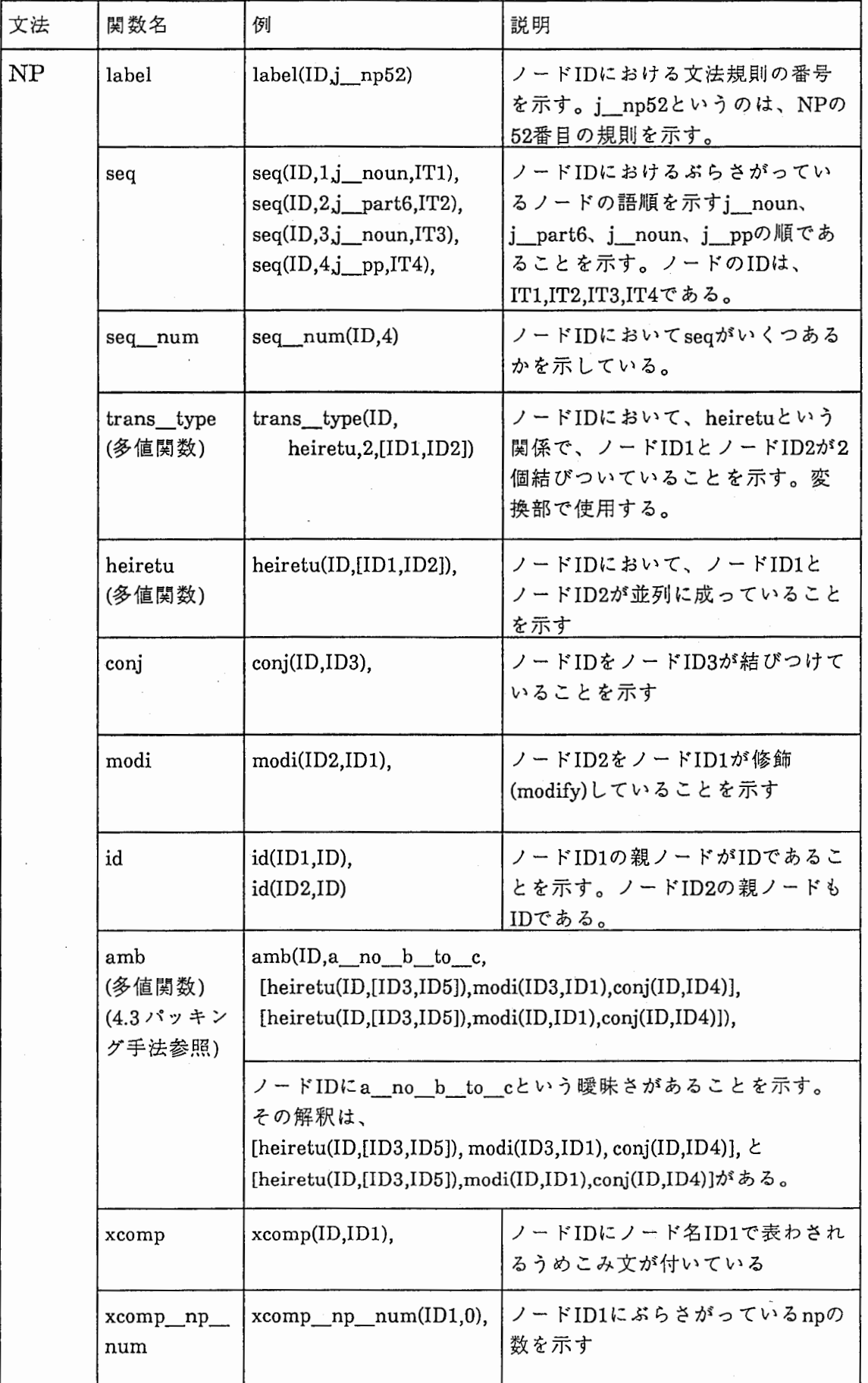

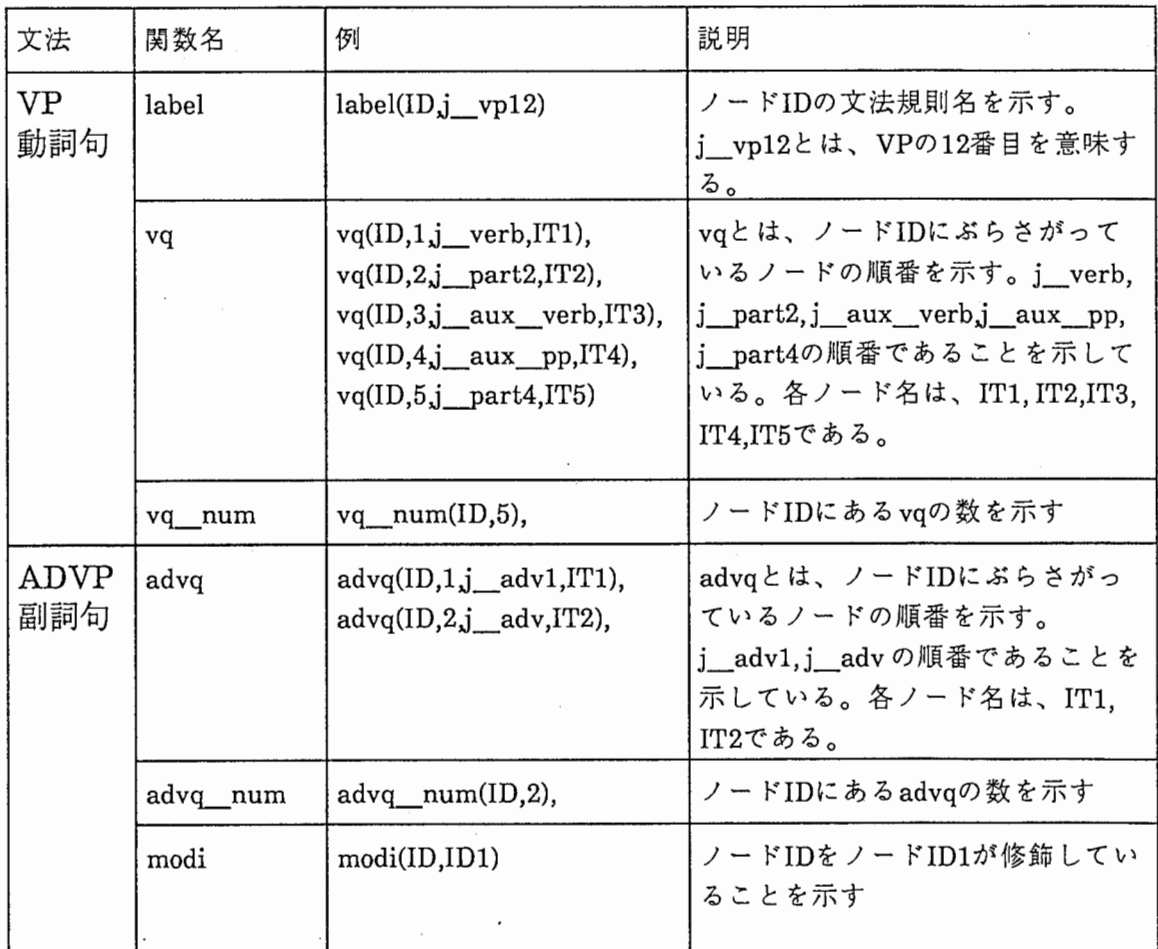

# 5共起性を利用した格解析

構文解析の結果として出てくる情報では、格関係が記述されていない。ここでは、格関係 を決定づけることを考える。例えば、 「用紙を送ります」を解析すると、図 22の左側の構文解 析結果が得られる。この解析構造では、 「用紙(yousi)」と「送る (okuru)」との格関係が分から ない。ただ、 "np"という関係名でのみ結ばれている。ここでは、この "np"という関係が、主 格、目的格、第二目的格、任意格なのかを解析する。すなわち、表層格の解析を行う。

| $ID = f126$                   | $J$ skeleton =                      |            |  |
|-------------------------------|-------------------------------------|------------|--|
| $label(fl26,j$ np1)           | f134                                |            |  |
| id(f126,f134)                 |                                     |            |  |
| head(f126, f121, yousi)       | [head(f134, f123, okuru)]           | ;動詞        |  |
| $ij\cos(i126,1122,\text{wo})$ | $[v_{\text{type}}(f134,3)]$         | :動詞のタイプ    |  |
|                               | H                                   | :モダリィティ(1) |  |
| $ID = f134$                   | IJ                                  | ;モダリィティ(2) |  |
| $v_{\text{type}}(f134,3)$     |                                     | :モダリィティ(3) |  |
| $top\_type(f134, j_s2)$       |                                     |            |  |
| $np$ $num(f134,1)$            | [[1,[],[]]                          | :主格        |  |
| np(f134,f126)                 | [[],[],[]]                          | :第二目的格     |  |
| head(f134,f123,okuru)         | [[head(f126, f121, yousi)], [1, 1]] | ;目的格       |  |
| aux(134,f124,max)             | [[1,[],[]]]                         | ;任意格       |  |
| $label(fl34j_{v}p,3)$         | [[1,1],[1]]                         | ;(予備)      |  |
|                               |                                     |            |  |
|                               |                                     |            |  |
| 構文解析結果                        | 格解析結果(スケルトン)                        |            |  |

図22 解析構造 「用紙を送ります」

[表層格解析手法]

(1)特定の名詞がどの格に挿入されるか、動詞の種類により異なる。そこで、動詞と名詞の共起 のテープルを作成しておき、この名詞が来たときは、どの格に当てはまるかを記述しておく(表 3)。可能性が複数ある場合は、複数の格の候補が上げられる。また、テープルにない場合に は、デフォールト値を与える。

3.動詞と名詞の共起表の例

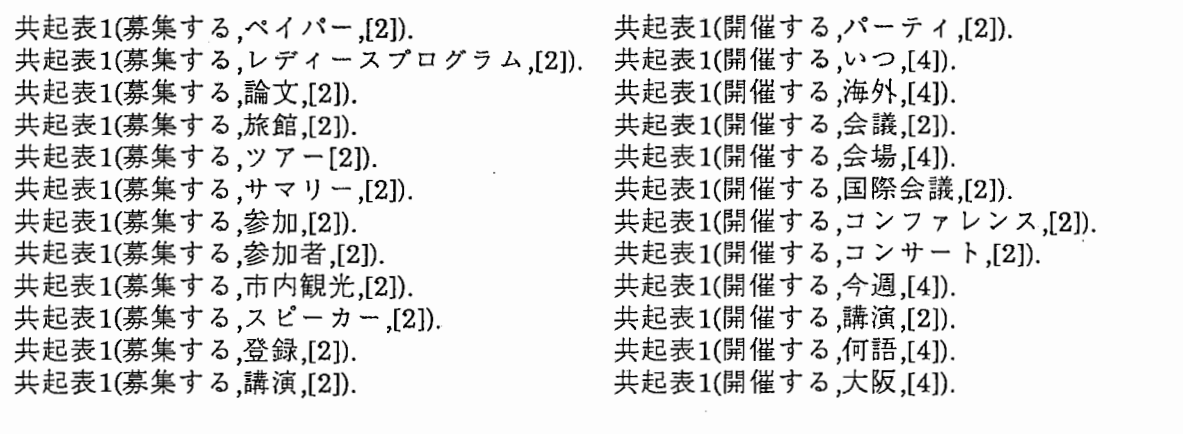

主格、目的格、第二目的格、任意格の順で 1,2,3,4の数字を割当てた.

(2)格関係の決定には、動詞と名詞の共起だけでなく、助詞も一つの手がかかりになる。そこ で、動詞と助詞の共起テープルを作成しておき、この助詞が来たときは、どの格に当てはまる かを記述しておく。(表4)可能性が複数ある場合は、複数の格の候補が上げられる。テープルに ない場合には、デファオルト値を与える。

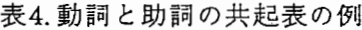

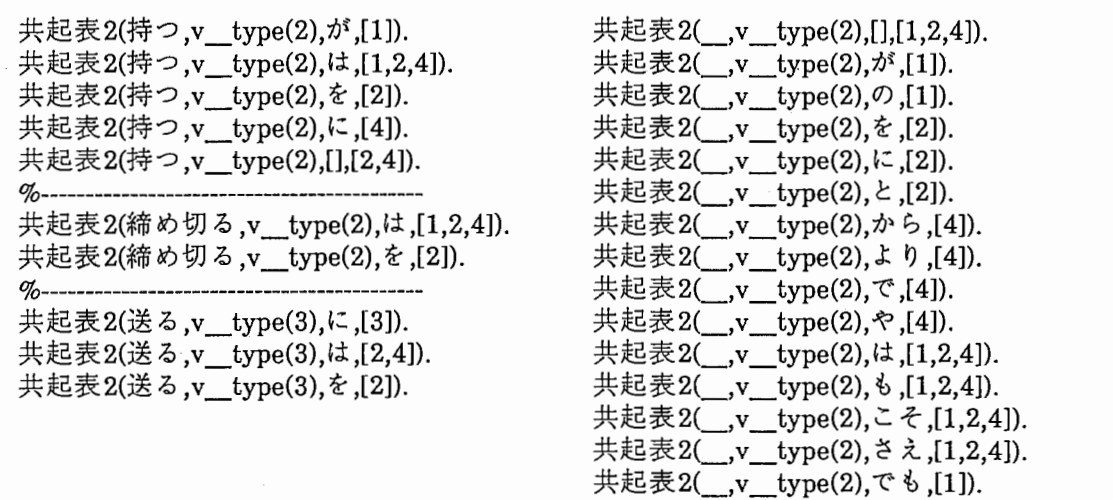

(3)以上の二つのテープルを参照し、格の候補を列挙し、 "OR"をとる。 "OR"をとったもののう ち、一意に決まるものからうめていくというストラテージを取っている。この結果として、格 がうまる。(図 22の右側の構造)

この方法の利点は、テープルの値により、制御ができる点にある。

[データの作成]

このテープルの作成には、言語データベースからの情報抽出を行った。

6. テストと課題

6.1テスト

入力文と、解析の結果を表5に示す。解析構造については、付録7に示す。第一解のみを出 力し、そのときの解析に要する CPUTimeを測定した。文法規則、および、辞書は、付録2から 6に示したものを使用した。文法規則の大きさは、入力処理用が27KB、構文解析用が94KB 辞誉の大きさは、入力処理用が408KB、構文解析用が577KBである。なお、測定には、 Prolog の組み込み述語statisticsを使用した。実験環境は、 SUN-4(UNIX.4.0.1, J.L.E.1.0.3) Quintus Prolog Version2.4である。

構文解析の段階で、誤りを含む文が3つあり、そのうちの 2文が複合語を登録していなかっ たために起こったエラーである。また、もう一つのエラーは、文法規則が欠落していたために 起きたラーである。これらの点に関しては、現在のバージョンでも対応できる範囲のエラーで ある。

6.2課題

(1)言語データに関連する課題

●複合語の問題:現在のバージョンで最も大きな問題は、複合語の処理に対する問題である。こ こに述べた方法は、複合語の解析は行わず、複合語も登録しておく方法を取っている。従っ て、登録されていない複合語には弱い。

●テンス、アスペクトについての整理 日本語に関するテンス、アスペクトの整理が十分でな い。このようなデータは、整理して、辞書データベース化されるのが望ましい。

●表記のゆれへの対応:計算機で処理をしてみると、いくつか、その割合は少ないが、表記のゆ れが存在しているので、訂正したい。

(2)解析プログラムに関する課題

●曖昧さの問題:このパーザでは、あいまいな結果を出しても、ふり落とす技術がないのだか ら、第一解のみを出力するようにしている。もし、全ての解の出力が欲しいのなら、 PROLOG で記述しているので、";"を打ち込むと、全ての解を出力させることもできる。また、 "fail"とい うPROLOGの組み込み述語をつけることで、そのような制御を自動的に行うことも可能であ る。

●AのBとC:構文的あいまいさが明らかにでてくる場合には、パッキングを行っている。どの解 釈が正しいのかを、判断する解釈機構をつける必要がある。

(3)開発環境に関する問題

● Quintus prowindowsが、90年2月末現在、まだ、日本語化されていない。マルチウインドウス テムを使った場合には、日本語に出力はできない。だが、内部コードは、すでに、日本語化し ているので、プリントは、漢字出力が可能である。

表5テスト結果

| 例文                                                        | CPU Time                   | 課題                                   |
|-----------------------------------------------------------|----------------------------|--------------------------------------|
| 1. もしもし                                                   | $0.250$ sec.               |                                      |
| 2. はい                                                     | $0.250$ sec.               |                                      |
| 3.国際会議が今年の8月にひらかれるそうですけれ<br>ども、会場はどこですか                   | 6.284sec.                  | 「今年の」の掛かり<br>先が誤っている<br>(文法規則の欠落)    |
| 4.京都です.                                                   | $0.767$ sec.               |                                      |
| 5.参加料はいくらくらいでしょうか                                         | 2.167 sec.                 |                                      |
| 6. アメリカドルで100ドルです.                                        | 1.817 sec.                 |                                      |
| 7.聴講だけでですか.                                               | $1.167$ sec.               |                                      |
| 8.そうです                                                    | 1.083 sec.                 |                                      |
| 9. 会議のプログラムはできてますか.                                       | 1.850 sec.                 |                                      |
| 10. 会議の前には出来上がります                                         | 1.800 sec.                 |                                      |
| 11.会議の参加方法を教えていただけますか                                     | 3.050 sec.                 | 複合語「参加方法」<br>が登録されていない<br>(エントリーの欠落) |
| 12. 用紙を送ります                                               | $0.800$ sec.               |                                      |
| 13はい、お願いします.<br>申込み用紙は無料ですか.                              | 1.233 sec.<br>1.867 sec.   |                                      |
| 14. はい、そうです                                               | 1.800 sec.                 |                                      |
| 15.送り先は大阪市東区城見2-3-51です。<br>参加料は銀行振り込みですか.                 | 3.817 sec.<br>2.117 sec.   |                                      |
| 16.クレジット·カード方がよいのですが.<br>カードはお持ちですか                       | 1.533 sec.<br>$0.900$ sec. |                                      |
| 17. はい、どこのカードでもよろしいですか.                                   | 2.333 sec.                 |                                      |
| 18. はい、カードの番号と名前を教えて下さい.                                  | 3.167 sec.                 |                                      |
| 19. アメリカンエキスプレスの 234-5678です.                              | 1.583 sec.                 |                                      |
| 20. 要綱集はでますか.                                             | $0.800$ sec.               |                                      |
| 21. はい、7月に出ます.<br>登録料は、アメリカンエキスプレスの口座支払いと<br>いうことで宜しいですか. | 1.783 sec.<br>18.916 sec.  | 複合語「口座支払<br>い」の登録<br>(エントリーの欠落)      |
| 22. はい、ありがとうございます.                                        | 1.250 sec.                 |                                      |

7. 利用上の手引

7.1日本語解析用プログラム

この日本語解析用プログラムを使用するには、 7.2で述べる環境を設定しておく必要があ る。プログラムの実行方法については、 7.4でのべる。また、プログラムとデータは分離されて おり、データは、 7.3.2で述べる各ファイルに格納されている。プログラムを変更する多くの場 合は、データだけ、変更すればよいように設計した。変更方法については、 7.5で述べる。

7.2環境

マシンは SUN-4 (ホスト名は "as01")、90年1月5日、現在、 Quintus Prolog が載っているマ シンは "asOl"しかないが、他の SUN-4マシン、および、スパークステェイションにも移植可能 である。 OSは、 Unix Version4.0.1以上が必要である。 (Version4.0. 以下では、日本語処理が 使用できないことに注意)。日本語処理のために、 J.L.E1.0.3が必要である。プログラム開発用 言語は、Quintus Prolog のVersion 2.4である。今回のVersionでは、出力は、標準出力のみを使 用する。ウインドウ環境を使う Versionについては、別途説明書をだすことにする。

7.3ファイル関連

7.3.1デイレクトリー

使用する前には、ホストマシン "asOl"の中で、 QuintusPrologの環境を設定する必要があ る。以下のパスをログイン・ファイルに付け加える。

/usr/local/bin/prolog2 (Quintus Prolog の Version 2.4 と ProWINDOWS)

あるいは、

/usr/local/bin/prolog (Quintus Prolog の Version 2.4のみ) 詳しくは、 "asOl"のシステム管理者に相談のこと。

7.3.2ファイル名

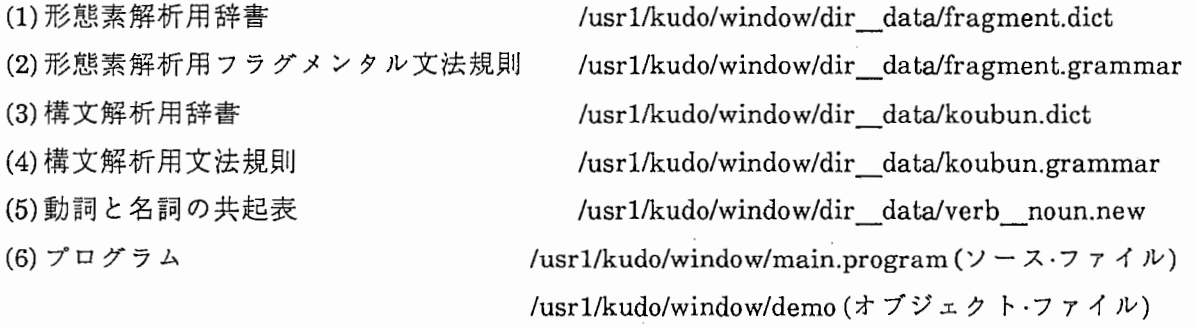

7.4 解析プログラム起動方法

[起動手順]

(1) Unixのモードから Prologを呼ぶ。

例1マルチ·ウインドウを使用する場合

%prolog2 (asOl上での、 QuintusProlog Version2.4 ProWINDOWS呼び名) 例2Emcasを使う場合

%pro1og2 + /usrl/kudo/window/main.program

あるいは、

%cd /usrl/kudo/window

%prolog2 + main.program

(2) Prologの中から解析用プログラムのオプジェクト・ファイルをロードするか、または、 ソース・ファイルをコンパイルする。

例1ロードの方法

: ?- restore('/usr1/kudo/window/demo').

yes

例2コンパイルの方法

: ?-compile('/usr 1/kudo/window/main. program').

yes

(3)ソース・ファイルをコンパイルした場合には、解析に必要な辞書、文法規則をコンパイル したり、解析用プログラムを実行するために必要なライプラリーを呼んだり、初期化 (assert関係の初期化)を行う必要があるので、次にコマンドを入力する。

: ?-initl.

yes

(4)コンパイルした環境を保存しておくと、次回のとき、そのファイルをロードするだけで すみ、コンパイルする時間が節約され、便利である。実行環境を saveするには、

: ?-save('/usrl/kudo/window/save\_file\_name').

通常、システム全体をコンパイルするには、 20分から 40分くらいかかるが、ロードの 場合は、 1分から 2分ですむ。

(5) (3)まで終了すると、実行環境が整ったので、表にある述語名などを入力し、解析ができ る。例については、この章の後ろに付した。

(注意)解析用プログラムを実行中に状態が、おかしくなった場合には、 Control-C(Control keyを押しながら Cを押す)する。 Emacs及 びQuintusPrologの操作方法について は、マニュアルを参照のこと。

(6)実行状況(解析結果)をログ・ファイルにして、 "save"するには、

1.Emacs利用時には、

meta control-X, control-S、あるいは、 metacontrol-X, control-W

を使って、ファイルにはき出す。

2.他のプログラムから呼びたい場合(Prolog中)、ストリームを使う。

ファイルに吐き出す。

:?—j ana.

: ?-open(file, append, Stream),

: ?-(表示したい述語名の実行、例えばlook.)

: ?-close(Stream).

6 基本述語

| 述語                                    | 機能                                                                                            |
|---------------------------------------|-----------------------------------------------------------------------------------------------|
| init1.                                | (1)解析に必要な辞書、文法規則をコンパイルする。<br>(2)解析用プログラムを実行するために必要なライブラ<br>リーを呼ぶ。<br>(3)初期化(assert関係の初期化)を行う。 |
| init.                                 | 初期化(assert関係の初期化)を行う。                                                                         |
| $j_{\text{top}}$ top _input(A,B,C,D). | 入力処理のみを行う。計算機が入力を要求してきたら、文<br>節単位でろーローマ字入力を行う。                                                |
| j ana.                                | 入力処理、構文解析、格解析を行う。計算機が入力を要求<br>してきたら、文節単位でろーローマ字入力を行う。解析が<br>成功すれば、構造を表示すうる。                   |
| look.                                 | assert関係の全ての情報を表示する。                                                                          |
| $look_f_{list2(-, ID)}$ .             | 構文解析構造を表示する。どの部分の構造を表示するか<br>は、"ID"で指定する。                                                     |
| $look$ j skeleton $(\_,ID)$ .         | 格解析語の構造(スケルトン)を表示する。どのスケルトン<br>の構造を表示するかは、"ID"で指定する。                                          |
| category.                             | 構文解析用の辞書エントリーのカウントを行う。                                                                        |

(7)操作を終了し、 Unixに復帰するには、

:?- halt.

7.5辞書・文法規則・共起表の更新方法について

7.5.1更新方法

(1)解析構造を変えたい場合、構文解析用文法規則、あるいは、構文解析用辞書のスキーマ を変更する。関数名を変えたい場合も同様である。

(2)エントリーを変えたい場合は、形態素辞書、構文解析用辞書、共起表を更新する。

(3)文法規則を変更したい場合は、似たような文法規則をコピーし、文法的スキーマ、なら びに、述語名を変更する。

7.5.2実行方法

(1)実行環境を restoreする。

: ?-restore('/usrl/kudo/window/save\_file\_name'). (2)変更したファイルをコンパイルする。

: ?-compile('/usrl/kudo/window/更新後のファイル名').

7.6 C言語とのリンクの方法

Qunintus Prologのコードは、 Cのオブジェクト・コードに落ちるので、 C言語で書かれたプ ログラムから Prologで書かれたプログラムを、また、その逆に、 Prologで書かれたプログラム から C言語で書かれたプログラムをインクリメンタルにローデイングすることができる。詳細 は、"Qunintus Prolog System --- dependent features manual--- For UNIX system" を参照のこ と。

例、 Prologの中から Cのプログラムを呼ぶ場合

% How to use "foreign function"

% 5-6 Incremental Loading ofForign Code under UNIX

(1) Cのプログラムを作成する

 $/* c1(+integer.[-integer])*/$ 

long int c1(a)

long int a;

{

 $return(a + 9);$ 

 ${}_{\text{file.name}} = \text{com.c}$ 

(2) Cのプログラムをリンクする

%cc -c com.c ;compile

(3) Prologの中で、次のように宣言する。

(3.1)ファイル名

foreign\_file('com.o',[cl]). ;in Prolog

(3.2)述語名の宣言

foreign(cl,c,cl(+ integer,[-integer])).

(3.3)オプジェクトのロデイング

:-load foreign files(['com.o'],[]).

[foreign file /isrl/kudo/com.o loaded]

[consultation completed 0.133 sec 764 bytes]

(4) Prolog中で実行

 $\vert$  ?- c1(1, S).  $S = 10$  $|? - c1(4,D).$ 

 $D = 13$ 

Quintus Prolog Release 2.4 (Sun-4, SunOS 4.0) Copyright (C) 1988, Quintus Computer Systems, Inc. All rights reserved. 1310 Villa Street, Mountain View, California (415) 965-

7700

(1)

I?-restore('myprog2.new148').R (R は、リターン記号を意味する) yes

(2) |?-category.<sup>®</sup> j noun 996 996 j noun8 1 997 j suusi 5 1002 1020 j tani 18 j\_noun2 4 1024 j\_noun3 3 1027 j tanil 7 1034  $\cdot$  $\cdot$ j\_advl 8 3715 8<br>1 j\_adv2 8 3723 3724 j\_adv3  $\mathbf{1}$ j\_rentai 20 3744

yes

(3)  $[?-j\_top\_input(A,B,C,D).$  $:$  watasiha $^{\circ}$ 1 watasiha j\_ verb j\_part2 渡しは 2 watasiha j\_pronounj\_part 私は  $\vert$ : 2  $=$  = > watasiha: eigoga®  $=$  =  $>$  watasihaeigoga]: wakaranai.®  $A = [word(watasi, 601), word(ha, 610),$ 

word(eigo,\_1247),word(ga,\_1256), word(wakara,\_1752),word(nai,\_l 761)],  $B = [cat(\_601j\_pronoun), cat(\_610j\_part),$ 

```
cat(1247 j_noun),cat(1256 j_part),
     cat(1752,j_verb),cat(1761,j_aux)],
C = [kanji][601,'\frac{1}{k}'), kanji(610,'\frac{1}{k}'),
     kanji(_1247,'英語'),kanji(_1256,'\dot{\nu}''),
```

```
kanji(1752,'分ら'),kanji(1761,'ない')],
D = []
```
(4)

```
\frac{12}{1}ana.
        (入力)
J:watasiha 
  1 watasi ha 
j_ verb j_part2 
    渡しは
  2 watasi ha 
j_pronoun j_part 
    私は
```
 $=$  = > watasiha|: eigoga®  $=$   $\geq$  watasihaeigoga: wakaranainodesuga.,<sup>®</sup> (解析構造)  $ID = f1176$ word(fll 76,watasi)  $cat(f1176,j-pron)$ id(fl 176,fl 184) l (中間省略)  $ID = f1200$  $top\_type(f1200j\_s3)$ np\_num(f1200,2) np(f1200,fl 184) np(f1200,fll92) head(f1200,f1180,wakaru) aux(f1200,fl 181,nai) jyosi(f1200,f1182,nodesuga) negative(f1200,fl 181, +)  $label(fl200j_{v}p,4)$ ] Ana CPU Time  $= 1.817$  sec.  $% J$  skeleton =  $d(1)$ 

# fl200  $\mathbf{I}$ [head(fl200,fl180,wakaru)] [v\_type(f1200,2))  $[]$

 $[negative(f1200,f1181, +)]$ %  $\%$  $[$ 

 $\mathbf{1}$ 

%%%%%%%%%%%%%%%

 $\mathcal{A}_{\Omega}$ 

 $\%$ 

 $\mathcal{A}_0$  $\%$  $Q_{\mathbf{a}}$  $%$  $\%$  $\mathcal{G}_{\Omega}$ 

l:2

- [[head(fl 184,fl 176,watasi)],[],[J] %
- $\%$ [[head(fl 192,fl l 78,eigo)J,[J,[]J
- $\%$  $[[1,1,1,1]]$

```
%
       [[1,1],[1]]
```

```
[[],[],[]] 
Anal CPU Time = 1.817 sec.
Ana2 CPU Time = 0.067 sec.
Total CPU Time = 1.884 sec.
```
yes

```
(5) 
\vert?-look.®
```

```
% dialogue d(l) _85 _86 
% sentence s(l) _86 _87 
% word(f1176,watasi) 
% word(f1177,ha) 
% word(fl 178,eigo) 
% word(f1179,ga)
% word(fl 180,wakara) 
% word(f1181,nai) 
% word(fl 182,nodesuga) 
% J_skeleton =
% d(1)% f1200 
                         [s(1)]
```
 $\%$  (he [v\_]<br>  $\%$  [v\_ [] [ne [] ]<br>  $\%$  [] ] [[he [[] ] ]<br>  $\%$  [[] ] [[] ] [[] ] [[] ]<br>  $\%$  [[] ] [[] [[] ] [[] ] [[] ] [[] ] [[] ] [[] ] [[] ] [[] ] [[] ] [[] ] [[] ] [[] ] [[] ] [[] ] [[] ] [[] ] [[] ] [[] ] [[] ] [ [head(fl 200,fl 180,wakaru)]  $[v_t(y_p(t)1200,2)]$ []  $[negative(f1200, f1181, +)]$ [] ]  $[[head(f1184,f1176,watasi)],[],[]]$  $[[head(f1192,f1178, \text{eigo})],[],[]]$  $[[],[],[],[]]$  $[[],[],[],[]]$  $[[]][.]$ yes (6) I?-look\_f\_list2(\_,f1184).R  $ID = f1184$ seq\_num(fl 184,2)  $label(fl184,j_np3)$ id(fl 184,f1200) head(f1184,fll 76,watasi) sem\_cat(fl 184,f1176,[]) jyosi(fl 184,fl 177 ,ha) num(fl 184,fl 176,sg) person(f1184,f1176,1)  $seq(f1184,1,j\_pronoun,[f1176])$ seq(fl 184,2j\_pp,[fl 177]) trans\_type(fl 184,np,\_233,[fl 176]) l

#### yes

(7) <sup>J</sup>?-look\_j\_skeleton(\_,f1200).R  $% J$ \_skeleton =  $% d(1)$ % f1200 %[ % [head(f1200,f1180,wakaru)] % [v\_type(f1200,2)) % [) % [negative(f1200,fl 181, +)] % [] %] % [[head(f1184 176,watasi)],[],[]] % [[head(fl 192,fl 178,eigo)],[J,[)]  $%$  [[],[],[]]  $%$  [[],[],[]] % [[),[],[]] yes (8)  $|?$ -j\_ana.<sup>®</sup> (入力)

 $=$  =  $>$  gakuseidemo kaigini sankadekimasuka.® (解析構造)  $[ID = f1351]$ 

word(f1351,gakusei) cat(f1351,j noun) id(f1351,f1360) ] . (中間省略)  $\cdot$  $[ID = f1376]$ v\_type(f1376,2)  $top\_type(1376, j_s3)$ np\_num(f1376,2) np(f1376,f1360) np(f1376,f1368) head(f1376,f1355,sankasuru) aux\_ verb(f1376,f1356,dekiru) aux(f1376,f1357,masu) jyosi(f1376,f1358,ka) question(f1376,f1358, +) label(f1376j\_ vp,8) ]

#### Ana CPU Time  $= 1.867$  sec.

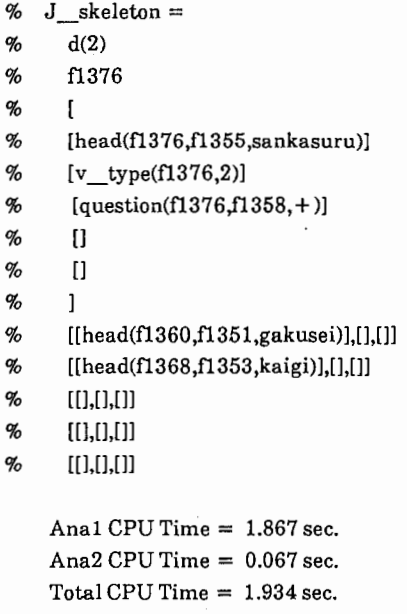

yes

8. むすび

日本語会話文を解析する際の二つの重要な要素は、リアル・タイム性とロバスト性を実現する ことである。そのために、解析処理を入力処理、構文解析処理、格解析処理の三つの過程に分け て行う。構文解析過程では、文法規則を予めグルーピングしておき、入力処理の結果を利用し て、無駄な解析をしないようなヒュリスティックスを導入した。処理の対象としては、キーボー ド会話の 2 4(付 録9)の文章が解析できることを想定し、文法規則を作成した。実験を行った結 果、処理の速度としては、ある程度の目標が達せられた。

また、ロバスト性を実現するために、非文を受け付けるための文法規則を積極的に記述する 方向で検言寸した。というのは、人間の行う誤りには、ある種の似たような誤りがあると想定され るからである。ここでは、あらゆる非文を受け付けられるという理想的な目標は捨て、頻繁に観 測される現象のみをできるだけ救おうという現実的な立場をとった。省略のされている文、フラ グメントなどを解析できるようにした。なお、省略の補完については、文脈処理をし、それで も、うまらない場合にデフォールト的に、解釈を決める。これについては、別冊のテクニカル・ レボートにて、まとめる予定である。

また、会話文によく現れる数詞や記号を処理するために、表層を表す表現(表層表現)を導入 し、 LFGの表現を拡張した。

この解析プログラムは、他の解析プログラムを利用して、約3カ月(3人月)で作成した。でき るだけ、言語コーパスに付与されている情報は利用したつもりであるが、まだ、充分でない点も 多々ある。例えば、複合語の処理、辞書情報など。これについては、今後、改良を続けていきた いと考えている。まずは、とりあえず、ユーザに使える環境をリリースする。

謝辞

この研究に際しまして、支援していただいた研究所の樽松明社長、飯田仁主任研究貝、なら びに、言語データ・ベースの利用に協力いただいた森元退室長、小倉健太郎主任研究員、橋本一 男研究員、井上直己研究員、篠崎直子研究技術員に感謝いたします。また、コメントをいただい た江原主幹研究貝、永田研究貝に感謝いたします。

参考文献

•LFG関連

(1) Kaplan, R.M.& Bresnan, J.'Lexical-Functional Grammar: A Formal System for Grammatical Representation'In:Bresnan, J. (ed)'The Mental Representation of Grammatical Relations', The MIT Press, Cambrige, Massachusetts, pp.173-281 (1982).

(2)安)II-古)11「文法関係の形式的記述について―-LFGin Prolog---」情報処理学会NL研資料39-5, (1983.9.16)

(3) S.Starosta and 野村  $\uparrow$  Lexicase verse LFG and application to Japanese Language Processing  $\downarrow$ 情報処理学会NL研資料 40-2(1983.10.21).

(4)Robert C Berwick'Computational Complexity and Lexical-Functional grammar', American Jounal of Computational Linguistics, Vol 8.No3-4, July-December 1982.

(5) Hirosato Nomura'Towards the High Ability Machine Translation'Eurotra-Joint Japanese-European Workshop Nov.83, at Brussel (1983).

(6) Akira Ishikawa: "Complex Predicate and Lexical Operations in Japanese", Docotorial Dessertation, Stanford Univ. (1985).

(7) Hans Ulrich Block and Hans Hargender: "The treatment of Movement-Rules in a LFG Parse", Proceedings of 11th International Conference on Computational Linguistics, Bonn, August, (1986).

(8) Jurgen Wedekind: "A Concept of Derivation for LFG", Proceedings-of 11th International Conference on Computational Linguistics, Bonn, August, (1986).

(9) Klaus Netter : "Getting Things out of Order : An LFG-Proposal for the treatment of German Word Order", Proceedings of 11th International Conference on Computational Linguistics, Bonn, (1986).

(10) Kaplan, R.M. & Maxwell  $\mathbb{II}, J.$ ; "An Algorithm for functional uncertanity" Proceeding of 12th International Conference on Computational Linguistics, Budapest, August, pp 303-305(1988).

(11) Kaplan, R.M. & Maxwell ]I, J. ; "Constituent coordination in Lexical-functional Grammar" Proceeding of 12th International Conference on Computational Linguistics, Budapest, August, pp 303-305 (1988).

(12)新田善久「 LFGと意味解析の融合にむけて」情報処理学会NL研資料68-2 (1988.9.16).

(13)二口邦夫、寺下陽一「 LFGに基づく並列型パージング法」情報処理学会NL研資料72-6 (1989.5.19).

•LFGのインプリメントに関する文献

(14)安川、田中:「 Prologによる形態素処理と熟語処理について」情報処理学会NL研資料32-4 (1982.8.2).

(15)U.Reyle and W.Frey'A Prolog Implementation of Lexical-Functional Grammar'IJCAI-83 , PP693~5 (1983).

(16) H.Yasukawa: "LFG System inProlog" Proceeding of 10th International Conference on Computational Linguistics, Stanford, (1984).

●LFGを用いた応用システム関連

(17) Klaus Netter, Jurgen Wedekind: "An LFG-based Approach To Machine Translation". IAI-MT 86, pp.199-209 (1986).

(18) Kudo, I. & Nomura, H.'Lexical-functional Transfer: A Transfer Framework in a Machine Translation System Based on LFG', Proceedings of 11th International Conference on Computational Linguistics, Bonn, August, pp.112-114 (1986).

(19)工藤、野村、成田「 LFGのスキーマを用いた機械翻訳システム」情報処理学会NL研資料48- 8, (1985).

(20)中固、古瀬、野村「アスペクト情報の処理について」情報処理学会NL研資料63-2,
(1987.9.25).

(21) Ronald M Kaplan, Klaus Netter, Jurgen Wedekind and Annie Zaenen: " Translation by Structural Corespondences", Fourth Conference of European Chapter of the ACL, pp272-281 (1989).

(22)三好、安)II、平)II、向井、田中、横井「状況意味論に基づく談話理解システム DUALS」情 報処理学会NL研資料50-7,(1985.7.26).

(23)工藤、丁、越野:「英語CAI:機械翻訳システムを用いたユーザ主導型CAIシステム」,電子 情報通信学会論文誌, VOL.J72-D-II, No. 6, pp.906-916, June, 1989.

## •PROLOG関連

(24)「特集:プログラミング言語Prolog」情報処理、 Vol25,No 12, 84.

(25) L.M.Pereira,F.C.N.Pereira&D.H.D.Warren: "USER'S GUIDE TO DEC SYSTEM-10", Sep.78, Edinburgh Univ.

(26) L.Byrd,F.Pereira&D.H.D.Warren: "A GUIDE TO VERSION3 OF DEC-10 PROLOG", June.SO, Edinburgh Univ.

(27) F.C.N.Pereria and D.H.D.Warren: "Definite Clause Grammar for Language Analysis---A Survey of the Formalizm and a Comparision with Augmented Transition Networks" ARTIFICIAL INTELLIGENCE 13 (1980),231-278.

(28) "Quintus Prolog User's Guide".

(29) "Quintus Prolog Reference Manual".

(30)"Quintus Prolog System-depedent Features".

(31) "Quintus Prolog Library Manual".

(32) "Quintus Pro WINDOWS User's Guide".

●日本語(構文・意味)解析関連

(33)「特集:計算言語学」情報処理、 Vol27,No 8, 86.

(34)「大特集:機械翻訳」情報処理、 Vol26,No 10, 85.

(35)「特別小特集ー自然言語処理への挑戦一現状と課題」電子情報通信学会Vol70.No9,(89).

(36)長尾真(監修)「日本語情報処理」(社)電子情報通信学会(1985).

(37)島津、内藤、野村「構造予測を用いた日本語文の意味解析法」情報処理学会論文誌 Vol.27,No.2, (1986).

(38)平井、北橋「日本語解析システム MARION-Nにおける単文の構文および意味解析につい て」情報処理学会論文誌Vol.27,No.9,pp89-99,(1986).

(39)池田「語法規則方式による日本語文の構文意味解析」情報処理学会論文誌Vol.26,No.6, (1985).

(40)長尾、辻井、田中「意味および文脈情報を用いた日本語文の解析」情報処理Voll7.Nol,(76). (41)辻井、山梨「格とその認定基準」情報処理学会NL研資料52-3,(1985.11.15).

(42)石川、坂本「動詞意味機能に基づく日本語格フレームの生成」情報処理学会NL研資料71-3, (1989.3.18).

(43)隅田、丸山「拡張CFGを用いた日本語構文解析」情報処理学会NL研資料63-3,(1987.9.25).

(44)堤、堤「統計データに基づいた構文解析のあいまいさ解消方式」電子情報通信学会論文誌, Vol.J72-DII, No9, (1989).

(45)小薯潔「解析過程の制御を考慮した句構造文法解析機構の検討」 ATRテクニカル・レボート, TR-1-0064.

(46)野垣内、鈴木、榊「日本語文における述語任意成分の意味解析実験について」情報処理学会 NL研資料52-1,(1985).

(47)林「結合価構造に基づく日本文解析」情報処理学会NL研資料62-6,(1987).

(48)三浦、板橋、西野「結合価フレームを利用した文解析システム」情報処理学会NL研資料63- 4, (1987).

(49)松延、日高、吉田「確立文節文法による構文解析」情報処理学会NL研資料56-3,(1986.7.25). (50)元吉、大場、石崎、井佐原、横山「未定義語を含む文の多段階構文解析法」電子情報通信学 会論文誌, Vol.J72-Dll,NolO, (1989).

#### ●並列性解析関連

(51)長尾、辻井、田中、石川「科学技術論文における並列句とその解析」情報処理学会NL研資 料36-4, (1983).

(52)首藤、吉村、津田「日本語技術文における並列構造」情報処理学会論文誌Vol.27,No.2, (1986).

(53)田村、田中「意味解析に基づく並列句の構造解析」情報処理学会NL研資料59-2,(1987).

#### •ロバスト解析関連

(54)Carbonell, J.R.: "AI in CAI: An Artificial Intelligence Approach to Computer-Assisted Instruction", IEEE Trans. Man-Machine Syst. MMS-11(4), pp.190-202, November ,(1970).

(55)Heidorn, G.E., Jensen, K., Miller, L.A. Byrd, R.J. and Codoro, M.S.'The EPISTLE Text-Critiquing System'IBM Systems Journal 21 (3), pp.305-326 (1982).

(56)Jensen, K., Heidorn, G.E., Miller, L.A. and Ravin, Y.'Parse Fitting and Prose Fixing: Getting a Hold on ill-formedness'American Journal of Computational Linguistics, Volume 9, Number 3-4, July-December, pp.147-160 (1983).

(57) Kudo,I., Koshino,H., Chung, M. and Morimoto, T. : "Schema Method: A Framework for Correcting Grammatically Ill-formed Input", Proceeding of 12th International Conference on Computational Linguistics, Budapest, August, pp.341-347(1988).

(58) Kwasny, S.C. & Sondheimer, N.K.'Relaxation Techniques for Parsing Grammatically Illformed Input in Natural Language Understanding Systems'American Journal of Computational Linguistics, Vol. 7, Number 2, April-June, pp.99-108 (1981).

(59) Lang, B. : "Parsing Incomplete Sentences", Proceeding of 12th International Conference on Computational Linguistics, Budapest, August, pp 365-371 (1988).

(60) Schuster, E.'Grammar as user models'Proceedings of the Nineth International Joint Conference on Artificial Intelligence, August, Los Angeles, California, pp.20-22 (1985).

(61) Weischedel, R.M. & Black, J.E.'Responding Intelligently to Unparsable Inputs'American Journal of Computational Linguistics, Volume 6, Number 2, pp.97-109 (1980).

(62) Weischedel, R.M. & Sondheimer, N.K.'Meta-rules as a Basic for Processing Ill-formed Input' In:R.G.Reilly (ed.) Communication Failure in Dialogue and Discourse, Elsevier Science Publishers B.V. (North-Holland), pp.99-120 (1987).

(63)中村、上原、豊田「非文法的な日本語文を取り扱う意味主導型解析メカニズム」

•ATR言語コーパス関連

(64)篠峙、水野、小倉、吉本「形態素情報利用解説書」 ATRテクニカル・レポート, TR-I-0077(89.3).

(65)小倉、橋本、森元「言語データベース統合管理システム」 ATRテクニカル・レポート, TR-I-0036 (88.8).

(66)小倉、橋本、森元「言語データペース統合管理システム」情報処理学会自然言語処理研究 69-4,(1988.12.6)

(67)橋本、小倉、森元「フレーム表現による検索機能を有する言語データベース管理システム」 Proceedings of Advanced Database Symposium'89 , Kyoto Research Park, Kyoto, Japan, December 7-8, 1989.

(68) 井上、小倉、森元「言語データベース用格•係うけ意味体系」 ATRテクニカル・レポート, TR-I-0029(88.8).

(69)工藤、森元「キーボード会話収録システム」 ATRテクニカル・レポート, TR-I-0046.

#### •文脈処理関連

(70)工藤「文と文の結束性を捕らえるための知識」 ATRテクニカル・レポート, TR-I-0134(90.2.20).

付録1. 解説Lexical-functional Grammar (LFG)

LFGは、人間の持つ構文的知識の表現形式について論ずることを目的とする文法理論であ り、 変形文法とATN(Augmented Transition Network)とGSP(the General Syntactic Processor)の 研究を元に、発展させたものである。変形文法では、木の形を変形する変形操作があり、また、 ATNではレジスタの内容を変えるという操作があった。このような操作は、煩雑な操作であっ た。そのような操作を解消するために、 LFGでは、機能文法の考え方を取りいれ、文法に付加情 報を付け加えることにより解消している。

LFGの特徴は、

(i) 語彙文法、

(ii) 表現のレベルが2種(C-structure & F-structure)

である。 $C$ -structureは、表層表現の句構造を表し、いわゆる構文解析木にあたる。 $F$ structureは、表層の文法機能のコンフィギュレーションを表している。これを、意味解釈するこ とにより意味の論理表現が得られる。

1. LFGの枠組み

LFG全体について説明したのが、図 1である。 LFGによる解析は以下の順に行う。まず、文 法規則および辞書を用いて構文解析を行う。文法は文脈自由型で記述する。結果として得られる 構文解析木を C-structureと呼ぶ。この C-structureの各ノードに対してスキーマと呼ばれる関数 を付加する。この関数の変数に対して、実変数(actualvariables : ノードの番号を示している)を 割り当てる。この実変数を割り当てられた関数式の集合を F-Description(F-表現)と言う。 F-表現 を解いた解が、解析構造としてのF-structureである。

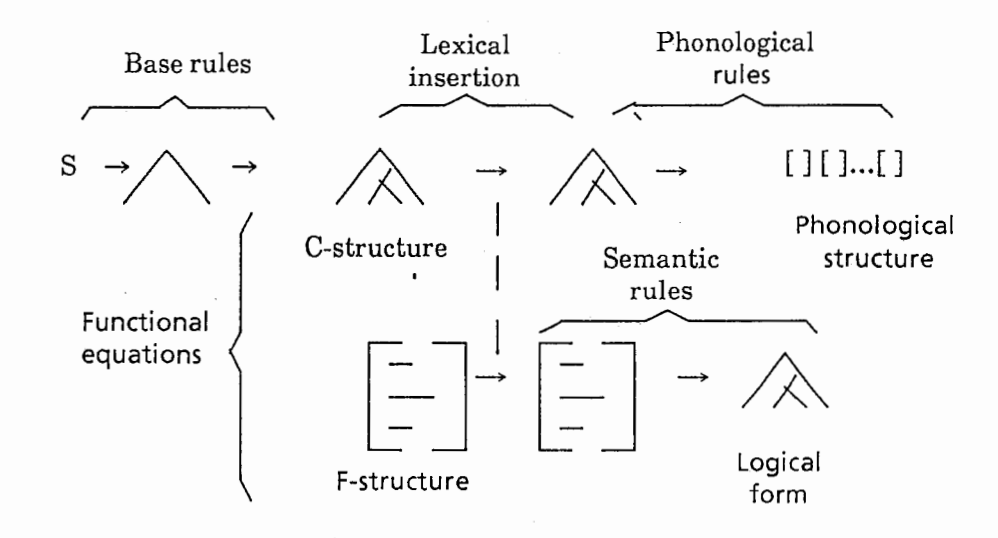

 $[2]$ 1. Lexical-functional grammar

# 以下、 LFGの処理過程を

(1) The girl handed the baby a toy.

を例文に用いて説明する。

1.1 文法規則

この文を生成するための文法規則は次のように表される。

 $(2)$  a. S  $\rightarrow$  NP VP  $($  ↑ SUBJ $) = \downarrow$   $\uparrow = \downarrow$ b.  $NP \rightarrow \text{DET} \text{N}$  $c. VP \rightarrow V$  NP NP  $(1 \text{ OBJ}) = 1$   $(1 \text{ OBJ2}) = 1$ 注)各シンボルの意味は、 S:文、 NP:名詞句、 VP:動詞句、 DET:冠詞、 N:名詞、 V: 動詞である。

それぞれの文法規則の意味は次の意味を持つ。

- (3) a. 文は名詞句と動詞句からなり、その名詞句は文の主語となっている。
	- b. 名詞句は冠詞と名詞からなる。
	- C. 動詞句は動詞と 2つの名詞句からなり、最初の名詞句は文の第1目的語(OBJ)を、 2番目の名詞句は文の第2目的語(OBJ2)である。

すなわち、 Sによって支配される NPから主語はつくられ、 VPに支配される NPから目的語は作ら れる。主語や目的語の関係はスキーマの機能によってきまる。スキーマとは、(↑ SUBJ)=↓、 (↑ OBJ2)=↓、(↑ OBJ)=↓ のことであり、 C-structureから F-structureを解く過程で用いられ る。 C-structureを生成する段階では用いられない。

1.2 辞書の語彙項目

統語素性と意味内容は、各語の次項目中のスキーマによって決まる。例文(1)に現れるの語の 辞書記述を以下にを示す。

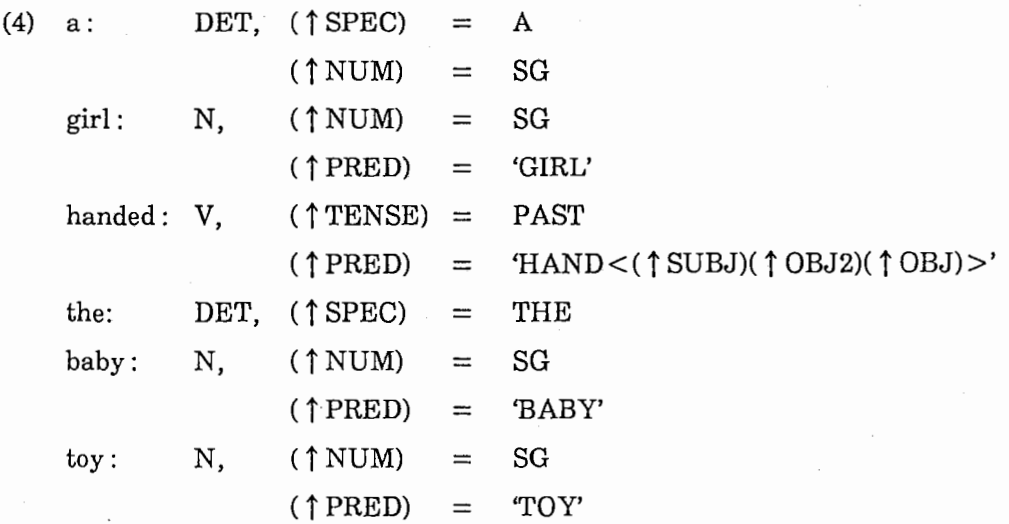

辞書には、品詞名とスキーマの集合が書かれている。句構造上のノードとレキシカルアイテ (item)とが結びつくことにより、これらのスキーマが機能する。この過程をインスタンシィ エーション(instantiation)と呼ぶ。

1.4パーズ過程

次に、文法規則と辞書を用いて C-structureを生成する。この解析過程では、文法規則や辞書 の中に書かれているスキーマは用いない。すなわち、文法規則中の句構造規則と辞書中のカテゴ リのみが用いられている。パーズ過程をわかりやすく書くと(ここではトップダウン方式を使用)

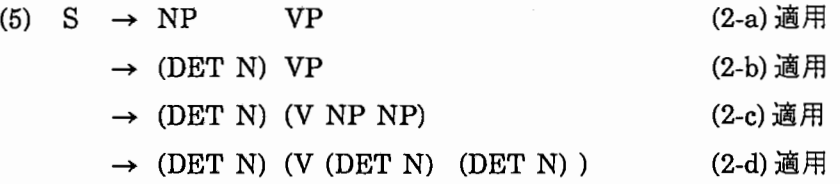

となる。文法規則を適用していき、終端記号(DET、N、Vなど)に出会うと、辞書を引き、(1)の 文の各語のカテゴリーとマッチするかを調べる。この過程では、通常、ルールの適用の仕方に よってマッチしない場合がでてくる。そのような場合は適用するルールを変更したり、バックト ラックを行うことになる。上の例では、解析に成功した場合のみしか示されていない。この解析 の結果として (6)のような C-structureが生成される。

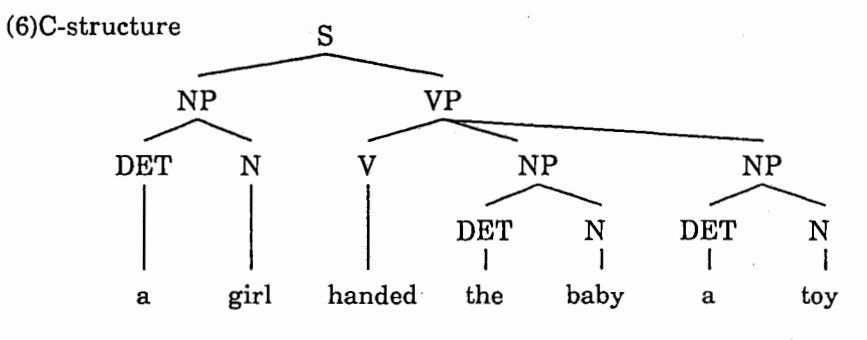

1.5 Instantiation

C-structureから Fー表現への過程をインスタンシィエーション (instantiation)という。この instantiationの過程は 3段階から成っている。

第一段階は、スキーマを C-structureに結びつける過程である。文法規則中のスキーマ(例、 (↑ SUBJ)=↓、↑ =↓ など)を、それが生成されたノードにつける。辞書中のスキーマ(例、 (↑ SPEC)=A、(↑ NUM)=SGなど)は、その語を支配するカテゴリーノードにつける。文法規則 (2)と辞書(3)の中のスキーマを (6) C-structureにくっつけたのが(7)である。

第二段階は、C-structure中のノードにf1、f2、f3などの実変数を割り当てる過程である。ただ し、実変数をわりあてるノードはルート・ノードとスキーマ中に↓印が含まれているノードであ る。従って、終端記号(DET、N、Vなど)にはわりあてない。(7)のC-structureに実変数 f1、f2、 などをわりあてた図が(8)である。

第三段階は、メタ変数(図中では↓印や↑印に相当)を実変数(f1、f2、---)に置き換える過程で ある。最初に↓印を持つノードの実変数を↓印に置き換える。次に、↑印をその↑印がついてい るノードを直接支配(木では上のノード、文法規則中では左側にあるカテゴリー)しているノード

の実変数に置き換える。このようにして、メタ変数を実変数に置き換えられた方程式を関数式と いう。 その集合がF-Descriptionsである。

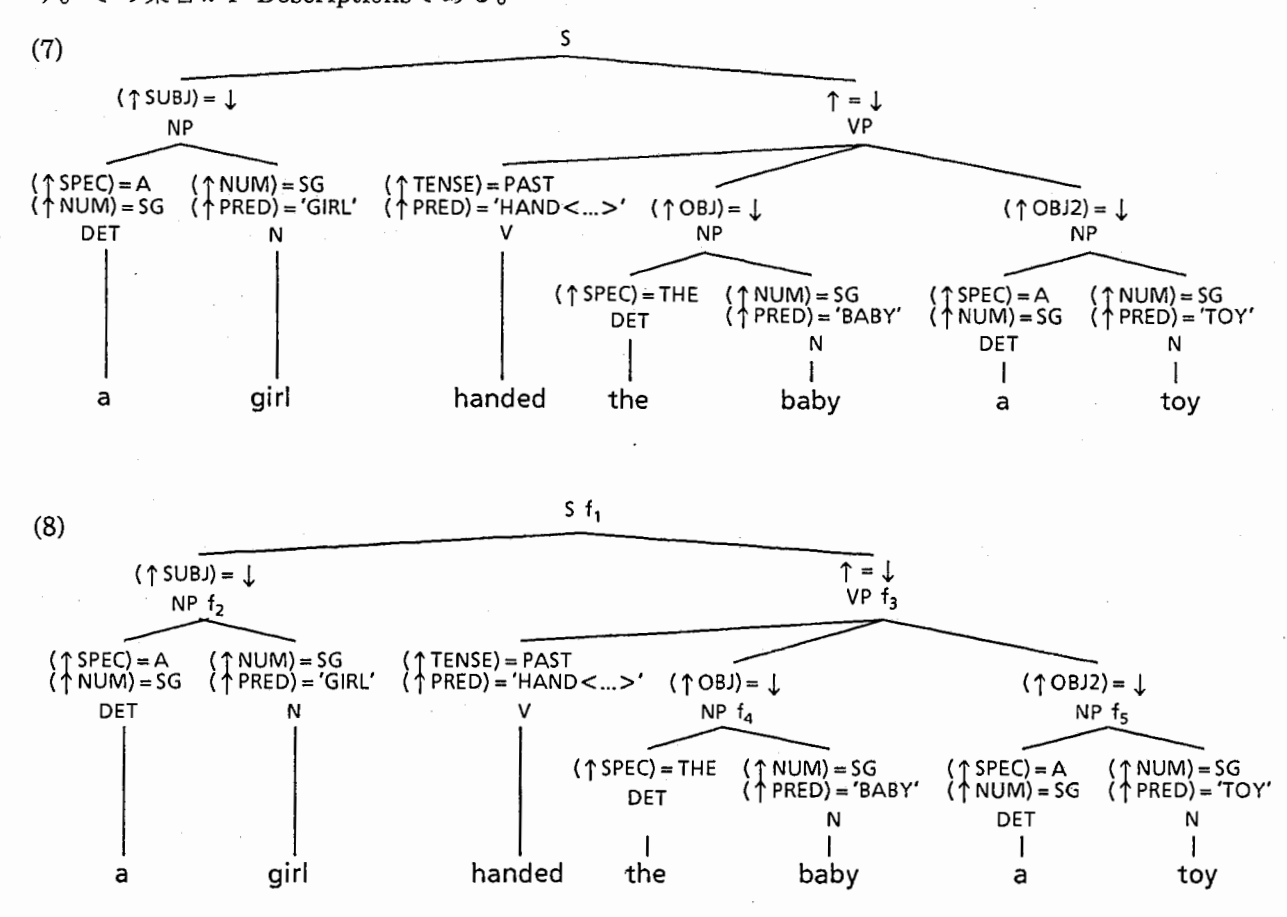

1.6 F表現(F-descriptions)

次は、 F表現の表現形式について述べる。 F表現では、

「全ての関数は、一変数しかとらない」

「関数(function)と値(value)の明確な区別はない。いいかえると、関数は値として、具体的な 値をとることもあれば、別の関数そのものを値としてとることもある。」

という特徴がある。このことを具体的に示すと、

(12)a. 関数f<sub>1</sub>の変数SUBJは、値として関数f<sub>2</sub>をとる。

b. 関数f2の変数NUMは、値としてSGをとる。

となる。これを通常の数学的表現を使うと、

(13)a.  $f_1(SUBJ)=f_2$ 

b.  $f_2(NUM) = SG$ 

となり、この 2式より、

 $(14)f_1(SUBJ)(NUM) = f_2(NUM) = SG$ 

を得られるが、可読性(readability)が悪いため、次の様に書き換える。

(15)a.  $(f_1 \text{SUBJ}) = f_2$ 

これより、

 $(16)((f<sub>1</sub> SUBJ) NUM) = SG$ 

b.  $(f_2 NUM) = SG$ 

が得られる。しかし、全ての関数は一変数しかもたないから、これを次の様に書き換えてもよ  $V^{\lambda}$ 

 $(17)(f_1$  SUBJ NUM $) = SG$ 

一般に

 $(18)((fa)\beta) = (fa\beta)$ 

のように表現する。

(8) C-structure中のメタ変数を実変数に置き換え、方程式だけとり出すと (9)(10)(11)のよう になる。これらがFー表現である。

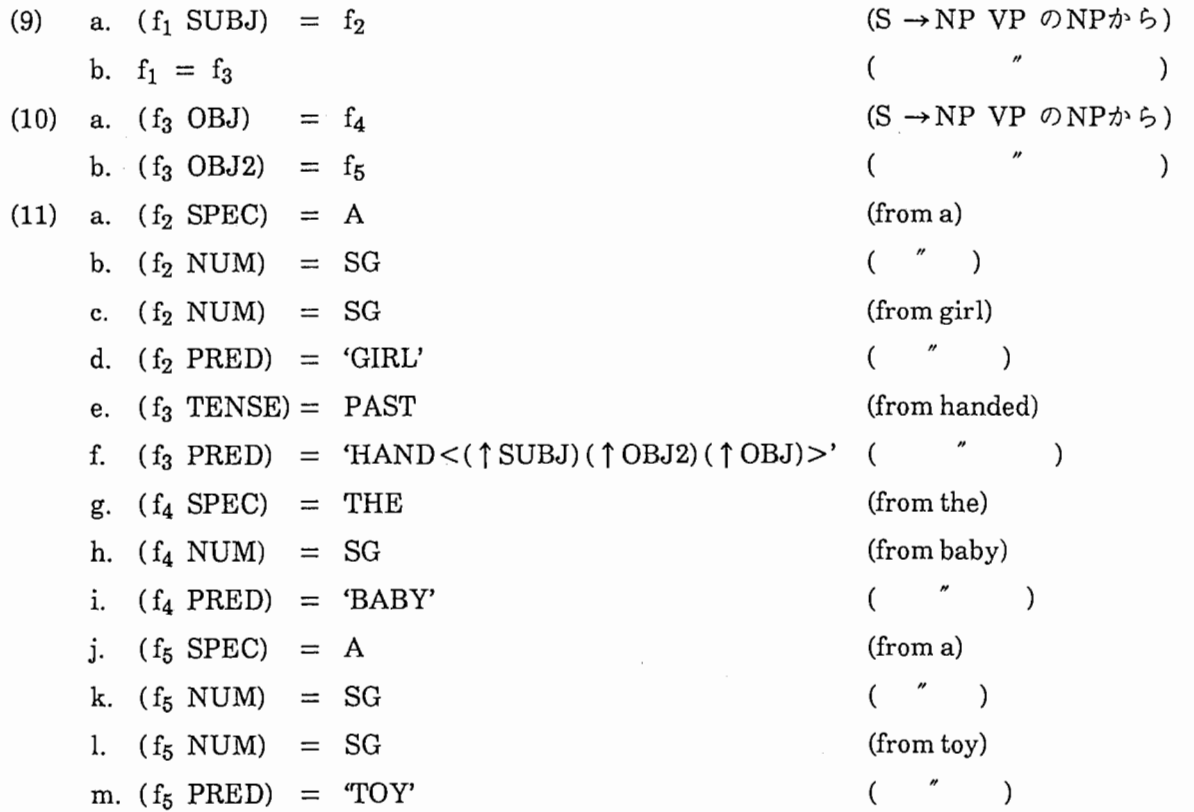

Sの支配する NP VPのノードについたスキーマから方程式(9)が、VPの娘(daughter)の2つの NPノードから方程式(10)がつくられる。方程式(9) (10)は統語的規則から作られた。一方、方程 式(11)は終端ノード上のスキーマから導かれている。

1.7式を解くアルゴリズム

F-表現は、数学でよく研究されてきた対象である。与えられたf-表現が解けるか、解けない かを決定する問題は、限定記号なしの等式理論の決定問題に等しい。 Ackermann1954は、この 問題が解けることを証明した。効率のよいアルゴリズムが、既に見つけられている。(例、 the congruence closure algorithm Oppen  $\angle$  Nelson 1977)

アルゴリズムは、基本的には、オペレータ Locate Merge Substitute Includeから成って いる。また、 place-holderと呼ばれる「仮の値(真の値が求まるまでの一時的な値)」を使うことに よって、どの順序で炉表現中の方程式を解いても、方程式のどの部分(左辺からでも右辺でも)か ら解いてもさしつかえがないようになっている。従って、次のようなものでもかまわない。

(23)スキーマ (↑(↑ PCASE))=↓

アルゴリズムの内容については文献[1] Chapter4 Appendix:F-Description Solution Operators P. 272~5を参照のこと。

 $F$ -表現から $F$ -structureを生成する過程を、 $(1)$ の $F$ 表現 $(9)$  $(10)$  $(11)$ を例にして述べる。 $(11)$ a~d をまとめて(19)のように記す。方程式(11)bとdは同じものだから一つにまとる。同様に(11)g~i、

> (19)  $\begin{array}{c} \begin{array}{|c} \end{array} \begin{array}{c} \end{array} \begin{array}{c} \text{SPEC} & \text{A} \\ \text{NUM} & \text{SG} \\ \text{PRED} & \text{GIRL'} \end{array} \end{array}$

 $(11)$ j~mまでについて、それぞれまとめると、 $(20)$  $(21)$ になる。次に、 $(9)$ より、 $f_1=f_3$ であるか

(20)

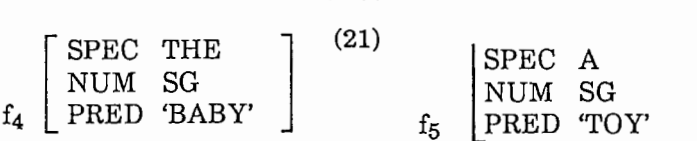

ら、 $\mathrm{f_{1}\,}\mathrm{\mathcal{E}}\mathrm{f_{3}}$ について残りの方程式全部をまとめると、(23)になり、 $\mathrm{f_{2}}$ 、 $\mathrm{f_{4}}$ 、 $\mathrm{f_{5}}$ 、について

(22)

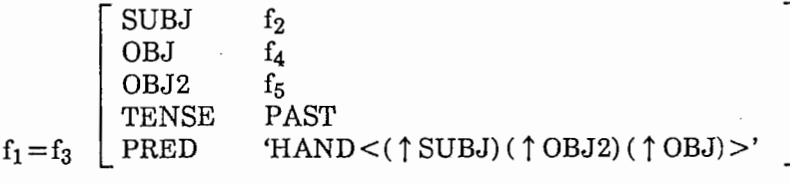

(19)(20)(21)を代入したのが、 (1)の文の全体のF-structure(24)である。

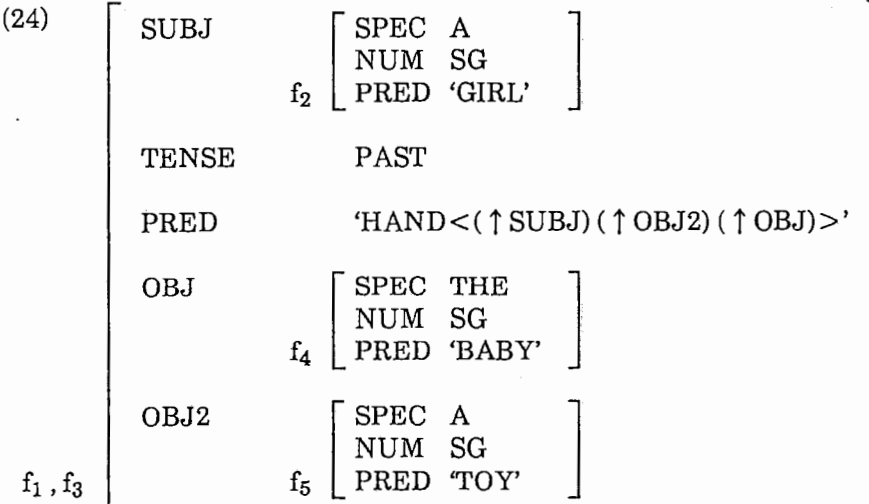

1.8 F-Structure

まず、 F-structureで用いる記号と言葉について説明する。記号[ ]を squarebracketとよぶ。 [ ]の中には、左側に属性、右側に属性値が入る。属性には文法的な機能や素性が入る。例え ば、

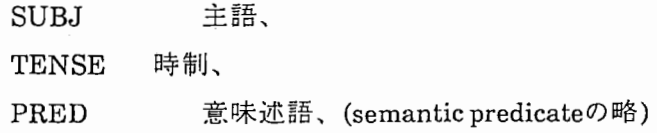

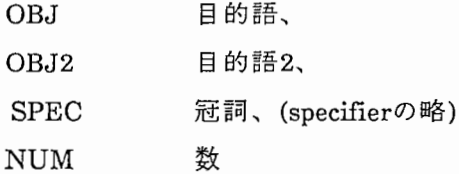

などが入る。属性は対応する属性値をもつ。属性値には次のような 3つのタイプがある。

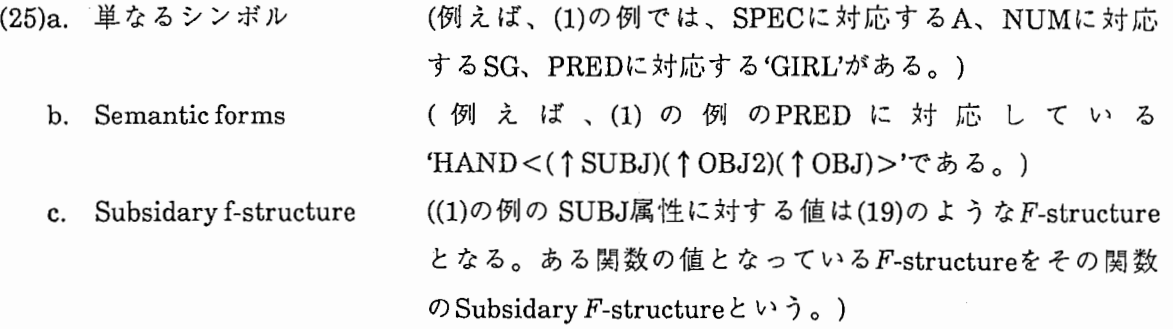

素性の例は、 TENSE属性であり、その値は PAST(過去時制)であることを示している。 SPEC NUMも素性である。

次に、'HAND<(↑SUBJ)(↑OBJ2)(↑OBJ)>'について説明する。記号< >はAngle bracket と呼ばれる。意味的な括弧と統語的な括弧とを区別するために、このような使い分けをする。記 号< >で閉じられている部分を argumentlist specificationと呼ぶ。後ろの 4.2で示されるように F-structureの文法的関数とのマッピングを定義する。そして、(26)の handの場合、(↑SUBJ)と agent(行為者)、(↑OBJ2)とthema(主題)、(↑OBJ)とgoal(目標))という具合に対応づけられてい る。

PRED属性の' 'で印された値は意味形式である。これは、統語の要素としては、解釈されな い。すなわち、構文解析時には、アトムとして解釈される。 F-structureが、意味的に解釈される 時、文の意味をエンコーデイング(encoding)している論理的形式をつくるためにパターンとして 扱われる。

2. 文法条件とその機能

LFGの関数要素は C-structureという出力結果のフィルタとしても働く。そのための文法条件 として、次のものがあげられる。

(i) Uniqueness

F-structure中のどの属性(attribute)も一つの値(value)しかもたない。

(ii) Completeness

semantic form中の被支配文法機能に対する f-name全てについて、その f-valueが存在 する。例えば、hand<(↑SUBJ)(↑OBJ2)(↑OBJ)>中の全てのf-name、すなわち、 (↑ SUBJ)、(↑ OBJ2)、(↑ OBJ)について値(f-value)が存在する。

(iii) Coherence

支配されうる文法機能は全てそのsemantic form中に支配されて現れる。例えば、 semantic form がhand<(↑SUBJ) (↑OBJ2) (↑OBJ)> と F-structure 上で示している 時、同じF-structure上に(↑ TO OBJ)とか(↑ BY OBJ)という文法機能が存在してはな らないことを示している。

2.1. Uniqueness

Uniquenessとは関数の値はユニークでなければならないことを意味する。例をあげる。

(31) \* A girl handed the baby a toys.

噸は非文を表す。 atoysのそれぞれの NUMに対する値は、

- (32)  $(f<sub>5</sub> NUM) = SG$  (from a)
- (33)  $(f<sub>5</sub> NUM) = PL$  (from toys)

となり、 (i) uniquenessの条件に反するので、 (31)は非文となる。

同様にして人称や時制の変化による語形の変化などがチェックできる。次の様なものも チェック可能である。

- (34) \* The girls hands the baby a toy.
- (35) A girl is handing the baby a toy.
- (36) \* A girl has handing the baby a toy.

(73) \* A girl is hands the baby a toy.

2.2. Completeness & Coherence

次の例を考える。

(38) \* The girl handed.

(39) \* The girl fell the apple the dogs.

(38)の例がなぜ非文かというと、hand<(↑SUBJ)(↑OBJ2)(↑OBJ)>中の(↑SUBJ)に相当す る値は存在するが、他の文法機能に対する値が存在しないためである。すなわち、 Completeness を満たしていないためである。

(39)の例では、自動詞fellが支配する文ではOBJ、OBJ2という被支配文法機能がfell<(subj)> のargument listの中に存在しないにもかかわらず、f-structureの中に OBJ、 OBJ2が存在している ため非文となる。すなわち、 Coherenceを満足していないためである。

このように Completeness Coherenceの条件を使うことにより、イデイオムを扱うことがで きる。 keeptabs on ~で、~に気をつけるという意味がある。 (40)の文のレキシカル・エントリは (42)のようになる。 (42)のkeptのエントリの中の

(40) The girl kept tabs on the baby.

 $(41)$  \* The girl kept there on the baby.

(42) kept : V  $(†$  TENSE) = PAST

(↑ PRED) ='OBSERVE< (↑ SUBJ) (↑ ON OBJ)>'

 $($  ↑ OBJ FORM) = c TABS

tabs : N (↑ FORM)=TABS

 $($ <sup> $\uparrow$ </sup> NUM $)=$ PL

(↑ OBJ FORM)= cTABS keptの目的語がtabsであることを要求している。これらが満足すると き、(↑ PRED)の値、すなわち、意味は observeと解釈される。(↑ FORM)の値がTABS以外なら、 マッチングしないので非文として排除されることになる。例文(40) C-structure,F -structure (43) (44)に示した。

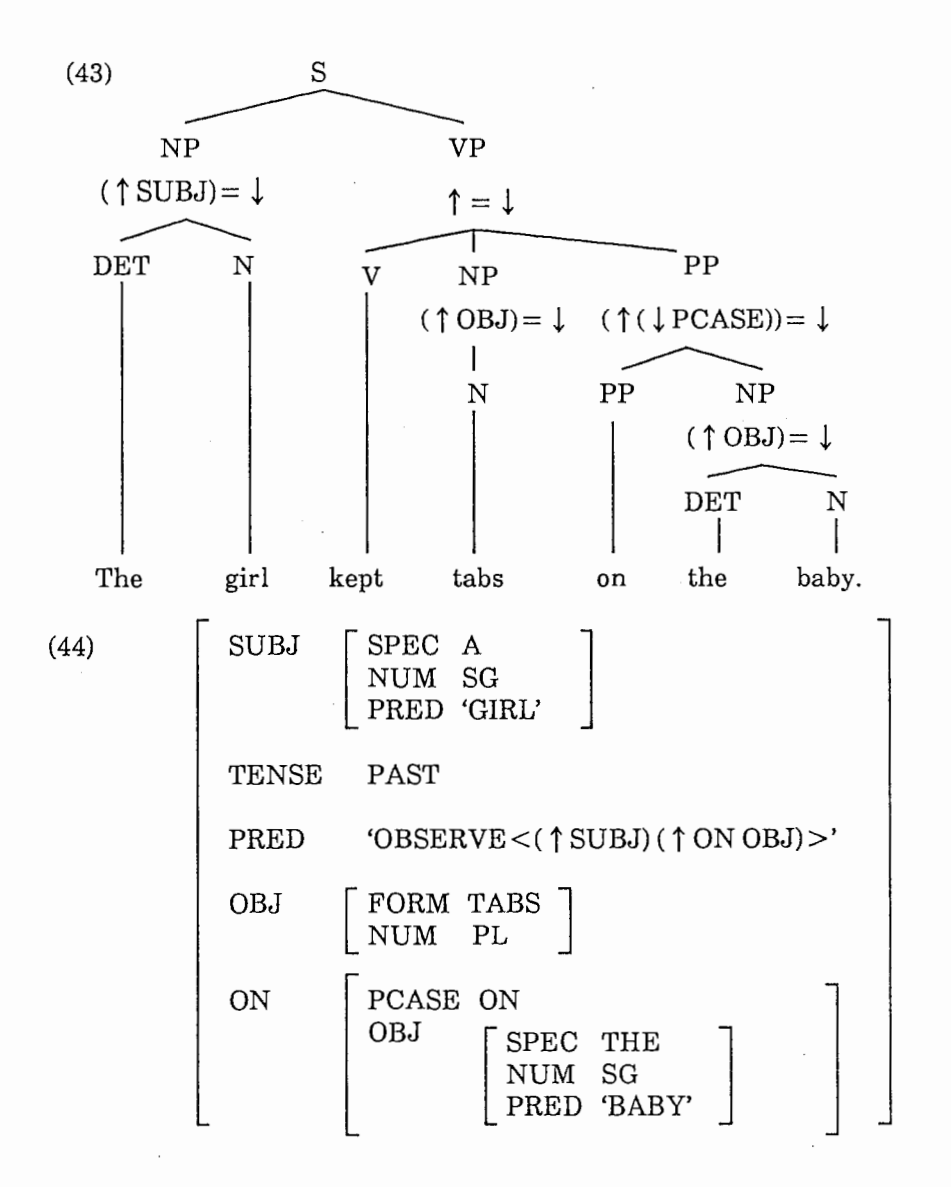

付録2.カテゴリー

I?-category. 89.4.17

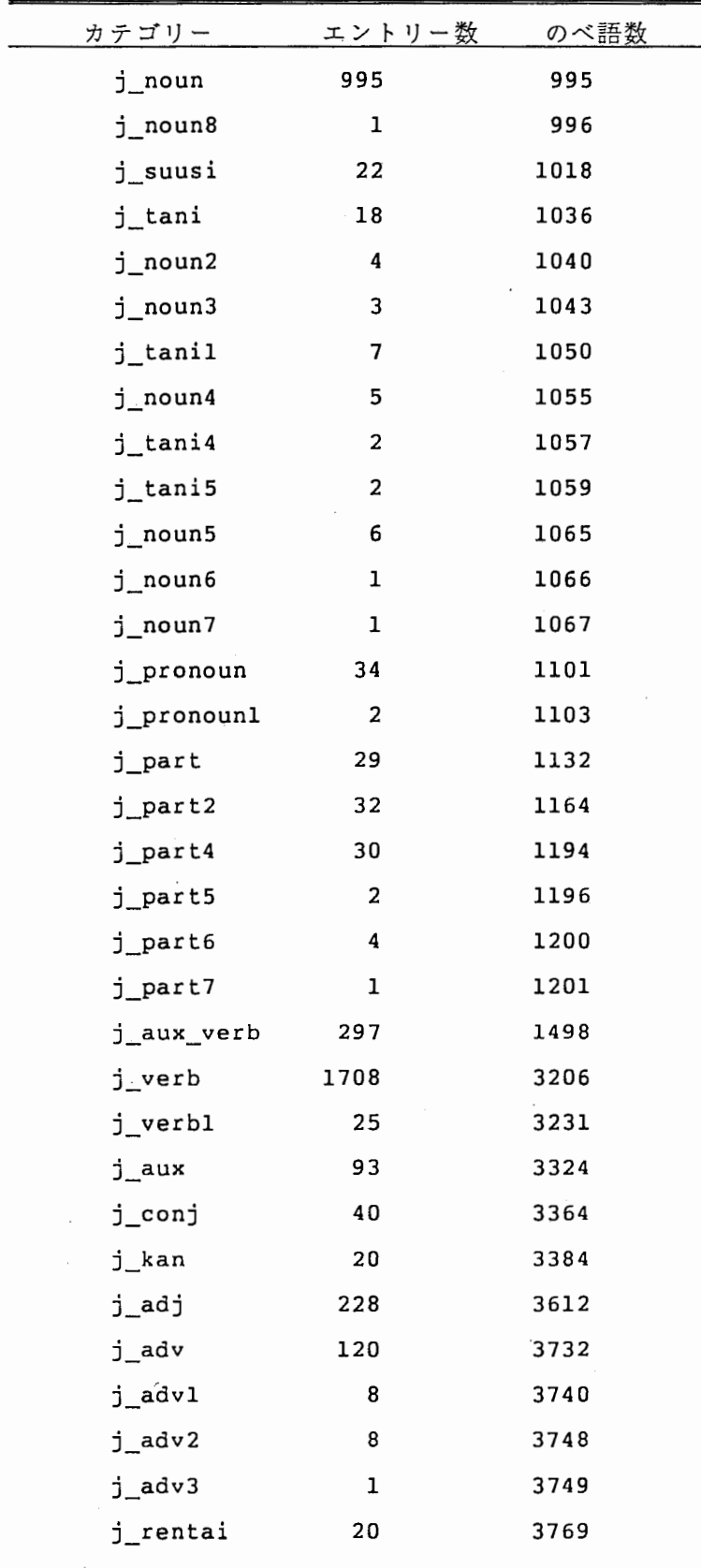

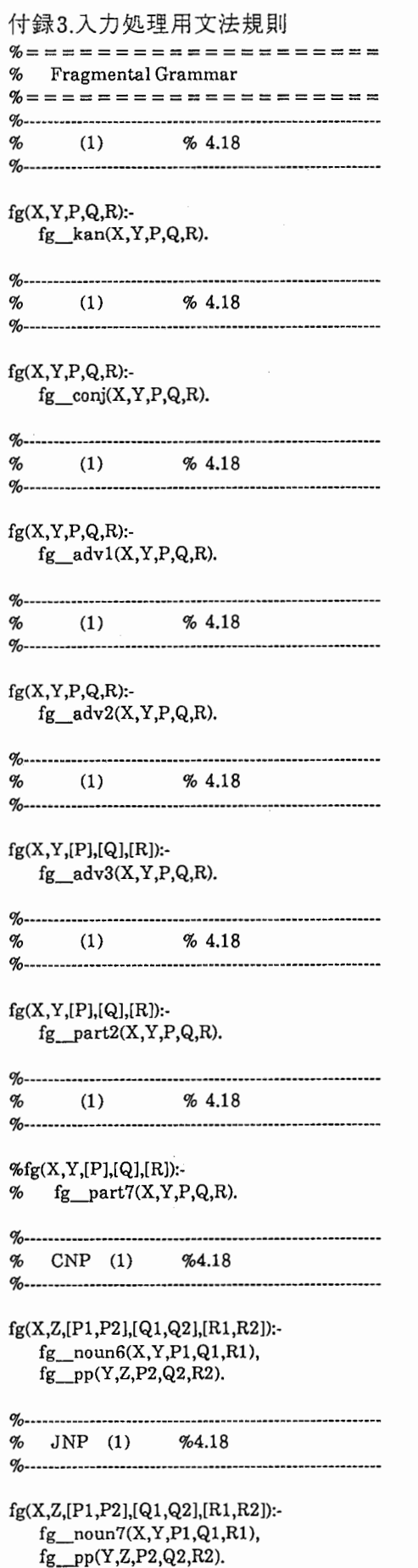

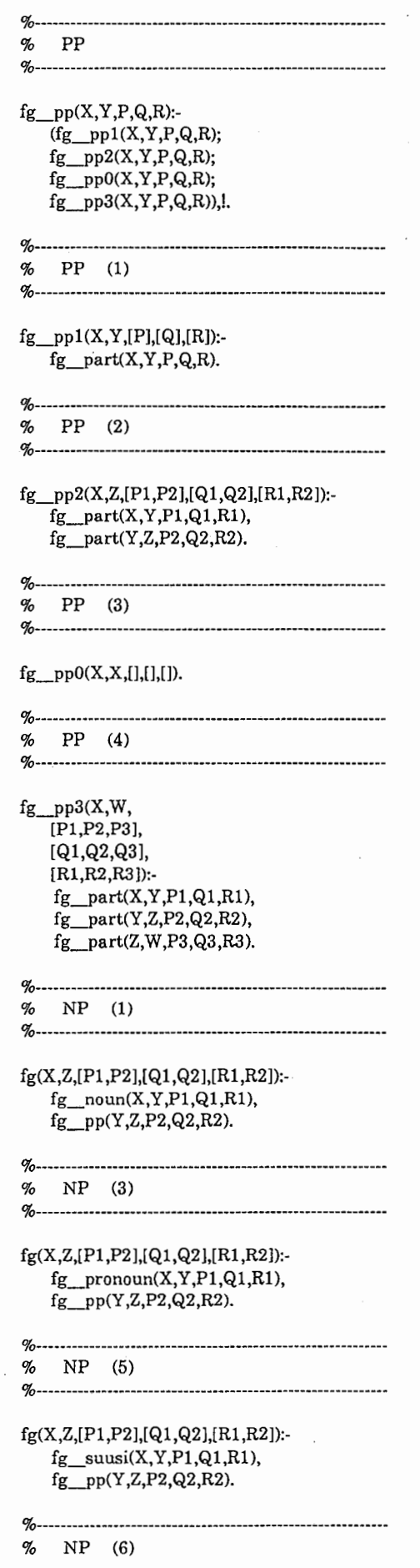

%---------------------------―- fg(X,W, [Pl,P2,P3J, [Ql,Q2,Q3], [Rl,R2,R3]):  $fg\_suusi(X, Y, P1, Q1, R1),$ fg\_tani(Y,Z,P2,Q2,R2), fg\_pp(Z,W,P3,Q3,R3). %--------------------------- % NP (7) %--------------fg(X,V, [Pl,P2,P3,P4], [Ql,Q2,Q3,Q4], [Rl,R2,R3,R4]):  $fg\_suusi(X,Y,P1,Q1,R1),$ fg\_tani(Y,Z,P2,Q2,R2), fg\_noun2(Z,W,P3,Q3,R3),  $fg$  pp(W, V, P4, Q4, R4). %--------------- % NP (8) %---------------------------------------------- fg(X,V, [Pl,P2,P3,P4], [Ql,Q2,Q3,Q4J, [Rl,R2,R3,R4]):  $fg\_adv2(X, Y, P1, Q1, R1),$ fg\_suusi(Y ,Z,P2,Q2,R2), fg\_tani(Z,W,P3,Q3,R3), fg\_pp(W,V ,P4,Q4,R4). %------------------------------------------------------------ % NP (9) %----------------------------------------------- fg(X,V, [Pl,P2,P3,P4], [Ql,Q2,Q3,Q4], [Rl,R2,R3,R4]):  $fg\_adv2(X, Y, P1, Q1, R1),$  $fg\_susi(Y,Z,P2,Q2,R2),$ fg\_noun2(Z,W,P3,Q3,R3), fg\_pp(W,V,P4,Q4,R4). %-------------------------------------------—- % NP (10) %--------------------------------- fg(X,U, [Pl,P2,P3,P4,P5], [Ql,Q2,Q3,Q4,Q5],  $[R1, R2, R3, R4, R5]$ : fg\_adv2(X,Y,Pl,Ql,Rl), fg\_suusi(Y,Z,P2,Q2,R2), fg\_tani(Z,W,P3,Q3,R3), fg\_noun2(W,V,P4,Q4,R4),  $fg_{pp}(V, U, P5, Q5, R5)$ .  $% \quad NP \quad (11)$ %--------------------------------------------―----

fg(X,V, [Pl,P2,P3,P4], [Ql,Q2,Q3,Q4], [Rl,R2,R3,R4]):  $fg\_suusi(X, Y, P1, Q1, R1),$ fg\_tani(Y,Z,P2,Q2,R2),  $fg$  suusi(Z,W,P3,Q3,R3),  $fg$  pp(W,V,P4,Q4,R4).

%---------------------------------------------- % NP (12)

%--------------------------------------------

fg(X,T, [Pl ,P2,P3,P4,P5,P6), [Ql,Q2,Q3,Q4,Q5,Q6], [Rl,R2,R3,R4,R5,R6]):  $fg$ \_suusi(X, Y, P1, Q1, R1), fg\_tani(Y,Z,P2,Q2,R2), fg\_suusi(Z,W,P3,Q3,R3),  $fg$ <sub>tani</sub>(W, V, P<sub>4</sub>, Q<sub>4</sub>, R<sub>4</sub>)<sub></sub>  $fg$  suusi(V, U, P5, Q5, R5),  $fg$   $pp(U, T, P6, Q6, R6)$ .

#### %----------------------------------------------- % NP (13) %------------------------------

fg(X,W, [P1,P2,P3], [Ql,Q2,Q3], [Rl,R2,R3]):  $fg\_noun3(X, Y, P1, Q1, R1),$ fg\_tanil(Y,Z,P2,Q2,R2),

 $fg$  pp(Z,W,P3,Q3,R3).

### %-------------------% NP (13.1) %------------------------------ % 12.26 fg(X,W, [Pl,P3], [Q1,Q3], [Rl,R3]): fg\_noun3(X,Y,Pl,Ql,Rl), fg\_pp(Y,W,P3,Q3,R3).

 $q_{\alpha}$ % NP (14)

%----------------------------------------------・・

fg(X,T,

[Pl,P2,P3,P4,P5,P6], [Ql,Q2,Q3,Q4,Q5,Q6], [R1,R2,R3,R4,R5,R6]): fg\_noun3(X,Y,Pl,Q1,R1), fg\_tanil(Y,Z,P2,Q2,R2), fg\_noun3(Z,W,P3,Q3,R3), fg\_tani1(W,V,P4,Q4,R4), fg\_noun3(V,U,P5,Q5,R5), fg\_pp(U,T,P6,Q6,R6).

%------------------------------------------------------------ % NP (15)

%------------------------------------------------------------

fg(X,V, [Pl,P2,P3,P4], [Q1,Q2,Q3,Q4], [R1 ,R2,R3 ,R4)): fg\_noun3(X,Y,P1,Ql,Rl),

```
fg tani(Y,Z,P2,Q2,R2),
    fg_noun3(Z,W,P3,Q3,R3), 
                                                              \frac{q}{q}......................................
    fg_pp(W,V,P4,Q4,R4). 
                                                              % NP (21)
                                                              %------------------------------------
          %------------------------------------------------------------
% NP (16) 
                                                              fg(X,W,[Pl,P2,P3], 
%------------------------------------------------------------
                                                                  [Ql,Q2,Q3], 
                                                                 [Rl,R2,R3)):-
fg(X,U, 
                                                                  fg_noun5(X,Y,Pl,Ql,Rl), 
   [Pl,P2,P3,P4,P5], 
   [Ql,Q2,Q3,Q4,Q5], 
                                                                  fg_tani4(Y,Z,P2,Q2,R2), 
   [R1,R2,R3,R4,R5]:
                                                                  fg_pp(Z,W,P3,Q3,R3).
    fg noun3(X,Y,P1,Q1,R1),
    fg_tanil(Y,Z,P2,Q2,R2), 
                                                              fg_noun3(Z,W,P3,Q3,R3), 
                                                              % NP (22)
    fg_tanil(W,V,P4,Q4,R4), 
                                                              %----------------------------------------
    fg pp(V, U, P5, Q5, R5).
                                                              fg(X,W, 
%------------------------------------------------------------
                                                                 [Pl,P2,P3), 
% NP (17) 
                                                                 [Ql,Q2,Q3], 
                                                                 [Rl,R2,R3)):-
%------------------------------------------------------------
                                                                  fg\_noun4(X, Y, P1, Q1, R1),
fg(X,Z,[P1,P2],[Q1,Q2],[R1,R2]):-
                                                                  fg tani5(Y,Z,P2,Q2,R2),
   fg noun4(X,Y,P1,Q1,R1),
                                                                  fg_pp(Z,W,P3,Q3,R3). 
   fg pp(Y,Z,P2,Q2,R2).
                                                              % NP (23)
%---------------------------
                                                              %---------------------------------------------------------・--
% NP %9.12 
%------------------------------------------------------------
                                                              fg(X,V, 
                                                                 [Pl ,P2,P3 ,P4], 
fg(X, Z, [P1, P2], [Q1, Q2], [R1, R2]):-
   fg<sub>noun</sub>5(X, Y, P1, Q1, R1),
                                                                  [Ql,Q2,Q3,Q4], 
   fg pp(Y,Z,P2,Q2,R2).
                                                                  [Rl,R2,R3,R4)):-
                                                                  fg_noun4(X,Y,Pl,Ql,Rl), 
%------------------------------------------------------------
                                                                  fg tani5(Y,Z,P2,Q2,R2),
                                                                  fg_tani4(Z,W,P3,Q3,R3), 
% NP (18) 
                                                                  fg\_pp(W, V, P4, Q4, R4).
啜,---------------------------------------
fg(X,W, 
                                                              %------------------------------—--------------------------- % NP (45) %4.18 
   [Pl,P2,P3), 
   [Ql,Q2,Q3], 
                                                              [Rl,R2,R3)):-
    fg\_noun4(X,Y,P1,Q1,R1),fg(X,W, 
    fg_noun5(Y,Z,P2,Q2,R2), 
                                                                 [Pl,P2,P3], 
    fg pp(Z,W,P3,Q3,R3).
                                                                  [Ql,Q2,Q3], 
                                                                  [Rl,R2,R3)):-
fg_adj(X,Y,Pl,Ql,Rl), 
\frac{6}{6} NP (19)
                                                                  fg_noun(Y,Z,P2,Q2,R2),
%-----・-・-・---------------・----------------・--------・--------
                                                                  fg pp(Z,W,P3,Q3,R3).
fg(X,W, 
                                                               %------------------------------------------------------------
   [Pl,P2,P3), 
                                                              % NP (46) %4.18 
   [Ql,Q2,Q3], 
                                                              \sim[Rl,R2,R3)):-
    fg_noun5(X,Y,Pl,Ql,Rl), 
                                                              fg(X,W, 
    fg_noun4(Y,Z,P2,Q2,R2), 
                                                                  [Pl,P2,P3), 
    fg_pp(Z,W,P3,Q3,R3). 
                                                                  [Ql,Q2,Q3J, 
                                                                  [Rl,R2,R3)):-
                                                                  fg\_verb(X,Y,P1,Q1,R1),% NP (20)
                                                                  fg_noun(Y,Z,P2,Q2,R2), 
                                                                  fg pp(Z,W,P3,Q3,R3).
%-----・--――-----------------------------------・-・・-------
fg(X,W, 
                                                               %---------------------------------―-------------------------- % NP (47) %4.18 
   [Pl,P2,P3], 
                                                              %------------------------------------------------------------
    [Ql,Q2,Q3], 
    [Rl,R2,R3)):-
    fg_noun4(X,Y,Pl,Ql,Rl), 
                                                              fg(X, V,[Pl ,P2,P3,P4), 
    fg_tani4(Y,Z,P2,Q2,R2), 
    fg pp(Z,W,P3,Q3,R3).
                                                                  [Ql,Q2,Q3,Q4],
```
 $[R1,R2,R3,R4]$ :  $fg\_verb(X,Y,P1,Q1,R1),$ fg\_aux\_ verb(Y,Z,P2,Q2,R2), fg\_noun(Z,W,P3,Q3,R3),  $fg$  pp(W,V,P4,Q4,R4). %―--・・・・・--・・・・・・・-●●●● --・・・・ 一—●●●●-—●●●●●—•一 ●●●●● % NP (53) %4.18 %·····················-··-··---··-·-••••-—••••• ・-・-・・・・・・・ fg(X,V, [Pl,P2,P3,P4], [Ql,Q2,Q3,Q4], [Rl,R2,R3,R4]):  $fg\_verb(X,Y,P1,Q1,R1),$ fg  $aux(Y,Z,P2,Q2,R2)$ , fg\_noun(Z,W,P3,Q3,R3), fg\_pp(W,V,P4,Q4,R4). %••·····----·· 一・-・・・・・・・一・・-一・・-・・・-・ % NP (65) %4.18 %・・・・・ 一-・--・-・一—●●●●●●●●●●●●● fg(X,V, [Pl,P2,P3,P4], [Ql,Q2,Q3,Q4],  $[R1,R2,R3,R4]$ :  $fg\_verb(X,Y,P1,Q1,R1),$ fg\_aux(Y,Z,P2,Q2,R2), fg\_part4(Z,W,P3,Q3,R3), fg\_noun(W,V,P4,Q4,R4). o/o ...... —●●●●●●●●一●●●●●●-・・・・・・--●●一●●●ー-・・・・・・・--・-・..・-・-- % NP (48) %4.18 %••······-·-··-···-······-··-·--·--·····-···-··---··-········  $fg(X, V,$ [Pl,P2,P3,P4], [Ql,Q2,Q3,Q4], [Rl,R2,R3,R4]):.  $fg\_noun(X,Y,P1,Q1,R1)$ , fg\_part5(Y,Z,P2,Q2,R2), fg\_noun(Z,W,P3,Q3,R3), fg\_pp(W,V,P4,Q4,R4). %-•·············-·············--··-····················---···  $%$  NP  $(49)$ %·• ........................ ・・・-・.... ・--. ・・・・・・-... ・・・・--.... . fg(X,T, [Pl,P2,P3,P4,P5,P6], [Ql ,Q2,Q3,Q4,Q5,Q6], [Rl,R2,R3,R4,R5,R6]): fg\_noun(X,Y,Pl,Ql,Rl), fg\_part5(Y,Z,P2,Q2,R2), fg\_noun(Z,W,P3,Q3,R3), fg\_part6(W,V,P4,Q4,R4), fg\_noun(V,U,P5,Q5,R5), fg\_pp(U,T,P6,Q6,R6). %----------------------% NP (50) %4.18 %••··-·················-·····-···-····--··· fg(X,T, [Pl,P2,P3,P4,P5,P6],

[Ql,Q2,Q3,Q4,Q5,Q6], [Rl ,R2,R3,R4,R5,R6]):.  $fg\_noun(X,Y,P1,Q1,R1),$ 

fg\_part5(W, V,P4,Q4,R4), fg\_noun(V,U,P5,Q5,R5),  $fg$  pp(U,T,P6,Q6,R6). %------------------------- % NP (51) %4.18 %------------------------------------------------  $fg(X,T,$ [Pl,P2,P3,P4,P5,P6], [Ql,Q2,Q3,Q4,Q5,Q6], [Rl,R2,R3,R4,R5,R6]):  $fg\_noun(X,Y,P1,Q1,R1),$ fg  $part6(Y,Z,P2,Q2,R2)$ , fg\_noun(Z,W,P3,Q3,R3), fg\_part6(W ,V ,P4,Q4,R4),  $fg\_noun(V, U, P5, Q5, R5)$ ,  $fg$  pp $(U, T, P6, Q6, R6)$ . %------―---------------------------------------- % NP (52) %4.18 %------—--------—------------------—- fg(X,V, [Pl,P2,P3,P4], [Ql,Q2,Q3,Q4],  $[R1,R2,R3,R4]$ :  $fg\_noun(X,Y,P1,Q1,R1),$ fg\_part6(Y ,Z,P2 ,Q2,R2), fg\_noun(Z,W,P3,Q3,R3), fg\_pp(W,V,P4,Q4,R4). %-----・-・---------------------------------------------------- % NP (54) %4.18 %-------------------------------------------------- fg(X,W, [Pl,P2,P3], [Ql,Q2,Q3], [Rl,R2,R3]): fg\_rentai(X,Y,Pl,Ql,Rl), fg  $noun(Y,Z,P2,Q2,R2),$ fg\_pp(Z,W,P3,Q3,R3). %-----------·---------------------—-------- % NP (54.1) %12.18 %---------------------------------------------—-----------  $fg(X,W,[P1],[Q1],[R1])$ : $fg$ \_rentai(X,Y,P1,Q1,R1). %----------------- % NP (55) %4.18 %----------------------------------------------------------- fg(X,G, [Pl,P2,P3,P4,P5,P6,P7,P8,P9,P10,Pll], [Ql,Q2,Q3,Q4,Q5,Q6,Q7,Q8,Q9,QlO,Qll], [Rl,R2,R3,R4,R5,R6,R7,R8,R9,Rl O,Rl 1 ]):  $fg\_noun3(X,Y,P1,Q1,R1),$ fg\_tanil(Y,Z,P2,Q2,R2), fg\_noun3(Z,W,P3,Q3,R3), fg\_tanil(W,V,P4,Q4,R4), fg\_noun3(V ,U ,P5,Q5,R5), fg\_suusi(U,L,P6,Q6,R6),

fg\_part6(Y,Z,P2,Q2,R2), fg\_noun(Z,W,P3,Q3,R3),

fg\_tani(L,M,P7,Q7 ,R7), fg\_suusi(M,N,P8,Q8,R8),

```
fg_tani(N,E,P9,Q9,R9), 
                                                                          fg suusi(X,Y,P1,Q1,R1),
    fg_suusi(E,F,PlO,QlO,RlO), 
                                                                          fg\_ \tan(X,Z,P2,Q2,R2),
                                                                          fg_suusi(Z,W,P3,Q3,R3), 
    fg pp(F,G,P11,Q11,R11).
                                                                           fg tani(W,V,P4,Q4,R4),
                                                                          fg part5(V,U,P5,Q5,R5),
%-------------------------------------------
% NP (56) %4.18 
                                                                           fg noun(U,L,P6,Q6,R6),
%--------------------
                                                                           fg pp(L, M, P7, Q7, R7).
fg(X,V, 
                                                                      %------------------------------------------------------------
    [Pl,P2,P3,P4], 
                                                                      % NP (61) %4.18 
    [Ql,Q2,Q3,Q4], 
                                                                      %----------------------------
    [Rl,R2,R3,R4)):-
    fg\_rentai(X,Y,P1,Q1,R1),fg(X,U, 
    fg_noun8(Y,Z,P2,Q2,R2), 
                                                                          [Pl,P2,P3,P4,P5), 
    fg_noun(Z,W,P3,Q3,R3), 
                                                                          [Ql,Q2,Q3,Q4,Q5], 
    fg pp(W, V, P4, Q4, R4).
                                                                          [Rl,R2,R3,R4,R5)):-
                                                                          fg_suusi(X,Y,P1,Q1,R1),
                                                                          fg_tani(Y,Z,P2,Q2,R2), 
% %--------------------------—-------- NP (57) %4.18 --------------------
                                                                           fg_part5(Z,W,P3,Q3,R3), 
                                                                          fg noun(W, V, P4, Q4, R4),
%-----------------------------------
                                                                           fg pp(V, U, P5, Q5, R5).
fg(X,M, 
    [P1,P2,P3,P4,P5,P6,P7], 
                                                                      %-------------------------------------------------
                                                                      % NP (62) %4.18 
    [Ql,Q2,Q3,Q4,Q5,Q6,Q7], 
    [Rl ,R2,R3,R4,R5,R6,R7)):-
                                                                      %--------------------------------------------
    fg suusi(X,Y,P1,Q1,R1),
    fg_tani(Y,Z,P2,Q2,R2), 
                                                                      fg(X,M, 
    fg_suusi(Z,W,P3,Q3,R3),
                                                                          [P1,P2,P3,P4,P5,P6,P7), 
    fg_tani(W,V,P4,Q4,R4), 
                                                                          [Q1,Q2,Q3,Q4,Q5,Q6,Q7], 
    fg_suusi(V,U,P5,Q5,R5),
                                                                          [Rl,R2,R3,R4,R5,R6,R7]):-
    fg_tani(U,L,P6,Q6,R6), 
                                                                          fg noun(X,Y,P1,Q1,R1),fg_pp(L,M,P7,Q7,R7). 
                                                                          fg_part5(Y,Z,P2,Q2,R2), 
                                                                           fg suusi(Z,W,P3,Q3,R3),
%------------------------------------------------------------
                                                                           fg_ tani(W, V ,P4,Q4,R4), 
                                                                          fg_part6(V,U,P5,Q5,R5), 
% NP (58) %4.18 
                                                                          fg_noun(U,L,P6,Q6,R6), 
%---------------------------—----
                                                                          fg pp(L,M,P7,Q7,R7).
fg(X,V, 
    [Pl,P2,P3,P4], 
                                                                      %-----------------------------------------
                                                                      % NP (63) %4.18 
    [Ql,Q2,Q3,Q4], 
    [Rl,R2,R3,R4)):-
                                                                      %--------------------------------------------
    fg\_pronom(X, Y, P1, Q1, R1),fg part5(Y, Z, P2, Q2, R2),
                                                                      fg(X,W, 
    fg_noun(Z,W,P3,Q3,R3), 
                                                                          [Pl,P2,P3), 
    fg pp(W,V,P4,Q4,R4).
                                                                          [Ql,Q2,Q3], 
                                                                          [R1, R2, R3]:
                                                                          fg\_pronoun1(X,Y,P1,Q1,R1),%--------------—------—------------------------------- % NP (59) %4.18 
                                                                           fg tani(Y,Z,P2,Q2,R2),
                                                                           fg pp(Z,W,P3,Q3,R3).
%――------------------------------------------------------
                                                                      %------------------------------------------------
fg(X,L,[P1,P2,P3,P4,P5,P6], 
                                                                      % NP (64) %4.18 
%------------------------------------------------・-----------
   [Ql,Q2,Q3,Q4,Q5,Q6], 
   [Rl,R2,R3,R4,R5,R6]):-
    fg\_noun(X,Y,P1,Q1,R1),fg(X,W, 
    fg_part5(Y,Z,P2,Q2,R2), 
                                                                          [Pl,P2,P3), 
    fg_suusi(Z,W,P3,Q3,R3), 
                                                                          [Ql,Q2,Q3], 
    fg_tani(W,V,P4,Q4,R4), 
                                                                          [Rl,R2,R3)):-
    fg\_suusi(V,U,P5,Q5,R5),
                                                                          fg\_pronom1(X, Y, P1, Q1, R1),fg_pp(U,L,P6,Q6,R6). 
                                                                          fg_noun(Y,Z,P2,Q2,R2), 
                                                                          fg_pp(Z,W,P3,Q3,R3). 
%------------------------------------------------
% NP (60) %4.18 
                                                                      %------------------------------------------------------------
                                                                      % NP (65) %4.14 
\mathcal{N}_\text{c} = \mathcal{N}_\text{c} + \mathcal{N}_\text{c} + \mathcal{%------------------------------------------------------------
fg(X,M, 
   [Pl,P2,P3,P4,P5,P6,P7], 
                                                                      fg(X,N, 
    [Ql ,Q2,Q3,Q4,Q5,Q6,Q7], 
                                                                          [P1,P2,P3,P4,P5,P6,P7,P8],
   [Rl,R2,R3,R4,R5,R6,R7]):-
                                                                          [Ql ,Q2,Q3,Q4,Q5,Q6,Q7 ,Q8],
```
[Rl,R2,R3,R4,R5,R6,R7 ,R8)):  $fg\_noun(X,Y,P1,Q1,R1),$ fg\_part5(Y,Z,P2,Q2,R2), fg\_noun(Z,W,P3,Q3,R3), fg\_part5(W,V,P4,Q4,R4), fg\_noun(V, U,P5,Q5,R5),  $fg$ \_part5(U,L,P6,Q6,R6), fg\_noun(L,M,P7,Q7,R7), fg\_pp(M,N ,P8,Q8,R8). %・・・・-・・・-・・・・・・・・・・・-・・・・・・・・・-・・・・ % AUX (1) %・・・-・-・・-・・・・・・・・・・・・・・・-・・・  $fg\_{aux\_{pp}(X,Y,[P],[Q],[R))$ : $fg\_aux(X,Y,P,Q,R)$ . %・・・-・・・・・・・・・・・・・・・・・・・・・・・・・・・・・・・・・・・・・-・・・・ % AUX (2) %・・・・・・--・・・・・・--・・--・-・・-・・-・・・・・  $fg_aux\_pp(X,Z,[P1,P2],[Q1,Q2],[R1,R2])$ :fg\_aux(X,Y,Pl,Ql,Rl), fg  $aux(Y,Z,P2,Q2,R2)$ . %・・・・・・-・・・・・・・・・・・・-・・-・・・・・・・・・・・・・・・・・・・・・・・ % AUX (3) %-------------fg\_aux\_pp(X,W,  $[P1, P2, P3]$ [Ql,Q2,Q3], [Rl,R2,R3]):•  $fg\_aux(X,Y,P1,Q1,R1),$ fg\_aux(Y,Z,P2,Q2,R2),  $fg_aux(Z,W,P3,Q3,R3)$ .  $Q'_{\alpha}$ % ADVP (1) %………………………………………………………………………  $fg(X, Y, [P], [Q], [R])$ : $fg\_adv(X, Y, P, Q, R)$ . %―・・・・・・・・・・・・・・・・・・・・・・・・・・・・・・・・・・・・・・・・・・・・・・・・・・・・・・・・・ % ADVP (2) %――・・・・・・・・・-・・・・・・・・・・・・・・・・・・・・・・・・・・・・  $fg(X, Z, [P1, P2], [Q1, Q2], [R1, R2])$ :fg\_advl (X, Y,Pl,Ql,Rl), fg\_adv(Y,Z,P2,Q2,R2). %••··········-··············-········ % VP (1) %―・-・・-・ —·······  $fg(X, Y, [P], [Q], [R])$ : $fg \text{verb}(X,Y,P,Q,R)$ . %------------------- % VP (2) %----------------------------------------------------------- fg(X,Z, [Pl,P2J, [Ql,Q2], [Rl,R2]):  $fg\_verb(X,Y,P1,Q1,R1),$ fg  $part4(Y,Z,P2,Q2,R2)$ .  $fg(X,Z,$ fg(X,W, fg(X,W, fg(X,W, fg(X,V,

%------------------- % VP (3) %------------------------------------------------  $[p_1, p_2]$ [Ql,Q2], [R1,R2]):  $fg\_verb(X,Y,P1,Q1,R1),$ fg\_aux\_pp(Y,Z,P2,Q2,R2). %------------------------------------------------------------ % VP (4) %---------------------------------------------- [Pl,P2,P3J, [Ql,Q2,Q3], [R1,R2,R3]):  $fg\_verb(X,Y,P1,Q1,R1),$ fg\_aux\_pp(Y,Z,P2,Q2,R2), fg\_part4(Z,W,P3,Q3,R3). %----------------------------------------------一 % VP (5) %-----------------------------------------------  $fg(X,Z,[P1,P2],[Q1,Q2],[R1,R2])$ :fg\_verb(X,Y,Pl,Ql,Rl), fg\_aux\_ verb(Y,Z,P2,Q2,R2). %-•··························· —... 一.... % VP (6) %―・・-・・・・・・・・・・・・・・・・・・・・・・・・・・・・・・・・・・・・・・・・・・・ [Pl,P2,P3], [Ql,Q2,Q3], [Rl ,R2,R3]):•  $fg\_verb(X,Y,P1,Q1,R1),$  $fg_aux_verb(Y,Z,P2,Q2,R2),$ fg\_part4(Z,W,P3,Q3,R3). %・・・・・・・・・・・・・・・・・・・・・・・・・・・・・・・・・・・・・・・・ ――.............. % VP (7) %・・・・・・・・・・・・・・・・・・・・・・・・・・・・・・・・・・・・・・ —···············-··· [Pl,P2,P3], [Ql,Q2,Q3],  $[R1,R2,R3]$ :  $fg\_verb(X,Y,P1,Q1,R1),$ fg\_aux\_ verb(Y,Z,P2,Q2,R2), fg\_aux\_pp(Z,W,P3,Q3,R3). %―・・・・・・・・・・-・・・・・ ―................ —- % VP (8) %・・・・・・・・・・・・・・・・・・・・・・・・・・・・・・・・・・・・・・・・・・・・・・・・・ —········ [Pl,P2,P3,P4], [Ql,Q2,Q3,Q4],  $[R1,R2,R3,R4]$ :

 $fg\_verb(X,Y,P1,Q1,R1),$  $fg_aux\_verb(Y,Z,P2,Q2,R2),$  $fg_aux_pp(Z,W,P3,Q3,R3),$ fg\_part4(W, V ,P4,Q4,R4).

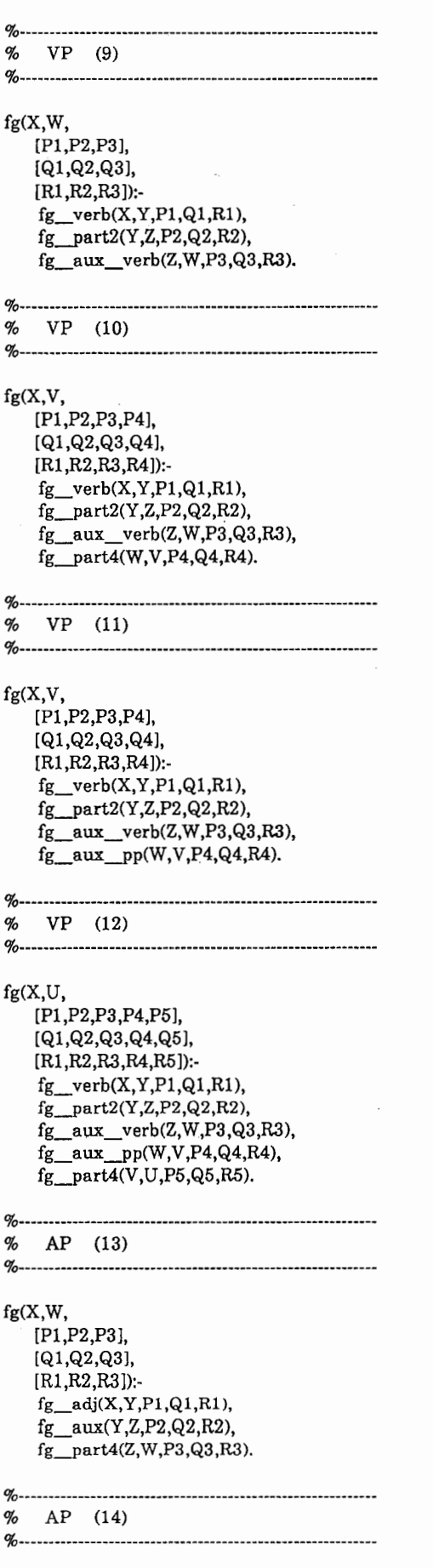

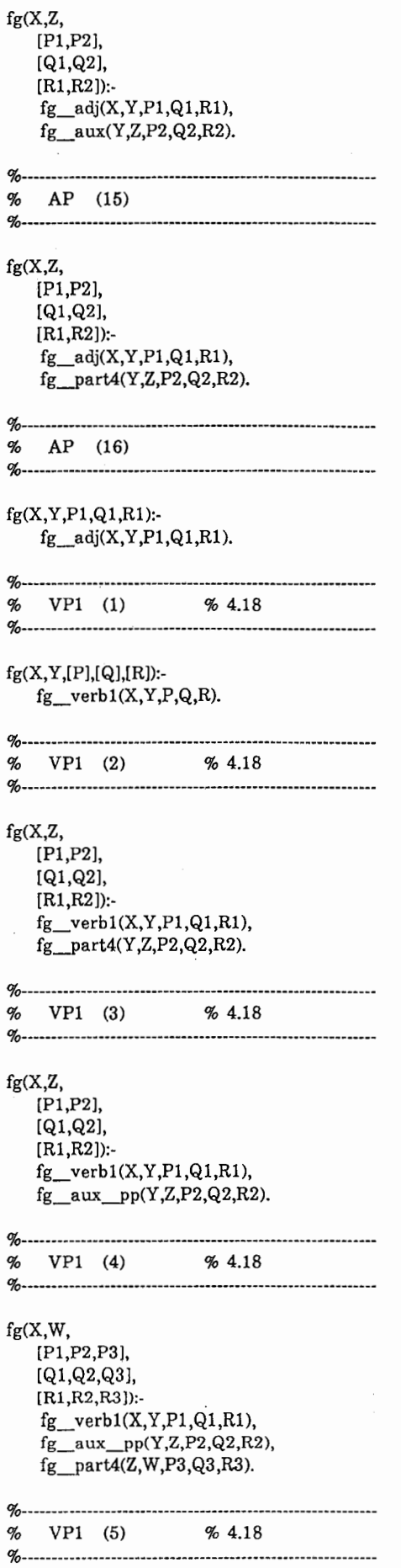

 $\mathcal{L}_{\mathcal{A}}$ 

 $\frac{1}{1}$ 

 $\ddot{\phantom{0}}$ 

fg(X,Z,[Pl ,P2],[Ql ,Q2],[Rl ,R2]):  $fg\_verb1(X,Y,P1,Q1,R1),$  $fg$  aux verb $(Y,Z,P2,Q2,R2)$ . %-------------------------------・----------------・-------・---  $\%$  VP1 (6)  $\%$  4.18<br>  $\%$ %------------------------------------------ fg(X,W, [Pl,P2,P3], [Ql,Q2,Q3], [Rl,R2,R3]): fg\_verbl(X,Y,Pl,Ql,Rl), fg\_aux\_ verb(Y,Z,P2,Q2,R2), fg\_part4(Z,W,P3,Q3,R3). %-------------------------------・------------------- % VPl (7) % 4.18 %―-------------------------------------------------------- fg(X,W, [Pl,P2,P3], [Ql,Q2,Q3],  $[R1, R2, R3]$ :  $fg\_verb1(X,Y,P1,Q1,R1),$ fg\_aux\_ verb(Y ,Z,P2,Q2,R2), fg\_aux\_pp(Z,W,P3,Q3,R3). %-----------・-------------・----------------------・----------- % VPl (8) % 4.18 %―-----------------------------------・--------- fg(X,V, [Pl,P2,P3,P4], [Ql,Q2,Q3,Q4], [Rl,R2,R3,R4]):  $fg\_verb1(X,Y,P1,Q1,R1),$ fg\_aux\_ verb(Y,Z,P2,Q2,R2), fg\_aux\_pp(Z,W,P3,Q3,R3), fg\_part4(W,V,P4,Q4,R4). %ー・--------------・-----------------------------・----------- % VPl (9) % 4.18 %—-------~--------·---------------- fg(X,W, [Pl,P2,P3], [Ql,Q2,Q3], [Rl,R2,R3]):  $fg\_verb1(X,Y,P1,Q1,R1),$ fg\_part2(Y,Z,P2,Q2,R2), fg\_aux\_ verb(Z,W,P3,Q3,R3). % VP1 (10) % 4.18 fg(X,V, [Pl,P2,P3,P4], [Ql,Q2,Q3,Q4], [Rl,R2,R3,R4]):  $fg\_verb1(X,Y,P1,Q1,R1),$  $fg$  part2(Y,Z,P2,Q2,R2), fg\_aux\_ verb(Z,W,P3,Q3,R3), fg\_part4(W,V,P4,Q4,R4). %-—----------------—--------・--------------------—---- % VPl (11) % 4.18

% fg(X,V, [Pl,P2,P3,P4], [Ql,Q2,Q3,Q4], [Rl,R2,R3,R4]):  $fg\_verb1(X,Y,P1,Q1,R1),$ fg\_part2(Y,Z,P2,Q2,R2), fg\_aux\_verb(Z,W,P3,Q3,R3),  $fg$ \_aux\_pp(W,V,P4,Q4,R4). ÷. %------- o/o VPl (12) o/o %------------------------- fg(X,U, [Pl,P2,P3,P4,P5],

[Ql,Q2,Q3,Q4,Q5], [Rl,R2,R3,R4,R5]):  $fg\_verb1(X,Y,P1,Q1,R1),$ fg\_part2(Y,Z,P2,Q2,R2), fg\_aux\_ verb(Z,W,P3,Q3,R3), fg\_aux\_pp(W,V,P4,Q4,R4),  $f_{g}$  part4(V,U,P5,Q5,R5).

以上

世話 委員会 研究発表 付録4. ペイパー 地下鉄 委員 辞書エントリー 論文 バス 以下  $% = = = = = = = =$ 要約 タクシー 以外 % fg\_noun 1162 ご用件 行き 道路  $\% =$  = = = = = = = ご質問 いくら 幾つ 申し込み用紙 生け花 こと こみ具合 登録申し込み書 意見 開催中 情報 申し込み書 会議後 希望 以降 資料 社交 以上 会議開催中 書類 時間 以前 夕方 用紙 致し方 前 距離 申し込み ф. だめ 一件 申し込み方法 期間 原則 一面 方法 一律 後 目的 申し込み手続 一切 締切 内容 手続 期限 ー式 開発 近く 申し込み 応用 一緒 登録用紙 宛先 応用 一般的 登録料 以内 講演者 段階 登録費 お名前 失礼 遺品 参加料 お手数  $\Leftrightarrow$ 名前 参加料金 依頼 会社名 お泊 参加費  $\overline{+}$ 入り 名称 参加 支払い 方法 いろいろ 参加者 もの 色. 参加料 スビーカー 印刷 ホテル代 京都駅 方々 宿泊料 北大路 員 方 上 宿泊費 京都 専攻 受け付け 食費 東京 学生割引 追加料金 大坂 後 学生 観光料金 アメリカンエキスプレス 打ち合せ 研究 料金 内訳 ATR 御専門 住友銀行 内 無料・ 言語獲得 写し 全額 新田支店 課程 運賃 払い戻し 京都ホテル 言語学専攻 キャンセル料 京都ロイヤルホテル 衛生 言語学 キャンセル 京都プリンスホテル 英文 一般 電話番号 金閣寺 駅 国内 援助 通訳電話 平安神宮 外国 電話 二条城 演題 お客様 円建て 口座番号 間 娘 秋 遠慮 口座 子供 円 番号 朝 通訳者 取引銀行 足 往復 通訳 頭 応用 取引 英語 銀行 辺り 大勢 日本語 扱い お気に入り 銀行振込 聴講 送り先 為替 宛て 会議場 送り 小切手 宛名 会場 クレジットカード 後 お来し 会議 恐れ ホテル 安心 アメリカドル 手配 安心 大人 ドル 音 市内観光 安心 日本円 観光ツアー 安全 折 円 ツアー 案内 音声 プログラム サイトシイングツアー 案内 会員 要網集

案

開会

観光

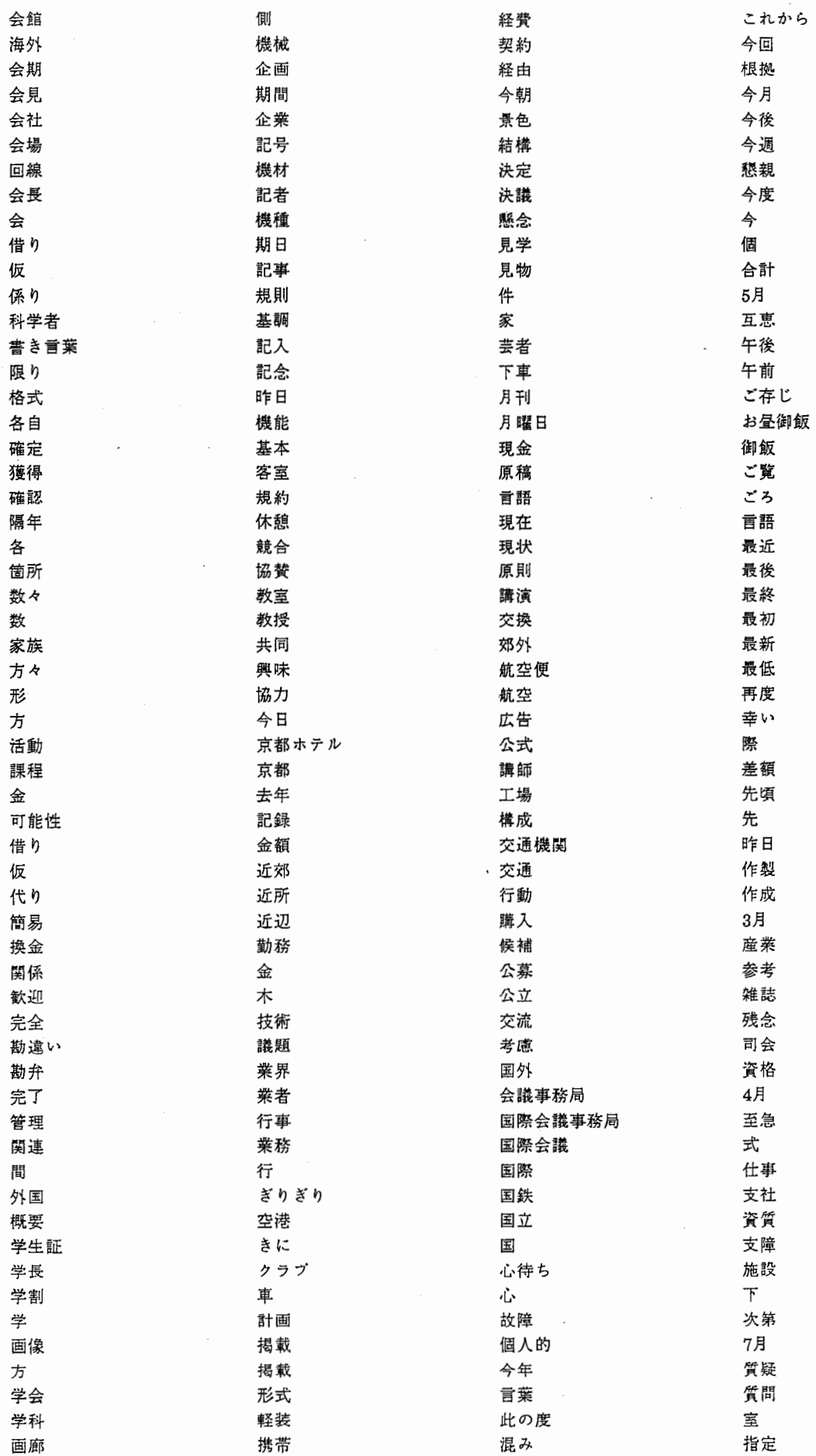

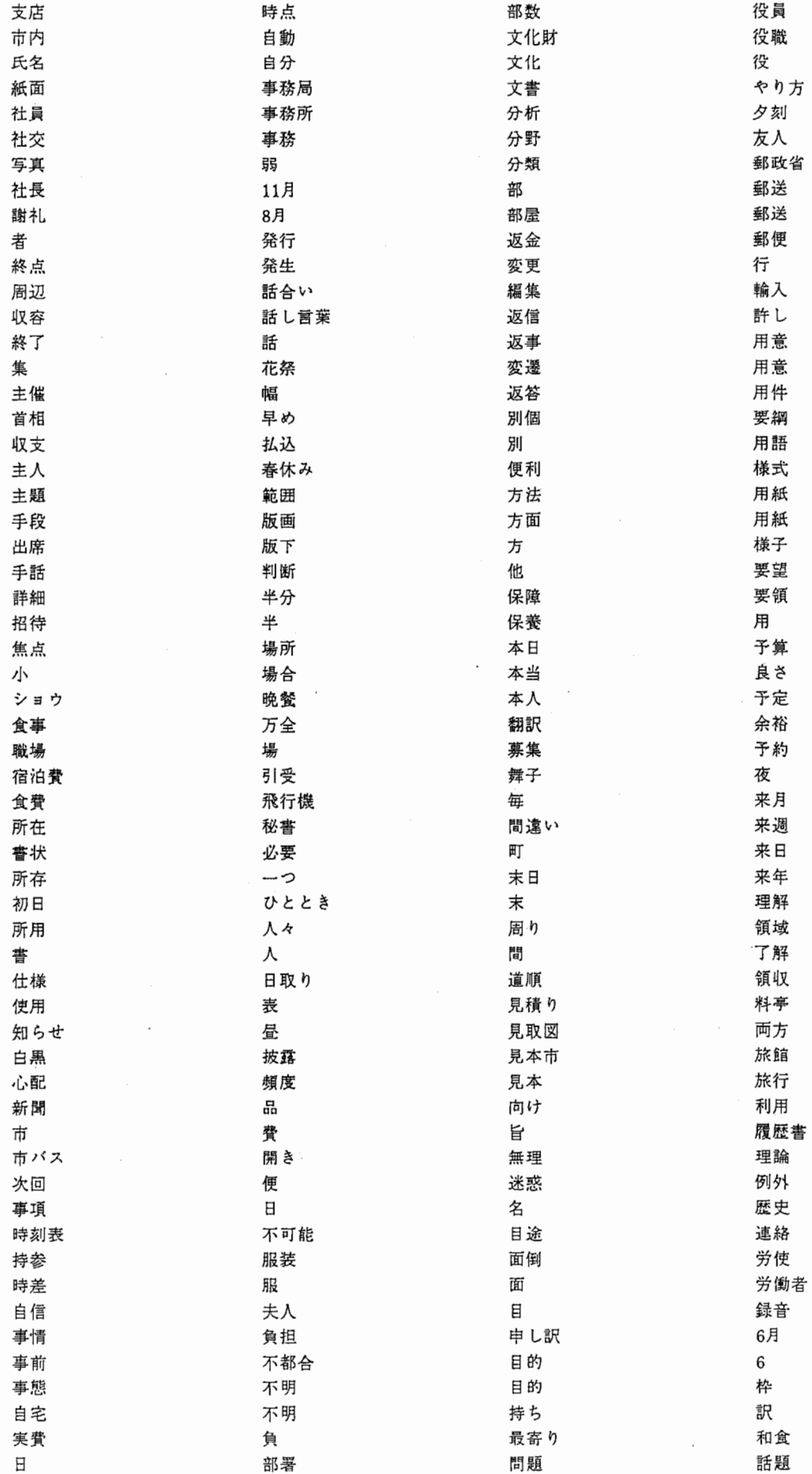

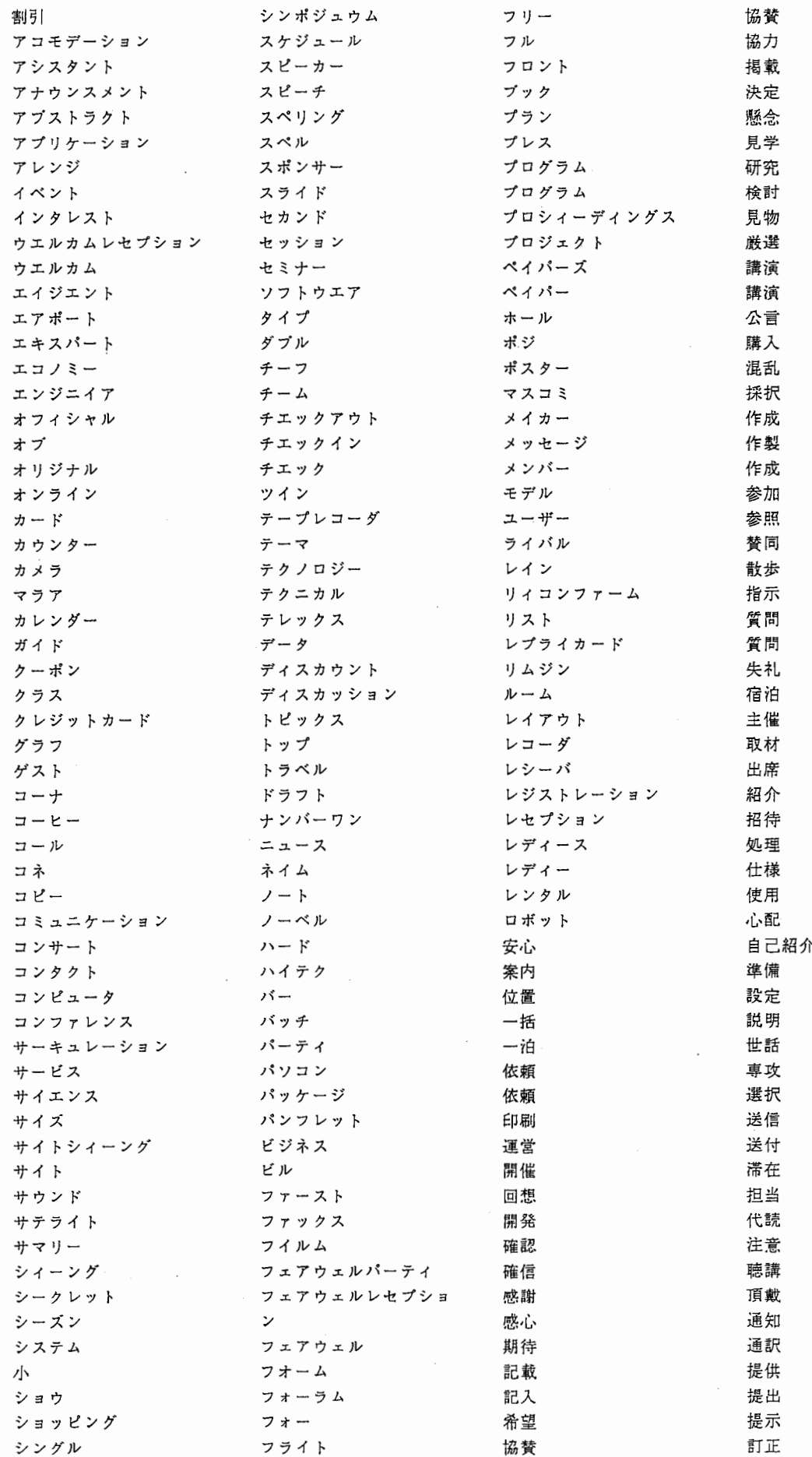

展示 結構 晚 % fg\_noun3 討 議  $\overline{a}$ 厳密  $% = = = = = = =$ 丁目 到着 光 栄 大坂 討論 番地 個人的 東 登 録 最高 城見  $\sigma$ 同行 幸 い 同伴 作用  $% = = = = = = = =$  $% =$  = = = = = = = = 導入 % fg\_noun4 % fg\_tanil 7 残念 入場 失礼  $% = = = = = = = =$ %========<br>都 配付 詳細 松 本 竹中 府 破損 親切 渡辺 県 はっきり 心配 発行 十分 山村 市 発送 重要 木田 区 町 発表 純粋 群 表示 自由  $% = = = = = = =$ 正式 負担 % fg\_noun5 変更 正常  $% =$  = = = = = = =  $% = = = = = = = =$ 変装 確 か 美紀子 % fg\_tani4 2 報 告 単純 悦子  $% = = = = = = = =$ 大規模 友子 さん 包装 様 募 集 丁寧 裕之 募集 てごろ 由紀子 まり子 明記 手短  $% =$  = = = = = = = = % fg\_tani5 2 明示 特別 優 先 非公式  $% = = = = = = = =$  $% = = = = = = = = =$ % fg\_noun6 夫 妾 郵送 必要 郵送 頻繁  $% = = = = = = = =$ 親子 微妙 場 合 用意  $% = = = = = = = =$ 用意 負担  $% = = = = = = = =$ % fg\_pronoun 35 要約 不得意 要約 不明 % fg\_noun7 %========<br>私 予 想 無事  $% = = = = = = = =$ ということ 私 予 定 別 こちら 予約 別  $% = = = = = = = =$ それ 理解 便利 そちら 了 解 まだ % fg\_noun8 なにか 利用 無理  $% = = = = = = = =$ 連絡 名誉 通訳電話 何 語 そこ 迷惑 録音 ォーバー これ 有意義  $% =$  = = = = = = = = キャンセル % fg\_suusi どこ 優 秀 どこか キャンセル 有名  $% =$  = = = = = = = どちら チェック 余分 どれ トリミィング オープン  $\% = \; = \; = \; = \; = \; = \; = \; =$ 代表 前後 % fg\_tani 18<br>  $\% = \frac{1}{2} = \frac{1}{2} = \frac{$ なに -8 -f= どなた 生憎 ぐらい だ れ 明らか くらい ほど 円 皆 安 心 いろいろ  $% = = = = = = = =$  $\%$  $~z \sim$ 大まか 彼 % fg\_noun2  $\sqrt{2}$ 同じ  $% = = = = = = = =$ っ かれら 分 誰か 主 前後 お宅 確実 ぐらい 分 可能 くらい か月 vヽく 簡単 ほど 月 我々  $\boxminus$ いつ 急 どれ 具体的 週間  $\% = - = - = -$ 

 $\mathcal{A}$ 

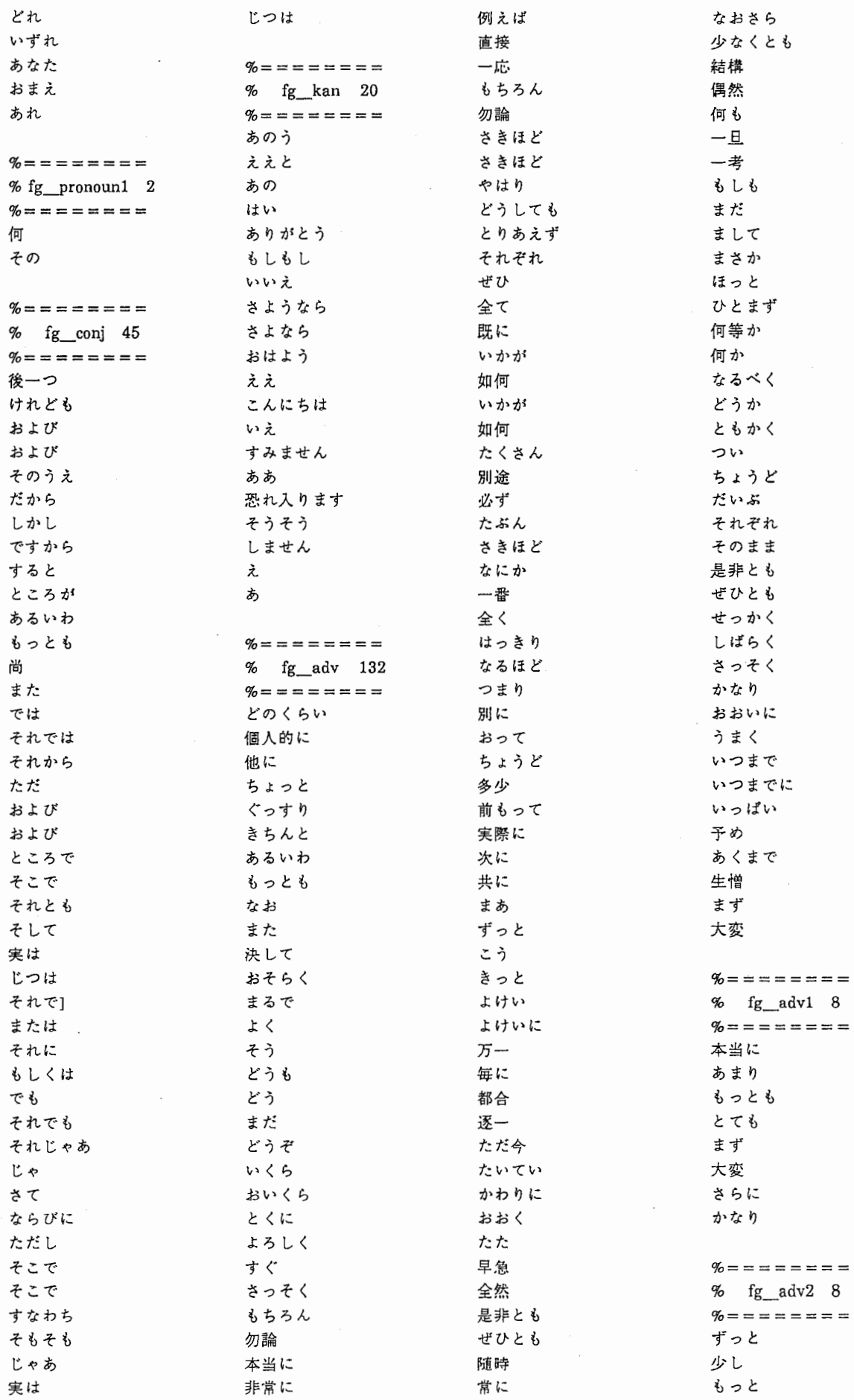

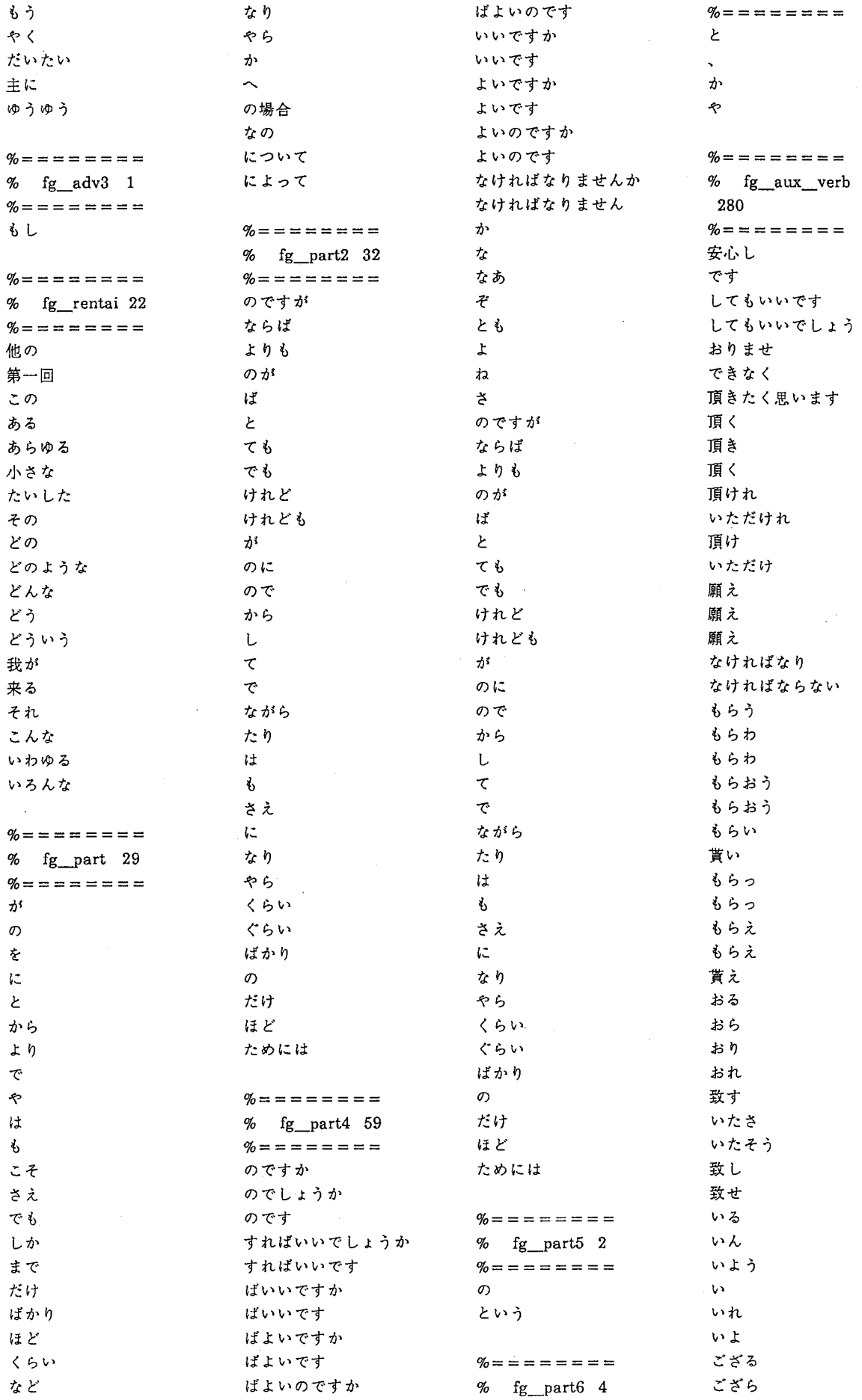

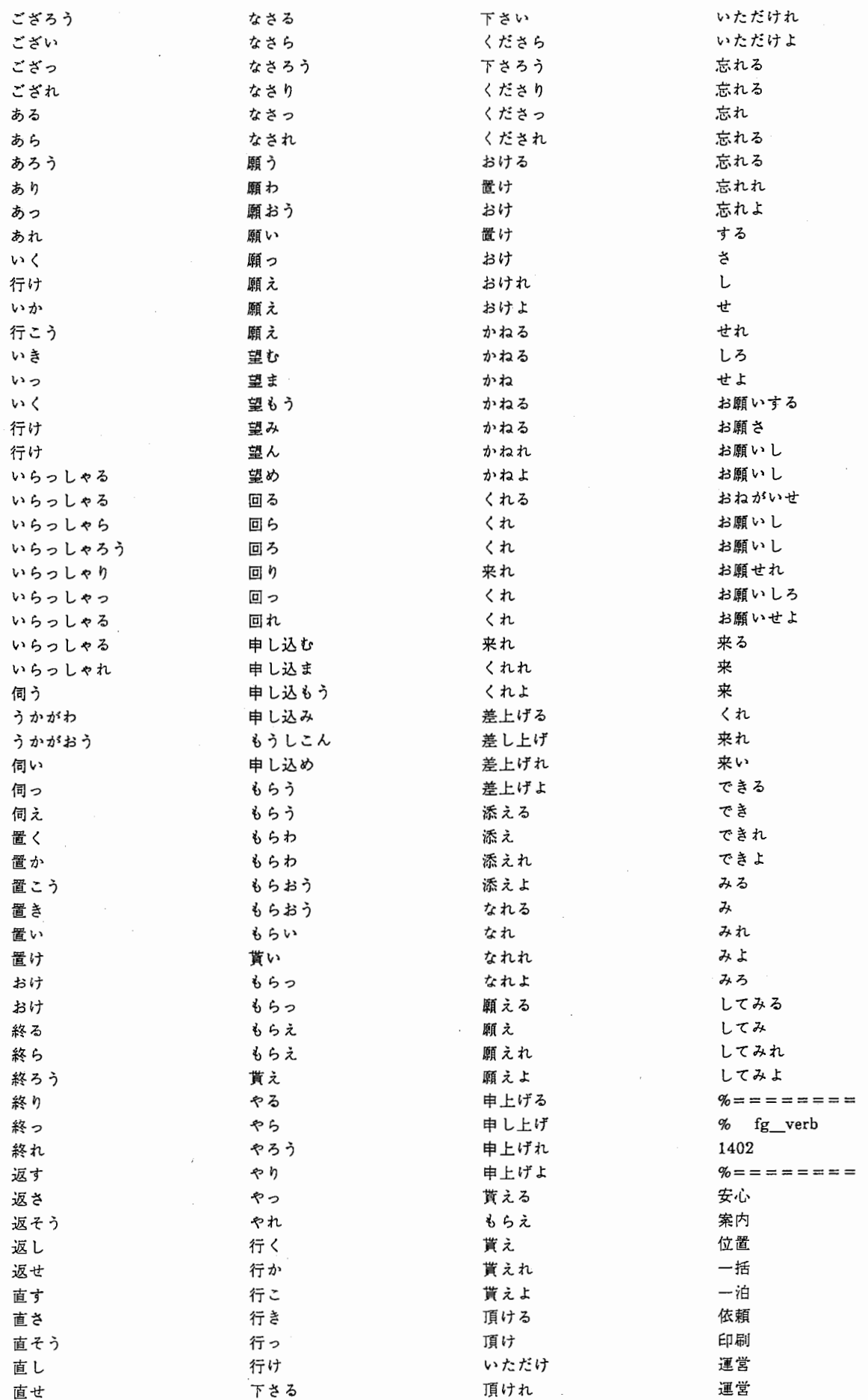

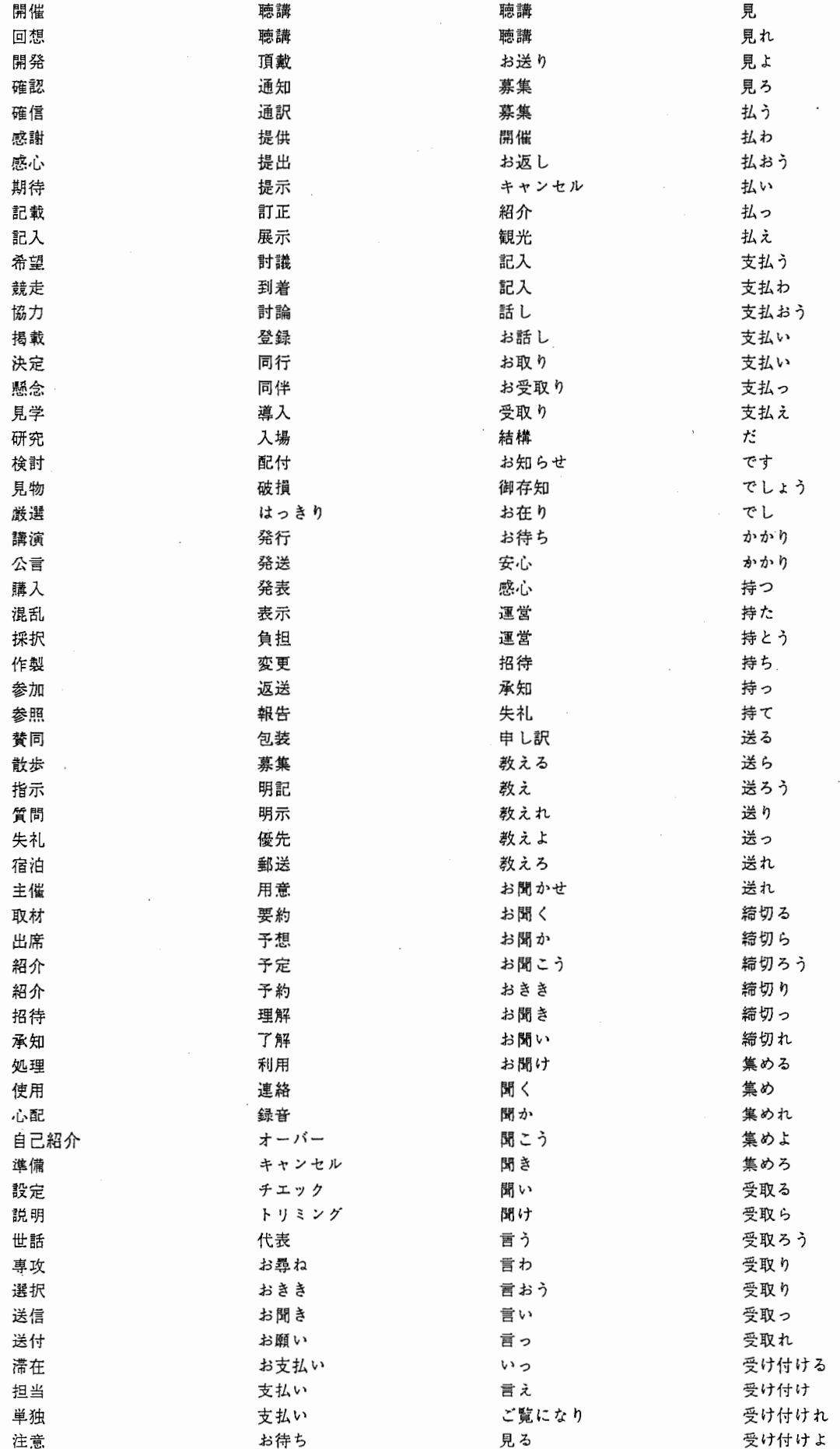

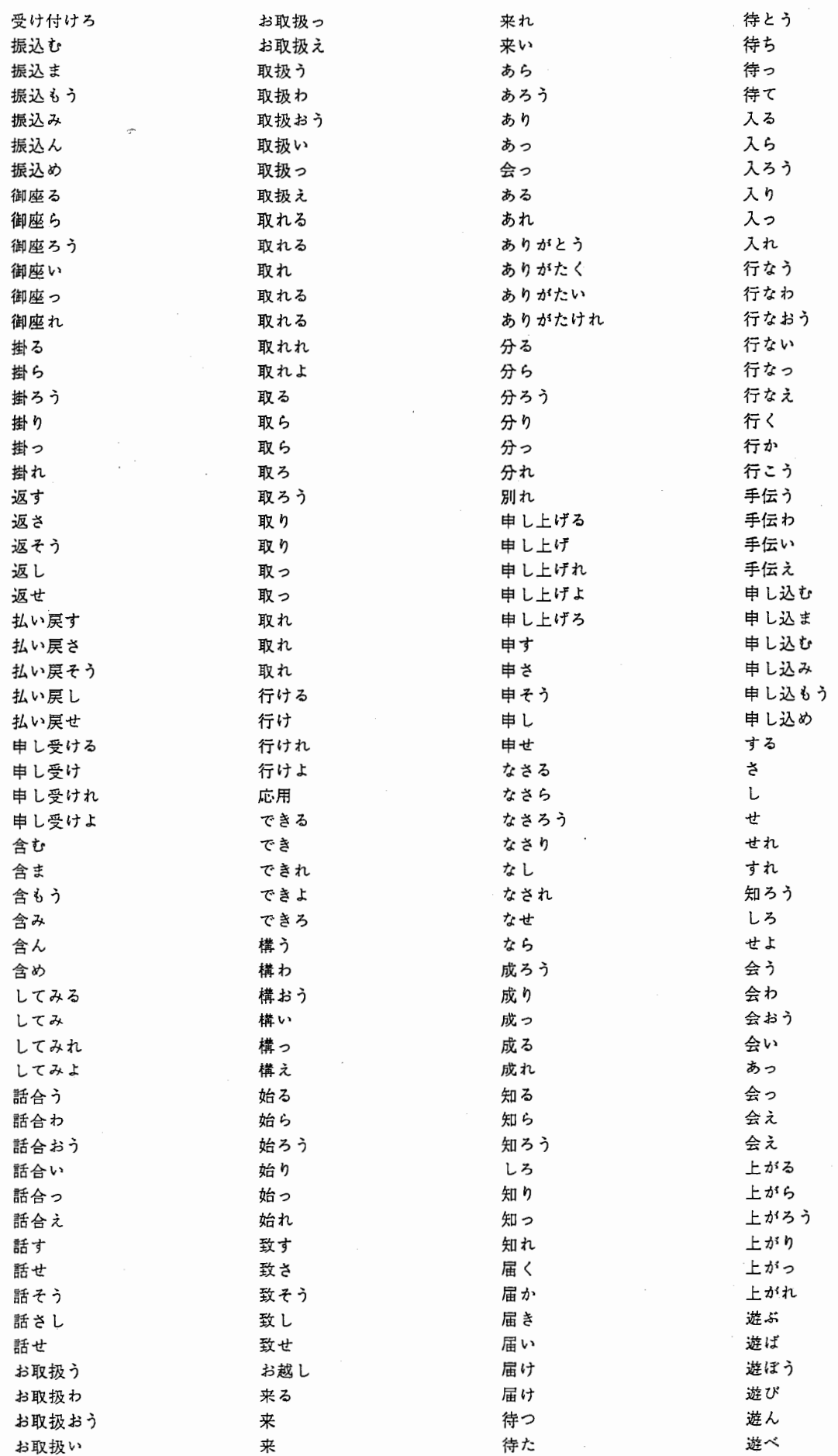

 $\ddot{\rm a}$ 

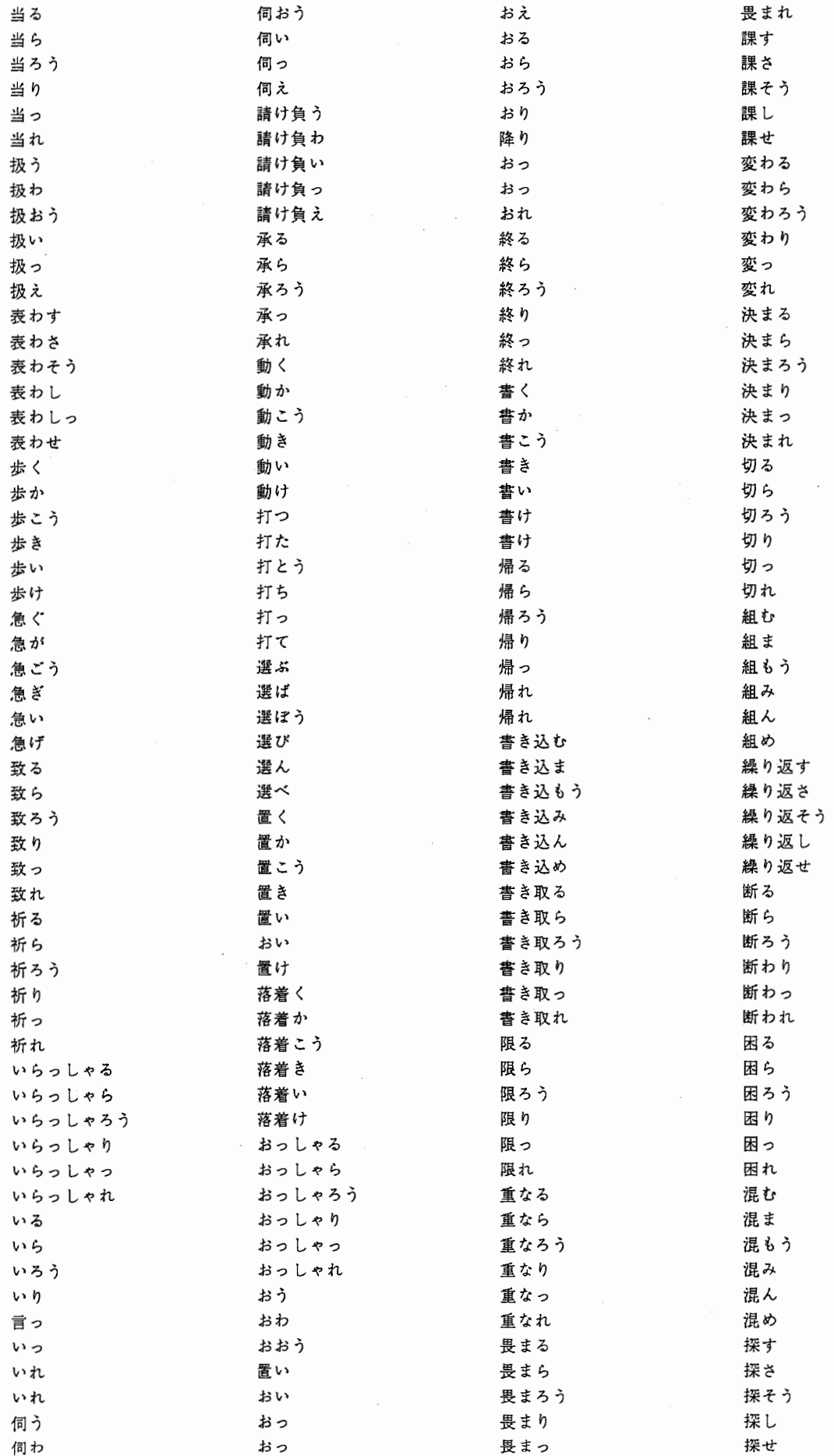

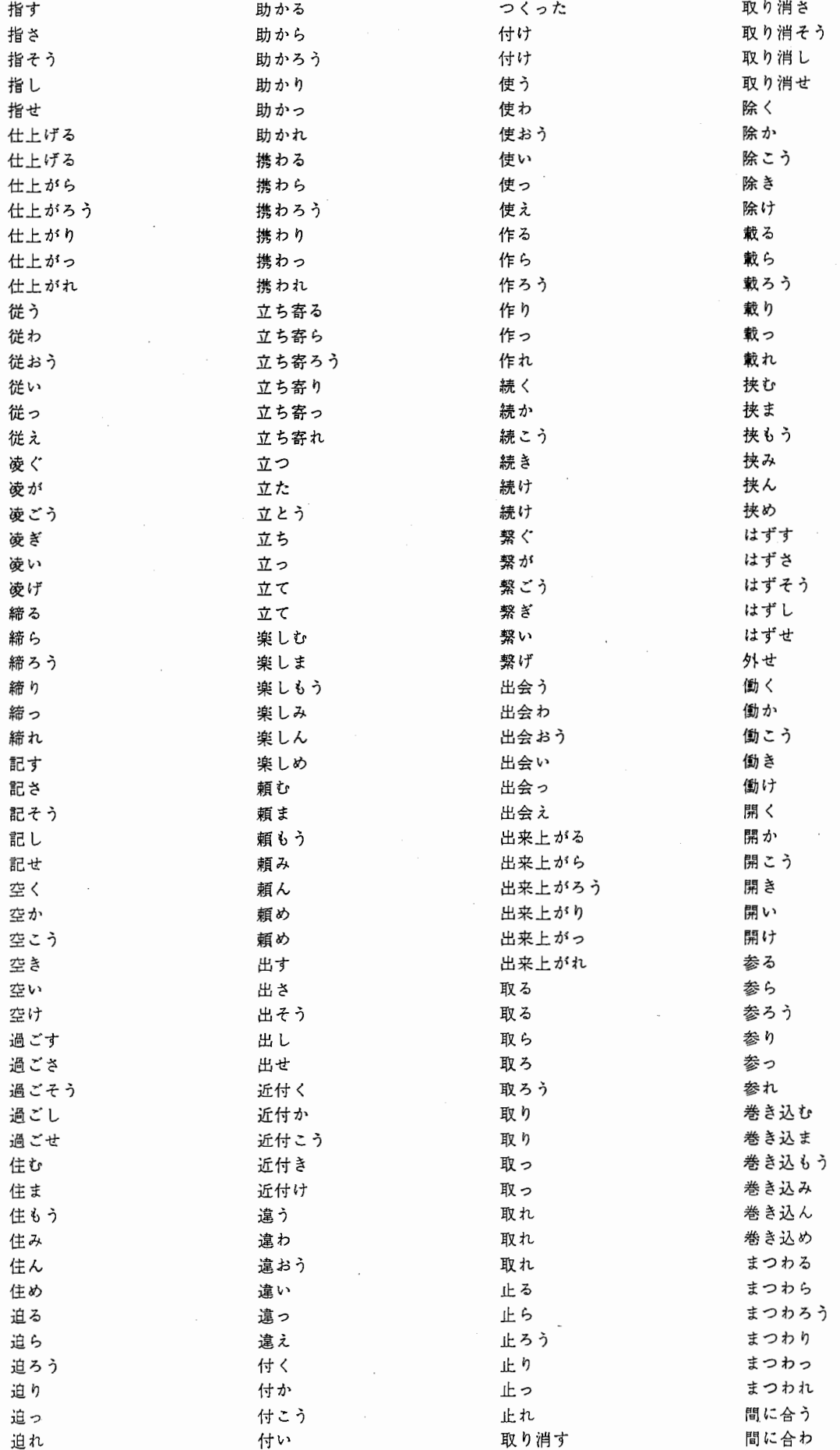

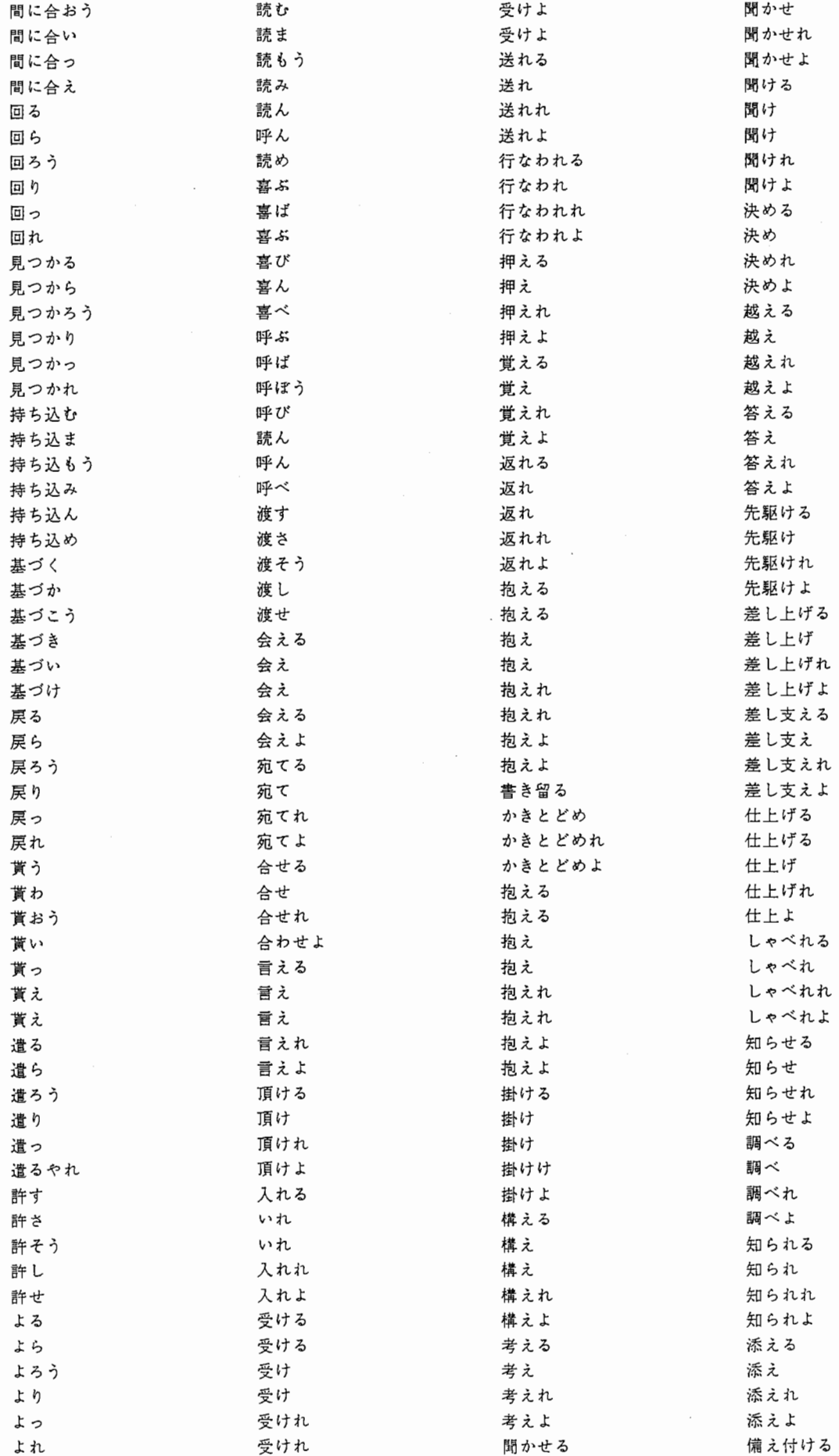

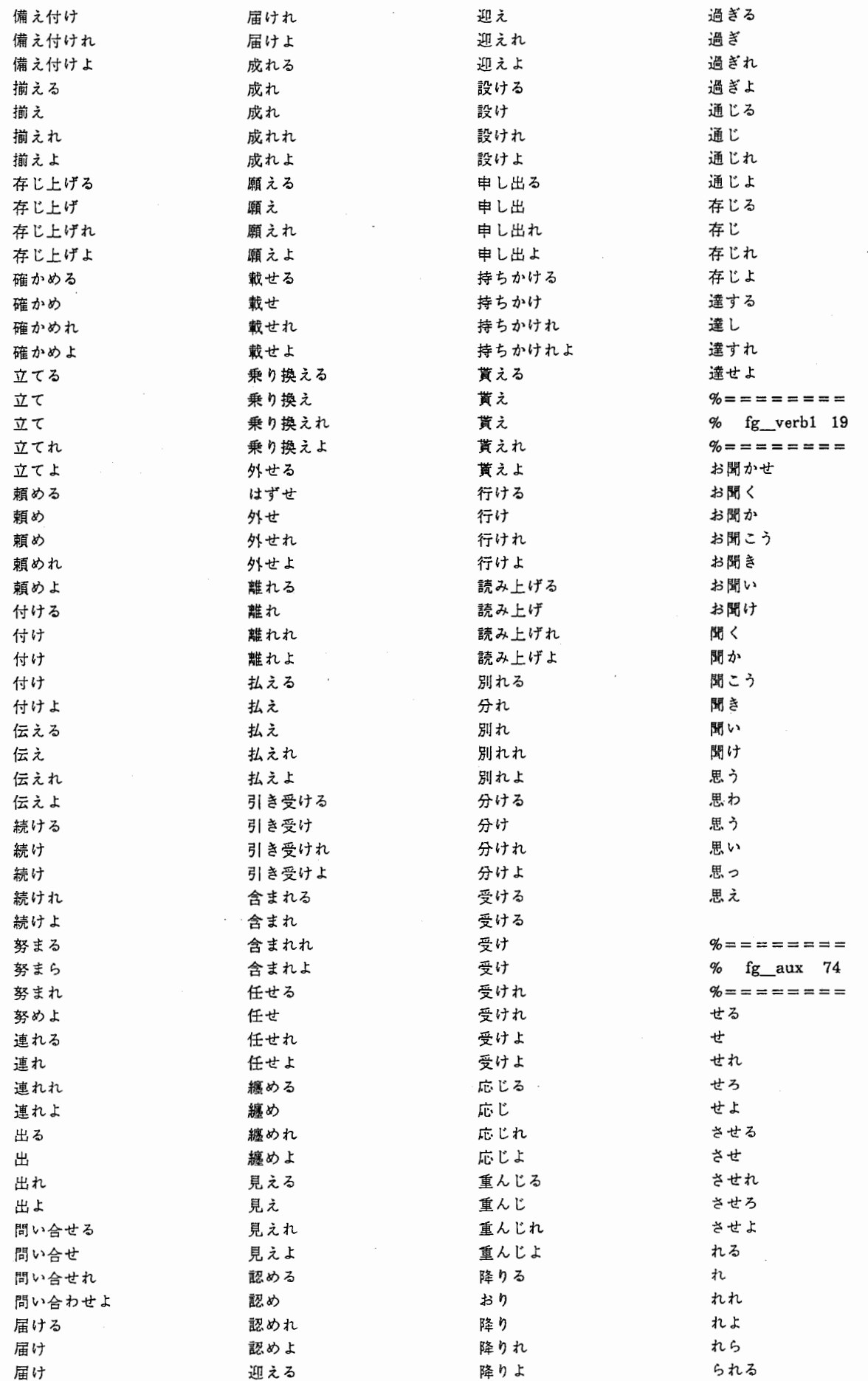

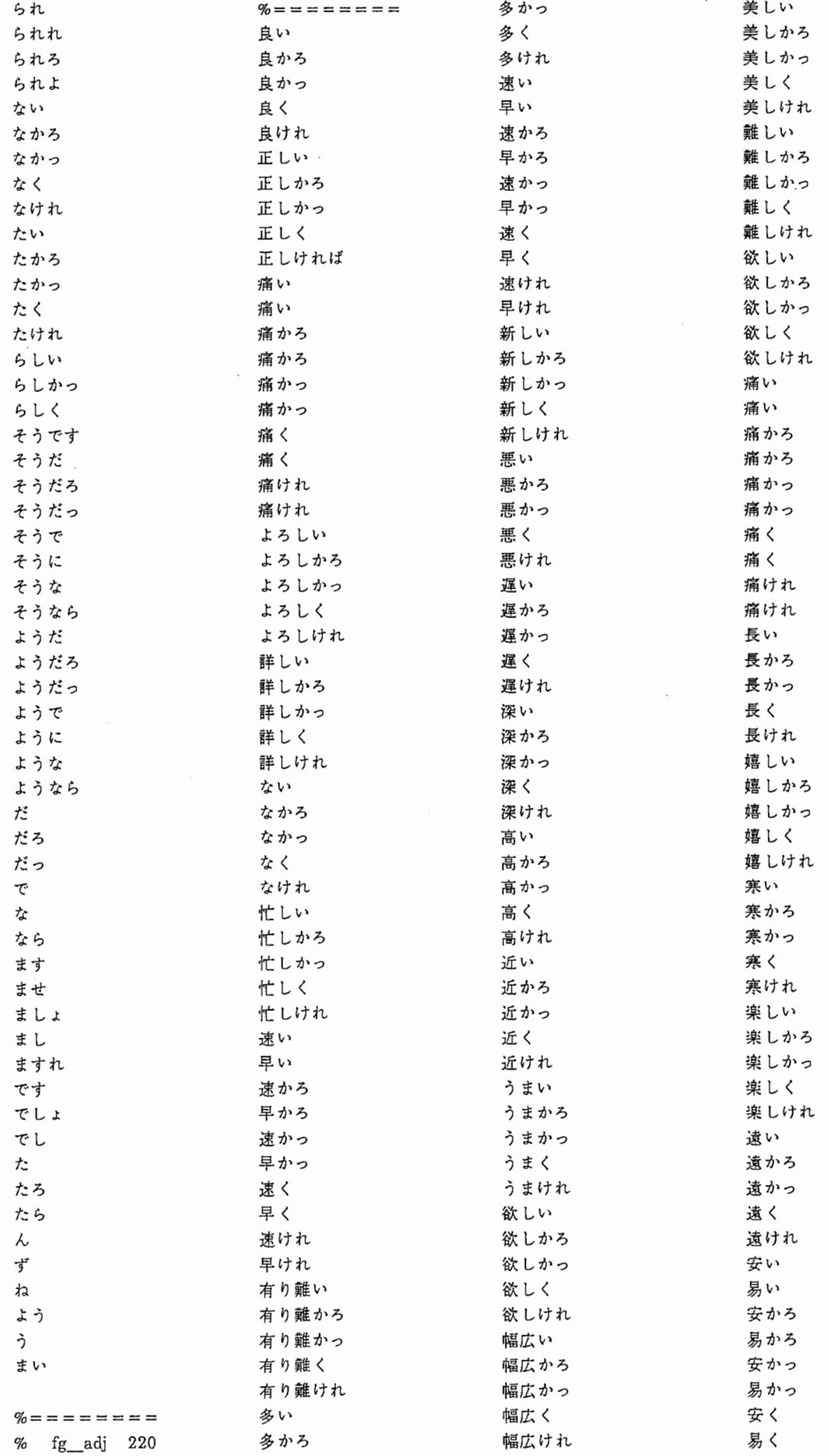
付 録4.辞書エントリー一覧

安い 易い 易ければ 易けれ 安かろ 易かろ 安かっ 易かっ 安く 易く 易ければ 易けれ 蒸し暑い 蒸し暑かろ 蒸し暑かっ 蒸し暑く 蒸し暑けれ まずい まずかろ まずかっ まずく まずけれ ふさわしい ふさわしかろ ふさわしかっ ふさわしく ふさわしけれ 憎い 憎かろ 憎かっ 憎く 憎けれ とんでもない とんでもなかろ とんでもなかっ とんでもなく とんでもなけれ すばらしい すばらしかろ すばらしかっ すばらしく すばらしけれ おかしい おかしかろ おかしかっ おかしく おかしけれ

 $\overline{a}$ 

以上

 $\overline{\phantom{a}}$ 

### 付録5.入力処理用辞書

%=================== % Keitaiso Dictionary %====================

 $fg\_noun([m,o,u,s,i,k,o,m,i,y,o,u,s,i|X],X,$ [ word(IT ,mousikomiyousi)], [cat(IT,j\_noun)], [kanji(IT,'申し込み用紙')]).

 $fg\_noun2([z,e,n,g,o|X],X,$ [word(IT,zengo)],  $[cat(IT,j\_noun2)],$ [kanji(IT,'前後')]).

% 地名

fg\_noun3( $[0,0,0,8,a,k,a|X]$ ,X, [word(IT,oosaka)], [cat(ITj\_noun3)], [kanji(IT,'大坂')]).

% 名字

 $fg\_noun4([t,a,k,e,n,a,k,a|X],X,$ [ word(IT ,takenaka)],  $[cat(IT,j\_noun4)],$ [kanji(IT,'竹中')]).

%名前

fg\_noun5( $[m,i,k,i,k,o|X]$ ,X, [word(IT,mikiko)],  $[cat(IT,j\_noun5)],$ [kanji(IT,'美紀子')]).

 $fg\_noun6([b,a,a,i|X],X,$ [ word(IT ,baai)],  $[cat(IT, j_noun6)],$ [kanji(IT,'場合')]).

 $fg\_noun7([t,o,i,u,k,o,t,o|X],X,$ [ word(IT ,toiukoto)],  $[cat(IT, j_noun7)],$ [kanji(IT,'ということ'))).

 $fg\_noun8([t,u,u,y,a,k,u,d,e,n,w,a|X],X,$ [ word(IT ,tuuyakudenwa)],  $[cat(IT,j_{n}10un8)],$ [kanji(IT,'通訳電話')]).

 $fg$ \_suusi( $[*/X]$ ,X,  $[word(IT, *)],$ [cat(IT,j\_suusi)], [kanji(IT,")]).

 $fg\_tani([d,o,r,u]X),X,$ [word(IT,doru)],  $[cat(IT, j_tani)],$ 

[kanji(IT,'ドル')]).

- $fg\_tani1([k,e,n|X],X,$ [word(IT,ken)],  $[cat(IT, j_t11)],$ [kanji(IT,'県')]).
- $fg\_tani4([s,a,n]X],X,$ [word(IT,san)], [cat(IT,j\_tani4)], [kanji(IT,'さん')]).
- $f$ g tani $5$ ( $[f, u, s, a, i]X$ ],X, [word(IT,fusai)),  $[cat(IT, j\_tani5)],$ [kanji(IT,'夫要)]).
- $fg\_pronom([ w,a,t,a,k,u,s,i|X],X,$ [ word(IT ,watakusi)], [cat(IT,j\_pronoun)], [kanji(IT,'私')]).
- $fg\_pronoun1([s,o,n,o|X],X,$ [word(IT,sono)], [cat(IT,j\_pronoun1)], [kanji(IT,'その')]).
- $fg\_conj([k,e,r,e,d,o,m,o|X],X,$ [word(IT,keredomo)), [cat(IT,j\_conj)], [kanji(IT,'けれども')]).
- $fg_kan([e,e,t,o]X),X,$ [word(IT,eeto)],  $[cat(IT, j_kan)],$ [kanji(IT,'ええと')]).
- $fg\_adv([h,o,k,a,n,i|X],X)$ [ word(IT,hokani)J, [cat(ITj\_adv)], [kanji(IT,'他に')]).
- fg\_advl([h,o,n,t,o,u,n,ilXJ,X, [word(IT,hontouni)],  $[cat(IT, j-adv1)],$ [kanji(IT,'本当に'))).
- $fg\_adv2([z,u,t,t,o|X],X,$ [word(IT,zutto)],  $[cat(IT_j\_adv2)],$ [kanji(IT,'ずっと')]).
- $fg\_adv3([m,o,s,i]X],X,$ [word(IT,mosi)],  $[cat(IT, j_adv3)],$ [kanji(IT,'もし')]).

 $fg$  rentai([h,o,k,a,n,o]X],X,

[word(IT,hokano)], [cat(IT,j\_rentai)], [kanji(IT,'他の')]).

- $fg\_part([w,o|X],X,$  $[word(IT, wo)],$ [cat(ITj\_part)],  $[\text{kanji}(\text{IT},\text{'}\mathbin{\hat{\approx}}\text{')}]).$
- $fg\_part2([d,e,m,o]X),X,$ [word(IT,demo)],  $[cat(IT, j-part2)],$ [kanji(IT,'でも')]).
- $fg$ \_part4([k,a]X],X,  $[word(IT,ka)],$ [cat(IT,j\_part4)], [kanji(IT,'か')]).
- $fg$ \_part $5([n,o|X],X,$ [word(IT,no)],  $[cat(IT, j-part5)],$ [kanji(IT,'の')]).
- $fg$ \_part6( $[t,o|X]$ ,X, [word(IT,to)], [cat(IT j\_part6)], [kanji(IT,'と')]).
- $fg\_verb([m,o,u,s,i,k,o,m,u|X],X,$ [ word(IT ,mousikomu)], [cat(IT,j\_verb)], [kanji(IT,'申し込む')]).
- $fg\_verb1([o,m,o,u|X],X,$ [word(IT,omou)], [cat(IT;j\_verb1)], [kanji(IT,'思う')]).
- $fg\_aux\_verb([i,t,a,d,a,k,u|X],X,$ [ word(IT,itadaku)], [cat(IT,j\_aux\_verb)], [kanji(IT,'頂く')]).
- $fg\_aux([t,a,i|X],X,$ [word(IT,tai)],  $[cat(IT, j_aux)],$ [kanji(IT,'たい')]).

## 付録6.構文解析用文法規則一覧

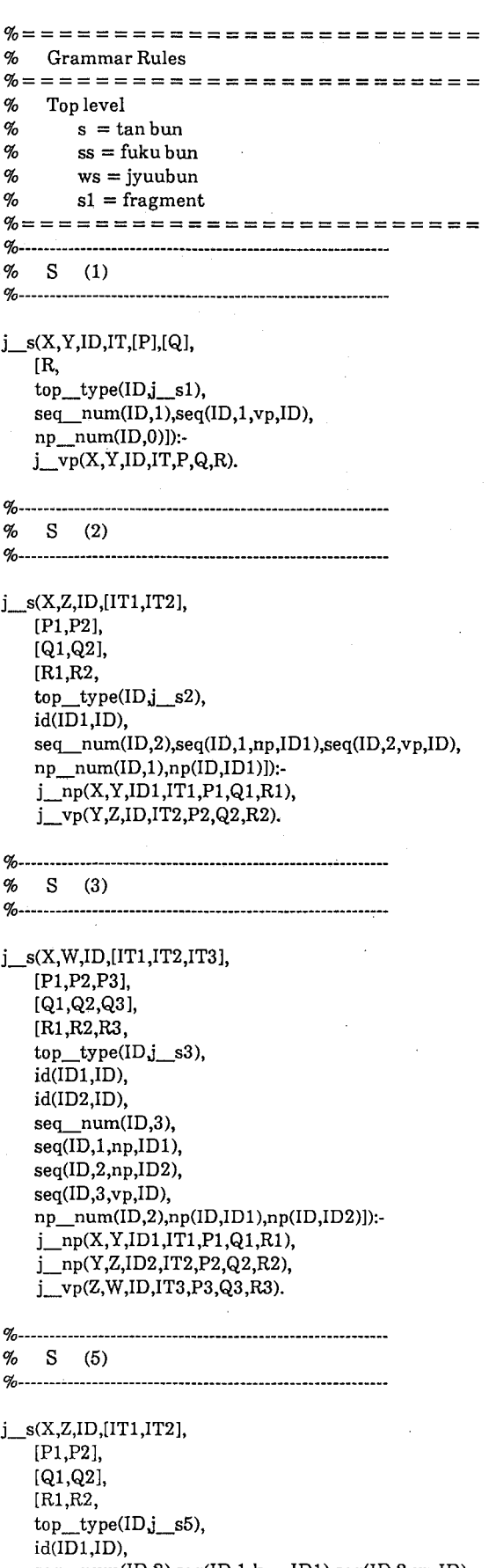

seq  $num(ID,2),seq(ID,1,kan,ID1),seq(ID,2,vp,ID),$ np num(ID,0)]):-

j\_kan(X,Y,IDl,ITl,Pl,Ql,Rl), j\_ vp(Y ,Z,ID,IT2,P2,Q2,R2).

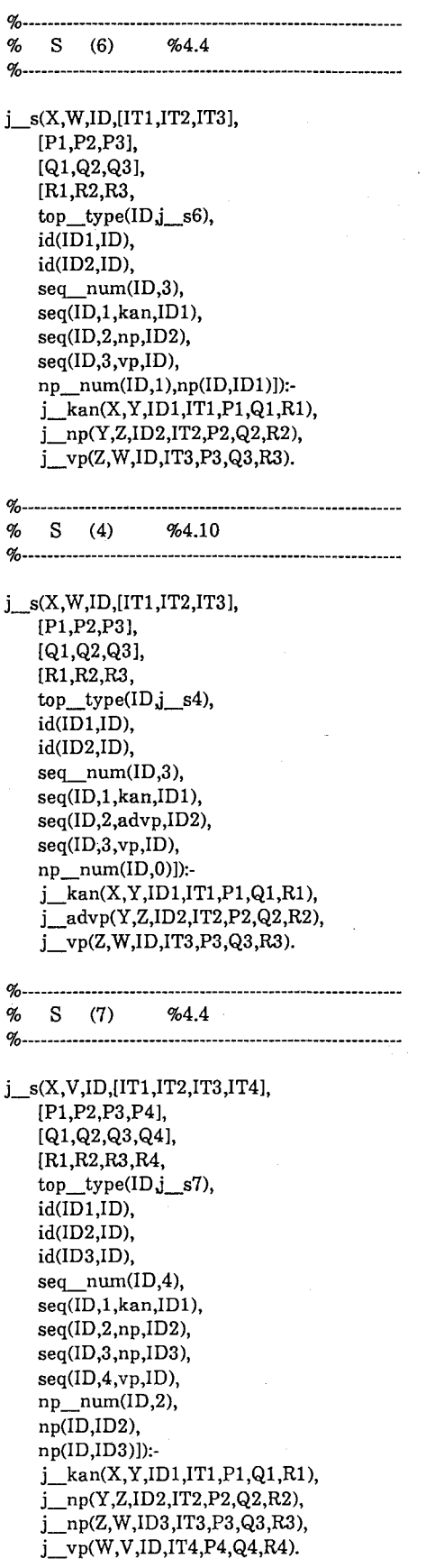

%-------――-------------------------------------

\_\_\_\_\_\_\_\_\_\_\_\_\_\_\_\_\_\_\_\_\_\_\_\_\_\_\_\_\_\_\_\_\_ %-----------—---------------—-- j\_s(X,Z,ID,[IT1,IT2), [Pl,P2], [Ql,Q2], [Rl,R2, top\_type(IDj\_s8), id(IDl,ID), seq num(ID,2), seq(ID,1,advp,IDl), seq(ID,2,vp,ID),

 $np\_num(ID, 0)]$ ):j\_advp(X,Y,ID1,IT1,P1,Q1,R1), j\_vp(Y,Z,ID,IT2,P2,Q2,R2).

%------------------ % S (9) %4.4 %-----------------------------------------

 $%$  S  $(8)$  %4.4

j\_s(X,W,ID,[IT1,IT2,IT3], [Pl,P2,P3), [Ql,Q2,Q3], [Rl,R2,R3,  $top\_type(ID_j_s9),$  $id(\overline{ID1}, \overline{ID}),$ id(ID2,ID), seq\_num(ID,3),  $seq(ID, 1, advp, ID1),$ seq(ID,2,np,ID2), seq(ID,3,vp,ID), np\_num(ID,l),  $np(ID,ID2)]$ : j\_advp(X,Y,IDl,ITl,Pl,Ql,Rl), j\_np(Y,Z,ID2,IT2,P2,Q2,R2), j\_ vp(Z,W,ID,IT3,P3,Q3,R3).

### $%$  S (10) %4.4

 $\alpha$ 

j\_s(X,W,ID,[IT1,IT2,IT3], [Pl,P2,P3), [Ql,Q2,Q3], [Rl,R2,R3, top\_type(ID,j\_s10),  $id(ID, ID)$ , id(ID2,ID), seq\_num(ID,3), seq(ID,l,np,IDl), seq(ID,2,advp,ID2), seq(ID,3,vp,ID), np\_num(ID,1),  $np(ID,ID1)]$ :  $j$ \_np(X,Y,ID1,IT1,P1,Q1,R1), j\_advp(Y ,Z,ID2,IT2,P2,Q2,R2), j\_ vp(Z,W,ID,IT3,P3,Q3,R3).

%-------------------------------

 $%$  S (11) %4.4 %------------------------------------------------------------

j\_s(X,V,ID,[IT1,IT2,IT3,IT4], [Pl,P2,P3,P4), [Ql,Q2,Q3,Q4], [Rl ,R2,R3 ,R4, top\_type(IDj\_s11),  $id(ID1,ID),$ id(ID2,ID),

id(ID3,ID), seq\_num(ID,4), seq(ID,1,advp,IDl), seq(ID,2,np,ID2), seq(ID,3,np,ID3), seq(ID,4,vp,ID),  $np\_num(ID,2)$ np(ID,ID2), np(ID,ID3)]): j\_advp(X,Y,IDl,ITl,Pl,Ql,Rl), j\_np(Y,Z,ID2,IT2,P2,Q2,R2), j\_np(Z,W,ID3,IT3,P3,Q3,R3), j\_ vp(W,V,ID,IT4,P4,Q4,R4).

%-------  $S(12)$ 

 $Q'_{\alpha}$ 

 $j$ <sub>s</sub> $(X, V, ID, [IT1, IT2, IT3, IT4],$ [Pl,P2,P3,P4], [Ql,Q2,Q3,Q4], [Rl,R2,R3,R4, top\_type(IDj\_s12),  $id(ID, ID)$ , id(ID2,ID), id(ID3,ID), seq\_num(ID,4), seq(ID,1,np,IDl), seq(ID,2,np,ID2), seq(ID,3,advp,ID3), seq(ID,4,vp,ID), np\_num(ID,2), np(ID,IDl), np(ID,ID2)]): j\_np(X,Y,IDl,ITl,Pl,Ql,Rl),  $j_{np}(Y,Z, ID2, IT2, P2, Q2, R2),$ <br>i advn(Z, W, ID3, IT3, P3, Q3, R2 j\_advp(Z,W,ID3,IT3,P3,Q3,R3), j\_vp(W,V,ID,IT4,P4,Q4,R4).

### %-------------------------------------- % S (13) %4.4

%------------------------------------------

j\_s(X,V,ID,[ITl,IT2,IT3,IT4], [Pl,P2,P3,P4], [Ql,Q2,Q3,Q4J, [Rl,R2,R3,R4, top\_ type(IDj\_s13),  $id(ID, ID)$ , id(ID2,ID), id(ID3,ID), seq\_num(ID,4),  $seq(\overline{ID},1,np, ID1),$ seq(ID,2,advp,ID2), seq(ID,3,np,ID3), seq(ID,4,vp,ID), np\_num(ID,2),  $np(ID, ID1),$ np(ID,ID3)]): j\_np(X,Y,IDl,ITl,Pl,Ql,Rl), j\_advp(Y,Z,ID2,IT2,P2,Q2,R2), j\_np(Z,W,ID3,IT3,P3,Q3,R3), j\_vp(W,V,ID,IT4,P4,Q4,R4).

### %------------------------------------------------------------ % S (14) %4.4 %------------------------------------------------------------

 $j$ <sub>s</sub> $(X, Z, ID, [IT1, IT2],$ 

[Pl,P2), [Ql,Q2J, [Rl,R2, top\_type(IDj\_s14), id(IDl,ID), seq num(ID,2), seq(ID,1,conj,IDl), seq(ID,2,vp,ID), np\_num(ID,O))): j\_conj(X,Y,IDl,ITl,Pl,Ql,Rl), j\_vp(Y,Z,ID,IT2,P2,Q2,R2). %------------------------------------------------------------ % S (15) %4.10 %----------------------------------------------- j\_s(X,W,ID,[IT1,IT2,IT3], [Pl,P2,P3], [Ql,Q2,Q3], [Rl,R2,R3, top\_type(ID,j\_s15),  $id(ID, ID)$ , id(ID2,ID), seq\_num(ID,3), seq(ID,1,conj,ID1), seq(ID,2,np,ID2), seq(ID,3,vp,ID), np\_num(ID,1), np(ID,ID2)]): j\_conj(X,Y,IDl,ITl,Pl,Ql,Rl), j\_np(Y,Z,ID2,IT2,P2,Q2,R2), j\_ vp(Z,W,ID,IT3,P3,Q3,R3). %------------------------------------------------------------  $%$  S (16)  $%$ 4.10 %-------------------------------------------- j\_s(X,V,ID,[IT1,IT2,IT3,IT4], [Pl,P2,P3,P4], [Ql,Q2,Q3,Q4], [Rl,R2,R3,R4, top\_type(IDj\_s16), id(IDl,ID), id(ID2,ID), id(ID3,ID), seq\_num(ID,4), seq(ID,l,conj,IDl), seq(ID,2,np,ID2), seq(ID,3,advp,ID3), seq(ID,4,vp,ID), np\_num(ID,1), np(ID,ID2)]): j\_conj(X,Y,IDl,ITl,Pl,Ql,Rl), j\_np(Y,Z,ID2,IT2,P2,Q2,R2), j\_advp(Z,W,ID3,IT3,P3,Q3,R3), j\_ vp(W,V,ID,IT4,P4,Q4,R4). %------------------------------------------------------------

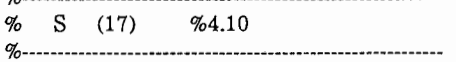

j\_s(X,U,ID,[IT1,IT2,IT3,IT4,IT5], [Pl,P2,P3,P4,P5], [Ql,Q2,Q3,Q4,Q5], [Rl,R2,R3,R4,R5, top\_type(IDj\_s17),  $id(ID, ID)$ , id(ID2,ID), id(ID3,ID),

id(ID4,ID), seq\_num(ID,5), seq(ID,1,conj,IDl), seq(ID,2,np,ID2), seq(ID,3,advp,ID3),  $seq(ID, 4, np, ID4),$ seq(ID,5,vp,ID), np\_num(ID,2), np(ID,ID2),  $np(ID.ID4)]$ :  $j$  conj $(X, Y, ID1, IT1, P1, Q1, R1)$ ,  $j$  np(Y,Z,ID2,IT2,P2,Q2,R2), j\_advp(Z,W,ID3,IT3,P3,Q3,R3), j\_np(W,V,ID4,IT4,P4,Q4,R4), j\_ vp(V ,U,ID,IT5,P5,Q5,R5).  $%$  S (18) %4.10  $q_c$  $\sim$  $j$  s(X,V,ID,[IT1,IT2,IT3,IT4], [Pl,P2,P3,P4], [Ql,Q2,Q3,Q4], [Rl,R2,R3,R4, top\_type(IDj\_s18),  $id(ID, ID)$ , id(ID2,ID), id(ID3,ID), seq\_num(ID,4),  $seq(\overline{ID}, 1, adv1, ID1)$ , seq(ID,2,np,ID2), seq(ID,3,advp,ID3), seq(ID,4,vp,ID), np\_num(ID,1),  $np(ID, ID2)]$ : j\_advl(X,Y,IDl,ITl,Pl,Ql,Rl), j\_np(Y,Z,ID2,IT2,P2,Q2,R2), j\_advp(Z,W,ID3,IT3,P3,Q3,R3), j\_ vp(W,V ,ID,IT4,P4,Q4,R4). %------------------------------------------------------------ % S (19) %4.10 %----------------------------------------------------------- j\_s(X,W,ID,[IT1,IT2,IT3], [Pl,P2,P3], [Ql,Q2,Q3], [Rl,R2,R3, top\_type(IDj\_s19),  $id(ID, ID)$ , id(ID2,ID), seq\_num(ID,3), seq(ID,l,conj,IDl), seq(ID,2,advp,ID2), seq(ID,3,vp,ID), np\_num(ID,O)]): j\_conj(X,Y,IDl,ITl,Pl,Ql,Rl), j\_advp(Y,Z,ID2,IT2,P2,Q2,R2), j\_vp(Z,W,ID,IT3,P3,Q3,R3).  $\frac{q}{q}$  $\%$  S (20) %4.10  $j$  s(X, V, ID, [IT1, IT2, IT3, IT4], [Pl,P2,P3,P4],

[Ql,Q2,Q3,Q4], [Rl,R2,R3,R4, top\_type(IDj\_s20),

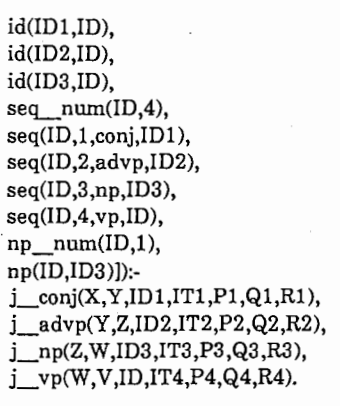

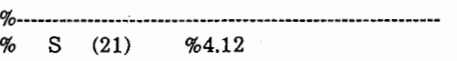

 $\sim$ 

 $\sigma$ 

j\_s(X,V,ID,[ITl,IT2,IT3,IT4], [Pl,P2,P3,P4], [Ql,Q2,Q3,Q4], [Rl,R2,R3,R4, top type(ID $j$  s21),  $id(ID1, ID)$ , id(ID2,ID), id(ID3,ID), seq\_num(ID,4), seq(ID,1,np,IDl), seq(ID,2,np,ID2), seq(ID,3,np,ID3), seq(ID,4,vp,ID), np\_num(ID,3), np(ID,IDl), np(ID,ID2), np(ID,ID3)]): j\_np(X,Y,IDl,ITl,Pl,Ql,Rl), j\_np(Y,Z,ID2,IT2,P2,Q2,R2), j\_np(Z,W,ID3,IT3,P3,Q3,R3), j\_vp(W,V,ID,IT4,P4,Q4,R4).

%------------------------------------------------ % S (22) %4.13 %-----------------------・-------

 $j$ <sub>S</sub>(X,N,ID,[IT1,IT2,IT3,IT4,IT5,IT6,IT7,IT8], [Pl,P2,P3,P4,P5,P6,P7,P8], [Ql,Q2,Q3,Q4,Q5,Q6,Q7,Q8], [Rl,R2,R3,R4,R5,R6,R7,R8, top\_type(IDj\_s22), id(ID 1,ID),id(ID2,ID),id(ID3 ,ID),id(ID4,ID), id(ID5,ID),id(ID6,ID),id(ID7 ,ID), seq\_num(ID,8), seq(ID,l,np,IDl),seq(ID,2,np,ID2), seq(ID,3,np,ID3),seq(ID,4,np,ID4), seq(ID,5,np,ID5),seq(ID,6,np,ID6), seq(ID, 7,np, ID7), seq(ID, 8, vp, ID), np\_num(ID,7), np(ID,ID1),np(ID,ID2), np(ID,ID3),np(ID,ID4), np(ID,ID5),np(ID,ID6), np(ID,ID7)]): j\_np(X,Y,IDl,ITl,Pl,Ql,Rl), j\_np(Y ,Z,ID2,IT2,P2,Q2,R2), j\_np(Z,W,ID3,IT3,P3,Q3,R3), j\_np(W,V,ID4,IT4,P4,Q4,R4), j\_np(V,U,ID5,IT5,P5,Q5,R5), j\_np(U,L,ID6,IT6,P6,Q6,R6), j\_np(L,M,ID6,IT7,P7, Q7,R7),

j\_ vp(M,N,ID,IT8,P8,Q8,R8).

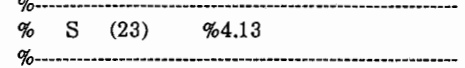

j\_s(X,U ,ID,[ITl ,IT2,IT3,IT4,IT5], [Pl,P2,P3,P4,P5], [Ql ,Q2,Q3,Q4,Q5], [Rl,R2,R3,R4,R5, top type(ID<sub>j</sub> s<sub>23</sub>), id(ID1,ID),id(ID2,ID), id(ID3,ID),id(ID4,ID), seq\_num(ID,5), seq(ID,1,kan,IDl),seq(ID,2,np,ID2), seq(ID,3,np,ID3),seq(ID,4,np,ID4), seq(ID,5,vp,ID), np\_num(ID,3), np(ID,ID1),np(ID,ID2), np(ID,ID3)]): j\_kan(X,Y,IDl,ITl,Pl,Ql,Rl), j\_np(Y ,Z,ID2,IT2,P2,Q2,R2), j\_np(Z,W,ID3,IT3,P3,Q3,R3), j\_np(W,V,ID4,IT4,P4,Q4,R4), j\_vp(V,U,ID,IT5,P5,Q5,R5).

### %------------------------------  $%$  S (24)  $%$ 4.13

%----- ----------------------------―

j\_s(X,M,ID,[IT1,IT2,IT3,IT4,IT5,IT6,IT7], [Pl,P2,P3,P4,P5,P6,P7], [Ql,Q2,Q3,Q4,Q5,Q6,Q7], [Rl ,R2,R3,R4,R5,R6,R7, top\_type(IDj\_s24), id(ID1,ID),id(ID2,ID),id(ID3,ID), id(ID4,ID),id(ID5,ID),id(ID6,ID), seq num(ID,7), seq(ID,1,np,ID1),seq(ID,2,np,ID2), seq(ID,3,np,ID3),seq(ID,4,np,ID4), seq(ID,5,np,ID5),seq(ID,6,np,ID6), seq(ID,7,vp,ID), np\_num(ID,6), np(ID,ID1),np(ID,ID2), np(ID,ID3),np(ID,ID4), np(ID,ID5),np(ID,ID6)]): j\_np(X,Y,ID1,IT1,Pl,Ql,Rl), j\_np(Y,Z,ID2,IT2,P2,Q2,R2), j\_np(Z,W,ID3,IT3,P3,Q3,R3), j\_np(W,V,ID4,IT4,P4,Q4,R4), j\_np(V,U,ID5,IT5,P5,Q5,R5), j\_np(U,L,ID6,IT6,P6,Q6,R6), j\_vp(L,M,ID,IT7,P7,Q7,R7).

## $% S (25) \% 4.13$

%―----------------------------------------------

j\_s(X,U,ID,[ITl,IT2,IT3,IT4,IT5], [Pl,P2,P3,P4,P5], [Ql,Q2,Q3,Q4,Q5], [Rl,R2,R3,R4,R5, top\_type(IDj\_s25),  $id(\overline{ID1},\overline{ID})$ , $id(\overline{ID2},\overline{ID})$ , id(ID3,ID),id(ID4,ID), seq\_num(ID,5),  $seq(ID, 1, np, ID1), seq(ID, 2, np, ID2),$ seq(ID,3,np,ID3),seq(ID,4,np,ID4), seq(ID,5,vp,ID),

np\_num(ID,4), np(ID,ID1),np(ID,ID2), np(ID,ID3),np(ID,ID4)]): j\_np(X,Y,IDl,ITl,Pl,Ql,Rl),  $ip(Y,Z, ID2, IT2, P2, Q2, R2),$ j\_np(Z,W,ID3,IT3,P3,Q3,R3), j\_np(W, V ,ID4,IT4,P4,Q4,R4), j\_vp(V,U,ID,IT5,P5,Q5,R5).

%-----------------------------------------

% S (26) %4.14

%----------------------------------------------------------- j\_s(X, U, ID, [IT1, IT2, IT3, IT4, IT5], [Pl ,P2,P3,P4,P5], [Ql,Q2,Q3,Q4,Q5], [Rl,R2,R3,R4,R5,  $top$ \_type(ID $j$ \_s26), id(ID1,ID),id(ID2,ID), id(ID3,ID),id(ID4,ID), seq\_num(ID,5), seq(ID,1,np,ID1),seq(ID,2,np,ID2), seq(ID,3,np,ID3),seq(ID,4,advp,ID4), seq(ID,5,vp,ID), np\_num(ID,3), np(ID,ID1),np(ID,ID2), np(ID,ID3}]): j\_np(X,Y,IDl,ITl,Pl,Ql,Rl), j\_np(Y,Z,ID2,IT2,P2,Q2,R2), j\_np(Z,W,ID3,IT3,P3,Q3,R3), j\_advp(W,V,ID4,IT4,P4,Q4,R4),  $j$  vp(V,U,ID,IT5,P5,Q5,R5).

%------------------------------------------------------------  $%$  S (27) %4.14 %------------------------------------------------------------

j\_s(X,E,ID, [I Tl ,IT2,IT3 ,IT 4,IT5,IT6,IT7 ,IT8,IT9 ], [Pl,P2,P3,P4,P5,P6,P7,P8,P9], [Ql,Q2,Q3,Q4,Q5,Q6,Q7,QS,Q9], [Rl,R2,R3,R4,R5,R6,R7,R8,R9, top\_type(IDj\_s27), id(ID l ,ID),id(ID2 ,ID),id(ID3,ID),id(ID4,ID), id(ID5,ID),id(ID6,ID),id(ID7,ID),id(ID8,ID), seq\_num(ID,9), seq(ID,1,np,IDl),seq(ID,2,adv2,ID2), seq(ID,3,np,ID3),seq(ID,4,np,ID4), seq(ID,5,np,ID5),seq(ID,6,np,ID6), seq(ID,7,np,ID7),seq(ID,8,np,ID8), seq(ID,9,vp,ID), np\_num(ID,7), np(ID,IDl), np(ID,ID3),np(ID,ID4), np(ID,ID5),np(ID,ID6), np(ID,ID7),np(ID,ID8)]): j\_np(X,Y,ID1,IT1,P1,Q1,R1),<br>j\_adv2(Y,Z,ID2,IT2,P2,Q2,R2), j\_np(Z,W,ID3,IT3,P3,Q3,R3), j\_np(W,V,ID4,IT4,P4,Q4,R4),  $np(V, U, ID5, IT5, P5, Q5, R5)$ j\_np(U,L,ID6,IT6,P6,Q6,R6), j\_np(L,M,ID7,IT7,P7,Q7,R7), j\_np(M,N,IDS,ITS,PS,QS,RS), j\_ vp(N,E,ID,IT9,P9,Q9,R9).

%=========================

%=========================

% ss

%------------------------------------------------------------ % ss (1) %4.10 %----------------------------------------------------------- j\_ssl([X,Y,Z],[],ID, [IT1,IT2,IT3], [Pl,P2,P3], %5.12 [Ql,Q2,Q3], [Rl,R2,R3, top\_type(IDj\_ss1),  $id(ID, ID)$ , id(ID2,ID), id(ID3,ID), sent\_num(ID,2),  $sent(ID, 1, j_s, ID1),$ s\_conj(ID,ID2,[ID1,ID3]), sent(ID,2,j\_s,ID3)]);j\_s(X,[],IDl,ITl,Pl,Ql,Rl), j\_\_part2(Y ,[],ID2 ,IT2 ,P2, Q2 ,R2),  $j$  s(Z,[],ID3,IT3,P3,Q3,R3). %-------------------------------------------------  $%$  SS  $(2)$   $%4.10$ %----------------------------------------------------------- j\_ss2([X,Y,Z,W],[],ID, [IT1,IT2,IT3,IT4], [Pl,P2,P3,P4],  $%5.12$ [Ql ,Q2,Q3,Q4], [Rl,R2,R3,R4, top\_type(IDj\_ss2), id(IDl,ID), id(ID2,ID), id(ID3,ID), id(ID4,ID), s\_before(ID,ID1,j\_adv3), sent\_num(ID,2),  $sent(\overline{ID}, 0, j$ <sub>m</sub>adv3,ID1),  $sent(ID, 1, j$  s, ID2), s\_conj(ID,ID3,[ID2,ID4]), sent(ID,2j\_s,ID4)]):  $j\_adv3(X,[], ID1, IT1, P1, Q1, R1),$ j\_s(Y,[],ID2,IT2,P2,Q2,R2), j\_cnp(Z,[],ID3,IT3,P3,Q3,R3), j\_s(W,[],ID4,IT4,P4,Q4,R4). %-----------------------------------------------------—------ % ss (3) %4.10 %----------------------------------------------------------- j\_ss3([X, Y,ZJ,[),ID, [IT1,IT2,IT3], [Pl,P2,P3), %5.12 [Ql,Q2,Q3J, [Rl,R2,R3, top\_type(IDj\_ss3),  $id(ID, ID)$ , id(ID2,ID), id(ID3,ID), sent\_num(ID,2),  $\overline{\text{sent(ID,1,j_s,ID1)}}$ , s\_conj(ID,ID2,[ID1,ID3]), sent(ID,2,j\_s,ID3)]):j\_s(X,[],IDl,ITl,Pl,Ql,Rl), j\_cnp(Y,[),ID2,IT2,P2,Q2,R2), j\_s(Z,[],ID3,IT3,P3,Q3,R3). %------・-・--------------------------------------------------- % ss (4) %4.10

 $~179~$ 

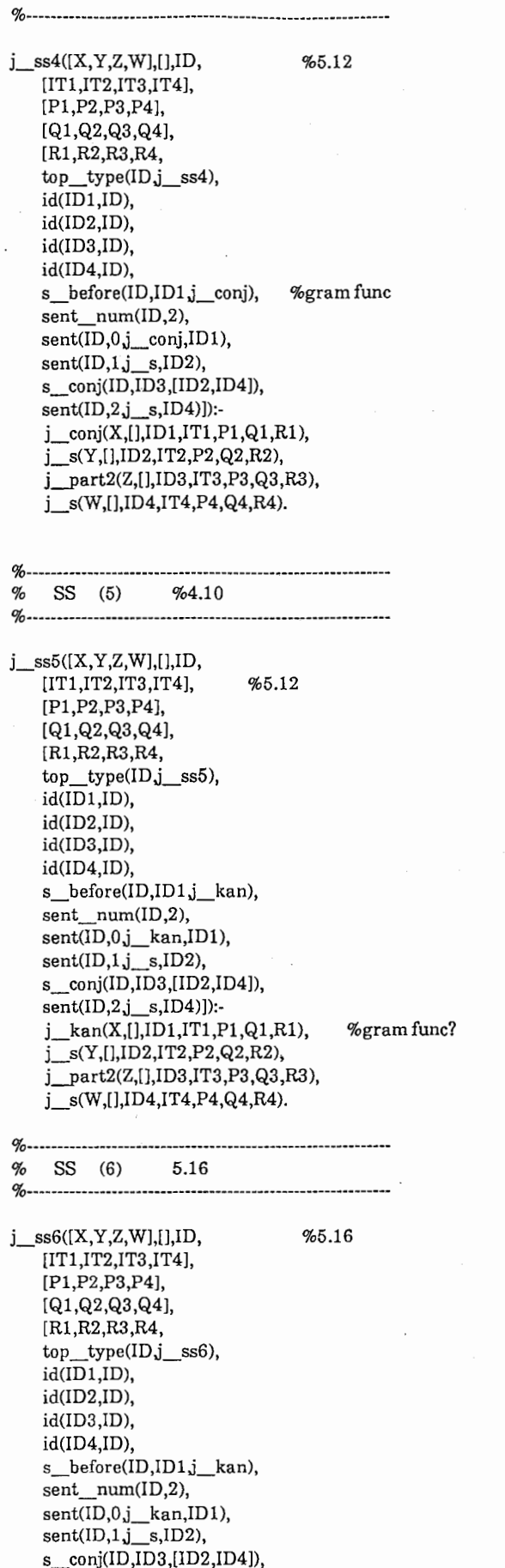

 $sent(ID, 2j_s, ID4)]$ :

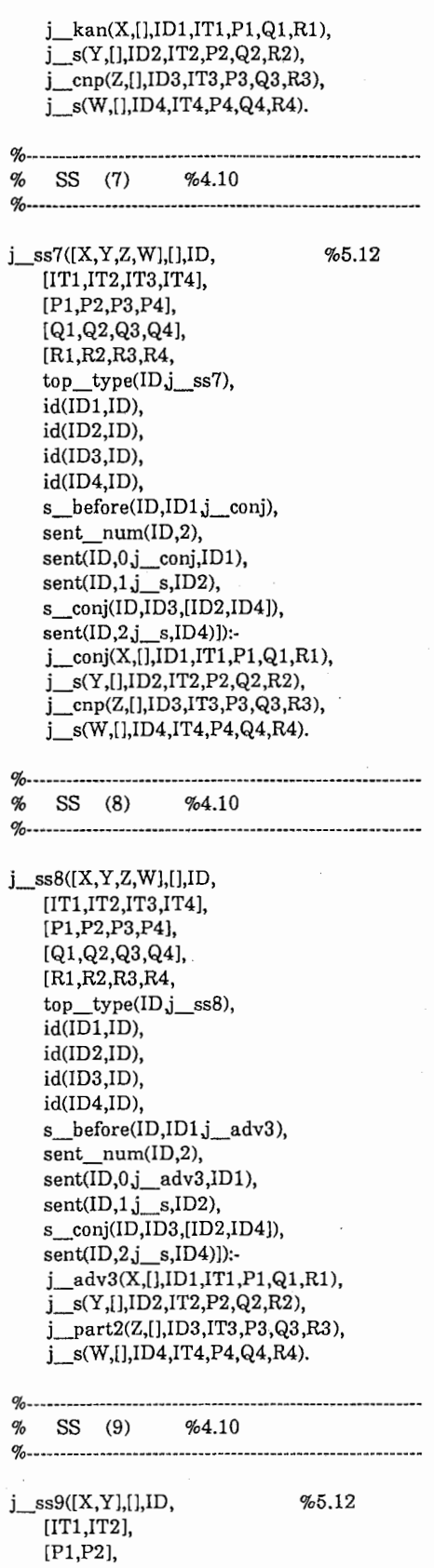

 $\frac{1}{2}$ 

[Ql,Q2], [Rl,R2, top\_type(IDj\_ss9),  $id(ID, ID)$ , id(ID2,ID), sent\_num(ID,2),  $sent(ID, 1, j_s, ID1),$ 

 $sent(ID, 1, j_s, ID2)]$ ):j\_s(X,[],IDl,ITl,Pl,Ql,Rl),  $j$  s(Y,[],ID2,IT2,P2,Q2,R2). %========================= % sss %=========================  $j$  sss1( $[X,Y,Z,W,V]$ ,[],ID, [IT1,IT2,IT3,IT4,IT5], [Pl,P2,P3,P4,P5], [Ql ,Q2,Q3,Q4,Q5], [Rl ,R2,R3,R4,R5, top\_type(IDj\_sssl),  $id(ID, ID)$ , id(ID2,ID), id(ID3,ID), id(ID4,ID), id(ID5,ID), sent\_num(ID,3),  $sent(ID, 1, j$ <sub>s</sub>,ID1),  $s$  conj(ID,ID2,[ID1,ID3]),  $sent(ID, 2, j_s, ID3),$ s\_conj(ID,ID4,[ID2,ID5]),  $sent(ID, 3, j_s, ID5)]$ : $j$ <sub>s</sub>(X,[],ID1,IT1,P1,Q1,R1), j\_part2(Y ,[],ID2,IT2,P2,Q2 ,R2),  $j$  s(Z,[],ID3,IT3,P3,Q3,R3), j\_\_part2(W,[],ID4,IT4,P4,Q4,R4),  $j$  s(V,[],ID5,IT5,P5,Q5,R5). %========================= % ws %========================= %---------------------------- % ws (1) %4.10 %-------- j\_ wsl([X,Y,ZJ,[],ID, [ITl ,IT2,IT3 ], [Pl,P2,P3], [Ql,Q2,Q3], [Rl,R2,R3, top\_type(IDj\_wsl), id(IDl,ID), id(ID2,ID), id(ID3,ID), %5.12 sent\_num(ID,2),  $sent(ID, 1, j_s, ID1),$ s\_conj(ID,ID2,[ID1,ID3]),  $sent(ID, 2j_s, ID3)]$ : j\_s(X,[],IDl,ITl,Pl,Ql,Rl), j\_jnp(Y,[),ID2,IT2,P2,Q2,R2), j\_s(Z,[],ID3,IT3,P3,Q3,R3). %-------------------------------------------- % OS (1) %4.14 %-----------------------------------------------------------  $j$  os $1([X,Y,Z],[],ID,$ [IT1,IT2,IT3), [Pl,P2,P3], [Ql,Q2,Q3], [Rl,R2,R3, top\_type(IDj\_osl),  $id(ID, ID),$ id(ID2,ID), id(ID3,ID), seq\_num(ID,3), %5.12

 $seq(ID, 1, j_s, ID),$ seq(ID,2,vp,1D3), sent\_num(ID,2),  $sent(ID, 1, j_s, ID1),$ s\_conj(ID,ID2,[ID1,ID3]), sent(ID,2,j\_ vp1,ID3)]): $j$  s(X,[],ID1,IT1,P1,Q1,R1), j\_part7(Y,[),ID2,IT2,P2,Q2,R2),  $j$ \_vp1 $(Z,[1], ID3, IT3, P3, Q3, R3).$ %========================= % S1 %========================= %・・・・・・・・・・・・・・・・・・・・・・・・・・・・・・・-・・・・・・・・・・・・・・・ % S1 (1) %4.10 %------------------------- $j$   $sl(X,Y,ID,$ IT. [P],<br>[Q],<br>[R,<br>top\_type(ID,j\_s1\_1),  $seq$   $num(ID,1),$ seq(ID,1,kan,ID), np\_num(ID,O)]):  $i$  kan $(X, Y, ID, IT, P, Q, R)$ . %---------------------------------------------- % S1 (2) %4.10 %--------------------------------------- j\_sl(X,Z,ID, [IT1,IT2J, [Pl,P2J, [Ql,Q2], [Rl,R2,  $top\_type(ID, j_s1_2),$  $id(\overline{ID1, ID}),$ seq num(ID,2), seq(ID,1,advp,IDl), seq(ID,2,np,ID), np\_nurn(ID,1), np(ID,ID)]): j\_advp(X,Y,IDl,ITl,Pl,Ql,Rl), j\_np(Y,Z,ID,IT2,P2,Q2,R2). %------------------------------------------------------------ % S1 (3) %4.10 %----------------------------------------------------------- j\_sl(X,Z,ID, [IT1,IT2), [Pl,P2J, [Ql,Q2J, [Rl,R2,  $top\_type(ID, j_s1_3),$ seq\_num(ID,2), seq(ID,1,kan,Ib), seq(ID,2,advp,ID), np\_nurn(ID,0)]):  $j$  kan $(X, Y, ID, IT1, P1, Q1, R1)$ , j\_advp(Y,Z,ID,IT2,P2,Q2,R2). %------------------------------------------------------------ % S1 (4) %4.10 %------------------------------------------------------------

 $j$ <sub>s1</sub>(X,W,ID,

[IT1,IT2,IT3], [Pl,P2,P3], [Ql,Q2,Q3], [Rl,R2,R3,  $top\_type(ID, j_s1_4),$  $id(\overline{ID1},\overline{ID}),$ id(ID2,ID), id(ID3,ID), seq\_num(ID,3),  $seq(ID, 1, advp, ID1),$ seq(ID,2,np,ID2), seq(ID,3,np,ID3), np\_num(ID,2),  $np(ID.ID2)$ , np(ID,ID3)]):  $j$  advp $(X,Y,$ ID1,IT1,P1,Q1,R1), j\_np(Y,Z,ID2,IT2,P2,Q2,R2), j\_np(Z,W,ID3,IT3,P3,Q3,R3). %--------------------------- % S1 (5) %4.10 %---------  $j$ \_sl(X,Y,ID,IT,[P],[Q], [R,  $top\_type(ID, j_s1_5),$ seq\_num(ID,1), seq(ID,1,advp,ID), np\_num(ID,0)]):  $j\_advp(X,Y,ID,IT,P,Q,R)$ . %------------------------ % S1 (6) %4.10 %-------------------------------------------  $j$ \_s1(X,Z,ID, [IT1,IT2], [Pl,P2], [Ql,Q2], [Rl,R2,  $top\_type(ID_j_s1_6),$ id(IDl,ID), id(ID2,ID), seq\_num(ID,2), seq(ID,l,conj,IDl), seq(ID,2,kan,ID2),  $np$   $num(ID,0)]$ ):  $j$  conj $(X, Y, ID1, IT1, P1, Q1, R1)$ , j\_kan(Y,Z,ID2,IT2,P2,Q2,R2). %-----------------------------------------―--- % S1 (7) %4.10 %----------  $j$ \_s1(X, Y, ID, IT, [P], [Q], [R,  $top\_type(ID, s1 7),$ seq\_num(ID,1),  $seq(ID,1,np,ID),$ np\_num(ID,1),  $np(ID, ID)]$ :  $j$ \_np(X,Y,ID,IT,P,Q,R). %========================= % CNP %========================= %-------------------------------------- % CNP (1) %4.10

%-----------------------------------------------------------

j\_cnp(X,Z,ID,[ITl,IT2), [Pl,P2], [Ql,Q2], [Rl,R2]):  $j$ \_noun6(X,Y,ID,IT1,P1,Q1,R1), j\_pp(Y,Z,ID,IT2,P2,Q2,R2). %========================= % JNP %=========================  $%$  JNP (1) %4.10 %-------------------------------—------------ j\_jnp(X,Z,ID,[ITl,IT2], [Pl,P2], [Ql,Q2],  $[R1,R2]$ : j\_noun7(X,Y,ID,IT1,Pl,Ql,Rl), j\_pp(Y,Z,ID,IT2,P2,Q2,R2). %========================= % pp %========================= %------------------------------------------------------------ % pp (1) %------------------------—--------------  $j$  pp $(X, Y, ID, IT, P, Q, R)$ :  $j$  part $(X, Y, ID, IT, P, Q, R)$ . o/o・・・・・・・・・・・・・・・・・・・・・・・・・・・・・・・・・・・・・・・・・・・・・・・・・・・・・・・・・・・・  $\%$  PP  $(2)$ o/o・・・・・・・・・・・・・・・・・・・・・・・・・・・・・・・・・・・・・・・・・・・・・-・-・・・・・・・・・・・・ j\_pp(X,Z,ID,[ITl,IT2], [Pl,P2], [Ql,Q2],  $[R1,R2]$ : j\_part(X,Y,ID,ITl,Pl,Ql,Rl), j\_part(Y,Z,ID,IT2,P2,Q2,R2). o/o---・・・・・-・・・-・・・・・・・-・・・・・・・・・・・-・・・・・-・・-・・・・-・・  $%$  PP  $(3)$ o/o・---・・・・・-・----  $j\_pp(X, X,\_ID,\_IT,[],[],])$ .  $\%$ -----------o/o pp (4) o/o-----・・--・-・・・・・・・-・-・-・・・ j\_pp(X,W,ID,[IT1,IT2,IT3], [Pl,P2,P3], [Ql,Q2,Q3], [Rl,R2,R3]);. j\_part(X,Y,ID,ITl,Pl,Ql,Rl), j\_part(Y,Z,ID,IT2,P2,Q2,R2), j\_part(Z,W,ID,IT3,P3,Q3,R3). o/o・・・--・・・・・--・・・・・・--・・・・・・-・・--・・・・・・・-・・・・・・-・・・  $% NP (1)$ o/o·-·-—········-·······-····················-·-····-········ j\_np(X,Z,ID,[ITl,IT2], [Pl,P2],

[Ql,Q2], [Rl,R2,

```
seq_num(ID,2), 
seq(ID,lj_noun,ITl), 
seq(ID,2j_pp,IT2), 
trans type(ID,np, ,[IT1]),
label(IDj_np1)]):-
j_noun(X,Y,ID,ITl,Pl,Ql,Rl), 
j_pp(Y,Z,ID,IT2,P2,Q2,R2).
```
%-----------------------------------  $\frac{a}{2}$  NP (2) %------------------------------------------  $\sigma$ %j\_np(X,Z,ID,[IT1,IT2),[Pl,P2],[Ql,Q2],[Rl,R2]):-  $\%$  j\_noun(X,Y,ID,IT1,P1,Q1,R1), % j\_part3(Y,Z,ID,IT2,P2,Q2,R2). % %--------------------------------------------- % NP (3)

%---------―----------------------------------------------- j\_np(X,Z,ID,[IT1,IT2], [Pl,P2], [Ql,Q2], [Rl,R2, seq num(ID,2), seq(ID,1,j\_pronoun,IT1), seq(ID,2j\_pp,IT2),  $trans\_type(ID, np, ..., [IT1]),$  $label(ID_j_np3)]$ :

j\_pronoun(X,Y,ID,ITl,Pl,Ql,Rl), j\_pp(Y,Z,ID,IT2,P2,Q2,R2).

%-----—●●●●一●●一●一●●●●●●●―--·······-·--·····-—●●●●一●ー●●一●ー % NP (4) %--・-・・・・・・・・・---・・・・・-・--・------・・・・・・・・・ 一・- % %3.22 partl,part3-->part  $\mathscr{A}_0$  $\%$ j\_np(X,Z,ID,[IT1,IT2],[P1,P2],[Q1,Q2], %  $[R1,R2,label(ID,j_np)]$ :-% j\_noun(X,Y,ID,ITl,Pl,Ql,Rl), % j\_part3(Y,Z,ID,IT2,P2,Q2,R2).  $\sigma$ %・・・・-・---・・・・・・・----・・・・・-------・・・-・・・・・・・------・・・・・・・-・-・ % NP (5) %・・・・・・---・・・・・・-・・・----・・・・----・--・-・・・・・・・・・-・-・・・・・・・・・-・・  $%$  j suusi, 5 o/o-----・・・・・・-------・・・・・・----・・・・--・・---・------・・・・-----・-・・-

j\_np(X,Z,ID,[IT1,IT2], [Pl,P2], [Q1,Q2], [R1,R2, seq num(ID,2),  $seq(ID, 1, j$ \_suusi,IT1), seq(ID,2j\_pp,IT2), trans\_type(ID,suusi,3,[ITl]), label(IDj\_np5)]):•  $j$ \_suusi(X,Y,ID,IT1,P1,Q1,R1),  $j$  pp(Y,Z,ID, IT2, P2, Q2, R2).

%---------・-・・--------・・・-・-------------・--・----------・・--・・・ % NP (6) %・・・・・-----・・---・・-・------・・・・・・-----・----------・------------ % j\_suusij\_tani %-・----------------------・・-------------------・--------------

j\_np(X,W,ID,[IT1,IT2,IT3], [Pl,P2,P3], [Ql,Q2,Q3],

```
[R1,R2,R3,
    seq_num(ID,3), 
    seq(ID, 1, j_suusi,IT1),
    seq(ID,2j_tani,IT2), 
    seq(ID, 3,j\_pp, IT3),trans_type(ID,suusi,4,[IT1,IT2)), 
    label(ID,j_np6)]):-
    j_suusi(X, Y, ID, IT1, P1, Q1, R1),
    i tani(Y,Z,ID,IT2,P2,Q2,R2),
    j pp(Z,W,ID,IT3,P3,Q3,R3).
%-------------------------------------------
% NP (7) 
%-----------------------------------------------
% j_suusij_tanij_noun2 3 kagetu gurai 
r-------------------------------------------
j_np(X,V,ID,[IT1,IT2,IT3,IT4), 
    [Pl,P2,P3,P4), 
    [Ql ,Q2,Q3,Q4], 
    [Rl,R2,R3,R4, 
    seq__num(ID,4), 
    seq(ID,lj_suusi,ITl), 
    seq(ID,2j_tani,IT2), 
    seq(ID, 3j noun2, IT3),
    seq(ID, 4j pp, IT4),
    trans_type(ID,suusi,5,[IT1,IT2,IT3]),
    label(ID.j\_np7)]):-
    j_suusi(X, Y, ID, IT1, P1, Q1, R1),
    j_tani(Y,Z,ID,IT2,P2,Q2,R2), 
    j_noun2(Z,W,ID,IT3,P3,Q3,R3), 
    j__pp(W,V,ID,IT4,P4,Q4,R4). 
%-------------------------------------------------
% NP (8) 
%------------------------------------------------------------
% j_adv2j_suusij_tani, daitai 3000 yen 
         %------------------------------------------------------------
j_np(X,V,ID,[ITl,IT2,IT3,IT4), 
    [Pl,P2,P3,P4), 
    [Ql,Q2,Q3,Q4J, 
    [Rl,R2,R3,R4, 
    seq__num(ID,4), 
    seq(\overline{ID}, 1, j\_adv2, IT1),seq(ID,2j_suusi,IT2), 
    seq(ID,3,j_tani,IT3),
    seq(ID,4j__pp,IT4), 
    trans_type(ID,suusi,6,[IT1,IT2,IT3]), 
    label(IDj_np8)]):-
    j_adv2(X,Y,ID,IT1,P1,Q1,R1),<br>j_suusi(Y,Z,ID,IT2,P2,Q2,R2),
    j_tani(Z,W,ID,IT3,P3,Q3,R3), 
    j pp(W,V,ID,IT4,P4,Q4,R4).
%------------------------------------------------------------
% NP (9) 
%------------------------------------------------------------
% j_adv2j_suusij_noun2 daitai 3000 zengo 
     %------------------------------------------------------------
j_np(X,T,ID,[IT1,IT2,IT3,IT4,IT5,IT6), 
    [Pl,P2,P3,P4,P5,P6), 
    [Ql,Q2,Q3,Q4,Q5,Q6], 
    [Rl,R2,R3,R4,R5,R6, 
    seq_num(ID,6), 
    seq(ID, 1, j noun3,IT1),
```
seq(ID,2j\_tanil,IT2), seq(ID,3j\_noun3,IT3),

seq(ID,4j\_tanil,IT4), seq(ID,5j\_noun3,IT5), seq(ID,6,j\_pp,IT6), trans\_type(ID,address,4,[ITl,IT2,IT3,IT4,IT5]),  $label(ID, i$   $np14)$ ]):j\_noun3(X,Y,ID,IT1,Pl,Ql,Rl), j\_tanil(Y,Z,ID,IT2,P2,Q2,R2), j\_noun3(Z,W,ID,IT3,P3,Q3,R3), j\_tanil(W,V,ID,IT4,P4,Q4,R4),  $\frac{1}{1}$  noun3(V,U,ID,IT5,P5,Q5,R5), J\_pp(U,T,ID,IT6,P6,Q6,R6). %----------------- ------- % NP (15) %--------―---------------------------------- % j\_noun3j\_tanilj\_noun3 higasi ku siromi %----------------------------------j\_np(X,V ,ID,[ITl ,IT2,IT3,IT4), [Pl,P2,P3,P4], [Ql,Q2,Q3,Q4], [Rl,R2,R3,R4, seq num(ID,4), seq(ID,1,j\_noun3,IT1), seq(ID,2,j\_tani1,IT2), seq(ID,3j\_noun3,IT3), seq(ID,4j\_pp,IT4), trans\_type(ID,address,3,[IT1,IT2,IT3]), label(IDj\_np15)]):  $j$  noun3(X,Y,ID,IT1,P1,Q1,R1), j\_tanil(Y,Z,ID,IT2,P2,Q2,R2), j\_noun3(Z,W,ID,IT3,P3,Q3,R3), j p(W,V,ID,IT4,P4,Q4,R4). %—---·---·-··--··-----—---·-·----·-----·-·- % NP (16) %-----·-----—-----——--·-·--·---------··-- % j\_noun3j\_tanilj\_noun3j\_tanil, % higasi ku siromi cho %------------·--—-------··-----··---·--·--  $j$   $np(X, U, ID, [IT1, IT2, IT3, IT4, IT5],$ [Pl,P2,P3,P4,P5], [Ql,Q2,Q3,Q4,Q5], [Rl,R2,R3,R4,R5, seq\_num(ID,5), seq(ID,lj\_noun3,IT1), seq(ID,2j\_tanil,IT2), seq(ID,3j\_noun3,IT3), seq(ID,4j\_tanil,IT4), seq(ID,5j\_pp,IT5), trans\_type(ID,address,2,[IT1,IT2,IT3,IT4)),  $label(ID.j_np16)]$ : j\_noun3(X,Y,ID,IT1,Pl,Ql,Rl), j\_tanil(Y,Z,ID,IT2,P2,Q2,R2), j\_noun3(Z,W,ID,IT3,P3,Q3,R3), j\_tanil(W,V,ID,IT4,P4,Q4,R4), j\_pp(V ,U,ID,IT5,P5,Q5,R5).  $q_{\alpha}$  $%$  NP simei %------------------------------------------------------------ %-----------------------------------・----------――-------- % NP (17)

%------・-----------------------・----------------------------- %-------――----・----------------------- simei noun4 %----・-------・-----------・-・-・-------・------・ % j noun4 matumoto

 $j$   $np(X,Z,ID,$ [IT1,IT2], [Pl,P2], [Ql,Q2], [Rl,R2, seq num(ID,2), seq(ID,lj\_noun4,IT1), seq(ID,2,j\_pp,IT2), trans type(ID,name,1,[IT1]),  $label(ID,j_np17)]$ ): $j$  noun4(X,Y,ID,IT1,P1,Q1,R1),  $j$  pp(Y,Z,ID,IT2,P2,Q2,R2).

%------------------------------

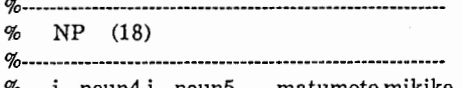

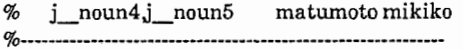

j\_np(X,W,ID, [1Tl,IT2,IT3], [Pl,P2,P3], [Ql,Q2,Q3], [Rl,R2,R3, seq\_num(ID,3), seq(ID,lj\_noun4,IT1), seq(ID,2,j\_noun5,IT2),  $seq(ID, 3j$  pp, IT3), trans\_type(ID,name,2,[ITl,IT2]), label(IDj\_nplS))): j\_noun4(X,Y,ID,IT1,Pl,Ql,Rl), j\_noun5(Y,Z,ID,IT2,P2,Q2,R2), j\_\_pp(Z,W,ID,IT3,P3,Q3,R3).

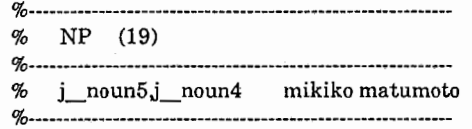

j\_np(X,W,ID, [ITl ,IT2 ,IT3 ], [Pl,P2,P3], [Ql,Q2,Q3], [Rl,R2,R3, seq num(ID,3), seq(ID,1,j\_noun5,IT1), seq(ID,2j\_noun4,IT2), seq(ID,3,j\_pp,IT3), trans\_type(ID,name,3,[IT1,IT2]), label(IDj\_npl9)]): j\_noun5(X,Y,ID,IT1,Pl,Ql,Rl), j\_noun4(Y,Z,ID,IT2,P2,Q2,R2), j\_pp(Z,W,ID,IT3,P3,Q3,R3).

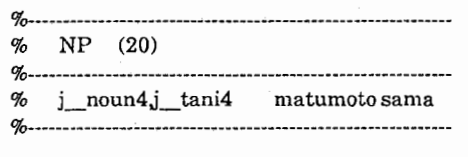

j\_np(X,W,ID, [IT1,IT2,IT3], [Pl ,P2,P3], [Ql,Q2,Q3], [Rl,R2,R3, seq\_\_num(ID,3), seq(ID,1,j\_noun5,IT1),  $seq(ID, 2j$ <sub>tani4</sub>,IT2),  $seq(ID, 3j$  pp, IT3),  $trans$   $type(ID.name.4, IIT1.IT2)$ ), label(IDj\_np20)]): $i$  noun4(X,Y,ID,IT1,P1,Q1,R1),  $\frac{1}{j}$ tani4(Y,Z,ID,IT2,P2,Q2,R2).  $\frac{3}{1}$ pp(Z,W,ID,IT3,P3,Q3,R3).

%------------------------------------------------------------ % NP (21)

%------------------------------------------------------------

% j noun5j tani4 m1k1kosan %-------------------------------------------------

j\_np(X,W,ID,

 $[IT1, IT2, IT3]$ [Pl,P2,P3], [Q1,Q2,Q3], [R1,R2,R3, seq\_num(ID,3).  $seq(ID, 1, j$  noun5, IT1),  $seq(ID, 2j\_tani4, IT2),$  $seq(ID, 3, j$  pp.IT3), trans  $type(ID, name.5, [IT1, IT2])$ ,  $label(ID,j-np21)]$ ): $j$  noun5(X, Y, ID, IT1, P1, Q1, R1),  $j$ \_tani4(Y,Z,ID,IT2,P2,Q2,R2). j\_\_pp(Z,W,ID,IT3,P3,Q3,R3).

%---------・・・・・・・・・・・・・・・・・・・・・・・・・・・・・・・・・・・・・・・・・・・・・・・・・・・ % NP (22)

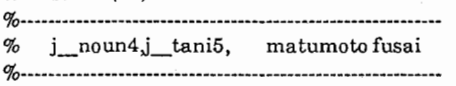

j\_np(X,W,ID,  $[IT1, IT2, IT3]$ [Pl,P2,P3],  $[Q1, Q2, Q3]$ [Rl,R2,R3, seq\_num(ID,3),  $seq(ID, 1, j$  noun4,IT1), seq(ID,2j\_tani4,IT2),  $seq(ID, 3j$  pp, IT3),  $trans$   $type(ID.name.6, [IT1, IT2])$ , label(IDj\_np22)]):-

 $j$  noun4(X,Y,ID,IT1,P1,Q1,R1). j tani5(Y,Z,ID,IT2,P2,Q2,R2),  $j$  pp(Z,W,ID,IT3,P3,Q3,R3).

%―.... ――・・・・・・・・・・--・-----・-・・・・・・・・・-・-・・・・-・--・・・・・・・

%-........ ----------....••• ・・・-・・.. -•• ----------•• ---••.• ---- % NP (23)

%・・・・・・・・-・・・・・・・・・-・・・・・・・・---・-・--------・--------・-・-----・-  $% j_{non4,j_{at}}$ tani $5j_{at}$ tani4 matumoto fusai sama

j\_np(X,V,ID, [!Tl ,IT2,IT3,IT4], [Pl,P2,P3,P4], [Q1,Q2,Q3,Q4], [Rl,R2,R3,R4, seq num(ID,4),  $seq(\text{ID}, 1, j \text{ noun4}, \text{IT1}),$ seq(ID,2j\_tani5,IT2), seq(ID,3j\_tani4,IT3),  $seq(ID, 4j$  pp, IT4), trans\_type(ID,name, 7 ,[!Tl ,IT2,IT3]), label(ID,j\_np23)]):-

 $j$  noun4(X, Y, ID, IT1, P1, Q1, R1).  $\frac{1}{1}$ tani $5(Y,Z,1D,1T2,P2,Q2,R2)$  $\overline{i}$  tani4(Z,W,ID,IT3,P3,Q3,R3).  $\overline{p}$  pp(W,V,ID,IT4,P4,Q4,R4).

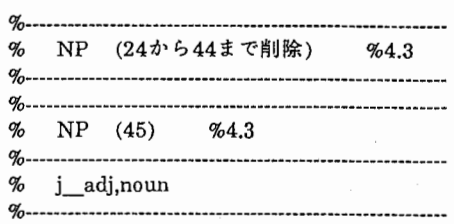

 $i$ \_np(X,W,ID, [IT1,IT2,IT3], [Pl,P2,P3], [Ql,Q2,Q3],  $[RL,R2,R3]$  $x \text{comn}(\text{ID}, \text{ID1}).$ xcomp\_np\_num(ID1.0).  $i$  $d$  $i$  $D$  $i$ , $ID$  $i$ seq num(ID,3).  $seq(ID, 1, j$  adj,ID1),  $seq(ID, 2j$  noun, IT2),  $seq(ID, 3,j$  pp, IT3),  $trans\_type(ID,umekomi,1,[IT1,IT2])$  $\frac{1}{\text{label(IDj np45)}}$ :  $\frac{2}{\text{width}}$   $\frac{1}{\text{width}}$   $\frac{1}{\text{width}}$  $idi(X,Y, ID1,IT1,PI,Q1,R1),$ j\_noun(x,z,iD,112,P2,Q2,R2<br>j\_pp(Z,W,ID,IT3,P3,Q3,R3).  $\frac{1}{\pi}$ noun(Y,Z,ID,IT2,P2,Q2,R2),

%・・・・・・・・・・・・・・・・・・・・・・・・・・・・・・・・・・・・・・・・・・・・・・・・・・・・・・・・・・・・ % NP (46) %4.3

%・・・・・・・・・・・・・・・・・・・・・・・・・・・・・・・・・・・・・・・・・・・・・・・・・・・・・・・・・・・・ % j verbj noun,

%•• ...••••.••.••••••••.••••••.•••••••.••••••••••.••••• •••••••

j\_np(X,W,ID, [IT1,IT2,IT3], [Pl,P2,P3], [Ql,Q2,Q3], [R1, R2, R3.]  $x_{\text{comn}}$  $(1D,1D)$ xcomp\_np\_num(ID1.0).  $i$  $\frac{1}{10}$  $seq$  num(ID,3). seq(ID,1,j\_verb,IT1),  $seq(ID, 2j$  noun, IT2).  $\text{seq}(\text{ID}.3\text{.}^{\text{I}})$  pp.IT3). trans\_type(ID, umekomi.2,[IT1,IT2]).  $label(ID, in [46)]$ :  $j = \text{verb}(X, Y, ID1, IT1, P1, Q1, R1),$  $\overline{\text{j}}$  noun(Y,Z,ID, IT2, P2, Q2, R2).  $j_p$  pp(Z,W,ID,IT3,P3,Q3,R3).

%••·························································· % NP (47) %4.3 %………………………………………………………… % i verb. i aux verb. i noun %·•···········-·············································

j\_np $(X,V,ID)$ . [ITl ,IT2,IT3,IT4], [Pl,P2,P3,P4], [ Ql ,Q2 ,Q3 ,Q4J, [Rl ,R2,R3,R4, xcomp(ID,IDl),

xcomp\_np\_num(IDl,O), id(IDl,ID), seq\_num(ID,4), seq(ID,1,j\_verb,IT1), seq(ID,2j\_aux\_ verb,IT2),  $seq(ID, 3, ]$  noun, IT3),  $seq(ID, 4j$  pp, IT4), trans\_type(ID,umekomi,3,[IT1,IT2,IT3]),  $label(ID,j_np47)]$ ): $j$ \_verb $(X, Y, ID1, IT1, P1, Q1, R1)$ ,  $j$ \_aux\_verb(Y,Z,ID1,IT2,P2,Q2,R2), j\_noun(Z,W,ID,IT3,P3,Q3,R3), j\_pp(W,V,ID,IT4,P4,Q4,R4).

%-------------------------------------------------  $NP$  (53) %4.4

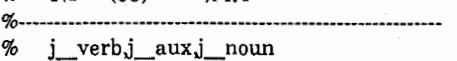

%------------------------

j\_np(X,V,ID,

[IT1,IT2,IT3 ,IT4), (Pl ,P2,P3,P4], [Ql,Q2,Q3,Q4], (Rl,R2,R3,R4, xcomp(ID,IDl), xcomp\_np\_num(IDl,0),  $id(ID, ID),$ seq\_num(ID,4), seq(ID,1 j\_verb,IT1), seq(ID,2j\_aux,IT2), seq(ID,3j\_noun,IT3), seq(ID,4j\_pp,IT4), trans\_ type(ID ,umekomi,4,(ITl ,IT2,IT3)),  $label(ID.j\_np53)]$ ):j\_verb(X,Y,IDl,ITl,Pl,Ql,Rl), j\_aux(Y,Z,ID1,IT2,P2,Q2,R2), j\_noun(Z,W,ID,IT3,P3,Q3,R3), j\_pp(W,V,ID,IT4,P4,Q4,R4).

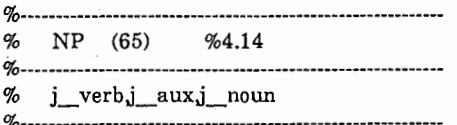

j\_np(X,N,ID,[ITl,IT2,IT3,IT4,lT5], [Pl,P2,P3,P4,P5], [Ql,Q2,Q3,Q4,Q5], [Rl,R2,R3,R4,R5, xcomp(ID,IDl), xcomp\_np\_nun1(IDl,O), id(IDl,ID), seq\_num(ID,5), seq(ID,1,j\_verb,IT1), seq(ID,2j\_aux,IT2),  $seq(ID, 3 j\_part4, IT3),$ seq(ID,4j\_noun,IT4), seq(ID,5j\_pp,IT5), trans\_type(ID,umekomi,5,[ITl,IT2,IT3,IT4]), label(IDj\_np65}]}: j\_verb(X,Y,IDl,ITl,Pl,Ql,Rl), j\_aux(Y,Z,IDl,IT2,P2,Q2,R2), j\_part4(Z,W,ID1,IT3,P3,Q3,R3), j\_noun(W,V,ID,IT4,P4,Q4,R4), j\_pp(V,N,ID,IT5,P5,Q5,R5). %8.15

- %------------------------------------------------------------ % NP (48) %4.3
	-

% j\_noun,j\_part5(no),j\_noun,j\_pp  $\alpha$  $\sim$ j\_np(X,V,ID,[IT1,IT2,IT3,IT4], [Pl,P2,P3,P4],

[Ql,Q2,Q3,Q4], [Rl,R2,R3,R4, xcomp(ID,IDl), xcomp \_np \_num(IDl ,0),  $id(ID1,ID)$ . seq num(ID,4), seq(ID,1,j\_noun,IT1), seq(ID,2j\_part5,IT2),  $seq(ID, 3 j _$ noun, IT3),  $seq(ID, 4j$  pp, IT4), trans\_type(ID,a\_no\_b,1,[ITl,IT3)),  $label(ID,j_np48)]$ :  $j\_non(X, 1, 1, 1, 1, 1, 1, 1, 1, 1, 1, 1)$ <br>j\_part5(Y,Z,ID1,IT2,P2,Q2,R2), j noun(X,Y,IDl,ITl,Pl,Ql,Rl),  $J_{\text{pop}}^{\text{1}}(W, V, ID, IT3, F3, Q4, R4)$ . j noun(Z,W,ID,IT3,P3,Q3,R3),

o/-------------------- % NP (49) %4.3

- %-------------
- % j\_nounj\_part5(no)j\_nounj\_part6(to)j\_noun
- % kaado no namae to bangou %---------------------------------------------------

j\_np(X,T,ID,[IT1,IT2,IT3,IT4,IT5,IT6], [Pl,P2,P3,P4,P5,P6], [Ql,Q2,Q3,Q4,Q5,Q6], [Rl,R2,R3,R4,R5,R6, id(ID1,ID),id(ID3,ID), id(ID4,ID),id(ID5,ID), seq\_num(ID,6),  $seq(ID, 1 j _$  noun, IT1),  $seq(ID, 2j$  part5, IT2), seq(ID,3,j\_noun,IT3), seq(ID,4j\_part6,IT4), seq(ID,5j\_noun,IT5),  $seq(ID, 6j$  pp, IT6), trans\_type(ID,a\_no\_b\_to\_c,1,[ITl,IT3,IT5]),  $amb(ID,a_n_0_b_t_0_c,$ [heiretu(ID,[ID3,ID5]),modi(ID3,ID1),conj(ID,ID4)], [heiretu(ID,[ID3,ID5]),modi(ID,ID1),conj(ID,ID4)]), Iabel(IDj\_np49))):  $j$  noun(X,Y,ID1,IT1,P1,Q1,R1), j\_part5(Y,Z,ID1,IT2,P2,Q2,R2), j\_noun(Z,W,ID3,IT3,P3,Q3,R3), j\_part6(W,V,ID4,IT4,P4,Q4,R4), j\_noun(V,U,ID5,IT5,P5,Q5,R5), j\_pp(U,T,ID,IT6,P6,Q6,R6).

## % %-------------------------------------—- NP (50) %4.3 ------------------

 $\alpha$ % j\_noun,j\_part6(to),j\_noun,j\_part5(no),j\_noun

..................................

% oname to renrakusaki no denwabangou 

j\_np(X,T,ID,[IT1,IT2,IT3,IT4,IT5,IT6], [Pl,P2,P3,P4,P5,P6], [Ql,Q2,Q3,Q4,Q5,Q6], [R1,R2,R3,R4,R5,R6, id(ID1,ID),id(ID2,ID),id(ID3,ID), id(ID4,ID),id(ID5,ID), seq\_num(ID,6),

```
seq(ID,lj_noun,ITl), 
   seq(ID, 2j part6, IT2),
   seq(ID,3j_noun,IT3), 
   seq(ID,4j_part5,IT4), 
   seq(ID,5j_noun,IT5), 
   seq(ID, 6j pp, IT6),
   trans_type(ID,a_to_b_no_c,1,[IT1,IT2,IT3,IT5]),
   amb(ID,a_to_b_n_0_c,[heiretu(ID.[ID1,ID5]),modi(ID.ID3),
    eq(ID4,ID3),conj(ID,ID2)], 
    [heiretu(ID4,[ID1,ID3]),modi(ID,ID4), 
    eq(ID5,ID),conj(ID4,ID2)]), 
   label(ID,j_np50)]):-
   j noun(X,Y,ID1,IT1,P1,Q1,R1),
   j part6(Y,Z,ID2,IT2,P2,Q2,R2),
   j_noun(Z,W,ID3,IT3,P3,Q3,R3), 
   j_part5(W, V ,ID4,IT4,P4,Q4,R4), 
   j_noun(V,U,ID5,IT5,P5,Q5,R5), 
   j pp(U,T,ID,IT6,P6,Q6,R6).
%----------------------------
% NP (51) %4.3 
%------------------------------------------------
% j_nounj_part6(to)j_nounj_part6(to)j_noun
```
% kyoto\_hotel to kyoto\_royal\_hotel to kyoto\_prince\_hotel % % kinkakuji','heian\_jinguu','nijyou\_jyou nado wo %--------------------------------

j\_ np(X,T ,ID ,[!Tl ,IT2,IT3 ,IT4,IT5,IT6], [Pl,P2,P3,P4,P5,P6], [Ql,Q2,Q3,Q4,Q5,Q6], [Rl,R2,R3,R4,R5,R6, id(ID1,ID),id(ID2,ID),id(ID3,ID), seq num(ID,6), seq(ID,lj\_noun,ITl),  $seq(ID, 2, j$  part6, IT2),  $seq(ID, 3 j\_noun, IT3),$ seq(ID,4j\_part6,IT4), seq(ID,5j\_noun,IT5), seq(ID,6j\_pp,IT6), trans\_type(ID,heiretu,1,[ID1,ID2,ID3]), heiretu(ID,[ID1,ID2,ID3]),  $[label(ID,j_np51)]$ : $j$  noun(X, Y, ID 1, IT1, P1, Q1, R1), j\_part6(Y,Z,ID,IT2,P2,Q2,R2), j\_noun(Z,W,ID2,IT3,P3,Q3,R3),  $part6(W, V, ID, IT4, P4, Q4, R4)$ , j\_noun(V,U,ID3,IT5,P5,Q5,R5),  $j$  pp(U,T,ID,IT6,P6,Q6,R6).

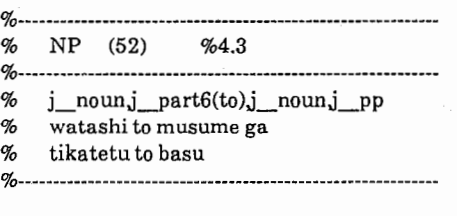

j\_np(X,V,ID,[IT1,IT2,IT3,IT4], [Pl,P2,P3,P4], [Ql,Q2,Q3,Q4], [Rl ,R2,R3 ,R4, id(ID1,ID),id(ID2,ID), seq\_num(ID,4), seq(ID,lj\_noun,ITl), seq(ID,2j\_part6,IT2), seq(ID,3j\_noun,IT3),

 $seq(ID, 4, j$  pp, IT4), trans\_type(ID,heiretu,2,[ID1,ID2]), heiretu(ID,[ID1,ID2]),  $label(ID,j\_np52)]$ ): $j$  noun(X,Y,ID1,IT1,P1,Q1,R1),  $j$  part6(Y,Z,ID,IT2,P2,Q2,R2), j\_noun(Z,W,ID2,IT3,P3,Q3,R3),  $j$  pp(W,V,ID,IT4,P4,Q4,R4). %----------・・・・・-●●●一-----・・--・-・・---------・-- % NP (54) %4.4 %--------------・--・・・・・・-・--------------------- % sono toki ni  $Q'_{\alpha}$ j\_np(X,W,ID,[IT1,IT2,IT3], [Pl,P2,P3), [Ql,Q2,Q3), [Rl,R2,R3, id(IDl,ID), seq\_num(ID,3),  $seq(ID, 1, j$  rentai, IT1), seq(ID,2j\_noun,IT2),  $seq(ID, 3j$  pp, IT3), trans\_type(ID,modi,1,[IT1,IT2]),  $modi(\overline{ID},ID1)$ , label(IDj\_np54))): j\_rentai(X,Y,IDl,ITl,Pl,Ql,Rl), j\_noun(Y,Z,ID,IT2,P2,Q2,R2), j\_pp(Z,W,ID,IT3,P3,Q3,R3). % NP (55) %4.10 %--------・・・・ 一••••一··-----······—•• -----・-----・ 一・・--・ j\_np(X,G,ID,[ITl,IT2,IT3,IT4,IT5,IT6,IT7,IT8,IT9, ITlO,ITll), [Pl,P2,P3,P4,P5,P6,P7,P8,P9,Pl0,Pll], [Ql,Q2,Q3,Q4,Q5,Q6,Q7,Q8,Q9,Ql0,Qll), [Rl,R2,R3,R4,R5,R6,R7,R8,R9,Rl0,Rll, seq num(ID,11), seq(ID,1,j\_noun3,IT1), seq(ID,2j\_tanil,IT2), seq(ID,3j\_noun3,IT3),  $seq(ID, 4j$ <sub>tani</sub> $1, IT4),$  $seq(ID, 5j$  noun3, IT5), seq(ID,6j\_suusi,IT6), seq(ID,7,j\_tani,IT7), seq(ID,8j\_suusi,IT8), seq(ID,9j\_tani,IT9), seq(ID,10j\_suusi,IT10), seq(ID,11,j\_pp,IT11), trans\_type(ID ,address,1,[IT 1,IT2 ,IT3 ,IT4,IT5, IT6,IT7,IT8,IT9,IT10]), label(ID,j\_np55)]): $j$  noun3(X,Y,ID,IT1,P1,Q1,R1), j\_tanil(Y,Z,ID,IT2,P2,Q2,R2), j\_noun3(Z,W,ID,IT3,P3,Q3,R3), j\_tanil(W,V,ID,IT4,P4,Q4,R4), j\_noun3(V,U,ID,IT5,P5,Q5,R5), j\_suusi(U,L,ID,IT6,P6,Q6,R6), j\_tani(L,M,ID,IT7,P7,Q7,R7), j\_suusi(M,N,ID,IT8,P8,Q8,R8), j\_tani(N,E,ID,IT9,P9,Q9,R9), j\_suusi(E,F,ID,ITlO,PlO,QlO,RlO), j\_pp(F,G,ID,ITll,Pll,Qll,Rll). NP (56) %4.13

label(IDj\_np58)]):- %---------—----- % daiitukai tuuyakudenwa kokusai\_kaigi  $j$  pronoun $(X, Y, ID1, IT1, P1, Q1, R1)$ , j\_part5(Y,Z,ID1,IT2,P2,Q2,R2), rentai noun8 noun %---------------------------------- j\_noun(Z,W,ID,IT3,P3,Q3,R3),  $j$  pp(W,V,ID,IT4,P4,Q4,R4). j\_np(X,V,ID,[ITl,IT2,IT3,IT4), [Pl,P2,P3,P4], of [Ql,Q2,Q3,Q4], % NP (59) [Rl,R2,R3,R4, % seq\_num(ID,4), % seq(ID,1,j\_rentai,IT1), % seq(ID,2j\_noun8,IT2), %- seq(ID,3,j\_noun,IT3),  $seq(ID, 4j$  pp, IT4), trans\_type(ID ,name,8,[ITl ,IT2,IT3)), label(IDj\_np56))):  $j$  rentai(X,Y,ID,IT1,P1,Q1,R1), j\_noun8(Y,Z,ID,IT2,P2,Q2,R2), j\_noun(Z,W,ID,IT3,P3,Q3,R3), j p(W,V,ID,IT4,P4,Q4,R4). %------- % NP (57) %4.13 %-----・-・・-- % 1989 nen 9 gatu20 niti % suusi tani suusi tani suusi tani %―-----------・・・-・・・・・-・・--- j\_np(X,M,ID,[ITl,IT2,IT3,lT4,IT5,IT6,IT7), [Pl,P2,P3,P4,P5,P6,P7], [Ql,Q2,Q3,Q4,Q5,Q6,Q7], [Rl,R2,R3,R4,R5,R6,R7, seq\_num(ID,7),  $seq(ID, 1 j$  suusi, IT1),  $seq(ID, 2j\_tan, IT2),$ seq(ID,3,j\_suusi,IT3), seq(ID,4j\_tani,IT4), seq(ID,5j\_suusi,IT5), seq(ID,6j\_tani,IT6),  $seq(ID, 7, j$  pp, IT7), trans\_type(ID,nengou,1,[ITl,IT2,IT3,IT4,IT5,IT6]), label(IDj\_np57)]): j\_suusi(X,Y ,ID,ITl ,Pl ,Ql,Rl), j\_tani(Y,Z,ID,IT2,P2,Q2,R2), j\_suusi(Z,W,ID,IT3,P3,Q3,R3), j\_tani(W,V,ID,IT4,P4,Q4,R4), j\_suusi(V,U,ID,IT5,P5,Q5,R5), j\_tani(U,L,ID,IT6,P6,Q6,R6),  $j$  pp(L,M,ID,IT7,P7,Q7,R7). %-------------------------------------------------------% NP (58) %4.13 %------------—----------- % doko no kaado demo % pronoun part noun %---------------------・--・-・-------------------------------- j\_np(X,V,ID,[IT1,IT2,IT3,lT4], [Pl,P2,P3,P4], [Ql,Q2,Q3,Q4], [Rl,R2,R3,R4, id(IDl,ID), seq num(ID,4), seq(ID,1 j\_pronoun,IT1), % NP (61) %4.13 seq(ID,2j\_part5,IT2),  $seq(ID, 3 j _$  noun, IT3), seq(ID,4j\_pp,IT4), trans\_type(ID,a\_no\_b,2,[ITl,IT3]),

modi(ID,IDl),

%4.13 .. amerikanekisupuresu no 234• 56789 noun part5 suusi tani suusi j\_np(X,L,ID,[ITl,IT2,IT3,IT4,IT5,IT6], [Pl ,P2,P3,P4,P5,P6], [Ql,Q2,Q3,Q4,Q5,Q6], [Rl,R2,R3,R4,R5,R6, seq\_num(ID,6),  $seq(ID, 1, j\_pronoun, IT1),$  $seq(ID, 2 j\_part5, IT2),$  $seq(ID, 3j$  suusi, IT3), seq(ID,4j\_tani,IT4), seq(ID,5j\_suusi,IT5), seq(ID,6j\_pp,IT6), trans\_type(ID,a\_no\_suusi,1,[ITl,IT3,IT4,IT5]),  $label(IDj_np59)]$ :j\_noun(X,Y,ID,IT1,P1,Q1,Rl), part5(Y,Z,ID,IT2,P2,Q2,R2), j $sumsi(Z,W,ID,IT3,P3,Q3,R3)$ , j\_tani(W,V,ID,IT4,P4,Q4,R4), j suusi(V,U,ID,IT5,P5,Q5,R5),  $j\_pp(U,L,ID,IT6,P6,Q6,R6).$ %------- ------------------------- % NP (60) %4.13 %-------------------- % 8 gatu 5 ka no gogo ni % suusi tani suusi tani part5 noun part %------------------------------------- j\_ np(X,M ,ID ,[!Tl ,IT2,IT3 ,IT4,IT5,IT6,IT7], [Pl,P2,P3,P4,P5,P6,P7], [Ql,Q2,Q3,Q4,Q5,Q6,Q7], [Rl ,R2,R3,R4,R5,R6,R7, seq\_num(ID,7), seq(ID,1,j\_suusi,IT1), seq(ID,2j\_tani,IT2), seq(ID,3j\_suusi,IT3), seq(ID,4j\_tani,IT4),  $seq(ID, 5j$ \_part5,IT5), seq(ID,6j\_noun,IT6), seq(ID,7,j\_pp,IT7), trans\_type(ID,suusi\_no\_b,l,[ITl,IT2,IT3,IT4,IT6]), label(IDj\_np60)]}:  $j$ \_suusi(X,Y,ID,IT1,P1,Q1,R1), j\_tani(Y,Z,ID,IT2,P2,Q2,R2), j\_suusi(Z,W,ID,IT3,P3,Q3,R3), j\_tani(W,V,ID,IT4,P4,Q4,R4), j\_part5(V,U,ID,IT5,P5,Q5,R5), j\_noun(U,L,ID,IT6,P6,Q6,R6), j\_pp(L,M,ID,IT7,P7,Q7,R7). %-------------------------------------------------

%------------------------------------------------ % itu ka no gogo ni % suusi tani part5 noun part % 3 tu no hoteru wo %------------------------------------------------------------ j\_np(X,U,ID,[ITl,IT2,IT3,IT4,IT5], [Pl,P2,P3,P4,P5], [Ql,Q2,Q3,Q4,Q5], [Rl,R2,R3,R4,R5, seq num(ID,5), seq(ID,1,j\_suusi,IT1), seq(ID,2j\_tani,IT2), seq(ID,3j\_part5,IT3),  $seq(ID, 4j$  noun, IT4),  $seq(ID, 5j$  pp, IT5), trans\_type(ID,suusi\_no\_b,2,[IT1,IT2,IT4)), label(1Dj\_np61))): j\_suusi(X,Y,ID,ITl,Pl,Ql,Rl), j\_tani(Y,Z,ID,IT2,P2,Q2,R2),  $j$  part $5(Z,W,ID,IT3,P3,Q3,R3)$ , j\_noun(W,V,ID,IT4,P4,Q4,R4), j\_pp(V,U,ID,IT5,P5,Q5,R5).

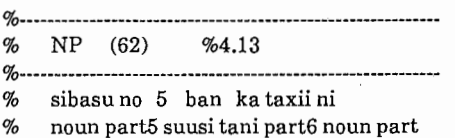

%----------------------------------------

j\_np(X,M,ID,[IT1,IT2,IT3,IT4,IT5,IT6,IT7], [Pl,P2,P3,P4,P5,P6,P7], [Ql,Q2,Q3,Q4,Q5,Q6,Q7], [Rl,R2,R3,R4,R5,R6,R7, id(ID1,ID),id(ID2,ID), id(ID3,ID),id(ID4,ID), seq num(ID,7), seq(ID,1,j\_noun,IT1), seq(ID,2,j\_part5,IT2), seq(ID,3j\_suusi,IT3), seq(ID,4,j\_tani,IT4), seq(ID,5j\_part6,IT5), seq(ID,6j\_noun,IT6),  $seq(ID, 7 j\_pp, IT7),$ trans\_type(ID,a\_suusi\_no\_b\_c,1, [IT1,IT3,IT4,IT5,IT6)), heiretu(ID,[ID2,ID4)), conj(ID,ID3), modi(ID2,ID1), label(IDj\_np62))): j\_noun(X,Y,IDl,ITl,Pl,Ql,Rl), j\_part5(Y,Z,ID1,IT2,P2,Q2,R2),  $j$  suusi(Z,W,ID2,IT3,P3,Q3,R3), j\_tani(W,V,ID2,IT4,P4,Q4,R4), j\_part6(V,U,ID3,IT5,P5,Q5,R5), j\_noun(U,L,ID4,IT6,P6,Q6,R6), j\_pp(L,M,ID,IT7,P7,Q7,R7).

%------------------------------------------------------------ % NP (63) %4.14

%------------------------------------------------------------

j\_np(X,W,ID,[IT1,IT2,IT3], [Pl,P2,P3], [Ql,Q2,Q3], [R1,R2,R3, seq\_num(ID,3), seq(ID,1,j\_ponoun1,IT1), seq(ID,2j\_tani,IT2), seq(ID,3j\_pp,IT3), trans\_type(ID,pronl,1,[ITl,IT2)), label(1Dj\_np63))): j\_pronounl(X,Y,ID,ITl,Pl,Ql,Rl),

j\_tani(Y,Z,ID,IT2,P2,Q2,R2), j\_pp(Z,W,ID,IT3,P3,Q3,R3). %------------------------------------------------- % NP (64) %4.14 %-----------------------j\_np(X,W,ID,[IT1,IT2,IT3], [Pl,P2,P3], [Ql,Q2,Q3], [Rl,R2,R3, seq num(ID,3), seq(ID,lj\_ponounl,ITl), seq(ID,2j\_noun,IT2),  $seq(ID, 3j$  pp, IT3), trans\_type(ID,pronl,2,[ITl,IT2]), label(IDj\_np64)]):  $j$  pronoun1(X,Y,ID,IT1,P1,Q1,R1), j\_noun(Y,Z,ID,IT2,P2,Q2,R2),  $ipp(Z, W, ID, IT3, P3, Q3, R3).$ %------------------------------------------------------------ % NP (65) %4.14 %--------------------------------—------------------------ % kaigi no ato no ohirugohan no hitotoki ni  $\sim$ j\_np(X,N ,ID,[ITl ,IT2 ,IT3 ,IT4,IT5 ,IT6,IT7 ,ITS], [Pl,P2,P3,P4,P5,P6,P7,P8], [Ql,Q2,Q3,Q4,Q5,Q6,Q7,Q8], [Rl ,R2,R3,R4,R5,R6,R7 ,RS, id(ID1,ID),id(ID2,ID),id(ID3,ID), seq\_num(ID,8),  $seq(ID, 1 j _$  noun, IT1), seq(ID,2j\_part5,IT2), seq(ID,3j\_noun,IT3), seq(ID,4j\_part5,IT4),  $seq(ID, 5j$  noun, IT5), seq(ID,6j\_part5,IT6), seq(ID,7 $j$  noun,IT7), seq(ID,8,j\_pp,IT8), trans\_type(ID,a\_no\_b\_no\_c\_no\_d,l, [IT1,IT3,IT5,IT7]), modi(ID,ID3), modi(ID3 ,ID2), modi(ID2,ID1), label(IDj\_np65)]): j\_noun(X,Y,IDl,ITl,Pl,Ql,Rl),  $\frac{1}{1}$  part5(Y,Z,ID1,IT2,P2,Q2,R2), j\_noun(Z,W,ID2,IT3,P3,Q3,R3), j\_part5(W,V,ID2,IT4,P4,Q4,R4), j\_noun(V,U,ID3,IT5,P5,Q5,R5), j\_part5(U,L,ID3,IT6,P6,Q6,R6), j\_noun(L,M,ID,IT7 ,P7,Q7,R7),  $j$  pp(M,N,ID,IT8,P8,Q8,R8). %-------------------------------------…------- % NP (66) %5.12 %------------------------------------------------------------ % j\_pronounj\_part6(to)j\_nounj\_pp  $\%$ % watashi to musume ga  $\sim$ j\_np(X,V,ID,[IT1,IT2,IT3,IT4],

[Pl,P2,P3,P4], [Ql,Q2,Q3,Q4], [Rl,R2,R3,R4, id(ID 1,ID),id(ID2,ID), seq\_num(ID,4),  $seq(ID, 1, j$  pronoun, IT1), seq(ID,2j\_part6,IT2), seq(ID,3j\_noun,IT3), seq(ID,4j\_pp,IT4), trans\_type(ID,heiretu,3,[ID1,ID2]), heiretu(ID,[ID1,ID2]), label(ID,j\_np66)]):  $j$  pronoun $(X, Y, ID1, IT1, P1, Q1, R1)$ , j\_part6(Y,Z,ID,IT2,P2,Q2,R2), j\_noun(Z,W,ID2,IT3,P3,Q3,R3),  $j$  pp(W, V, ID, IT4, P4, Q4, R4).

%----------------------------  $NP$  (67) %-------------- % j\_nounj\_part6(to)j\_pronounj\_pp % musume to watasi ga

%

j\_np(X,V,ID,[IT1,IT2,IT3,IT4], [Pl,P2,P3,P4], [Ql,Q2,Q3,Q4], [Rl,R2,R3,R4, id(ID1,ID),id(ID2,ID), seq\_num(ID,4),  $seq(ID, 1, j \ldots non, IT1),$ seq(ID,2j\_part6,IT2), seq(ID,3,j\_pronoun,IT3), seq(ID,4j\_pp,IT4), trans\_ type(ID ,heiretu,4,[ID 1,ID2]), heiretu(ID,[ID1,ID2]), label(ID,j\_np67)]): $j$ \_noun $(X, Y, ID1, IT1, P1, Q1, R1)$ , j\_part6(Y,Z,ID,IT2,P2,Q2,R2), j\_pronoun(Z,W ,ID2,IT3 ,P3 ,Q3,R3), j\_pp(W,V,ID,IT4,P4,Q4,R4).

# %----------―-------------------------------- % NP (68) %5.12 %—---------------------- % j\_pronounj\_part6(to)j\_pronounj\_pp

% kore to are ga  $\mathcal{A}_0$ .

j\_np(X,V,ID,[IT1,IT2,IT3,IT4], [Pl,P2,P3,P4], [Ql,Q2,Q3,Q4], [Rl ,R2,R3 ,R4, id(IDl ,ID),id(ID2,ID), seq\_num(ID,4), seq(ID,1,j\_pronoun,IT1), seq(ID,2j\_part6,IT2), seq(ID,3J\_pronoun,IT3), seq(ID,4j\_pp,IT4), trans\_type(ID,heiretu,5,[ID1,ID2]), heiretu(ID,[ID1,ID2]), label(IDj\_np68)]): $j$  pronoun $(X,Y, ID1, IT1, P1, Q1, R1)$ , j\_part6(Y,Z,ID,IT2,P2,Q2,R2), j\_pronoun(Z,W,ID2,IT3,P3,Q3,R3), j\_pp(W,V,ID,IT4,P4,Q4,R4).

### %========================= % AUX\_PP  $\%$ %=========================  $\%$  $%$  AUX (1)

% j\_aux\_pp(X,Y,ID,IT,  $[P]$  $[Q],$ IR. auxq\_num(ID,1),  $auxq(ID,1,j_aux,IT)]$ :  $j_aux(X,Y,ID,IT,P,Q,R).$  $%$  AUX (2) %---------------------- j\_aux\_pp(X,Z,ID,[ITl,IT2], [Pl,P2], [Ql,Q2], [Rl,R2, auxq\_num(ID,2), auxq(ID,lj\_aux,ITl),  $auxq(ID,2,j_aux,IT2)]$ : j\_aux(X,Y,ID,ITl,Pl,Ql,Rl), j\_aux(Y,Z,ID,IT2,P2,Q2,R2). %----- % AUX (3)  $Q'_{0}$ j\_aux\_pp(X,W,ID,[IT1,IT2,IT3], [Pl,P2,P3], [Ql,Q2,Q3], [Rl,R2,R3, auxq\_num(ID,3), auxq(ID,lj\_aux,ITl), auxq(ID,2j\_aux,IT2),  $auxq(ID,3,j_aux,IT3)]$ : j\_aux(X,Y,ID,ITl,Pl,Ql,Rl), j\_aux(Y,Z,ID,IT2,P2,Q2,R2), j\_aux(Z,W,ID,IT3,P3,Q3,R3). %========================= %--------------------- % adv %-------------------------------- % j\_advpj\_vp %  $j\_advp - > j\_adv$ % j\_advp --> j\_advlj\_adv % %----——---------------—-- ADVP (1) %------------------------------ j\_advp(X,Y,ID,IT, [P],<br>[Q],<br>[R. advq\_num(ID,1),  $advq(ID, 1 j_{ad} v, IT)]$ :  $j$   $adv(X, Y, ID, IT, P, Q, R)$ .

 $%$  ADVP (2) %-------一

j\_advp(X,Z,ID,[IT1,IT2], [Pl,P2], [Ql,Q2], [Rl,R2, id(IDl,ID), advq\_num(ID,2),

```
advq(ID,lj_advl,ITl), 
advq(ID,2j_adv,IT2), 
modi(ID,ID1)]):-
.一
J_adv(Y,Z,ID,IT2,P2,Q2,R2). 
j advl(X,Y,IDl,ITl,Pl,Ql,Rl),
```
%========================= o/- % VP (1) %------------------------------- % j\_verb %------------------ j\_vp(X,Y,ID,IT,  $[P],$ [Q],<br>[R,<br>label(ID,j\_vp,1),  $vq$  num(ID,1),  $vq(ID,1 j\_verb,IT)]$ ): $j$  verb $(X, Y, ID, IT, P, Q, R)$ . %-------------------------------------------- % VP (2) %--------------------- % j\_ verbj\_part4 %-------------------------------- j\_ vp(X,Z,ID,[ITl ,IT2], [Pl,P2], [Ql,Q2], [Rl,R2,  $label(ID,j_vp,2),$ vq\_num(ID,2),  $vq(ID,1,j$ \_verb,IT1),  $vq(ID,2,j$  part4, IT2)]):j  $verb(X,Y, ID, IT1, P1, Q1, R1),$  $j$  part4(Y,Z,ID,IT2,P2,Q2,R2). %------------------------------------------------------------ % VP (3) %-----------一---------------------------------------------- % j\_ verbj\_aux %----------------------------------------------------------- j\_ vp(X,Z,ID,[IT1,IT2], [Pl,P2], [Ql,Q2], [Rl,R2, label(IDj\_vp,3),  $vq$  num(ID,2), vq(ID,lj\_ verb,ITl),  $vq(ID,2,j$  aux  $pp,IT2)]$ :  $j$  verb $(X,Y,ID,IT1,P1,Q1,R1)$ , j\_aux\_pp(Y,Z,ID,IT2,P2,Q2,R2). %------------------------------------------------------------ % VP (4) %------------------------------------------------------------ % j\_ verbj\_auxj\_part4 %----------------------------------------------- j\_ vp(X,W,ID,[IT1,IT2,IT3], [Pl,P2,P3], [Ql,Q2,Q3], [Rl,R2,R3, label(IDj\_ vp,4),

vq\_num(ID,3), vq(ID,1,j\_verb,IT1),

vq(ID,2j\_aux\_pp,IT2),  $vq(ID, 3 j\_part4, IT3)]$ :j\_ verb(X,Y,ID,ITl,Pl,Ql,Rl), j\_aux\_pp(Y,Z,ID,IT2,P2,Q2,R2),  $j$  part4(Z,W,ID,IT3,P3,Q3,R3). %------------------------ % VP (5) %------------------------------------------------ % j\_verbj\_aux\_verb, %---―-------------------------------- j\_ vp(X,Z,ID,[ITl ,IT2], [Pl,P2], [Ql,Q2], [Rl,R2, label(IDj\_vp,5), vq\_num(ID,2), vq(ID,lj\_verb,ITl), vq(ID,2j\_aux\_ verb,IT2)]):  $j$  verb $(X, Y, ID, IT1, P1, Q1, R1)$ ,  $j$  aux verb $(Y,Z,ID,IT2,P2,Q2,R2)$ . %------------------------------------------------------------ % VP (6) %------------------------------------------------------------ % j\_ verbj\_aux\_ verbj\_part4 %----------------------------------------------------------- j\_vp(X,W,ID,[IT1,IT2,IT3], [Pl,P2,P3], [Ql,Q2,Q3], [Rl,R2,R3, label(IDj\_ vp,6),  $vq$ \_num(ID,3), vq(ID,1,j\_verb,IT1), vq(ID,2,j\_aux\_verb,IT2),  $vq(ID,3,j$  part4, IT3)]): $j$  verb $(X, Y, ID, IT1, P1, Q1, R1)$ , j\_aux\_ verb(Y ,Z,ID,IT2,P2,Q2,R2), j\_part4(Z,W,ID,IT3,P3,Q3,R3). %------------------------------------------------------------ % VP (7) %------------------------------------------------ % j\_ verbj\_aux\_ verbj\_aux %----------------------------------------------------------- j\_vp(X,W,ID,[IT1,IT2,IT3], [Pl,P2,P3], [Ql,Q2,Q3], [Rl,R2,R3,  $label(ID_j_vp,7),$  $vq_{\text{num}}(ID,3),$ vq(ID,1,j\_verb,IT1), vq(ID,2j\_aux\_ verb,IT2),  $vq(ID,3,j$   $aux$   $pp,IT3)$ ]): $j = \text{verb}(X,Y, ID, IT1, P1, Q1, R1),$  $i$  aux  $verb(Y,Z, ID, IT2, P2, Q2, R2),$  $j$  aux  $pp(Z,W, ID, IT3, P3, Q3, R3).$ %------------------------------------------------------------ % VP (8) %------------------------------------------------------------ % j\_verbj\_aux\_verbj\_auxj\_part4 %----------------------------------------------------------- j\_ vp(X,V,ID,[IT1,IT2,IT3,IT4], [Pl,P2,P3,P4],

[Ql,Q2,Q3,Q4], [Rl ,R2,R3,R4, label(ID,j\_vp,8), vq\_num(ID,4), vq(ID,lj\_verb,ITl), vq(ID,2j\_aux\_ verb,IT2), vq(ID,3j\_aux\_pp,IT3), vq(ID,4j\_part4,IT4)]}: j\_verb(X,Y,ID,ITl,Pl,Ql,Rl), j\_aux\_ verb(Y,Z,ID,IT2,P2,Q2,R2), j\_aux\_pp(Z,W,ID,IT3,P3,Q3,R3),  $j$  part4(W,V,ID,IT4,P4,Q4,R4).

- %--------------------------------  $VP$  (9)
- %--------------
- % j\_verbj\_part2j\_aux\_verb %----------------------------------------------

j\_ vp(X,W,ID,[IT1,IT2,IT3), [Pl,P2,P3), [Ql,Q2,Q3], [Rl,R2,R3, label(IDj\_ vp,9), vq\_num(ID,3),  $vq(ID,1,j$ \_verb,IT1),  $vq(ID, 2, j$  part2, IT2), vq(ID,3j\_aux\_ verb,IT3))): j\_verb(X,Y,ID,ITl,Pl,Ql,Rl), j\_part2(Y,Z,ID,IT2,P2,Q2,R2), j\_aux\_ verb(Z,W,ID,IT3,P3,Q3,R3).

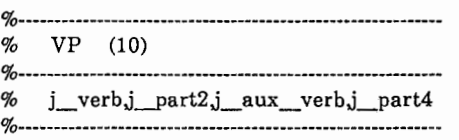

j\_ vp(X,V ,ID,[ITl ,IT2,IT3,IT4J, [Pl,P2,P3,P4),

[Ql,Q2,Q3,Q4], [Rl,R2,R3,R4,  $label(ID,j_vp,10),$ vq\_num(ID,4), vq(ID,lj\_ verb,ITl), vq(ID,2j\_part2,IT2), vq(ID,3j\_aux\_ verb,IT3),  $vq(ID,4,j$  part4,IT4)]): j\_verb(X,Y,ID,ITl,Pl,Ql,Rl), j\_part2(Y,Z,ID,IT2,P2,Q2,R2), j\_aux\_ verb(Z,W ,ID,IT3 ,P3,Q3,R3), j\_part4(W,V ,ID,IT4,P4,Q4,R4).

%--------------------------- % VP (11) %------------------------------------------------------------ % j\_ verbj\_part2j\_aux\_ verbj\_aux, %------------------------------------------------------------

j\_ vp(X,V,ID,[IT1,IT2,IT3,IT4), [Pl,P2,P3,P4), [Ql,Q2,Q3,Q4], [Rl,R2,R3,R4,  $labelIDj_vp,11),$ vq\_num(ID,4), vq(ID,1 j\_ verb,ITl), vq(ID,2j\_part2,IT2), vq(ID,3j\_aux\_ verb,IT3), vq(ID,4j\_aux\_pp,IT4))):-

j\_aux\_ verb(Z,W,ID,IT3,P3,Q3,R3), j\_aux\_pp(W, V,ID,IT4,P4,Q4,R4). %-------------------------------- % VP (12) %----------------------% j\_ verbj\_part2j\_aux\_ verbj\_auxj\_part4 %-------------------------------------------- j\_ vp(X,U,ID,[ITl ,IT2,IT3,IT4,IT5), [Pl,P2,P3,P4,P5), [Ql,Q2,Q3,Q4,Q5J, [Rl ,R2,R3,R4,R5,  $label(ID,j_vp,12),$ vq\_num(ID,5),

 $j$  verb $(X,Y,ID,IT1,P1,Q1,R1)$ , j\_part2(Y,Z,ID,IT2,P2,Q2,R2),

vq(ID,lj\_verb,ITl), vq(ID,2j\_part2,IT2), vq(ID,3,j\_aux\_verb,IT3), vq(ID,4j\_aux\_pp,IT4), vq(ID,5j\_part4,IT5)]): j\_verb(X,Y,ID,ITl,Pl,Ql,Rl), j\_part2(Y,Z,ID,IT2,P2,Q2,R2), j\_aux\_ verb(Z,W,ID,IT3,P3,Q3,R3), j\_aux\_pp(W,V,ID,IT4,P4,Q4,R4), j\_part4(V,U,ID,IT5,P5,Q5,R5).

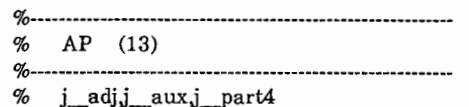

%-------------------------------------------------

j\_ vp(X,W,ID,[IT1,IT2,IT3), [Pl,P2,P3), [Ql,Q2,Q3J, [Rl,R2,R3, label(IDj\_ap,13), vq\_num(ID,3), vq(ID,lj\_adj,ITl),  $vq(ID,2,j_aux,IT2),$ vq(ID,3j\_part4,IT3))):  $j$ \_adj(X,Y,ID,IT1,P1,Q1,R1), j\_aux(Y,Z,ID,IT2,P2,Q2,R2), j\_part4(Z,W,ID,IT3,P3,Q3,R3).

%-------------------------------

% AP (14)  $\mathcal{A}_0$ 

% j\_adjj\_aux

%-------------------------------------------

j\_ vp(X,Z,ID,[ITl,IT2), [Pl,P2], [Q1,Q2], [Rl,R2, label(IDj\_ap,14), vq\_num(ID,2), vq(ID,lj\_adj,ITl), vq(ID,2j\_aux,IT2)]):  $j$ \_adj $(X,Y,ID,IT1,P1,Q1,R1)$ , j\_aux(Y,Z,ID,IT2,P2,Q2,R2).

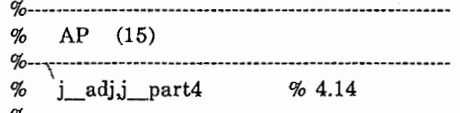

%----------------------------------―---------------------

j\_ vp(X,Z,ID,[IT1,IT2), [Pl,P2], [Ql,Q2], [Rl,R2, label(IDj\_ap,15),  $vq$  num(ID,2),  $vq(ID,1,j\_adj,IT1),$ vq(ID,2j\_part4,IT2)]): j\_adj $(X,Y,ID,IT1,P1,Q1,R1)$ ,  $j$  part4(Y,Z,ID, IT2, P2, Q2, R2).

%------------------------------------------―--------------- o/o AP (16) % %--------------------—------------------------------------- j\_adjj\_part4 % 4.14

%------------------------------------------------------------

j\_ vp(X,Y,ID,[ITl], [Pl], [Ql],  $[R1,$ label(ID,j\_ap,16),  $vq$ \_num(ID,1),  $vq(ID,1,j\_adj,IT1)]$ ): $j$  adj $(X, Y, ID, IT1, P1, Q1, R1)$ .

%====================== %------------------------------------------------------------ % VPl (1) % 4.14

%------------------------------------------------------------

j\_vpl(X,Y,ID,IT,  $[P]$ [Q],<br>[R,<br>label(ID,j\_vp,1), vq\_num(ID,l),  $vq(ID,1,j$  verb1,IT)]):j  $verb1(X,Y,ID,IT,P,Q,R).$ 

%------------------------------------------------------------ % VPl (2) % 4.14

%------------------------------------------------------------

j\_ vp 1 (X,Z,ID,[ITl ,IT2], [Pl,P2], [Ql,Q2], [Rl,R2, label(IDj\_vp,2),

 $vq$  num(ID,2),  $vq(ID,1,j\_verb1,IT1),$ vq(ID,2j\_part4,IT2)]): j verbl(X,Y,ID,ITl,Pl,Ql,Rl),  $j$ \_part4(Y,Z,ID,IT2,P2,Q2,R2).

%------------------------------------------------------------

%------------------------------------------------------------ % VPl (3) % 4.14

 $j$  vp1 $(X,Z,ID, [IT1,IT2],$ [Pl,P2], [Q1,Q2], [Rl,R2, label(IDj\_vp,3), vq\_num(ID,2), vq(ID,lj\_ verbl,ITl),  $vq(ID,2,j$  aux  $pp,IT2)]$ ): $j$  verb $1(X,Y,1D,1T1,P1,Q1,R1),$ 

j\_aux\_pp(Y,Z,ID,IT2,P2,Q2,R2). %------------------------------------------------------------ % VPl (4) % 4.14 %----------------------------------------------------------- j\_vp1(X,W,ID,[IT1,IT2,IT3], [Pl,P2,P3], [Ql,Q2,Q3], [Rl,R2,R3, label(IDj\_vp,4), vq  $num(ID,3),$  $vq(ID,1,j$ \_verb1,IT1), vq(ID,2j\_aux\_pp,IT2), vq(ID,3j\_part4,IT3)]): j\_verbl(X,Y,ID,ITl,Pl,Ql,Rl), j\_aux\_pp(Y,Z,ID,IT2,P2,Q2,R2), j\_part4(Z,W,ID,IT3,P3,Q3,R3). %------------------------------------------------ % VPl (5) % 4.14 %--------------~------------------------------- j\_ vpl(X,Z,ID,[ITl,IT2], [Pl,P2], [Ql,Q2], [Rl,R2, label(IDj\_ vp,5), vq\_num(ID,2), vq(ID,1,j\_verb1,IT1),  $vq(ID, 2j_aux _vert, IT2)]$ :  $j$  verb $1(X,Y,\overline{ID},IT1,P1,Q1,R1),$ j\_aux\_ verb(Y,Z,ID,IT2,P2,Q2,R2). %------------------------------------------------ % VPl (6) % 4.14 %------------------------------------------------------------ % j\_verblj\_aux\_verbj\_part4 %----------------------------------------------------------- j\_vp1(X,W,ID,[IT1,IT2,IT3], [Pl,P2,P3], [Ql,Q2,Q3], [Rl,R2,R3, label(ID j\_vp,6), vq\_num(ID,3), vq(ID,lj\_ verbl,ITl), vq(ID,2j\_aux\_ verb,IT2),  $vq(ID,3,j$  part4,IT3)]): $j$  verb1 $(X, Y, ID, IT1, P1, Q1, R1)$ , j\_aux\_ verb(Y,Z,ID,IT2,P2,Q2,R2), j\_part4(Z,W,ID,IT3,P3,Q3,R3). %------------------------------------------------------------ % VPl (7) % 4.14 %----------------------------------------------------------- j\_ vpl(X,W,ID,[IT1,IT2,IT3], [Pl,P2,P3], [Ql,Q2,Q3], [Rl,R2,R3, label(IDj\_ vp,7), vq\_num(ID,3),  $vq(ID,1,j$  verb1, IT1), vq(ID,2j\_aux\_ verb,IT2), vq(ID,3j\_aux\_pp,IT3)]): j\_verbl(X,Y,ID,ITl,Pl,Ql,Rl), j\_aux\_ verb(Y,Z,ID,IT2,P2,Q2,R2),

 $j$ \_aux\_pp(Z,W,ID,IT3,P3,Q3,R3).

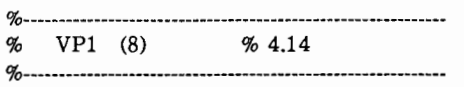

 $j$  vp  $1(X, V, ID, [IT1, IT2, IT3, IT4],$ [Pl,P2,P3,P4), [Ql,Q2,Q3,Q4], [Rl,R2,R3,R4, label(IDj\_ vp,8), vq\_num(ID,4), vq(ID,lj\_ verbl,ITl), vq(ID,2j\_aux\_ verb,IT2), vq(ID,3j\_aux\_pp,IT3), vq(ID,4j\_part4,IT4)]): j\_verb1(X,Y,ID,IT1,P1,Q1,R1),<br>j\_aux\_verb(Y,Z,ID,IT2,P2,Q2,R2), j\_aux\_pp(Z,W,ID,IT3,P3,Q3,R3),  $j$  part4(W,V,ID,IT4,P4,Q4,R4).

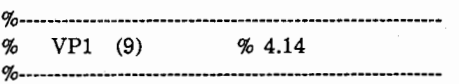

j\_vp1(X,W,ID,[IT1,IT2,IT3], [Pl,P2,P3], [Ql,Q2,Q3], [Rl,R2,R3, label(IDj\_ vp,9), vq num(ID,3), vq(ID,1,j\_verb1,IT1), vq(ID,2j\_part2,IT2), vq(ID,3j\_aux\_ verb,IT3)]): j\_verbl(X,Y,ID,ITl,Pl,Ql,Rl), j\_part2(Y,Z,ID,IT2,P2,Q2,R2), j\_aux\_ verb(Z,W ,ID,IT3,P3,Q3,R3).

 $\frac{\% \dots}{\%}$  VP1 (10)  $\frac{\% \times 14}{\% \times 14}$  $VP1 (10)$ %--------・-------------------------

j\_ vpl(X,V ,ID,[IT1,IT2,IT3,IT4), [Pl,P2,P3,P4], [Ql,Q2,Q3,Q4], [Rl,R2,R3,R4, label(IDj\_ vp,10), vq\_num(ID,4),  $vq(ID,1,j$ \_verb1,IT1),  $vq(ID, 2j$  part2, IT2), vq(ID,3j\_aux\_ verb,IT3), vq(ID,4j\_part4,IT4)]}: j\_verbl(X,Y,ID,ITl,Pl,Ql,Rl), j\_part2(Y,Z,ID,IT2,P2,Q2,R2), j\_aux\_ verb(Z,W,ID,IT3,P3,Q3,R3), j\_part4(W,V,ID,IT4,P4,Q4,R4).

%—-------—---------------------------------- % VPl (11) % 4.14 %----------—-- % j\_verblj\_part2j\_aux\_verbj\_aux, -----------------―------------------------ %------------------------------------------------------------

j\_ vp 1 (X,V ,ID,[ITl ,IT2,IT3,IT4), [Pl,P2,P3,P4], [Ql,Q2,Q3,Q4], [Rl,R2,R3,R4, label(ID,j\_vp,11),  $vq$ \_num(ID,4), vq(ID,lj\_ verbl,ITl),

vq(ID,2j\_part2,IT2), vq(ID,3j\_aux\_ verb,IT3), vq(ID,4j\_aux\_pp,IT4)]): j\_ verbl(X,Y,ID,ITl,Pl,Ql,Rl),  $j$  part2(Y,Z,ID,IT2,P2,Q2,R2), j\_aux\_ verb(Z,W,ID,IT3,P3,Q3,R3),  $j$ \_aux\_pp(W,V,ID,IT4,P4,Q4,R4).

#### $\alpha$ % VPl (12) % 4.14

o/- -------

% j\_ verblj\_part2j\_aux\_ verbj\_auxj\_part4 %--------------------------------

j\_vpl(X,U,ID,[IT1,IT2,IT3,IT4,IT5], [Pl ,P2,P3 ,P4,P5], [Ql,Q2,Q3,Q4,Q5], [Rl,R2,R3,R4,R5,  $labelID,j_{v}$  vp,12), vq\_num(ID,5),  $vq(ID,1,j$  verb1, IT1), vq(ID,2j\_part2,IT2), vq(ID,3j\_aux\_ verb,IT3), vq(ID,4j\_aux\_pp,IT4),  $vq(ID,5,j\_part4,IT5)]$ : j\_ verbl(X,Y ,ID,ITl,Pl,Ql,Rl), j\_part2(Y,Z,ID,IT2,P2,Q2,R2), j\_aux\_ verb(Z,W,ID,IT3,P3,Q3,R3), j\_aux\_pp(W,V,ID,IT4,P4,Q4,R4), j\_part4(V,U,ID,IT5,P5,Q5,R5).

以上

### 付録7構文解析用辞書

j\_noun([word(mousikomiyousi,IT)|X],X,ID, [word(IT,mousikomiyousi)), [head(ID,IT,mousikomi\_yousi), sem cat(ID,IT,[])], [cat(IT j\_noun)], [id(IT,ID)]).

 $j$  noun2([word(gurai,IT) $|X|, X, ID$ , [word(IT,gurai)], [head(ID,IT,gurai), sem\_cat(ID,IT,[J)],  $[cat(IT,j\_noun2)],$ [id(IT,ID)]).

j\_ noun2([ word(kurai,IT)jXJ,X,ID, [word(IT,kurai)], [head(ID,IT,kurai), sem\_cat(ID,IT,[])],  $[cat(IT,j\_noun)],$  $[id(IT.ID)]$ ).

j\_noun3([word(oosaka,IT)|X],X,ID, [ word(IT ,oosaka)], [head(ID,IT ,oosaka), sem\_cat(ID,IT,[])],  $[cat(IT, j_{\text{normal}})]$ [id(IT,ID)]).

j\_noun4([word(takenaka,IT)|X],X,ID, [word(IT,takenaka)], [head(ID,IT,takenaka), sem\_cat(ID,IT,[])],  $[cat(IT,j\_noun4)],$ [id(IT,ID)]).

%-------------------------------------------- % namae noun5

%--------------------------------------------

j\_noun5([word(mikiko,IT)]X],X,ID, [word(IT,mikiko)], [head(ID,IT,mikiko), sem\_cat(ID,IT,[])],  $[cat(IT,j\_noun5)],$ [id(IT,ID)]).

 $j$  noun6([word(baai,IT) $|X|, X, ID$ , [word(IT,baai)], [head(ID,IT,baai), sem\_cat(ID,IT,[])],  $[cat(IT, j\_noun6)],$ [id(IT,ID)]).

j\_noun7([word(toiukoto,IT)jXJ,X,ID, [word(IT,toiukoto)], [head(ID,IT,toiukoto),

 $[cat(IT.j_noun7)],$ [id(IT ,ID)]). j pronoun([word(dare,IT) $[X]$ ,X,ID, [word(IT,dare)], [head(ID,IT,dare), sem\_cat(ID,IT,[])], [cat(IT,j\_pron)], [id(IT,ID)]). j pronoun1([word(sono,IT)|X],X,ID, [word(IT.sono)]. [head(ID,IT,sono), sem\_cat(ID,IT,[])],  $[cat(IT, j\_pron)],$ [id(IT,ID)]).  $j$ \_tani([word('-',IT) $[X]$ ,X,ID, [word(IT,'-')],  $[tani(ID, IT, '-'),$ sem\_cat(ID,IT,[])],  $[cat(IT,j\_tani)],$ [id(IT,ID)]). j\_tani([word(choume,IT)|X],X,ID, [ word(IT ,choume)], [ tani(ID,IT ,choume),  $sem$   $cat(ID, IT, []),$  $[cat(IT, j-tani)],$ [id(IT,ID)]). j\_tani4([word(sama,IT)[X],X,ID, [word(IT,sama)], [tani(ID,IT,sama), sem\_cat(ID,IT,[])],  $[cat(IT, j_tani4)],$ [id(IT,ID)]). j\_tani5([word(fusai,IT)[X],X,ID, [word(IT,fusai)], [tani(ID,IT,fusai),

sem\_cat(ID,IT,[])],

sem\_cat(ID,IT,[))),  $[cat(IT_j\_tani5)],$ 

- %------------------------------------------ % kakujyosi,fukujyosi
- %------------------------------------------
- $j$  part([word(ga,IT) $|X|, X, ID$ , [ word(IT,ga)], [jyosi(ID,IT,ga)], [cat(IT,j\_part1)], [id(IT,ID)]).  $[id(IT, ID)]$ ).

%------------------------------------------ setuzokujyosi

j\_part2([word(nodesuga,IT)|X],X,ID, [ word(IT,nodesuga)J, [jyosi(ID,IT,nodesuga)], [cat(ITj\_part2)],  $(id(IT, ID))$ .

%-----------------

j\_part2([word(naraba,IT)|X],X,ID, [word(IT,naraba)], [jyosi(ID,IT,naraba)], [cat(ITj\_part2)], [id(IT,ID)]).

0% %—------—--—-------------- % syuuJyosi %------------------------------

 $j$  part4([word(ka,IT) $[X]$ ,X,ID, [word(IT,ka)], [jyosi(ID,IT,ka)],  $[cat(IT, j$  part4), question $(ID, IT, +)],$ [const(IT,syuusi),id(IT,ID)l).

j\_part4([word(nodesuka,IT)|X],X,ID, [word(IT,nodesuka)], [jyosi(ID,IT,nodesuka)],  $[cat(IT, j\_part4), question(ID, IT, +)],$ [id(IT,ID)]).

%------------------------------------------・ no modifier %-------------------------------------------

j\_part5([ word(no,IT)jX],X,ID, [word(IT,no)], [jyosi(ID,IT,no)], [cat(IT,j\_part5),sem(IT,modifier)], [id(IT,ID)]).

%------------------------------------------- % heiretu %-------------------------------------------

 $j$ \_part6([word(to,IT)|X],X,ID, [word(IT,to)], [jyosi6(ID,IT,to)], [ ca t(IT j\_pa rt6),sern(IT ,heiretu) ],  $(id(\text{IT},\text{ID})])$ .

%-------------------------------------------

% jyubun setuzoku

%------------—----------------------------

j\_part7([word(to,IT)|X],X,ID,  $[word(IT, to)],$ [jyosi(ID,IT,to)], [cat(ITj\_part7),sem(IT,conj)],

### [id(IT,ID)]).

%-----------------

%一

% hojyo\_yougen

j\_aux\_verb([word(ansinsi,IT)|X],X,ID, [ word(IT ,ansinsi)], [aux\_ verb(ID,IT,ansinsuru)], [cat(IT,j\_aux\_verb)],

 $[id(T, ID)]$ ).

- j verb([word(osieru,IT)|X],X,ID, [word(IT,osieru)], [head(ID,IT ,osieru), v \_type(ID,3)], [cat(IT,j\_verb),katuyou(IT,rentai)],  $[id(T.ID)]$ .
- j\_verb1([word(kiku,IT)]X],X,ID, [word(IT,kiku)], [head(ID,IT,kiku), v\_type(ID,3)], [cat(IT,j\_verb1),katuyou(IT,syuusi)], [id(IT,ID)]).
- j\_aux([word(saseru,IT)|X],X,ID, [ word(IT,saseru)], [aux(ID,IT,saseru)], [cat(ITj\_aux),katuyou(IT,syuusi)J,  $[id(T, ID)]$ .
- j conj([word(keredomo,IT)|X],X,ID, [word(IT,keredomo)], [conj(ID,IT,keredomo)],  $[cat(IT, j_{conj})],$ [id(IT,ID)]).
- j\_kan([word(anou,IT)|X],X,ID, [word(IT,anou)], [kan(ID,IT,anou)],  $[cat(IT_j_kan)],$  $(id(IT, ID))$ ).
- j\_adj([word(yoi,IT)|X],X,ID, [word(IT,yoi)], [head(ID,IT,Yoi)J, [cat(IT j\_adj),katuyou(IT,syuusi)], [id(IT,ID)J).
- j\_adv([word(kojintekini,IT)|X],X,ID, [ word(IT ,kojintekini)), [adv(ID,IT,kojintekini)J,  $[cat(IT, j_adv)],$  $(id(IT, ID))$ .

%------------------------------------------・-----

% advl fukusi wo syusyoku suru fukusi %------------------------------------------------

j\_adv1([word(hontouni,IT)|X],X,ID, [ word(IT,hontouni)], [adv1(ID,IT,hontouni)],  $[cat(IT, j\_adv1)],$ [id(IT,ID)]).

%-------------------------------

% adv2 tigen wo syusyoku suru fukusi %------------------------------------- % j\_adv2j\_noun  $\mathcal{A}_0$ j\_adv2([word(zutto,IT)|X],X,ID, [word(IT,zutto)], [adv2(ID,IT,zutto)],  $[cat(IT_j\_adv2)],$ [id(IT,ID)]).

%------------------------------------------------ % adv3 %4.10 %------------------------------------------------

j\_ adv3 ([ word(mosi,IT)!XJ,X,ID, [word(IT,mosi)), [mod(ID,IT,mosi)], [ cat(IT j\_ adv3),kouou(IT ,tara), sem(IT,katei)], [id(IT,ID))).

%---------------------------------- %----------------<br>% rentaisi

%------------------------------------------------

j\_rentai([word(hokano,IT)|X],X,ID, [ word(IT,hokano)], [mod(ID,IT,hokano)], [cat(IT,j\_rentai)],  $[\mathrm{id}(\mathrm{IT},\mathrm{ID})]).$ 

8構文解析の結果 %================= ==>もしもし.

 $ID = f915$ word(f915,mosimosi) cat(f915j\_kan) id(f915,f917) ]  $[ID = f917]$ top  $type(f917, j_s1_1)$ seq\_num(f917,1) np\_num(f917,0) kan(f917,f915,mosimosi) seq(f917,1,kan,f917) ] CPU Time  $= 0.250$  sec. %=================

==>はい.

 $ID = f936$ word(f936,hai) cat(f936j\_kan) id(f936,f938) ]  $[ID = 1938]$  $top\_type(f938,j\_s1\_1)$ seq\_num(f938,1) np\_num(f938,0) kan(f938,f936,hai) seq(f938,1,kan,f938) ]  $CPU Time = 0.250 sec.$ 

%=================

==>京都です.

 $ID = f4810$ word(f4810,kyouto) cat(f4810j\_noun) id(f4810,f4813) ]  $ID = f4811$ word(f4811,desu)  $cat(f4811 j\_verb)$ katuyou(f4811, syuusi) id(f4811,f4818) ]  $ID = f4813$ seq\_num(f4813,2) label(f4813j\_npl) id(f4813,f4818) head(f4813,f4810,kyouto) sem\_cat(f4813,f4810,[]) seq(f4813,lj\_noun, [word(f4810,kyouto)])

seq(f4813,2j\_pp,[]) trans\_type(f4813,np,\_2372, [[word(f4810,kyouto)]]) l  $ID = f4818$ v\_type(f4818,2) vq\_num(f4818,l)  $top\_type( f4818,j_s2)$ seq\_num(f4818,2) np\_num(f4818,1) np(f4818,f4813) head(f4818,f4811,desu) label(f4818j\_ vp,l) vq(f4818,1 j\_ verb,[ word(f4811,desu)]) seq(f4818,1,np,f4813) seq(f4818,2,vp,f4818) ]

CPU Time  $= 0.767$  sec.

 $% =$  = = = = = = = = = = = = = = = = = =

==>国際会議が今年の 8月にひらかれるそうですけれ ども、会場はどこですか

```
ID = f957word(f957 ,kokusaikaigi) 
 cat(f957,j_noun)
id(f957,f974)
      ] 
ID = f958word(f958,ga) 
 cat(f958j_partl) 
 id(f958,f974)
      ] 
ID = 1959word(f959,kotosi) 
cat(f959j_noun) 
 id(f959,f982) 
      ] 
ID = f960word(f960,no) 
 cat(f960j_partl) 
id(f960,f982) 
      ] 
ID = f961word(f961,*) 
 cat(f96lj_suusi) 
id(f961,f990) 
      ] 
ID = f962word(f962,gatu) 
cat(f962j_tani) 
 id(f962,f990) 
      l 
[ID = 1963]word(f963,ni) 
cat(f963j_partl)
```
id(f963,f990) l  $ID = f964$ word(f964,hiraka) cat(f964j\_ verb) katuyou(f964,mizen) id(f964,f1001) ]  $ID = 1965$ word(f965,reru)  $cat(f965j_aux)$ katuyou(f965,syuusi) id(f965,f1001) ]  $ID = f966$ word(f966,soudesu) cat(f966j\_aux) katuyou(f966,syuusi) sem(f966,youtai/denbun) const(f966,renyou/syuusi) id(f966,f1001) ]  $ID = 1967$ word(f967,keredo)  $cat(f967,j$  part2) sem(f967 ,gyakusetu) const(f967 ,syuusi) id(f967,f1012) ]  $ID = f968$ word(f968,kaijyou) cat(f968,j noun) id(f968,f1014) ]  $[ID = 1969]$ word(f969,ha) cat(f969j\_part3) id(f969,f1014) ]  $ID = f970$ word(f970,doko) cat(f970j\_pron) id(f970,f1022) ]  $[ID = f971]$ word(f971,desu) cat(f971j\_ verb) katuyou(f971, syuusi) id(f971,f1027) ]  $ID = f972$ word(f972,ka) cat(f972j\_part4) const(f972,syuusi) id(f972,f1027) ]  $[ID = f974]$  $seq\_num( f974, 2)$ 

 $label(fp74,j$  np1) id(f974,f1001) head(f97 4,f957 ,kokusaikaigi) sem\_cat(f974,f957,[]) jyosi(f974,f958,ga)  $seq(f974, 1, j$  noun, [ word(f957 ,kokusaikaigi)]) seq(f974,2,j\_pp,[word(f958,ga)]) trans\_type(f974,np, 17183, [[ word(f95 7 ,kokusaikaigi)]])  $\mathbf{I}$  $ID = f982$ seq num(f982.2) label(f982j\_npl) id(f982,f1001) head(f982,f959,kotosi) sem\_cat(f982,f959,[]) jyosi(f982,f960,no) seq(f982,lj\_noun,[word(f959,kotosi)]) seq(f982,2j—\_pp,[word(f960,no)]) trans\_type(f982,np,\_l 7552, [[ word(f959 ,kotosi)]]) ]  $ID = f990$ seq\_num(f990,3) label(f990,j np6) id(f990,f1001) head(f990,f961,\*) tani(f990,f962,gatu) sem\_cat(f990,f962,[J) jyosi(f990,f963,ni)  $seq(f990,1,j$  suusi,[word(f961,\*)]) seq(f990,2j\_tani,[word(f962,gatu)]) seq(f990,3,j\_pp,[word(f963,ni)]) trans\_type(f990,suusi,4, [[word(f961,\*)],[word(f962,gatu)]]) l  $[ID = f1001]$ v\_type(f1001,2) auxq\_\_nurn(f1001,2)  $vq_{num}(f1001,2)$  $top\_type(f1001,j\_s21)$ seq\_num(f1001,4) np\_num(f1001,3) np(fl 001,f97 4) np(fl 001,f982) np(f1001,f990) id(f1001,f1340) head(fl 001,f964,hiraku) aux(f1001,f965,reru) aux(f1001,f966,soudesu)  $label(fl001j$  vp,3) auxq(fl 001, 1 j\_aux,[ word(f965 ,reru)]) auxq(f1001,2j\_aux, [word(f966,soudesu)]) vq (fl 001, 1 j\_ verb,[ word(f964,hiraka)]) vq(f1001,2j\_aux\_pp, [[word(f965,reru)],[word(f966,soudesu)]])

seq(f1001,l,np,f974) seq(fl 001,2,np,f982) seq(f1001,3,np,f990) seq(flOOl ,4,vp,flOOl) ]  $ID = f1012$ id(f1012,f1340) jyosi(f1012,f967, keredo) ]  $ID = f1014$ seq\_num(f1014,2)  $label(fl014,j_npl)$ id(f1014,f1027) head(f1014,f968,kaijyou) sem cat(f1014,f968,[]) jyosi(f1014,f969,ha) seq(f1014,1,j\_noun, [word(f968,kaijyou)]) seq(f1014,2j\_pp,[word(f969,ha)]) trans\_type(f1014,np,\_18873, [[word(f968,kaijyou)J]) ]  $ID = f1022$ seq\_num(f1022,2) label(f1022j\_np3) id(fl 022,fl 027) head(fl 022 ,f97 O,doko) sem cat(f1022,f970,[]) seq(f1022,lj\_\_pronoun, [ word(f970 ,doko))) seq(f1022,2j\_pp,[l) trans\_type(f1022,np,\_19122, [(word(f970,doko)]]) ]  $ID = f1027$ v\_type(f1027,2) vq\_num(fl 027 ,2)  $top\_type($ f1027 $j$  $_s3)$ seq\_\_num(f1027,3) np\_num(f1027,2) np(f1027,f1014) np(f1027,f1022) id(f1027,f1340) head(fl 027 ,f971,desu) jyosi(fl 027 ,f972,ka) question(fl 027 ,f972, +)  $label(fl027j_vp,2)$ vq(fl 027,1 j\_ verb,[ word(f971,desu)]) vq(fl 027 ,2j\_part4,[ word(f972,ka)]) seq(f1027,1,np,f1014) seq(f1027,2,np,fl 022) seq(fl 027 ,3 ,vp,f1027) ]  $[ID = f1340]$ top\_type(f1340j\_ssl) sent\_num(f1340,2) s\_conj(f1340,f1012,[fl001,fl027])

sent(f1340,lj\_s,f1001)

sent(f1340,2,j s,f1027) ] CPU Time  $= 6.284$  sec. %=================== ==>参加料はいくらくらいでしょうか  $ID = f1362$ word(f1362,sankaryou) cat(f1362j\_noun) id(f1362,f1369) ]  $ID = f1363$ word(f1363,ha) cat(f1363,j part3) id(f1363,f1369) ]  $ID = f1364$ word(f1364,ikura)  $cat(f1364j\_noun)$ id(f1364,f1377) ]  $ID = f1365$ word(f1365,kurai) cat(f1365j\_part3) id(f1365,f1377) ]  $ID = f1366$ word(f1366,desyou) cat(f1366j\_ verb) katuyou(f1366,mizen) id(f1366,f1385) ]  $ID = f1367$ word(f1367,ka) cat(f1367,j\_part4) const(f1367,syuusi) id(f1367,f1385) l [ID= f1369 seq\_num(f1369,2) label(f1369,j\_np1) id(f1369,f1385) head(fl 369 ,fl 362 ,sankaryou) sem\_cat(f1369,f1362,[)) jyosi(f1369,f1363,ha)  $seq(f1369, 1, j$  noun, [word(f1362,sankaryou)]) seq(f1369,2j\_pp,[word(f1363,ha))) trans\_type(f1369,np,\_6689, [[ word(f1362,sankaryou))]) ]  $ID = f1377$ seq\_num(f1377,2)  $label(fl377,j$  np1) id(f1377,f1385) head(f1377,f1364,ikura) sem\_cat(f1377,f1364,(])

```
jyosi(fl 3 77 ,fl 3 65 ,kurai) 
      seq(f1377,1,j_noun,
                       [ word(f1364,ikura)]) 
      seq(f1377 ,2j_pp,[ word(f1365,kurai))) 
      trans_type(f1377,np,_6942, 
                       [[word(f1364,ikura)))) 
            ] 
     ID = f1385V _type(f1385,2) 
      vq_num(f1385,2) 
      top\_type(f1385,j<sub>53</sub>)
      seq_num(f1385,3) 
      np_num(f1385,2) 
      np(f1385,f1369) 
      np(f1385,f1377) 
      head(fl 3 85,fl 3 66,desu) 
      jyosi(f1385,f1367,ka) 
      question(f1385, f1367, +)
      label(f1385j_vp,2)
      vq(f1385,lj_ verb, 
                  [ word(f1366,desyou)]) 
      vq(f1385,2j_part4,[ word(f1367 ,ka)]) 
      seq(f1385,1,np,f1369) 
      seq(f1385,2,np,f1377) 
      seq(f1385,3,vp,f1385) 
            ] 
    CPU Time = 2.167 sec.
%=================== 
==>アメリカドルで100ドルです.
     [ID = f1509]word(fl 509 ,amerikadoru) 
      cat(f1509,j\_noun)id(f1509,f1515)
```
]  $[ID = f1510]$ word(fl510,de) cat(f1510j\_partl) id(fl510,f1515) ]  $ID = f1511$ word(f1511,\*)  $cat(f1511,j$  suusi) id(f1511,f1523) l  $[ID = f1512]$ word(f1512,doru)  $cat(f1512j\_tani)$ id(f1512,f1523) ]  $[ID = f1513]$ word(f1513,desu) cat(fl513j\_ verb) ka tuyou(fl 513 ,syuusi) id(f1513,f1531) ]  $ID = f1515$ 

seq num(f1515,2) label(fl515j\_npl) id(f1515,f1531) head(fl 515,fl 509 ,amerikadoru) sem cat(f1515,f1509,[]) jyosi(fl515,fl510,de)  $seq(f1515, 1, j$  noun, [ word(fl509 ,amerikadoru)]) seq(f1515,2j\_pp,[word(fl510,de)]) trans\_type(f1515,np,  $4263$ , [[word(fl509,amerikadoru)Jl) l  $ID = f1523$ seq\_num(f1523,3) label(f1523,j np6) id(fl523,fl531) head(fl523,fl511,\*) tani(f1523,fl512,doru) sem\_cat(fl523,fl512,[])  $seq(f1523, 1, j$  suusi,[word(f1511,\*)]) seq(fl523,2j\_tani,[word(fl512,doru)]) seq(f1523,3j\_pp,[]) trans\_type(fl523,suusi,4,  $[[word(f1511, *)], [word(f1512, \text{doru})]])$ ]  $[ID = f1531]$ v\_type(f1531,2) vq\_num(f1531,1) top\_type $(f1531j$ \_s3) seq\_num(f1531,3) np\_num(fl.531,2) np(f1531,f1515) np(f1531,f1523) head(fl 531,f1513,desu) label(f1531 $j$ \_vp,1)  $vq(1531, 1, j$ \_verb,[word(f1513,desu)]) seq(f1531,1,np,fl 515) seq(f1531,2,np,f1523) seq(f1531,3,vp,f1531) ]  $CPU Time = 1.817 sec.$ %================= ==>聴講だけでですか.  $[ID = f1640]$ word(fl 640,tyoukou) cat(f1640j\_noun) id(f1640,f1646) ]  $ID = f1641$ 

```
word(f1641,dake) 
cat(f1641j_part3) 
id(f1641,f1646) 
      ] 
[ID = f1642]word(f1642,de) 
cat(f1642j\_verb)
```
katuyou(fl 642,mizen) id(f1642,f1654) ]  $ID = f1643$ word(fl 643,desu)  $cat(f1643j_aux)$ katuyou(fl 643,syuusi) id(fl 643 ,fl 654) ]  $ID = f1644$ word(fl 644,ka)  $cat(f1644,j$  part4) const(fl 644,syuusi) id(f1644,f1654) l  $ID = f1646$ seq\_num(f1646,2) label(f1646j\_np1) id(f1646,f1654) head(fl 646,fl 640 ,tyoukou) sem\_cat(f1646,f1640,[]) jyosi(fl 646,fl 641,dake) seq(f1646,1 j\_noun, [ word(fl 640,tyoukou)]) seq(fl 646,2 j\_pp,[ word(fl 641,dake)]) trans  $type(f1646,np, 5888,$ [[word(f1640,tyoukou)]]) ]  $[ID = f1654]$ v\_type(f1654,2) auxq\_num(f1654,1) vq\_num(fl 654,3)  $top\_type(f1654j\_s2)$ seq\_num(fl 654,2) np\_num(f1654,1) np(fl 654,fl 646) head(fl 654,fl 642,deru) aux(f1654,f1643,desu) jyosi(fl 654,fl 644,ka)  $question(fl 654, fl 644, +)$ label(fl 654j\_ vp,4)  $auxq(f1654,1,j_aux,$ [ word(fl 643 ,desu)]) vq(fl 654,1 j\_ verb,[ word(fl 642,de)]) vq(f1654,2j\_aux\_pp, [ word(fl 643 ,desu)]) vq(fl 654,3 j\_part4,[ word(fl 644,ka)]) seq(f1654,1,np,fl646) seq(fl 654,2,vp,fl 654) ] CPU Time  $= 1.167$  sec.

%===================

==>そうです.

 $ID = f1763$ word(fl 763,sou)

 $cat(f1763,j-adv)$ id(fl 763,fl 766) l  $ID = f1764$ word(fl 764,desu) cat(fl 764j\_ verb) katuyou(fl 764,syuusi) id(fl 764,fl 768) ]  $ID = f1766$ advq\_num(fl 766,1) id(fl 766,fl 768) adv(fl 766,fl 763,sou) advq(fl 766,lj\_adv,[word(fl 763,sou)]) ]  $ID = f1768$ v\_type(f1768,2) vq\_num(fl 768,1) top\_type(fl 768j\_s8) seq\_num(fl 768,2) np\_num(fl 768,0) head(fl 768,fl 764,desu) label(fl 768j\_ vp,1) vq(fl 768,lj\_verb,[word(fl 764,desu)]) seq(fl 768,1,advp,fl 766) seq(fl 768,2,vp,fl 768) l CPU Time  $= 1.083$  sec.

### %===================

==>会議のプログラムはできてますか.

 $ID = f1820$ word(f1820,kaigi) cat(f1820j\_noun) id(f1820,f1830) ]  $[ID = f1821]$ word(f1821,no) cat(f1821j\_part5) sem(f1821,modifier) id(f1821,f1830) ]  $ID = f1822$ word(f1822,puroguramu) cat(f1822j\_noun) id(f1822,f1838) ]  $ID = f1823$ word(f1823,ha) cat(f1823j\_part3) id(f1823,f1838) ]  $ID = f1824$ word(fl 824,deki) cat(f1824j\_ verb) katuyou(fl 824,mizen)

id(f1824,f1846) ]  $ID = f1825$ word(f1825,te) cat(f1825j\_part2) sem(f1825,ketugou) const(fl 825,renyou) id(f1825,f1846) l  $ID = f1826$ word(f1826,itasi) cat(f1826,j aux verb) katuyou(fl 826,renyou) id(fl 826,fl 846) ]  $ID = f1827$ word(fl 827 ,masu)  $cat(f1827,j_aux)$ katuyou(fl 827,syuusi) const(f1827,renyou) id(f1827,f1846) l  $ID = f1828$ word(fl 828,ka) cat(f1828j\_part4) const(f1828,syuusi) id(f1828,f1846) ]  $ID = f1830$ xcomp\_np\_num(f1830,0) id(f1830,f1838) head(f1830,f1820,kaigi) sem\_cat(f1830,f1820,[J) jyosi(f1830,f1821,no) ]  $[ID = f1838]$ xcomp(f1838,f1830) seq\_num(f1838,4) label(f1838j\_np48) id(fl 838,fl 846) head(f1838,f1822,puroguramu) sem\_cat(f1838,f1822,[J) jyosi(f1838,f1823,ha)  $seq(f1838, 1, j$  noun, [word(f1820,kaigi)]) seq(f1838,2j\_part5,[ word(f1821,no)]) seq(f1838,3j\_noun, [ word(fl 822,puroguramu)]) seq (fl 838,4j\_pp,[ word(fl 823,ha)]) trans\_type(f1838,a\_no\_b,1, [ word(fl 820 ,kaigi)], [word(f1822,puroguramu)]]) l  $[ID = f1846]$ v\_type(f1846,1) auxq\_num(f1846,1) vq\_num(f1846,5)  $top\_type( f1846 j\_s2)$ 

seq\_num(f1846,2) np\_num(f1846,1) np(f1846,f1838) head(fl 846,fl 824,dekiru) jyosi(fl 846,fl 825, te) aux\_ verb(f1846,f1826,iru) aux(f1846,f1827,masu) jyosi(f1846,f1828,ka) question(f1846,f1828,+) label(f1846j\_ vp,12)  $auxq(f1846,1 j_aux,$ [word(f1827,masu)]) vq(f1846,1 j\_ verb,[ word(f1824,deki)])  $vq(1846,2j$  part2,[word(f1825,te)]) vq(f1846,3j\_aux\_verb, [ word(fl 826,itasi)])  $vq(f1846,4j_aux$ \_pp, [word(f1827,masu)]) vq(fl 846,5 j\_part4,[ word(fl 82 8,ka)]) seq(f1846,l,np,f1838) seq(f1846,2,vp,f1846) ] CPU Time  $= 1.850$  sec. %===================

==>会議の前には出来上がります

 $ID = f2021$ word(f2021,kaigi) cat(f2021,j noun) id(f2021,f2029) l  $ID = f2022$ word(f2022,no) cat(f2022j\_part5) sem(f2022,modifier) id(f2022,f2029) l  $ID = f2023$ word(f2023,mae) cat(f2023j\_noun) id(f2023,f2037) ]  $ID = f2024$ word(f2024,ni) cat(f2024j\_partl) id(f2024,f2037) ]  $ID = f2025$ word(f2025,ha) cat(f2025j\_part3) id(f2025,f2037) ]  $[ID = f2026]$ word(f2026,dekiagari)  $cat(f2026,j$  verb)

katuyou(f2026,renyou) id(f2026,f2048) l  $ID = f2027$ word(f2027,masu)  $cat(f2027,j_aux)$ katuyou(f2027,syuusi) const(f2027 ,renyou) id(f2027,f2048) ]  $ID = f2029$ xcomp\_np\_num(f2029,0) id(f2029,f2037) head(f2029,f2021,kaigi) sem\_cat(f2029,f2021,[]) jyosi(f2029,f2022,no) ]  $ID = f2037$ xcomp(f2037,f2029) seq\_num(f2037 ,4)  $label(f2037,j$  np48) id(f2037,f2048) head(f2037,f2023,mae) sem\_cat(f2037,f2023,[J) jyosi(f2037,f2024,ni) jyosi(f2037 ,f2025,ha) seq(f2037,1,j\_noun,  $[word(f2021, kaigi)]$ seq(f2037,2j\_part5, [word(f2022,no)]) seq(f2037,3j\_noun, [ word(f2023,mae)])  $seq(f2037, 4jpp,$ [ word(f2024,ni) ],[ word(f2025,ha)]]) trans\_type(f2037,a\_no\_b,1,  $[[word(f2021,kaigi)],[word(f2023,mae)]]]$ ]  $[ID = f2048]$ v\_type(f2048,1) auxq\_num(f2048,1) vq\_num(f2048,2)  $top\_type( f2048j\_s2)$ seq\_num(f2048,2) np\_num(f2048,l) np(f2048,f2037) head(f2048,f2026,dekiagaru) aux(f2048,f2027,masu) label(f2048j\_ vp,3) auxq(f2048,lj\_aux, [ word(f2027 ,masu)]) vq(f2048,1,j\_verb, [word(f2026,dekiagari)]) vq(f2048,2j\_aux\_pp, [ word(f2027 ,masu)]) seq(f2048,1,np,f2037) seq(f2048,2,vp, f2048)

]

 $CPU Time = 1.800 sec.$ %==================== ==>会議の参加方法を教えていただけますか  $ID = f2235$ word(f2235,kaigi)  $cat(f2235,j\_noun)$ id(f2235,f2246) ]  $ID = f2236$ word(f2236,no)  $cat(f2236,i$  partl) id(f2236,f2246) ]  $ID = f2237$ word(f2237 ,sanka) cat(f2237 j\_ verb) id(f2237,f2254) l  $ID = f2238$ word(f2238,houhou) cat(f2238j\_noun) id(f2238,f2259) ]  $ID = f2239$ word(f2239,wo) cat(f2239j\_partl) id(f2239,f2259) ]  $ID = f2240$ word(f2240,osie) cat(f2240j\_ verb) katuyou(f2240,mizen) id(f2240,f2267)  $\mathbf{I}$  $[ID = f2241]$ word(f2241,te) cat(f2241j\_part2) sem(f2241,ketugou) const(f2241,renyou) id(f2241,f2267) ]  $ID = f2242$ word(f2242,itadake) cat(f2242j\_aux\_ verb) id(f2242,f2267) ]  $[ID = f2243]$ word(f2243,masu)  $cat(f2243j_aux)$ katuyou(f2243,syuusi) const(f2243,renyou) id(f2243 ,f2267) ]  $ID = f2244$ word(f2244,ka)

 $cat(f2244j$  part4) const(f2244,syuusi) id(f2244,f2267) ]  $ID = f2246$ seq\_num(f2246,2) label(f2246,j np1) id(f2246,f2267) head(f2246,f2235,kaigi) sem\_cat(f2246,f2235,[]) jyosi(f2246,f2236,no) seq(f2246.1,i noun, [ word(f2235,kaigi)]) seq(f2246,2j\_pp,[word(f2236,no)]) trans\_ type(f2246,np,\_ 1103 3, ]  $ID = f2254$ [[ word(f2235,kaigi)]l) v  $type(f2254,2)$  $xcomp$  np  $num(f2254,0)$ id(f2254,f2259) head(f2254,f2237 ,sankasuru) ]  $ID = f2259$ xcomp(f2259,f2254) seq\_num(f2259,3)  $label(f2259j np46)$ id(f2259,f2267) head(f2259,f2238,houhou) sem\_cat(f2259,f2238,[]) jyosi(f2259,f2239,wo) seq(f2259,1,j verb, [ word(f2237 ,sanka)]) seq(f2259,2j\_noun, [ word(f2238,houhou)]) seq(f2259 ,3 j\_pp,[ word(f2239 ,wo)]) trans\_type(f2259,umekomi,2, [[word(f2237,sanka)], [word(f2238,houhou)]]) 1  $ID = f2267$ v\_type(f2267,3) auxq\_num(f2267,l) vq\_num(f2267,5)  $top\_type(f2267 j\_s3)$ seq\_num(f2267 ,3) np\_num(f2267,2) np(f2267,f2246) np(f2267,f2259) head(f2267 ,f2240,osieru) jyosi(f2267,f2241,te) aux\_ verb(f2267,f2242,itadaku) aux(f2267,f2243,masu) jyosi(f2267,f2244,ka) aspect(f2267 ,f2242,polite) question(f2267,f2244, +)  $label(f2267j$  vp,12)  $auxq(f2267,1,j_aux,$ 

[ word(f2243,masu)])  $vq(f2267,1,i$  verb,  $[word(f2240,osie)]$  $vq(f2267.2,i$  part2, [word(f2241,te)]) vq(f2267,3j\_aux\_ verb, [ word(f2242,itadake)])  $vq(f2267, 4j$  aux pp. [ word(f2243,masu)]) vq(f2267 ,5j\_part4,[ word(f2244,ka)]) seq(f2267 ,1,np,f2246) seq(f2267,2,np,f2259) seq(f2267,3,vp,f2267) ] CPU Time  $= 3.050$  sec. %==================== ==>用紙を送ります.  $[ID = f2466]$ word(f2466,yousi)  $cat(f2466,i$  noun) id(f2466,f2471)  $\mathbf{I}$  $ID = f2467$ word(f2467,wo)  $cat(f2467,j$  partl) id(f2467,f2471) ]  $[ID = f2468]$ word(f2468,okuri)  $cat(f2468,j$  verb) katuyou(f2468,renyou) id(f2468,f2479) ]  $ID = f2469$ word(f2469,masu)  $cat(f2469j_aux)$ katuyou(f2469,syuusi)

> $ID = f2471$ seq\_num(f2471,2)  $label(f2471,j_npl)$ id(f2471,f2479) head(f2471,f2466,yousi) sem\_cat(f2471,f2466,[]) jyosi(f2471,f2467,wo)  $seq(f2471,1,j$  noun, [ word(f2466,yousi)]) seq(f2471,2j\_pp,[ word(f2467 ,wo)]) trans\_type(f2471,np,\_3908,  $[[word(f2466, yousi)]]]$

]  $ID = f2479$ v\_type(f2479,3) auxq\_num(f2479,1)

const(f2469,renyou) id(f2469,f2479) ]

vq\_num(f2479,2)  $top\_type(f2479,j\_s2)$ seq\_num(f2479,2) np\_num(f2479,1) np(f2479,f2471) head(f2479,f2468,okuru) aux(f2479,f2469,masu)  $label(f2479j_vp,3)$  $auxq(f2479,1j$  aux, [word(f2469,masu)]) vq(f24 79,1 j\_ verb,[ word(f2468,okuri)]) vq(f2479,2j\_aux\_pp, [ word(f2469,masu)]) seq(f2479,1,np,f2471) seq(f2479,2,vp,f2479) ]

 $CPU Time = 0.800 sec.$ 

%==================

==>はい、お願いします.

 $ID = f2573$ word(f2573,hai) cat(f2573j\_kan) id(f2573,f2578) l  $ID = f2574$ word(f2574,onegai)  $cat(f2574j\_verb)$ id(f2574,f2580) ]  $[ID = f2575]$ word(f2575,si)  $cat(f2575 j_aux\_verb)$ katuyou(f2575,mizen) id(f2575,f2580) ]  $ID = f2576$ word(f2576,masu)  $cat(f2576j_aux)$ katuyou(f2576,syuusi) const(f2576,renyou) id(f2576, f2580) ]  $ID = f2578$ id(f2578,f2580) kan(f2578,f2573,hai) ]  $[ID = f2580]$ V \_type(f2580,3) auxq\_num(f2580,l) vq\_num(f2580,3)  $top\_type( f2580 j\_s5)$ seq\_num(f2580,2) np\_num(f2580,0) μead(f2580,f257 4,onegaisuru)

aux\_verb(f2580, f2575, suru) aux(f2580,f2576,masu)  $label(f2580j_vp,7)$  $auxq(f2580,1,j$ \_aux, [ word(f2576,masu))) vq(f2580,1,j\_verb, [ word(f257 4,onegai))) vq(f2580,2,j aux verb, [word(f2575,si)]) vq(f2580,3j\_aux\_pp, [word(f2576,masu)]) seq(f2580,1,kan,f2578) seq(f2580,2,vp,f2580) ]  $CPU Time = 1.233 sec.$ %================== ==>申込み用紙は無料ですか.  $ID = f2662$ word(f2662,mousikomiyousi) cat(f2662j\_noun) id(f2662,f2668) ]  $ID = f2663$ word(f2663,ha) cat(f2663j\_part3) id(f2663,f2668) ]  $ID = f2664$ word(f2664,muryou) cat(f2664,j noun) id(f2664,f2676) ]  $ID = f2665$ word(f2665,desu) cat(f2665j\_ verb) katuyou(f2665,syuusi) id(f2665,f2681) l  $[ID = f2666]$ word(f2666,ka) cat(f2666j\_part4) const(f2666,syuusi) id(f2666,f2681) l  $ID = f2668$  $seq\_num(f2668,2)$  $label(f2668j_{n}np1)$ id(f2668,f2681) head(f2668,f2662,mousikomi yousi) sem\_cat(f2668, f2662,[]) jyosi(f2668,f2663,ha)  $seq(f2668, 1, j$  noun, [ word(f2662,mousikomiyousi)]) seq(f2668,2,j\_pp,[word(f2663,ha)])

trans\_type(f2668,np,\_5853, [[ word(f2662,mousikomiyousi)]]) ]  $ID = f2676$ seq\_num(f2676,2)  $label(f2676,i$ <sub>npl</sub>) id(f2676,f2681) head(f2676,f2664,muryou) sem\_cat(f2676,f2664,[])  $seq(f2676, 1, j$  noun, [word(f2664,muryou)])  $seq(f2676, 2, j$  pp,[]) trans\_type(f2676,np,\_6090, [[word(f2664,muryou)]l) ]  $ID = f2681$  $v_{\text{type}}(f2681,2)$ vq\_num(f2681,2)  $top\_type$ (f2681 $j$ \_s3) seq\_num(f2681,3) np\_num(f2681,2) np(f2681,f2668) np(f2681,f2676) head(f2681,f2665,desu) jyosi(f2681,f2666,ka) question(f2681,f2666, +) label(f2681j\_ vp,2) vq(f2681,1 j\_ verb,[ word(f2665,desu)]) vq(f2681,2j\_part4,[ word(f2666,ka)]) seq(f2681,1,np,f2668) seq(f2681,2,np,f2676) seq(f2681,3,vp,f2681) ]

```
CPU Time = 1.867 sec.
```
%==================== ==>はい、そうですね.

> $ID = f2799$ word(f2799,hai) cat(f2799j\_kan) id(f2799,f2804) ]  $ID = f2800$ word(f2800,sou) cat(f2800j\_adv) id(f2800,f2806) ]  $ID = f2801$ word(f2801,desu) cat(f2801j\_ verb) katuyou(f2801,syuusi) id(f2801,f2808) ]  $ID = f2802$ word(f2802,ne)  $cat(f2802,j$  part4)

id(f2802,f2808) ]  $ID = f2804$ id(f2804,f2808) kan(f2804,f2799,hai) ]  $ID = f2806$ advq\_num(f2806,1) id(f2806,f2808) adv(f2806,f2800,sou)  $\text{adv}(f2806, 1, j \text{adv}, [word(f2800, sou)])$ ]  $ID = f2808$ V \_type(f2808,2) vq\_num(f2808,2)  $top\_type(f2808,j\_s4)$ seq\_num(f2808,3) np\_num(f2808,0) head(f2808,f2801,desu) jyosi(f2808,f2802,ne) label(f2808j\_ vp,2)  $vq(f2808, 1 j$ \_verb,[word(f2801,desu)]) vq(f2808,2j\_part4,[word(f2802,ne))) seq(f2808,1,kan,f2804) seq(f2808,2,advp,f2806) seq(f2808,3,vp,f2808) J  $CPU Time = 1.800 sec.$ ------------------==>送り先は大阪市東区城見2-3-51です.  $ID = f2884$ word(f2884,okurisaki) cat(f2884j\_noun) id(f2884,f2898) ]  $ID = f2885$ word(f2885,ha) cat(f2885j\_part3) id(f2885,f2898) l  $ID = f2886$ word(f2886,oosaka) cat(f2886j\_noun3) id(f2886,f2906) ]  $ID = f2887$ word(f2887,si)  $cat(f2887j\_tani1)$ id(f2887,f2906) ]  $[ID = f2888]$ word(f2888,higasi)

 $cat(f2888j\_noun3)$ id(f2888,f2906)
]  $ID = f2889$ word(f2889,ku)  $cat(f2889,j-tani1)$ id(f2889,f2906) ]  $[ID = f2890]$ word(f2890,siromi) cat(f2890j\_noun3) id(f2890,f2906) ]  $[ID = f2891]$ word(f2891, \*)  $cat(f2891,j$  suusi) id(f2891,f2906) ]  $ID = f2892$ word(f2892,-)  $cat(f2892,j\_tani)$ id(f2892,f2906) ]  $ID = f2893$ word(f2893,\*) cat(f2893j\_suusi) id(f2893,f2906) ]  $ID = f2894$ word(f2894,-) cat(f2894j\_tani) id(f2894,f2906) ]  $ID = f2895$ word(f2895, \*) cat(f2895j\_suusi) id(f2895,f2906) ]  $ID = f2896$ word(f2896,desu) cat(f2896j verb) katuyou(f2896,syuusi) id(f2896,f2956) ]  $ID = f2898$ seq\_num(f2898,2)  $label(f2898j_npl)$ id(f2898,f2956) head(f2898,f2884,okurisaki) sem\_cat(f2898,f2884,[)) jyosi(f2898,f2885,ha) seq(f2898,lj\_noun, [word(f2884,okurisaki))) seq(f2898,2,j\_pp,[word(f2885,ha)]) trans\_type(f2898,np,\_11548, [ word(f2884,ok urisaki)))) l  $[ID = f2906]$ seq\_num(f2906,11) label(f2906j\_np55)

id(f2906,f2956) head(f2906,f2886,oosaka) sem\_cat(f2906,f2886,[]) tani(f2906,f2887,si) sem cat(f2906,f2887,[]) head(f2906,f2888,higasi) sem cat(f2906,f2888,[]) tani(f2906,f2889,ku) sem\_cat(f2906,f2889,[]) head(f2906,f2890,siromi) sem cat(f2906,f2890,[]) head(f2906,f2891,\*) tani(f2906,f2892,-) sem cat(f2906,f2892,[]) head(f2906,f2893,\*) tani(f2906,f2894,-) sem\_cat(f2906,f2894,[]) head(f2906,f2895,\*) seq(f2906,l j\_noun3, [ word(f2886,oosaka)]) seq(f2906,2j\_tanil,[word(f2887,si)]) seq(f2906,3j\_noun3, [ word(f2888,higasi)]) seq(f2906,4j\_tanil,[word(f2889,ku)]) seq(f2906,5j\_noun3, [ word(f2890,siromi)]) seq(f2906,6j\_suusi,[word(f2891,\*)]) seq(f2906,7,j\_tani,[word(f2892,-)]) seq(f2906,8j\_suusi,[word(f2893,\*)]) seq(f2906,9 j\_ tani,[ word(f2894,-)]) seq(f2906,10,j\_suusi,[word(f2895,\*)])  $seq(f2906, 11, jpp, []$ trans\_ type(f2906,address,l, [[ word(f2886,oosaka)],[ word(f2887 ,si)], [word(f2888,higasi)],[word(f2889,ku)], [word(f2890,siromi)],[word(f2891,\*)],  $[word(f2892, -)], [word(f2893, ^*)],$ [ word(f2894,-)],[ word(f2895,\*)]]) ]  $ID = f2956$ V \_ type(f2956,2) vq\_num(f2956,1) top\_type(f2956j\_s3) seq\_num(f2956,3) np\_num(f2956,2) np(f2956,f2898) np(f2956,f2906) head(f2956,f2896,desu) label(f2956j\_ vp,1) vq(f2956,1 j\_ verb,[ word(f2896,desu)]) seq(f2956,1,np,f2898) seq(f2956,2,np,f2906) seq(f2956,3,vp,f2956) ]

## CPU Time  $= 3.817$  sec.

%== == == == == == == == == == == == == == == == == == == ==

 $~108~$ 

```
==>参加料は銀行振り込みですか.
     ID = $3137word(f3137 ,sankaryou) 
      cat(f3137,j noun)
      id(f3137,f3143) 
           ] 
     ID = f3138word(f3138,ha) 
      cat(f3138j_part3) 
      id(f3138,f3143) 
           ] 
     ID = f3139word(f3139,ginkoufurikomi) 
      cat(f3139j_noun) 
      id(f3139,f3151) 
           ] 
     [ID = f3140]word(f3140,desu) 
      cat(f3140j_ verb) 
      katuyou(f3140,syuusi) 
      id(f3140,f3156) 
           l 
     [ID = 13141]word(f3141,ka) 
      cat(f3141,j part4)
      const(f3141,syuusi) 
      id(f3141,f3156) 
           ] 
     ID = f3143seq_num(f3143,2) 
      label(f3143j_npl) 
      id(f3143,f3156) 
      head(f3143 3137,sankaryou)
      sem_cat(f3143,f3137,[)) 
     jyosi(f3143,f3138,ha) 
      seq(f3143, 1, j noun,
             [word(f3137,sankaryou))) 
      seq(f3143,2j_pp,[word(f3138,ha))) 
      trans_type(f3143,np,_5253, 
             [(word(f3137,sankaryou)])) 
           ] 
     ID = 13151seq_num(f3151,2) 
      label(f3151j_npl) 
      id(f3151,f3156) 
      head(f3151,f3139,ginkou_furikomi) 
     sem_cat(f3151,f3139,[)) 
      seq(f3151, 1, j noun,
             [word(f3139,ginkoufurikomi))) 
      seq(f3151,2j_pp,[J) 
      trans_type(f3151,np,_5490, 
             [[word(f3139,ginkoufurikomi)]]) 
           ] 
     ID = f3156v_type(f3156,2)
      vq_num(f3156,2)
```

```
top\_type( f3156j\_s3)seq_num(f3156,3) 
      np_num(f3156,2) 
      np(f3156,f3143) 
      np(f3156,f3151) 
      head(f3156,f3140,desu) 
      jyosi(f3156,f3141,ka) 
      question(f3156,f3141, +) 
      label(f3156j_ vp,2) 
      vq(f3156,1 j_ verb,[word(f3 l 40,desu)]) 
      vq(f3156,2j__part4,[ word(f3141,ka)]) 
      seq (f3156,l,np,f3143) 
      seq(f3156,2,np,f3151) 
      seq(f3156,3,vp,f3156) 
           l 
    CPU Time = 2.117 sec.%==================== 
==>クレジット・カード方がよいのですが.
     ID = f3409word(f3409, kurejittutokaado)
      cat(f3409,j noun)
      id(f3409,f3416) 
           ] 
     [ID = f3410]word(f3410,no)
      cat(f3410,j_part5)
      sem(f3410,modifier) 
      id(f3410,f3416)
           ] 
     [ID = f3411]word(f3411,hou) 
      cat(f3411,j\_noun)id(f3411,f3424)
           ] 
     [ID = 13412]word(f3412,ga)cat(f3412,j part1)
      id(f3412,f3424)
           ] 
     [ID = 13413]word(f3413,yoi) 
      cat(f3413j_adj) 
      katuyou(f3413,syuusi) 
      id(f3413,f3432)
           l 
     [ID = f3414]word(f3414,nodesuga)
      cat(f3414j_part4)
      id(f3414,f3432)
           l 
     [ID = f3416]xcomp_np_num(f3416,0) 
      id(f3416,f3424)
      head(f3416,f3409,kurejittutokaado)
```
.,

sem\_cat(f3416,f3409,[]) jyosi(f3416,f3410,no) l  $ID = f3424$ xcomp(f3424,f3416) seq\_num(f3424,4) label(f3424j\_np48) id(f3424,f3432) head(f3424,f3411,hou) sem\_cat(f3424,f3411,[]) jyosi(f3424,f3412,ga)  $seq(f3424,1,j$  noun, [ word(f3409 ,kurejittutokaado)]) seq (f3424,2j\_part5,[ word(f341 O,no)]) seq(f3424,3j\_noun,[ word(f3411,hou)]) seq(f3424,4j\_pp,[word(f3412,ga)]) trans\_type(f3424,a\_no\_b,1, [[ word(f3409 ,kurejittutokaado)], [ word(f3411,hou)]]) ]  $ID = f3432$ vq\_num(f3432,2)  $top\_type( f3432 j_s$ s2) seq\_num(f3432,2) np\_num(f3432,1) np(f3432,f3424) head(f3432,f3413,yoi) jyosi(f3432,f3414,nodesuga) label(f3432j\_ap,15) vq(f3432,lj\_adj,[word(f3413,yoi)]) vq(f3432,2j\_part4,  $[word(f3414,nodesuga)]$ seq(f3432,1,np,f3424) seq(f3432,2,vp,f3432) ]

 $CPU Time = 1.533 sec.$ 

```
%===================
```
==>カードはお持ちですか

 $ID = f3541$ word(f3541,kaado)  $cat(f3541,j$  noun) id(f3541,f3547) ]  $[ID = f3542]$ word(f3542,ha) cat(f3542j\_part3) id(f3542,f3547) ]  $ID = f3543$ word(f3543,omoti)  $cat(f3543,j$ <sub>w</sub>verb) id(f3543,f3555) ]  $ID = f3544$ 

word(f3544,desu)  $cat(f3544j_aux)$ katuyou(f3544,syuusi) id(f3544,f3555) ]  $ID = f3545$ word(f3545,ka)  $cat(f3545,j$  part4) const(f3545,syuusi) id(f3545,f3555) l  $[ID = f3547]$ seq  $num( f3547.2 )$  $label($ f3547 $j$ \_np1) id(f3547,f3555) head(f3547,f3541,kaado) sem\_cat(f3547,f3541,[]) jyosi(f3547,f3542,ha) seq(f3547,1,j\_noun, [ word(f3541,kaado)]) seq(f3547,2,j\_pp,[word(f3542,ha)]) trans\_type(f3547 ,np,\_ 4440, [ word(f3541,kaado)]])  $\mathbf{1}$  $[ID = f3555]$ v\_type(f3555,2) auxq\_num(f3555,1) vq\_num(f3555,3)  $top\_type( f3555,j\_s2)$ seq\_num(f3555,2) np\_num(f3555,1) np(f3555,f354 7) head(f3555,f3543,omotisuru) aux(f3555,f3544,desu) jyosi(f3555,f3545,ka)  $question( f3555, f3545, + )$ label(f3555j\_ vp,4) auxq(f3555,lj\_aux, [word(f3544,desu)]) vq(f3555,lj\_ verb, [ word(f3543 ,omoti)]) vq(f3555,2j\_aux\_pp, [word(f3544,desu)]) vq(f3555,3 j\_part4,[ word(f3545,ka)]) seq(f3555,1,np,f3547) seq(f3555,2,vp,f3555) ]

CPU Time  $= 0.900$  sec.

==>はい、どこのカードでもよろしいですか.

 $\%$ ======================

 $ID = f3661$ word(f3661,hai) cat(f3661j\_kan) id(f3661,f3669)

 $\mathbf{I}$  $ID = 13662$ word(f3662,doko) cat(f3662j\_pron) id(f3662,f3671) ]  $ID = f3663$ word(f3663,no)  $cat( f3663,j$ \_part5) sem(f3663,modifier) id(f3663,f3671) ]  $ID = f3664$ word(f3664,kaado) cat(f3664,j noun) id(f3664,f3679) ]  $ID = 13665$ word(f3665,demo) cat(f3665j\_part3) id(f3665,f3679) ]  $ID = f3666$ word(f3666,yorosii) cat(f3666j\_adj) katuyou(f3666,syuusi) id(f3666,f3687) l  $ID = 13667$ word(f3667,nodesuka)  $cat(f3667j$ \_part4) id(f3667 ,f3687) ]  $[ID = 13669]$ id(f3669,f3687) kan(f3669,f3661,hai) ]  $ID = f3671$ id(f3671,f3679) head(f3671,f3662,doko) sem cat(f3671,f3662,[]) jyosi(f3671,f3663,no) ]  $ID = f3679$ seq\_num(f3679,4) modi(f3679 ,f3671) label(f3679j\_np58) id(f3679,f3687) head(f3679,f3664,kaado) sem\_cat(f3679,f3664,[]) jyosi(f3679,f3665,demo) seq(f3679,1,j\_pronoun, [word(f3662,doko)]) seq(f3679,2j\_part5,[word(f3663,no)]) seq (f3679 ,3 j\_ noun, [ word(f3 664,kaado)]) seq(f3679 ,4j\_pp,[ word(f3 665 ,demo)]) trans\_type(f3679,a\_no\_b,2,

[[word( 662,doko) ],[ word(f3 664,kaado)]]) l  $ID = 6887$ vq\_nurn(f3687,2)  $top\_type($  $3687j\_s6)$  $seq$  num $( 13687, 3)$ np\_num(f3687,1) np(f3687,f3669) head(f3687,f3666,yorosii) jyosi(f3687,f3667,nodesuka) question(f3687,f3667, +) label(f3687,j\_ap,15) vq(f3687,lj\_adj,[word(f3666,yorosii)]) vq(f3687,2j\_part4,  $[word(f3667, nodesuka)]$ seq(f3687,1,kan,f3669) seq(f3687,2,np,f3679) seq(f3687,3,vp,f3687) ]

 $CPU Time = 2.333 sec.$ 

==>はい、カードの番号と名前を教えて下さい.

%==================

 $ID = f3808$ word(f3808,hai) cat(f3808j\_kan) id(f3808,f3819)  $\mathbf{l}$  $ID = f3809$ word(f3809,kaado) cat(f3809j\_noun) id(f3809,f3821) ]  $[ID = f3810]$ word(f3810,no) cat(f3810j\_part5) sem(f3810,modifier) id(f3810,f3821) l  $ID = f3811$ word(f3811,namae)  $cat(f3811j\_noun)$ id(f3811,f3829) ]  $[ID = f3812]$ word(f3812,to) cat(f3812j\_part6) sem(f3812 ,heiretu) id(f3812,f3834) ]  $[ID = 13813]$ word(f3 813 ,bangou) cat(f3813j\_noun) id(f3813,f3836) ]

嗜'

 $[1D = 13814]$ word(f3814,wo)  $cat(f3814,j$ <sub>part1</sub>) id(f3814,f3841) l  $ID = f3815$ word(f3815,osie) cat(f3815j\_verb) katuyou(f3815,mizen) id(f3815,f3843) ]  $[ID = 13816]$ word(f3816,te)  $cat(f3816,j part2)$ sem(f3816,ketugou) const(f3816,renyou) id(f3816,f3843) ]  $ID = f3817$ word(f3817 ,kudasai) cat(f3817,j\_aux\_verb) katuyou(f3817,syuusi) id(f3817,f3843) l  $[ID = 13819]$ id(f3819,f3843) kan(f3819,f3808,hai) ]  $[ID = f3821]$ id(f3821,f3841) head(f3821,f3809,kaado) sem\_cat(f3821,f3809,[]) jyosi(f3821,f3810,no) ]  $ID = f3829$ id(f3829,f3841) head(f3 829 ,f3811,namae) sem\_cat(f3829,f3811,[]) ]  $[1D = 13834]$ id(f3834,f3841) jyosi6(f3834,f3812,to) ]  $ID = 53836$ id(f3836,f3841) head(f3836,f3813 ,bangou) sem\_cat(f3836,f3813,[l) ]  $[ID = f3841]$ seq\_num(f3841,6) label(f3841 j\_np49) id(f3841,f3843) jyosi(f3841,f3814,wo) seq(f3841,1j\_noun, [ word(f3 809 ,kaado)]) seq(f3841,2j\_part5,[ word(f3810,no)]) seq(f3841,3j\_noun,

[word(f3811,namae)])

```
seq(f3841,4j_part6,[word(f3812,to)]) 
  seq(f3841,5j_noun, 
              [word(f3813,bangou)]) 
  seq(f3841, 6j pp.[word(f3814,wo)])
  trans\_type( f3841, a\_no\_b\_to\_c,1,[[word(f3809,kaado)], 
         [word(f3811,namae)],
         [ word(f3813 ,bangou)))) 
  amb(f3841,a_no_b_to_c, 
     [heiretu(f3841,[f3829,f3836]), 
     modi(f3829,f3821),conj(f3841,f3834)), 
     [heiretu(f3841,[f3829,f3836]),
     modi(f3841,f3821),conj(f3841,f3834)]) 
       ] 
 ID = f3843v_type(f3843,3)
  vq_num(f3843,3) 
  top\_type( f3843 j\_s6)seq_num(f3843,3)
  np_num(f3843,1) 
  np(f3843,f3819) 
  head(f3843,f3815,osieru) 
  jyosi(f3843,f3816,te) 
  aux_ verb(f3843,f3817,kudasaru) 
  aspect(f3843,f3817,could) 
  label(f3843j_vp,9)
  vq(f3843,1,j \text{ verb,[word(f3815,osie)])}vq(f3843,2j_part2,[word(f3816,te))) 
  vq(f3843,3j_aux_ verb, 
              [word(f3817,kudasai))) 
  seq(f3843,1,kan,f3819) 
  seq(f3843,2,np,f3841) 
  seq(f3843,3,vp,f3843) 
        ] 
CPU Time = 3.167 sec.
```
%====================

==>アメリカンエキスプレスの 234-5678です.

 $ID = f4018$ word(f4018,amerikanekisupuresu) cat(f4018j\_noun) id(f4018,f4025) ]  $ID = f4019$ word(f4019,no)  $cat(f4019,j$ \_part5) sem(f4019,modifier) id(f4019,f4025)  $\overline{1}$  $[ID = f4020]$ word(f4020,\*) cat(f4020j\_suusi) id(f4020,f4025) ]  $[ID = f4021]$ 

word(f4021,-)  $cat(f4021,j-tani)$ id(f4021,f4025) ]  $ID = f4022$ word(f4022,\*) cat(f4022.j suusi) id(f4022,f4025) l  $ID = f4023$ word(f4023,desu)  $cat(f4023,j$  verb) ka tuyou(f4023, syuusi) id(f4023,f4045) ]  $ID = f4025$ seq\_num(f4025,6) label(f4025j\_np59) id(f4025,f4045) head(f4025,f4018, amerikan\_ekisupuresu) sem cat(f4025,f4018,[]) jyosi(f4025,f4019,no) head(f4025,f4020,\*) tani(f4025,f4021,-) sem cat(f4025,f4021,[]) head(f4025,f4022,\*) seq(f4025,1,j pronoun,  $[word(f4018, amerikanekisupuresu)])$ seq(f4025,2j\_part5,[word(f4019,no)])  $seq(f4025, 3, j\_susi,[word(f4020, *)])$ seq(f4025,4,j\_tani,[word(f4021,-)])  $seq(f4025, 5j$ \_suusi,[word(f4022,\*)]) seq(f4025,6j\_pp,[]) trans\_type(f4025,a\_no\_suusi,1, [[word(f4018,amerikanekisupuresu)], [word(f4020,\*)],[word(f4021,-)], [word(f4022,\*)]]) ]  $ID = f4045$ v\_type(f4045,2) vq\_num(f4045,1)  $top\_type(f4045j\_s2)$ seq\_num(f4045,2) np\_num(f4045,1) np(f4045,f4025) head(f4045,f4023,desu)  $label($ f4045 $j$ \_vp,1) vq(f4045,1 j\_ verb,[ word(f4023,desu)]) seq(f4045,1,np,f4025) seq(f4045,2,vp,f4045) ]

CPU Time  $= 1.583$  sec.

```
%===================
```
==>要網集はでますか.

 $ID = f4148$ word(f4148,youmousyuu)  $cat(f4148,j$  noun) id(f4148,f4154) ]  $ID = f4149$ word(f4149,ha)  $cat(f4149,j$  part3) id(f4149,f4154) ]  $ID = f4150$ word(f4150,de)  $cat(f4150,j$  verb) katuyou(f4150,mizen) id(f4150,f4162)  $\overline{\phantom{a}}$  $[ID = f4151]$  $word(f4151, masu)$  $cat(f4151 j_aux)$ katuyou(f4151,syuusi) const(f4151,renyou) id(f4151,f4162) ]  $ID = f4152$ word(f4152,ka)  $cat(f4152,j$  part4) const(f4152,syuusi) id(f4152,f4162) ]  $ID = f4154$ seq num(f4154,2) label(f4154j\_npl) id(f4154,f4162) head(f4154,f4148,youmousyuu) sem\_cat(f4154,f4148,[]) jyosi(f4154,f4149,ha)  $seq(f4154, 1,j$  noun,  $[word(f4148, youmousyuu)]$ seq(f4154,2j\_pp,[word(f4149,ha)]) trans\_type(f4154,np,\_3899, [[word(f4148,youmousyuu)])) ]  $ID = f4162$ v \_type(f4162,2) auxq\_num(f4162,1) vq\_num(f4162,3)  $top\_type(f4162,j\_s2)$ seq\_num(f4162,2) np\_num(f4162,l) np(f4162,f4154) head(f4162,f4150,deru) aux(f4162,f4151,masu) jyosi(f4162,f4152,ka) question(f4162,f4152, +)  $label( f4162 j_vp,4)$  $auxq(f4162,1j_aux,$ [ word(f4151,masu)])

```
vq(f4162,1,j \text{ verb,[word(f4150,de)])}vq(f4162.2, j aux pp.
       [word(f4151,masu)]) 
vq(f4162,3j_part4,[word(f4152,ka))) 
seq(f4162,1,np,f4154) 
seq(f4162,2,vp,f4162) 
     ]
```
 $CPU Time = 0.800 sec.$ 

%====================

==>はい、 7月に出ます.

 $ID = f4274$ word(f427 4,hai)  $cat(f4274j_kan)$ id(f427 4,f4281) ]  $ID = f4275$ word(f4275,\*)  $cat(f4275, j suusi)$ id(f4275,f4283) ]  $ID = f4276$ word(f4276,gatu) cat(f4276j\_tani) id(f4276,f4283) ]  $[ID = f4277]$ word(f4277 ,ni)  $cat(f4277,j$  partl) id(f4277,f4283) ]  $ID = f4278$ word(f4278,de) cat(f4278j\_verb) katuyou(f4278,mizen) id(f4278,f4294) l  $ID = f4279$ word(f4279 ,masu)  $cat(f4279j_aux)$ katuyou(f4279,syuusi) const(f4279 ,renyou) id(f4279,f4294) ]  $[ID = f4281]$ id(f4281,f4294) kan(f4281,f427 4,hai) ]  $[ID = f4283]$ seq\_num(f4283,3) label(f4283j\_np6) id(f4283,f4294) head(f4283,f4275,\*) tani(f4283,f4276,gatu) sem\_cat(f4283,f4276,[])

```
jyosi(f4283,f4277,ni) 
 seq(f4283, 1, j_{s}3) suusi,[word(f4275,*)])
 seq(f4283,2j_tani,[word(f4276,gatu))) 
 seq(f4283,3 j_pp,[ word(f4277 ,ni)]) 
 trans_type(f4283,suusi,4, 
   [[word(f4275, *)], [word(f4276, gatu)]]]l 
ID = f4294v_type(f4294,2)
 auxq_num(f4294,1) 
 vq_num(f4294,2) 
 top type(f4294, j_s6)seq_num(f4294,3) 
 np_num(f4294,1) 
 np(f4294,f4281) 
 head(f4294,f4278,deru) 
 aux(f4294,f4279,masu) 
 label(f4294j_ vp,3) 
 auxq(f4294,lj_aux, 
        [ word(f4279 ,masu)]) 
 vq(f4294,1 j_ verb,[ word(f4278,de))) 
 vq(f4294,2j_aux_np,[ word(f4279,masu))) 
 seq(f4294,l,kan,f4281) 
 seq(f4294,2,np,f4283) 
 seq(f4294,3,vp,f4294) 
      ]
```
CPU Time  $= 1.783$  sec.

## %===================

==>登録料は、アメリカンエキスプレスの口座支払い ということで宜しいですか.

 $ID = f4409$ word(f4409,tourokuryou) cat(f4409j\_noun) id(f4409,f4423) ]  $ID = f4410$ word(f4410,ha) cat(f4410j\_part3) id(f4410,f4423) ]  $[ID = f4411]$ word(f4411,amerikanekisupuresu) cat(f4411j\_noun) id(f4411,f4431) l  $[ID = f4412]$ word(f4412,no) cat(f4412j\_part5) sem(f4412,modifier) id(f4412,f4431) ]  $ID = f4413$ word(f4413,kouza)

 $cat(f4413,j_{non})$ id(f4413,f4439) ]  $ID = f4414$ word(f4414,siharai)  $cat(f4414,j$  noun) id(f4414,f4444)  $\mathbf{I}$  $ID = f4415$ word(f4415,to)  $cat(f4415,j$  partl) id(f4415,f4444) ]  $ID = f4416$ word(f4416,iu) cat(f4416j\_ verb) katuyou(f4416,syuusi) id(f4416,f4452) ]  $[ID = f4417]$ word(f4417,koto)  $cat(f4417,j_{non}$ id(f4417,f4457) l  $ID = f4418$ word(f4418,de)  $cat(f4418,j$ \_part1) id(f4418,f4457) l  $ID = f4419$ word(f4419,yorosii)  $cat(f4419, j$   $adj)$ katuyou(f4419,syuusi) id(f4419,f4465) ]  $ID = f4420$ word(f4420,desu)  $cat(f4420 j_aux)$ katuyou(f4420,syuusi) id(f4420,f4465) l  $ID = f4421$ word(f4421,ka)  $cat(f4421,j\_part4)$ const(f4421, syuusi) id(f4421,f4465) ]  $ID = f4423$ seq\_num(f4423,2) label(f4423j\_npl) id(f4423,f4465) head(f4423,f4409,tourokuryou) sem\_cat(f4423,f4409,[]) jyosi(f4423,f4410,ha) seq(f4423,1 j\_noun, [word(f4409,tourokuryou)]) seq(f4423 ,2j\_pp,[ word(f441 O,ha)]) trans\_type(f4423,np,\_13396,

[[word(f4409,tourokuryou))))  $\overline{1}$  $ID = f4431$  $xcomp_np_num(f4431,0)$ id(f4431,f4439) head(f4431,f4411, amerikan \_ ekisupuresu) sem\_cat(f4431,f4411,[]) jyosi(f4431,f4412,no) ]  $ID = f4439$ xcomp(f4439,f4431) seq num(f4439,4) label(f4439j\_np48) id(f4439,f4465) head(f4439,f4413,kouza) sem\_cat(f4439,f4413,[)) seq(f4439,lj\_noun, [word(f4411,amerikanekisupuresu)]) seq(f4439,2j\_part5,[word(f4412,no)]) seq(f4439,3j\_noun, [word(f4413,kouza)]) seq(f4439,4j\_pp,[]) trans\_type(f4439,a\_no\_b,1, [[ word(f4411,amerikanekisupuresu)], [word(f4413,kouza)Jl) ]  $ID = 14444$ seq\_num(f4444,2) label(f4444j\_npl) id(f4444,f4465) head(f4444,f4414,siharai) sem\_cat(f4444,f4414,[)) jyosi(f4444,f4415,to)  $seq(f4444,1,j$  noun, [word(f4414,siharai)]) seq(f4444,2j\_pp,[word(f4415,to))) trans\_type(f4444,np,\_14304,  $[[word(f4414, siharai)]]$ ]  $ID = f4452$ V \_type(f4452,3) xcomp\_np\_num(f4452,0) id(f4452,f4457) head(f4452,f4416,iu) ]  $[ID = f4457]$ xcomp(f4457 ,f4452) seq\_\_\_num(f4457,3) label(f4457 j\_np46) id(f4457 ,f4465) head(f4457 ,f4417 ,koto) sem\_cat(f4457,f4417,[)) jyosi(f4457,f4418,de) seq(f4457,lj\_ verb,[word(f4416,iu)]) seq(f4457,2j\_noun,  $[word(f4417, koto)]$ seq(f4457,3,j\_pp,[word(f4418,de)])

trans\_type(f4457 ,umekomi,2, [[ word(f4416,iu)),[ word(f441 7 ,koto)))) ]  $ID = f4465$ vq\_num(f4465,3)  $top\_type(f4465j\_s25)$ seq\_num(f4465,5) np\_num(f4465,4) np(f4465,f4423) np(f4465,f4439) np(f4465,f4444) np(f4465,f4457) head(f4465,f4419,yorosii) aux(f4465,f4420,desu) jyosi(f4465,f4421,ka) question(f4465,f4421, +) label(f4465j\_ap,13) vq(f4465,1,j\_adj,[word(f4419,yorosii)]) vq(f4465,2j\_aux,[word(f4420,desu)))  $vq(f4465, 3, j$  part4,[word(f4421,ka)]) seq(f4465,l,np,f4423) seq(f4465,2,np,f4439) seq(f4465,3,np,f4444) seq(f4465,4,np,f4457) seq(f4465,5,vp,f4465) l CPU Time  $= 18.916$  sec.  $\Box$ %=================== ==>はい、ありがとうございます.  $ID = f4718$ word(f4718,hai)  $cat(f4718,j_kan)$ id(f4718,f4723) l  $ID = f4719$ word(f4 719 ,arigatou)  $cat(f4719,j\_verb)$ katuyou(f4719, syuusi) id(f4719,f4725) ]  $ID = f4720$ word(f4720,gozai) cat(f4720j\_aux\_verb) katuyou(f4720,renyou) id(f4720,f4725)  $\mathbf{I}$  $ID = f4721$ word(f4721,masu)  $cat(f4721,j_aux)$ katuyou(f4721,syuusi) const(f4721,renyou) id(f4721,f4725) l

 $[ID = f4723]$ id(f4723,f4725)

kan(f4723,f4718,hai) ]  $ID = f4725$  $v$  type( $f4725,1$ ) auxq\_num(f4725,1) vq\_num(f4725,3)  $top\_type(f4725,j\_s5)$ seq\_num(f4 725,2) np\_num(f4725,0) head(f4725,f4719,arigatou) aux\_verb(f4725,f4720,gozaru) aux(f4725,f4721,masu)  $label($ f4725 $j$ \_vp,7)  $auxq(f4725,1j_aux,$ [word(f4721,masu)]) vq(f4725,lj\_ verb, [ word(f4 719,arigatou)]) vq(f4725,2,j\_aux\_verb, [word(f4720,gozai)])  $vq(f4725,3,j)$  aux pp.  $[word(f4721, \text{masu})])$ seq(f4725,1,kan,f4723) seq(f4725,2,vp,f4725) ]

```
CPU Time = 1.250 sec.
```
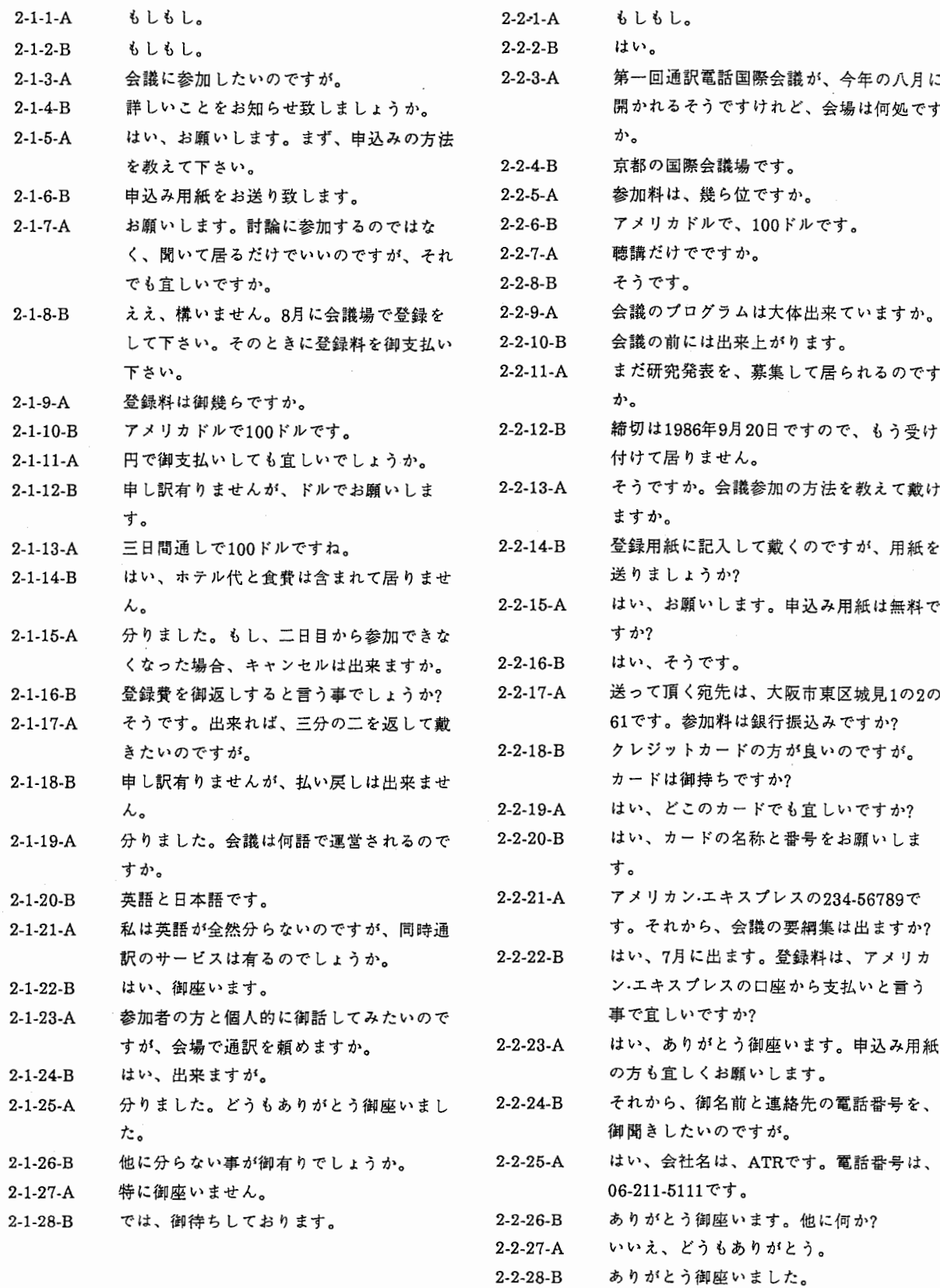

 $\hat{\boldsymbol{\beta}}$ 

ł,

 $\ddot{\cdot}$ 

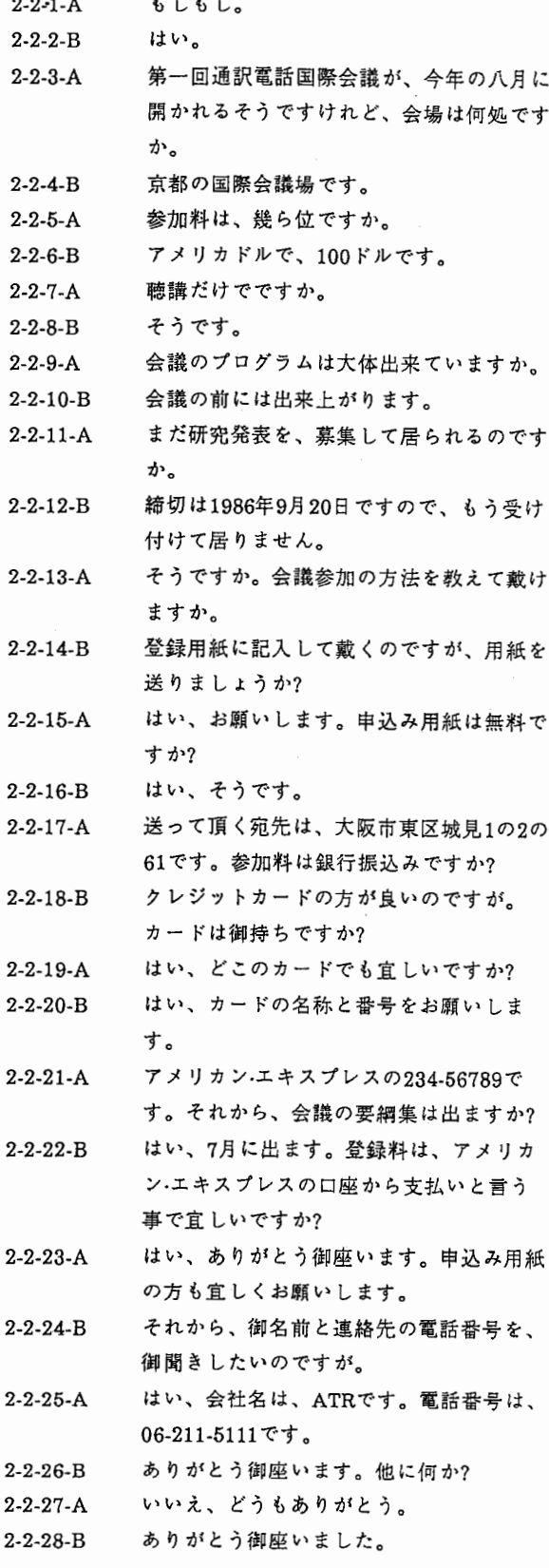

 $\sim$ 

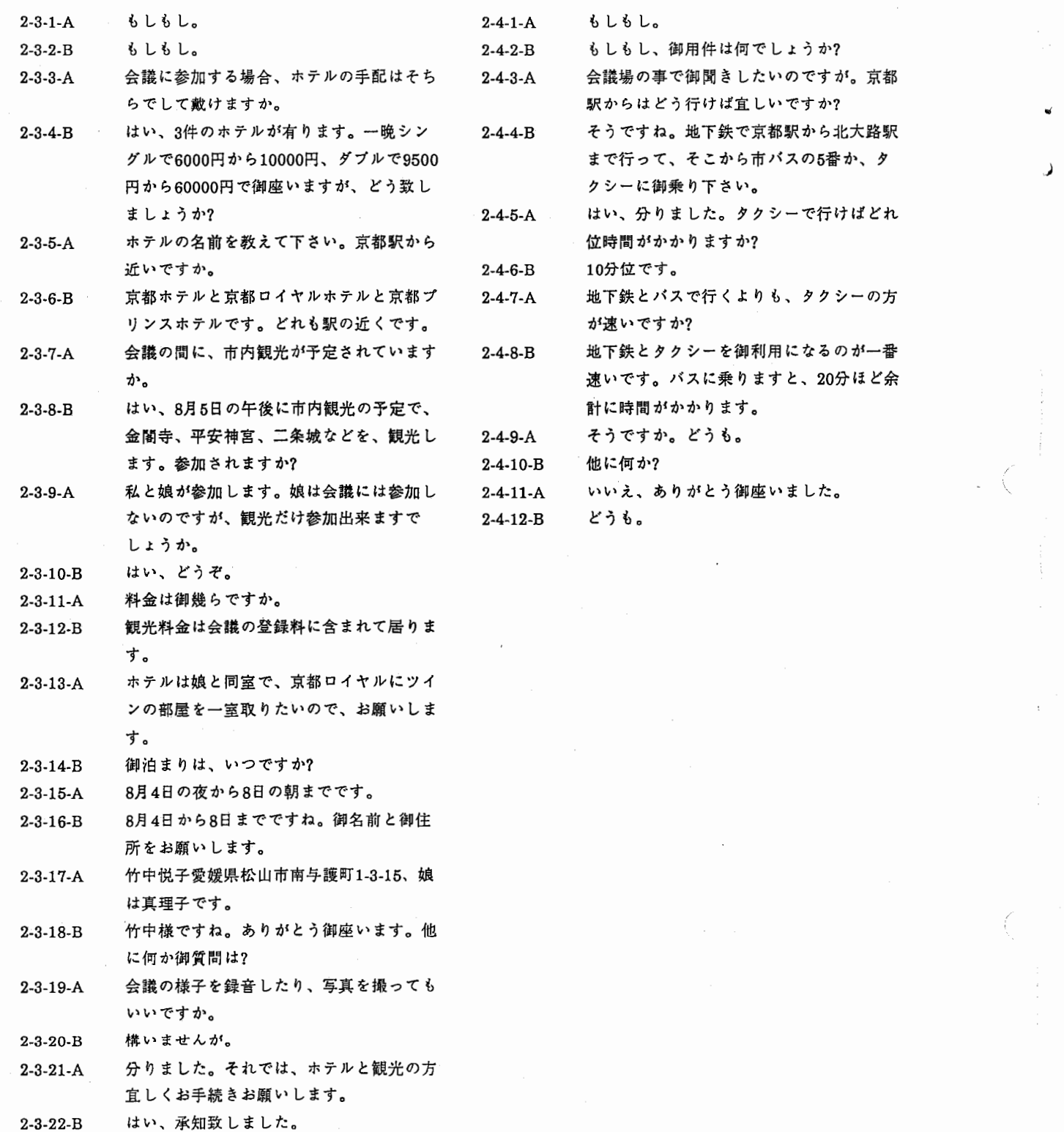

## 9. 例文集

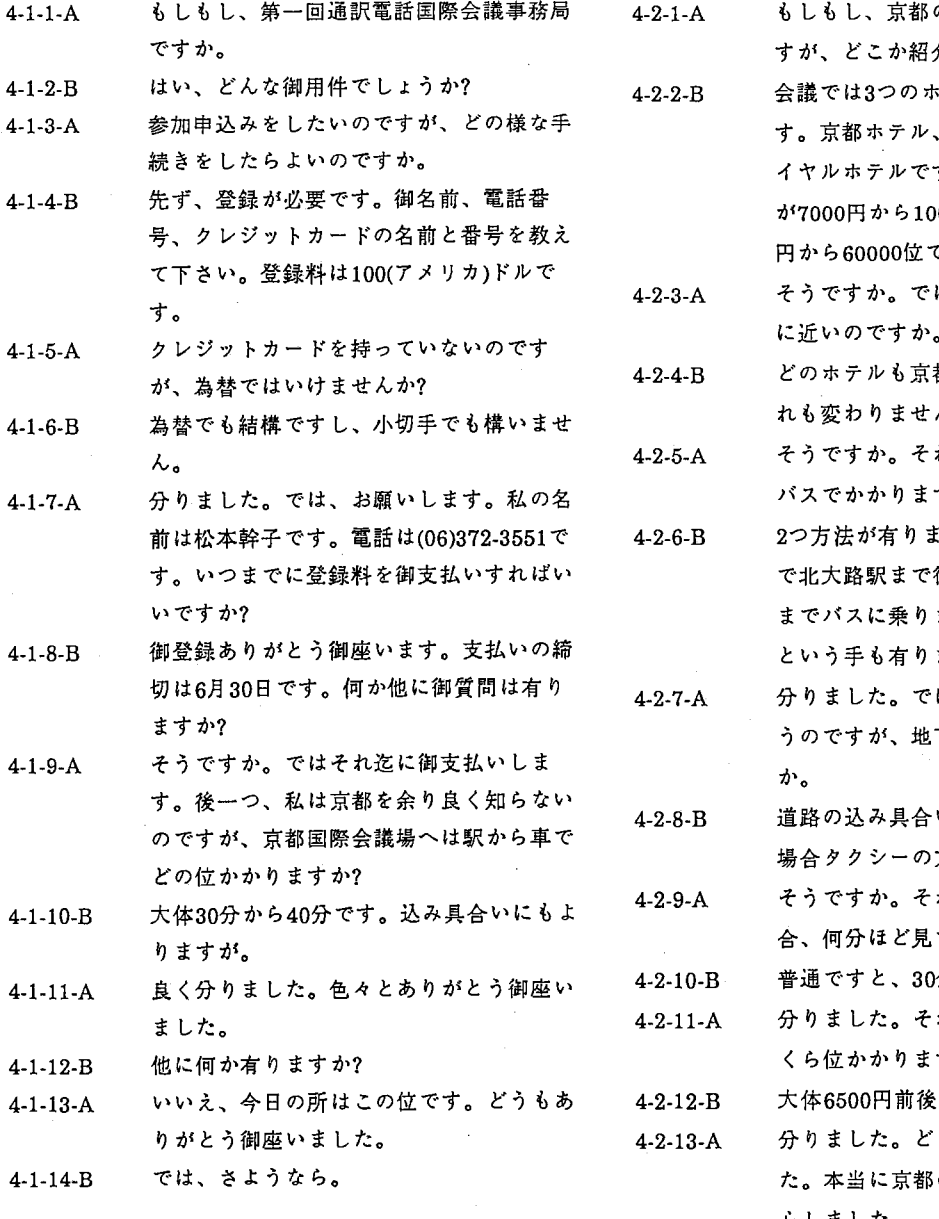

もしもし、京都のホテルで泊まりたいので ですか。 すが、どこか紹介して貰えますか。

会議では3つのホテルを紹介して居りま す。京都ホテル、京都プリンスホテル、ロ イヤルホテルです。お値段は大体シングル が7000円から10000で、ツインですと9500 円から60000位です。

- そうですか。ではどのホテルが一番会議場<br>に近いのですか。
- どのホテルも京都駅の近くなので距離はど れも変わりません。
- そうですか。それでは、会議場までどの位 バスでかかりますか。

2つ方法が有りまして、京都駅から地下鉄 で北大路駅まで行って、そこから、会議場 までバスに乗ります。京都駅からタクシー という手も有りますよ。

- 分りました。では、タクシーで行こうと思 うのですが、地下鉄で行くより速いです
- 道路の込み具合いにもよりますが、大抵の 場合タクシーの方が速いです。
	- そうですか。それでは、タクシーで行く場 りますが。 合、何分ほど見ておけば良いのですか。
- -B 普通ですと、30分から40分で行けます。
- -A 分りました。それから、タクシーの場合い くら位かかりますか。

-B 大体6500円前後です。

-A 分りました。 どうもありがとう御座いまし た。本当に京都の事を良く御存じで大変感 心しました。

4-2-14-B さようなら。

 $~119~$ 

9. 例文集

Ń

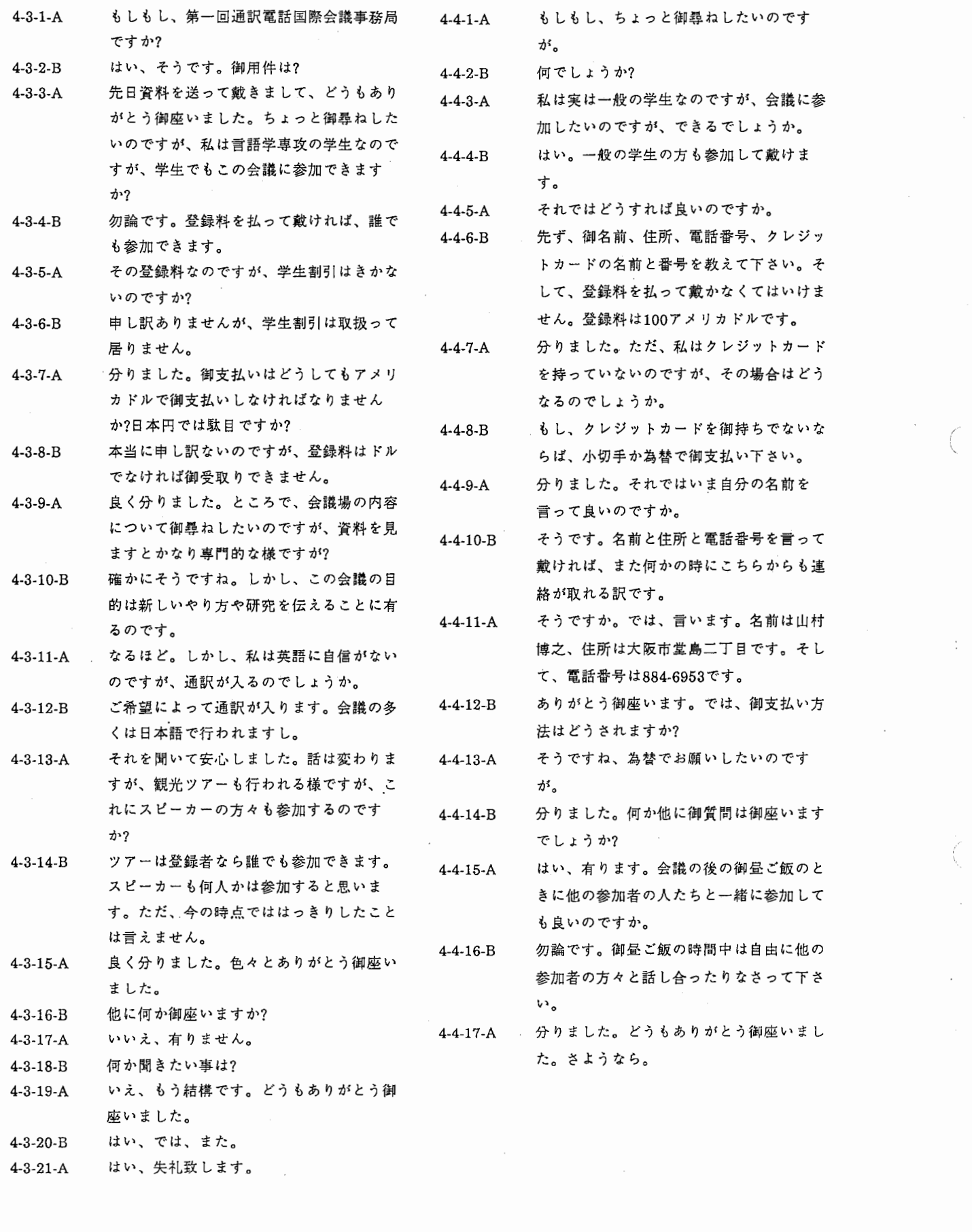

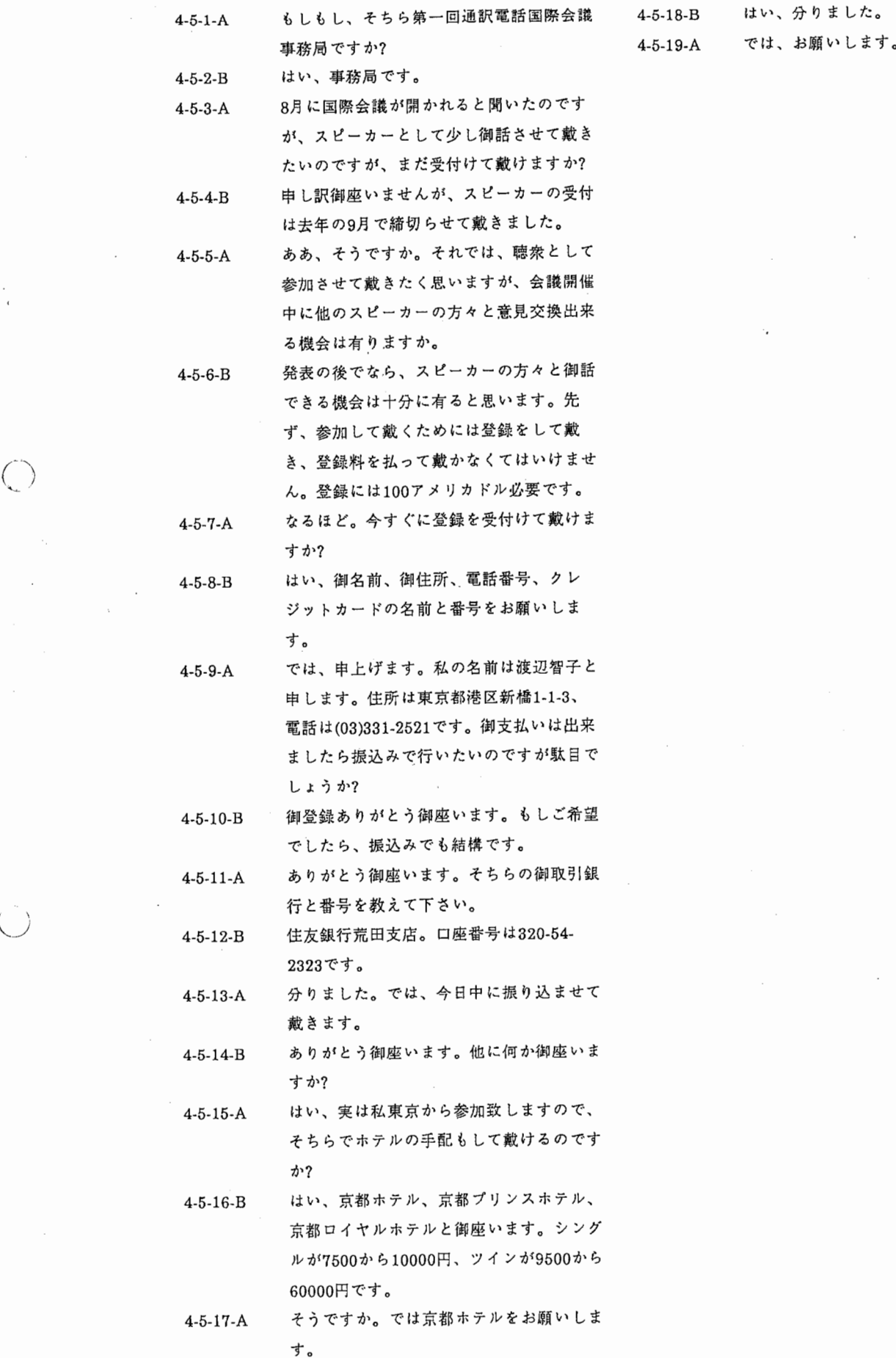

 $\overline{\phantom{a}}$ 

 $\bigcirc$ 

 $\frac{1}{2}$ 

 $\frac{1}{2}$ 

 $\mathbf{I}$